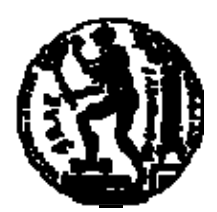

## ΕΘΝΙΚΟ ΜΕΤΣΟΒΙΟ ΠΟΛΥΤΕΧΝΕΙΟ ΣΧΟΛΗ ΑΓΡΟΝΟΜΩΝ ΚΑΙ ΤΟΠΟΓΡΑΦΩΝ ΜΗΧΑΝΙΚΩΝ ΤΟΜΕΑΣ ΤΟΠΟΓΡΑΦΙΑΣ – ΕΡΓΑΣΤΗΡΙΟ ΤΗΛΕΠΙΣΚΟΠΗΣΗΣ

## **ΣΥΓΚΡΙΣΗ ΠΑΡΑΔΟΣΙΑΚΩΝ ΚΑΙ ΑΝΤΙΚΕΙΜΕΝΟΣΤΡΑΦΩΝ ΤΕΧΝΙΚΩΝ ΤΗΛΕΠΙΣΚΟΠΗΣΗΣ, ΚΑΛΥΨΗΣ -ΧΡΗΣΗΣ ΓΗΣ ΑΠΟ ΤΗΛΕΠΙΣΚΟΠΙΚΑ ΔΕΔΟΜΕΝΑ QUICKBIRD ΣΤΗΝ ΕΠΑΡΧΙΑ ΠΑΦΟΥ**

## ΔΙΠΛΩΜΑΤΙΚΗ ΕΡΓΑΣΙΑ

του

#### **ΜΕΛΙΟΥ ΑΓΑΘΑΓΓΈΛΟΥ**

**Επιβλέπων :** Δημήτρης Αργιαλάς Καθηγητής Ε.Μ.Π.

ΑΘΗΝΑ, 2008

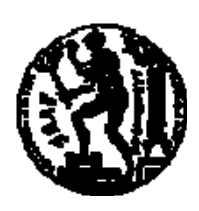

ΕΘΝΙΚΟ ΜΕΤΣΟΒΙΟ ΠΟΛΥΤΕΧΝΕΙΟ ΣΧΟΛΗ ΑΓΡΟΝΟΜΩΝ ΚΑΙ ΤΟΠΟΓΡΑΦΩΝ ΜΗΧΑΝΙΚΩΝ ΤΟΜΕΑΣ ΤOΠΟΓΡΑΦΙΑΣ – ΕΡΓΑΣΤΗΡΙΟ ΤΗΛΕΠΙΣΚΟΠΗΣΗΣ

## **ΣΥΓΚΡΙΣΗ ΠΑΡΑΔΟΣΙΑΚΩΝ ΚΑΙ ΑΝΤΙΚΕΙΜΕΝΟΣΤΡΑΦΩΝ ΤΕΧΝΙΚΩΝ ΤΗΛΕΠΙΣΚΟΠΗΣΗΣ, ΚΑΛΥΨΗΣ -ΧΡΗΣΗΣ ΓΗΣ ΑΠΟ ΤΗΛΕΠΙΣΚΟΠΙΚΑ ΔΕΔΟΜΕΝΑ QUICKBIRD ΣΤΗΝ ΕΠΑΡΧΙΑ ΠΑΦΟΥ**

### ΔΙΠΛΩΜΑΤΙΚΗ ΕΡΓΑΣΙΑ

του

#### **ΜΕΛΙΟΥ ΑΓΑΘΑΓΓΈΛΟΥ**

**Επιβλέπων:** Δημήτρης Αργιαλάς Καθηγητής Ε.Μ.Π.

Εγκρίθηκε από την τριμελή εξεταστική επιτροπή την 30<sup>η</sup> Οκτώβριου 2008.

Καθηγητής Ε.Μ.Π. Επ Καθηγήτρια Ε.Μ.Π. Καθηγητής Ε.Μ.Π.

................................... ................................... ................................... Αργιαλάς Δημήτρης Καραθανάση Βασιλεία Κουτσόπουλος Κωνσταντίνος

ΑΘΗΝΑ, 2008

...................................

#### **ΜΕΛΙΟΣ ΑΓΑΘΑΓΓΕΛΟΥ**

Αγρονόμος και Τοπογράφος Μηχανικός Ε.Μ.Π.

© 2008 – All rights reserved

Η παρούσα διπλωματική εργασία ανατέθηκε από το Εργαστήριο Τηλεπισκόπησης του Τομέα Τοπογραφίας, όπου και εκπονήθηκε μέσα στο πλαίσιο των προβλεπόμενων εκπαιδευτικών διαδικασιών που αφορούν στους τελειόφοιτους σπουδαστές της Σχολής Αγρονόμων και Τοπογράφων Μηχανικών του Εθνικού Μετσόβιου Πολυτεχνείου Αθηνών.

<span id="page-4-0"></span>\_\_\_\_\_\_\_\_\_\_\_\_\_\_\_\_\_\_\_\_\_\_\_\_\_\_\_\_\_\_\_\_\_\_\_\_\_\_\_\_\_

Σκοπός αυτής της διπλωματικής εργασίας είναι η διερεύνηση των δυνατοτήτων της ψηφιακής τηλεπισκόπησης μέσα από τις ραγδαίες επιστημονικές εξελίξεις και η ταξινόμηση καλύψεων-χρήσεων γης μέσα από 2 διαφορετικές μεθοδολογίες, αυτή της παραδοσιακής ταξινόμησης με τον αλγόριθμο της μέγιστης πιθανοφάνειας και την νεότερη προσέγγιση της αντικειμενοστραφής ταξινόμησης.

Στο σημείο αυτό θα ήθελα να εκφράσω τις ευχαριστίες μου σε όσους με βοήθησαν και μου συμπαραστάθηκαν κατά τη διάρκεια εκπόνησης της παρούσας διπλωματικής.

Ευχαριστώ τον Κύριο Αργιαλά Δημήτρη, Καθηγητή Αγρονόμο Τοπογράφο Μηχανικό, για την ανάθεση της παρούσας διπλωματικής εργασίας, για τη συστηματική καθοδήγηση που μου παρείχε και για το ευχάριστο κλίμα που χαρακτήρισε τη συνεργασία μας.

Επίσης αισθάνομαι την ανάγκη να ευχαριστήσω τους καθηγητές του Τομέα της Τηλεπισκόπησης Κύριο Δημήτρη Ρόκο, Κύριο Δημήτρη Αργιαλά γιατί μέσα από τις παραδόσεις τους κατά τη διάρκεια των μαθημάτων, κατάφεραν να μου μεταδώσουν τις γνώσεις τους, τις πολύτιμες εμπειρίες τους σε τομείς σχετικούς με τα μαθήματα αλλά κυρίως τον τρόπο σκέψης – ανάλυσης και επίλυσης διαφόρων

Ακόμη θα ήθελα να ευχαριστήσω τον Πολ Κολοκούση μέλος ΕΕΔΙΠ, που χωρίς τη βοήθεια του πάνω σε τεχνικά θέματα και όχι μόνο, η εκπόνηση αυτής της μελέτης δεν θα ήταν εφικτή.

Ευχαριστώ τους Χαραλάμπους Χαράλαμπο, Παναγιώτου Στέλλα, Αριστείδου Ανδρέα και Δήμητρα Μηνά για την πολύτιμη βοήθεια τους.

Το τελευταίο αλλά και μεγαλύτερο ευχαριστώ οφείλω στους γονείς μου που με αξίωσαν να βρίσκομαι εδώ που βρίσκομαι σήμερα και με στήριξαν σε κάθε εμπόδιο που αντιμετώπισα έως τώρα σε θέματα επαγγελματικά αλλά και προσωπικά. Σας ευχαριστώ και σας αφιερώνω την μελέτη αυτή.

 Η διπλωματική εργασία αφορά την ταξινόμηση 3 τηλεπισκοπικών απεικονίσεων από το δορυφόρο Quickbird, με τη χρήση 2 διαφορετικών μεθοδολογιών, και τη σύγκριση αυτών.

<span id="page-6-0"></span>\_\_\_\_\_\_\_\_\_\_\_\_\_\_\_\_\_\_\_\_\_\_\_\_\_\_\_\_\_\_\_\_\_\_\_\_\_\_\_\_\_

Η πρώτη μεθοδολογία είναι αυτή της «κλασσικής» ταξινόμησης- pixel by pixelμε χρήση του αλγόριθμου της μεγίστης πιθανοφάνειας και η δεύτερη μεθοδολογία είναι η αντικειμενοστραφής ταξινόμηση με χρήση της ασαφούς λογικής.

Τα δεδομένα που χρησιμοποιήθηκαν για την εργασία αυτή είναι 3 δορυφορικές τηλεπισκοπικές απεικονίσεις διακριτικής ικανότητας 0.6m από το δορυφόρο Quickbird με χρόνο λήψης τον Οκτώβριο του 2003. Τα δεδομένα απεικονίζουν περιοχές από την επαρχία Πάφου, στην Κύπρο, και έχουν μέγεθος 1020\*1020 εικονοστοιχεία.

Η επεξεργασία των δεδομένων έγινε με τη χρήση των λογισμικών eCognition της demo έκδοσης 2.1 που χρησιμοποιεί μια νέα προσέγγιση στο χώρο της ανάλυσης εικόνας η οποία είναι η αντικειμενοστραφής ανάλυση. Αυτή η μέθοδος επιτρέπει την επεξεργασία των δεδομένων σε επίπεδο αντικειμένων και όχι μεμονωμένων εικονοστοιχείων όπως γίνεται με το δεύτερο λογισμικό που χρησιμοποιήθηκε, το ER Mapper έκδοση 7.1.

Στην ανασκόπηση του επιστημονικού πεδίου, καταγράφηκαν οι μεθοδολογίες που χρησιμοποιήθηκαν οι σημερινές τεχνολογικές δυνατότητες, έγινε καταγραφή των τηλεπισκοπικών δορυφόρων που υπάρχουν, των δυνατοτήτων τους και των περιορισμών τους, καθώς και τι περιμένουμε στο άμεσο μέλλον σε θέματα του τομέα. Αναφορά γίνεται και για το κόστος απόκτησης δορυφορικών απεικονίσεων.

Επόμενο θέμα είναι η φωτοερμηνεία των εικόνων και η επιλογή των θεματικών κατηγοριών που χρησιμοποιήθηκαν στις 2 μεθοδολογίες ταξινομήσεων.

Πρώτη εφαρμογή ήταν με την παραδοσιακή μέθοδο ταξινόμησης όπου ακολουθήθηκε επιβλεπόμενη ταξινόμηση και αφού επιλέγηκαν οι περιοχές εκπαίδευσης, με τη χρήση του αλγόριθμου της μέγιστης πιθανοφάνειας έγιναν οι ταξινομήσεις.

Δεύτερη εφαρμογή ήταν η ταξινόμηση των 3 εικόνων με τη χρήση αντικειμενοστραφών τεχνικών ταξινόμησης όπου μετά από την κατάτμηση των εικόνων σε 2 ή 3 επίπεδα ανάλογα με την εικόνα, δημιουργήθηκαν και τα ανάλογα επίπεδα ταξινόμησης και στο τέλος με την συγκέντρωση της πληροφορίας στο πρώτο επίπεδο έγινε και η τελική ταξινόμηση.

Ακολουθεί η συγκέντρωση των ταξινομήσεων από όλες τις μεθοδολογίες και η σύγκρισή τους τόσο σε επίπεδο οπτικής σύγκρισής με ποιοτικό κυρίως χαρακτήρα όσο και με παράταξη των εμβαδών των κατηγοριών τους για ποσοτική σύγκριση.

Στο τέλος παραθέτονται τα συμπεράσματα σχετικά με την σύγκρισή των μεθοδολογιών και οι προοπτικές τους.

**Λέξεις Κλειδιά:**

Ψηφιακή τηλεπισκόπηση Αντικειμενοστραφής ανάλυση Μεγίστη πιθανοφάνεια Δορυφορικά τηλεπισκοπικά δεδομένα

#### **ABSTRACT**

The thesis is about the classification of three very high spatial resolution Quickbird data , used with two different methodologies, and their comparison.

<span id="page-8-0"></span> $\mathcal{L}=\{1,2,3,4,5\}$ 

The first methodology uses pixel-based approach with Maximum likelihood algorithm and the second one uses an object-based approach.

The data used for this purpose was; three satellite high spatial (0.6m) imagery from Quickbird and it was collected during October 2003. The data depict subsets from the Pafos district, in Cyprus, and their size is 1020\*1020 pixels.

The software used for data analysis was eCognition demo, release 2.1 which applies for a new approach in image analysis, object oriented analysis.Object-oriented image analysis uses an object base instead of the classic pixel-based approach, like in the second software that was used with ER Mapper release 7.1.

During the examination in the scientific field the methodologies that were used, were recorded, the current technological abilities, the satellites currently in orbit and what we have to expect in the future, in this area of subject. There are also some reports for the cost of acquiring satellite depictions.

Next subject is the photo interpretation of pictures and the choice of the thematic categories that were used in the two methodologies of classification.

The first application was done using the traditional method of classification, the supervised classification. After the educational regions were determined, the classifications were done using the algorithm of maximum likelihood.

The second application was about the classification of three pictures with the use of object-oriented techniques, where segmentation of pictures in 2 or 3 levels was depended by the picture. Proportional levels were also created and in the end, after concentrating the information in the first level, there was also done and the final classification.

The concentration of the classifications, from all the methodologies, and their optical and qualitative comparison follows.

Ultimately, the conclusions with regard to the comparison of methodologies and their prospects are listed.

## ΠΙΝΑΚΑΣ ΠΕΡΙΕΧΟΜΕΝΩΝ

<span id="page-10-0"></span>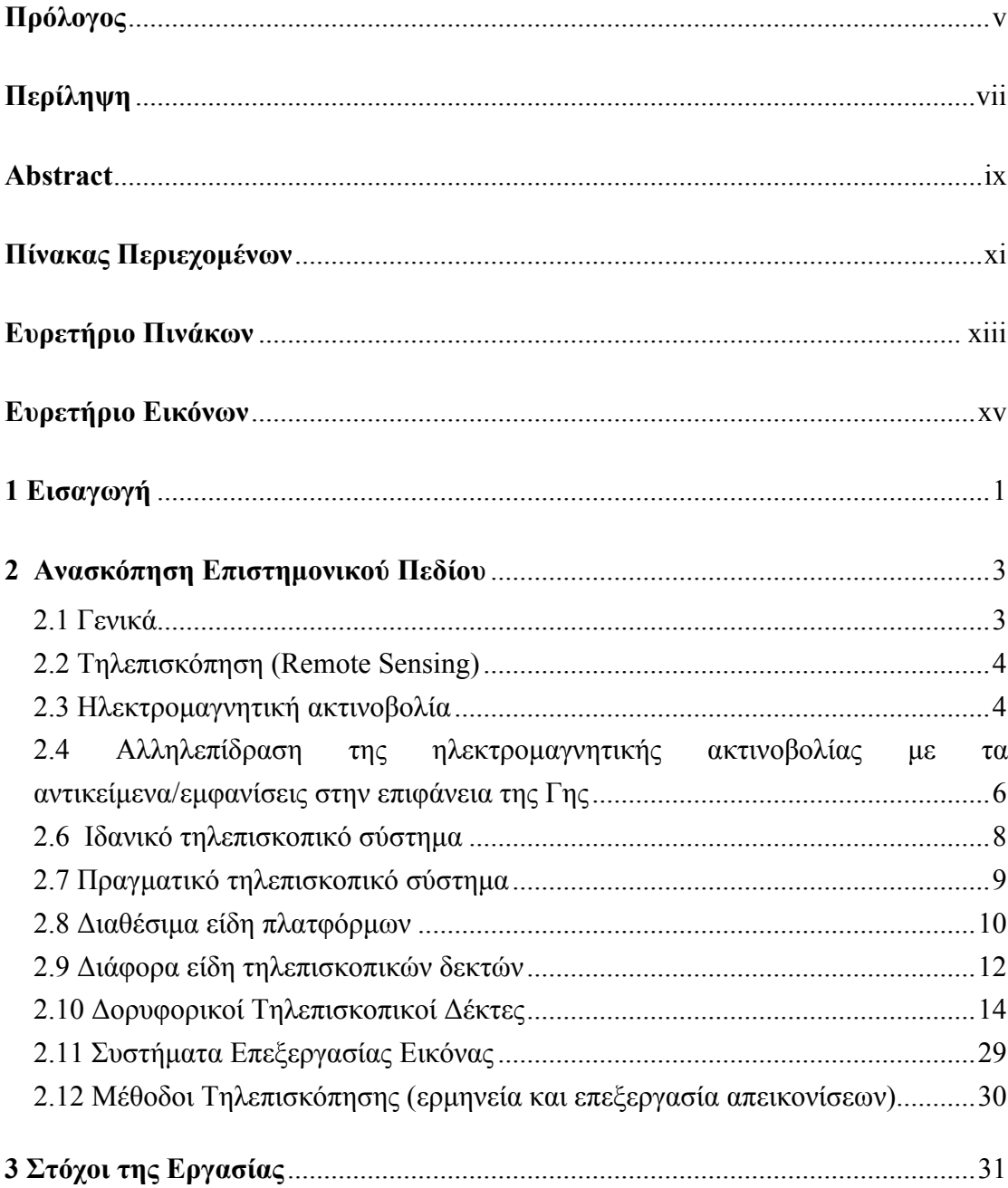

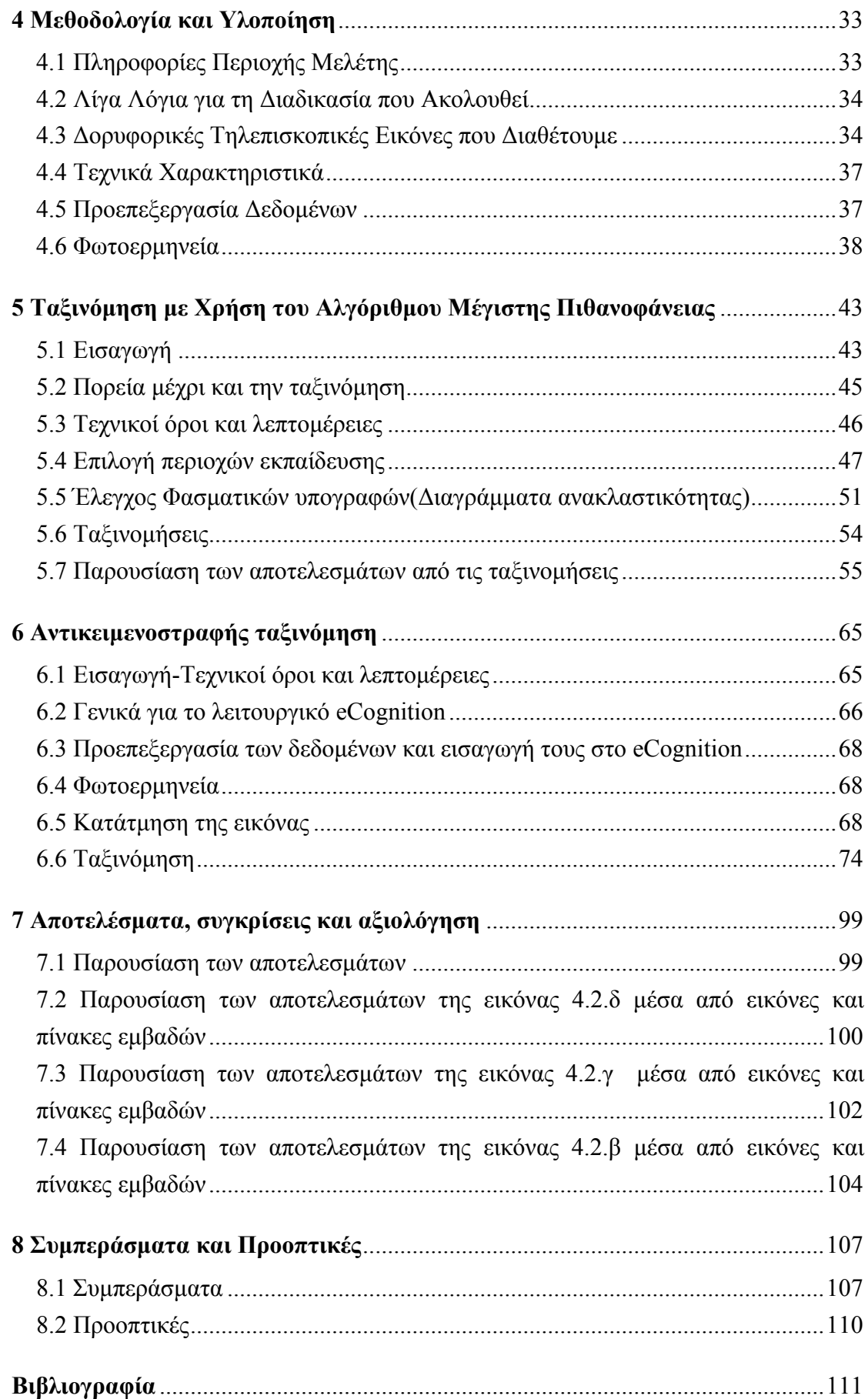

## **ΕΥΡΕΤΗΡΙΟ ΠΙΝΑΚΩΝ**

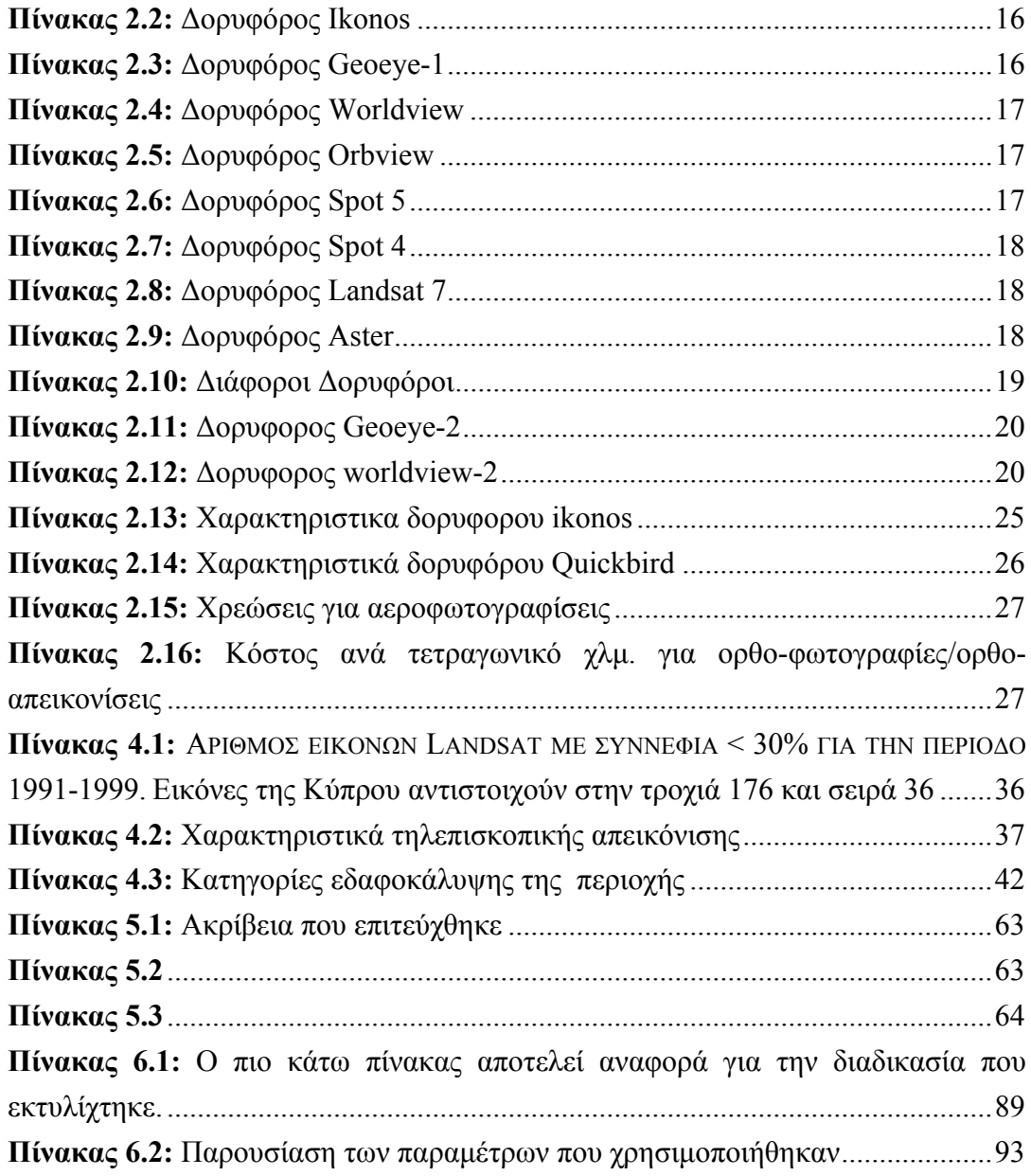

<span id="page-12-0"></span>\_\_\_\_\_\_\_\_\_\_\_\_\_\_\_\_\_\_\_\_\_\_\_\_\_\_\_\_\_\_\_\_\_\_\_\_\_\_\_\_\_

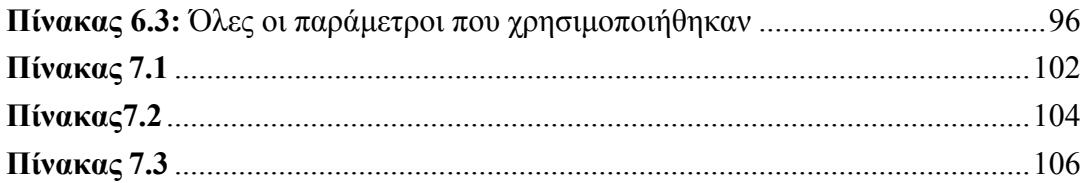

## **ΕΥΡΕΤΗΡΙΟ ΕΙΚΟΝΩΝ**

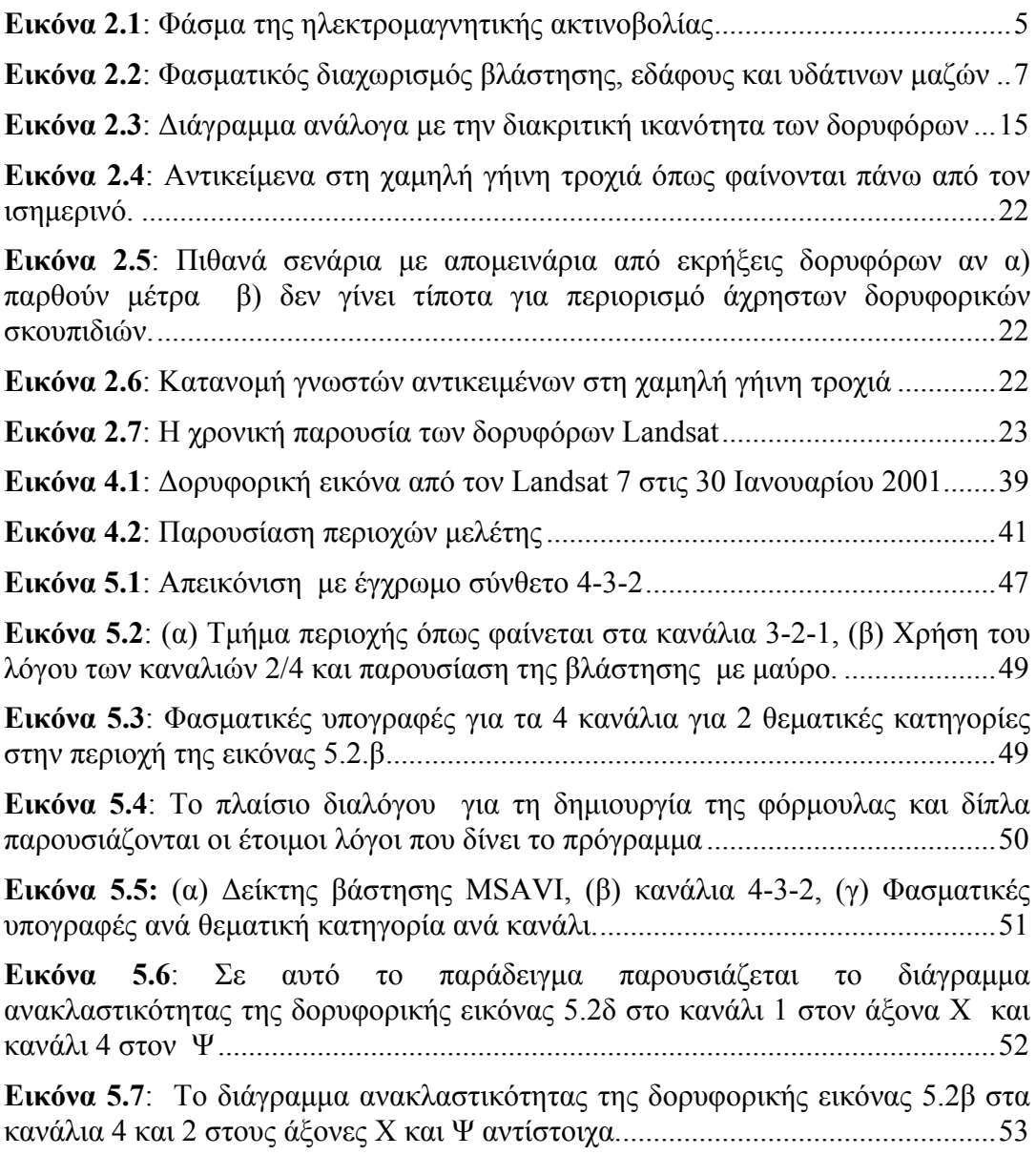

<span id="page-14-0"></span>\_\_\_\_\_\_\_\_\_\_\_\_\_\_\_\_\_\_\_\_\_\_\_\_\_\_\_\_\_\_\_\_\_\_\_\_\_\_\_\_\_

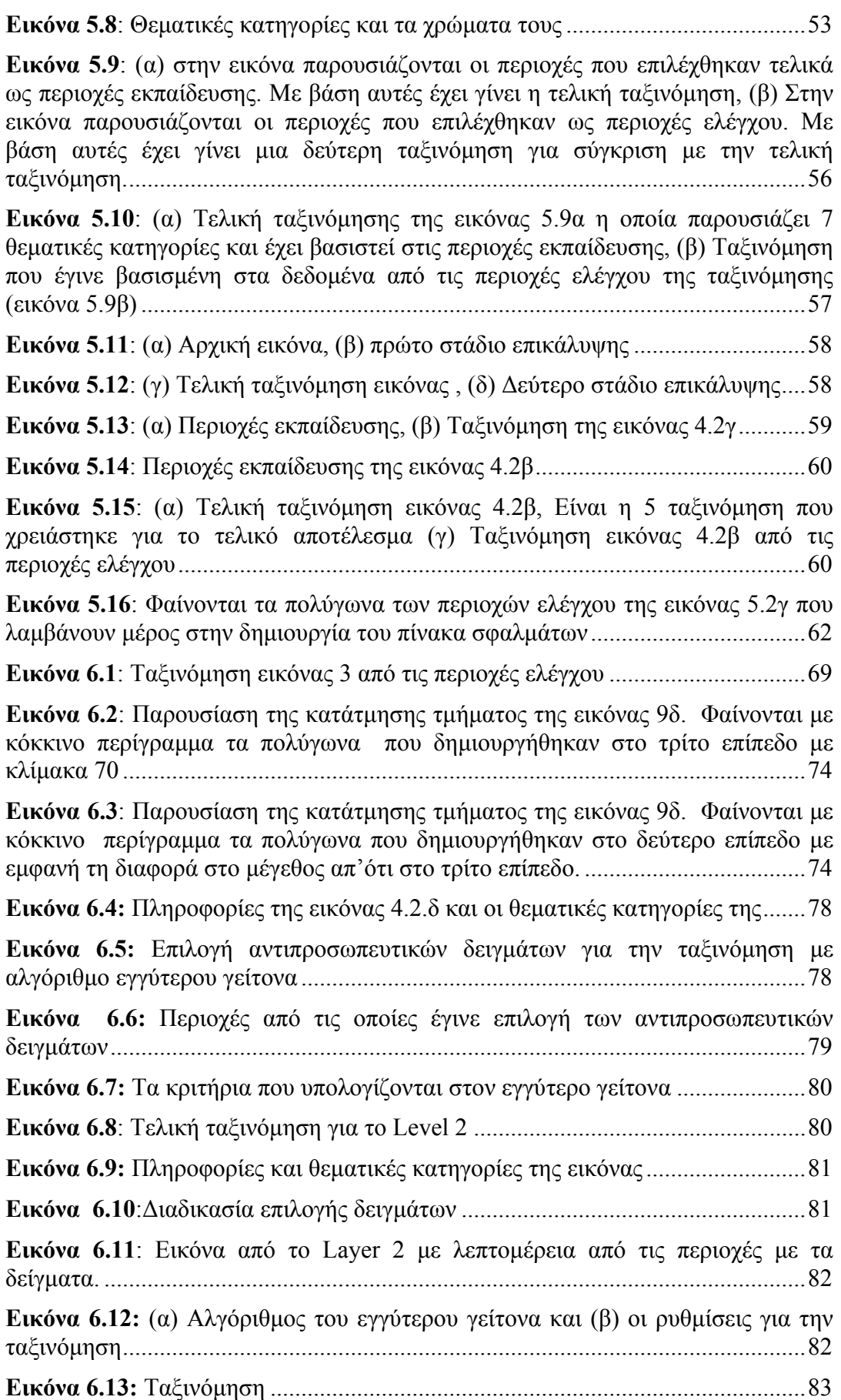

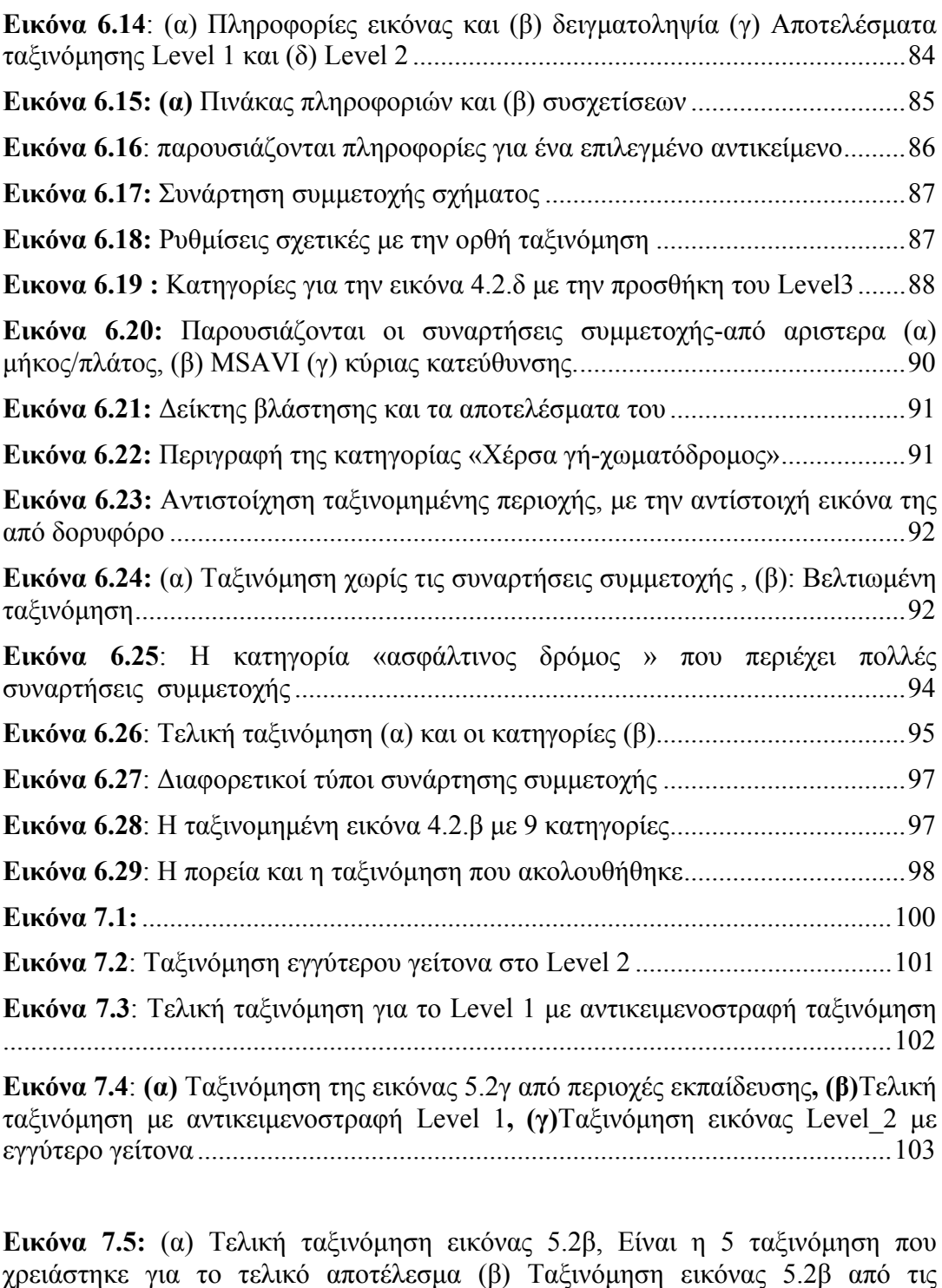

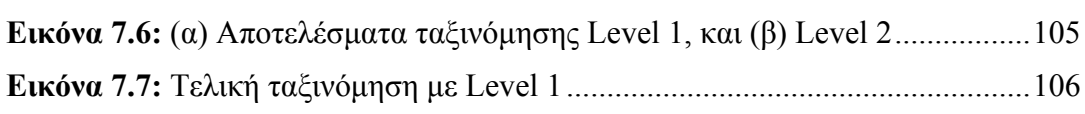

[περιοχές](#page-122-0) ελέγχου....................................................................................................[105](#page-122-0) 

## **1 ΕΙΣΑΓΩΓΗ**

Η αλματώδης ανάπτυξη της τεχνολογίας που συντελείτε τα τελευταία χρόνια, έχει δώσει ώθηση σε πολλούς τομείς της έρευνας κα της επιστήμης δίνοντας τους το σκελετό για να εφαρμόσουν πάνω του τα αποτελέσματα μακροχρόνιων ερευνών, μεθοδολογιών και πειραματισμών.

<span id="page-18-0"></span>\_\_\_\_\_\_\_\_\_\_\_\_\_\_\_\_\_\_\_\_\_\_\_\_\_\_\_\_\_\_\_\_\_\_\_\_\_\_\_\_\_

Έτσι και στον τομέα της τηλεπισκόπησης επετεύχθησαν μεγάλα βήματα προς τα εμπρός, τόσο προς την ποιότητα των παρεχόμενων υπηρεσιών, ως προς το εύρος αυτών αλλά ακόμα και στο πλήθος και την αμεσότητα που υπάρχει στην πρόσβαση προς τα τηλεπισκοπικά δεδομένα.

Πριν από μερικά χρόνια η καλύτερη διακριτική/διαχωριστική ικανότητα ενός δορυφόρου δεν ξεπερνούσε τα 10 ή 15 μέτρα, ενώ τώρα υπάρχει μια πλειάδα δορυφορικών τηλεπισκοπικών δεκτών που δίνουν αναλύσεις των 0.50 m. Ακόμη οι τηλεπισκοπικές απεικονίσεις έχουν εμπλουτιστεί με περισσότερα φασματικά κανάλια, στερεοσκοπικές και πολλές άλλες δυνατότητες ανάλογα με την ανάγκη του χρήστη.

Παράλληλα με την αύξηση των δεδομένων, υπάρχει ταυτόχρονη αύξηση των διαθέσιμων εφαρμογών. Οι ολοένα και αυξανόμενες απαιτήσεις των χρηστών οδήγησαν στη δημιουργία νέων αλγόριθμων με περισσότερες δυνατότητες, καλύτερο περιβάλλον και πιο αποδοτικών στη διαχείριση του όγκου δεδομένων με απώτερο σκοπό στην ανάλυση των δορυφορικών εικόνων και στην βέλτιστη ταξινόμηση τους.

Δύο κύριες μεθοδολογίες είναι η κλασσική της pixel-oriented ταξινόμησης όπου κύριο συστατικό επεξεργασίας αποτελεί η φασματική υπογραφή των εικονοστοιχείων και η νεότερη, αυτή της αντικειμενοστραφούς ταξινόμησης όπου τα εικονοστοιχεία ενώνονται με μεθόδους κατάτμησης σε αντικείμενα και μέσω των ιδιοτήτων τους όπως μέγεθος, σχέση με τα γειτονικά, θέση στο χώρο και πολλών άλλων ιδιοτήτων γίνεται η τελική ταξινόμηση.

Μπροστά στην τόσο μεγάλη ποικιλία δεδομένων αλλά και εφαρμογών μπορεί να προκληθεί σύγχυση σε ένα νέο μηχανικό-ερευνητή για τη μεθοδολογία που πρέπει να ακολουθήσει. Σκοπός είναι να επιτευχθεί η καταλληλότερη, ταχύτερη και οικονομικότερη εφαρμογή. Αυτό θα γίνει με την σωστή επιλογή εργαλείων και επειδή οι λύσεις δεν είναι μονόδρομος αλλά εξαρτώνται από πολλές παραμέτρους πρέπει αφού γίνει μια παράλληλη ταξινόμηση με διαφορετικές μεθοδολογίες να ζυγιστούν τα υπέρ και τα κατά.

Μια τέτοια προσπάθεια γίνεται και στη μελέτη που ακολουθεί, χωρίς να προτείνεται χρήση κάποιου συγκεκριμένου πακέτου, αλλά ανάλογα με τις ανάγκες να δοθεί μια κατεύθυνση για το τι είναι προτιμότερο.

# **2**

## **ΑΝΑΣΚΟΠΗΣΗ ΕΠΙΣΤΗΜΟΝΙΚΟΥ ΠΕΔΙΟΥ**

<span id="page-20-0"></span>\_\_\_\_\_\_\_\_\_\_\_\_\_\_\_\_\_\_\_\_\_\_\_\_\_\_\_\_\_\_\_\_\_\_\_\_\_\_\_\_\_

#### **2.1 Γενικά**

Η παρατήρηση και παρακολούθηση της γης από το διάστημα αποτελεί τα τελευταία χρόνια σημαντικό εργαλείο για τη μελέτη του περιβάλλοντος, την κατανόηση του παγκόσμιου κλίματος, αλλά και το σχεδιασμό και την ενίσχυση αναπτυξιακών και παραγωγικών δραστηριοτήτων σε μια περιοχή. Με αφορμή όλους αυτούς τους λόγους γίνεται μια προσπάθεια να καταγραφούν οι χρήσεις της τηλεπισκόπισης στην εποχή μας και κατά πόσο είναι εφικτό να χρησιμοποιηθούν οι δυνατότητες που προσφέρονται από τις κυβερνήσεις και από διάφορες οργανώσεις και εταιρείες.

Περιοριστικός παράγοντας, το κόστος και η διαθεσιμότητα των δεδομένων, η άμεση απόκτηση τους, η κάλυψη των αναγκών από άλλους ανταγωνιστικούς τομείς και η διαθεσιμότητα ανθρώπινου ειδικευμένου προσωπικού για την τεχνική υποστήριξη της διαδικασίας.

Σε αυτό το κεφάλαιο γίνεται αναφορά στις γενικές αρχές της τηλεπισκόπησης , τις χρήσεις που έχει στο σύγχρονο κόσμο, στα δεδομένα που χρησιμοποιούνται, περιγραφή των δορυφόρων και των δυνατοτήτων τους και τα μελλοντικά σχέδια των εταιρειών που ασχολούνται με την διαστημική τεχνολογία και τους τηλεπισκοπικούς δορυφόρους.

<span id="page-21-0"></span>Ακόμα γίνεται παρουσίαση των μεθοδολογιών που χρησιμοποιούνται σήμερα διεθνώς για την ποσοτικοποίηση, την ταξινόμηση και αξιοποίηση των πληροφοριών που παίρνουμε από τις δορυφορικές τηλεπισκοπικές απεικονίσεις

#### **2.2 Τηλεπισκόπηση (Remote Sensing)**

Τηλεπισκόπηση ή remote sensing όπως αποκαλείτε στη διεθνή βιβλιογραφία, είναι η επιστήμη και η τέχνη κατά την οποία συλλέγετε πληροφορία σχετικά με ένα αντικείμενο, μια περιοχή, μια εμφάνιση ή ένα φαινόμενο μέσω της κατάλληλης ανάλυσης δεδομένων, τα οποία προέρχονται από ένα σύστημα που δεν βρίσκεται σε επαφή με το συγκεκριμένο αντικείμενο, περιοχή, εμφάνιση ή φαινόμενο πάνω στην επιφάνεια της γης.

Η αξιοποίηση τηλεπισκοπικών απεικονίσεων για τη μελέτη της γης άρχισε τη δεκαετία του 1960, όταν οι τεχνικές δυνατότητες των δορυφόρων που βρίσκονταν σε τροχιά γύρω από τη γη, ακολούθησαν τη ραγδαία ανάπτυξη των δυνατοτήτων των Η/Υ για τη διαχείριση μεγάλου όγκου δεδομένων

Οι αεροφωτογραφίες καθώς και οι απεικονίσεις από οπτικούς δέκτες και δέκτες radar, οι οποίοι μεταφέρονται είτε από αεροπλάνα είτε από δορυφόρους, είναι οι διάφορες μορφές καταγραφής δεδομένων από απόσταση, με πιο χαρακτηριστικά και ευρέως χρησιμοποιούμενα τα δεδομένα που προέρχονται από δέκτες που βρίσκονται πάνω σε δορυφόρους (δορυφορική τηλεπισκόπηση).

#### **2.3 Ηλεκτρομαγνητική ακτινοβολία**

Κάθε τηλεπισκοπική απεικόνιση προκύπτει ουσιαστικά με την κατάλληλη καταγραφή ποιοτικών και μετρητικών πληροφοριών, οι οποίες μεταφέρονται μέσω της ηλεκτρομαγνητικής ακτινοβολίας μετά από την αλληλεπίδραση με την ατμόσφαιρα και τα αντικείμενα/εμφανίσεις στην επιφάνεια της γης.

Η δυνατότητα λήψης δεδομένων σε μια μεγάλη περιοχή του ηλεκτρομαγνητικού φάσματος (από την κοσμική ακτινοβολία μέχρι τα μικροκύματα), σε συνδυασμό με το γεγονός ότι η κατανομή της ακτινοβολίας που εκπέμπει ή ανακλά κάθε αντικείμενο/εμφάνιση σε διάφορα μήκη κύματος είναι χαρακτηριστική της φυσικής κατάστασης και της χημικής του σύστασης, οδηγεί στην εξ αποστάσεως αναγνώριση και μελέτη του, δηλαδή σε εφαρμογή της τηλεπισκόπισης.

Οι δέκτες οι οποίοι είναι τοποθετημένοι σε δορυφόρους καταγράφουν την ηλεκτρομαγνητική ενέργεια ή την ένταση των ηλεκτρομαγνητικών κυμάτων.

Οι κύριες ιδιότητες που χαρακτηρίζουν ένα ηλεκτρομαγνητικό κύμα, όπως και κάθε κύμα γενικότερα, είναι το μήκος κύματος (λ), που ορίζεται ως η απόσταση

<span id="page-22-0"></span>μεταξύ δύο κορυφών του κύματος, και η συχνότητά του (ν), δηλαδή ο αριθμός των κυμάτων που διέρχονται από ένα σημείο σε ένα δευτερόλεπτο, η οποία μετριέται σε Hertz (Hz).

Το σύνολο των ηλεκτρομαγνητικών κυμάτων με διαφορετικό μήκος κύματος αποτελεί το ηλεκτρομαγνητικό φάσμα. Το ηλεκτρομαγνητικό φάσμα συνίσταται από κύματα με μήκη κύματος από 0,1μm (1m = 1.000.000μm) έως 100m και περιλαμβάνει: το πεδίο ακτινών γ (γ-rays), το πεδίο ακτινών x (x-rays), το πεδίο υπεριώδους ακτινοβολίας (ultraviolet), το πεδίο ορατού φωτός (visible light), το πεδίο υπέρυθρης ακτινοβολίας (infrared), το πεδίο μικροκυμάτων (microwaves) και το πεδίο ραδιοκυμάτων (radiowaves).

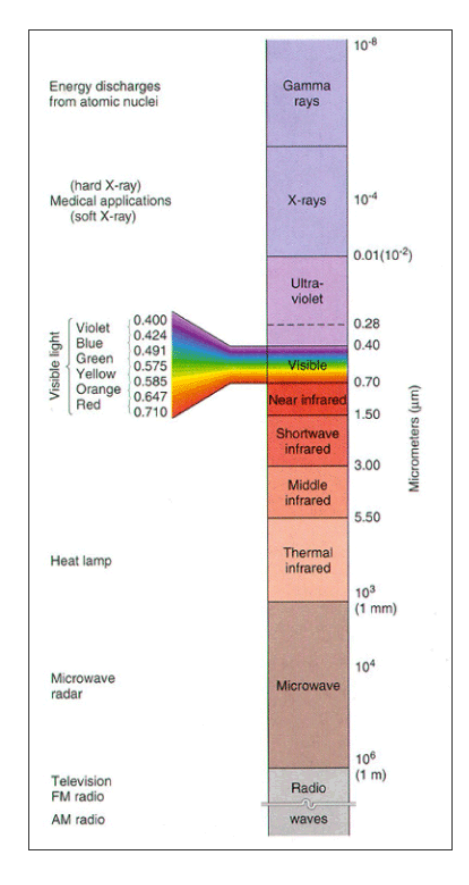

**Εικόνα 2.1**: Φάσμα της ηλεκτρομαγνητικής ακτινοβολίας

<span id="page-23-0"></span>Από το συνολικό πεδίο του φάσματος της ηλεκτρομαγνητικής ακτινοβολίας, η τηλεπισκόπηση αξιοποιεί την περιοχή εκείνη που έχει μήκος κύματος και περιλαμβάνει το υπεριώδες, το ορατό φως, το εγγύς και μέσο υπέρυθρο, το θερμικό υπέρυθρο και τα μικροκύματα.

Κάθε αντικείμενο/εμφάνιση έχει μια φασματική υπογραφή, όπως ονομάζεται, η οποία είναι το ποσό της ηλεκτρομαγνητικής ακτινοβολίας που ανακλάται από το αντικείμενο/εμφάνιση. Το ποσό αυτό καταγράφεται από τον δέκτη ως μια συγκεκριμένη τιμή για κάθε πεδίο του φάσματος της ηλεκτρομαγνητικής ακτινοβολίας. Ανάλογα με το εκάστοτε εξεταζόμενο πεδίο του φάσματος, για το ίδιο αντικείμενο/εμφάνιση, μπορούμε να πάρουμε και διαφορετική πληροφορία. Έτσι, η φασματική υπογραφή μας επιτρέπει να διακρίνουμε το χιόνι από το νερό, τη βλάστηση από το χώμα, τους διάφορους τύπους πετρωμάτων μεταξύ τους, τις διάφορες ενώσεις στην ατμόσφαιρα κ.λπ.

#### **2.4 Αλληλεπίδραση της ηλεκτρομαγνητικής ακτινοβολίας με τα αντικείμενα/εμφανίσεις στην επιφάνεια της Γης**

Κατά την αλληλεπίδραση της ηλεκτρομαγνητικής ακτινοβολίας με ένα αντικείμενο/εμφάνιση στην επιφάνεια της γης, το ποσό της ακτινοβολίας που ανακλάται, απορροφάται ή διαδίδεται από αυτό, εξαρτάται από τη σύσταση του συγκεκριμένου σώματος και από τις υπάρχουσες συνθήκες. Η ιδιότητα αυτή των αντικειμένων/εμφανίσεων επιτρέπει τον εντοπισμό και τη διάκρισή τους σε μια τηλεπισκοπική απεικόνιση. Επιπλέον, για το ίδιο αντικείμενο/εμφάνιση η αναλογία της ηλεκτρομαγνητικής ακτινοβολίας που ανακλάται, απορροφάται ή διαδίδεται, ποικίλει ανάλογα με το μήκος κύματος. Παραδείγματος χάριν, δύο αντικείμενα/εμφανίσεις μπορεί να παρουσιάζονται εντελώς όμοια σε ένα συγκεκριμένο πεδίο του φάσματος της ηλεκτρομαγνητικής ακτινοβολίας, αλλά στην πραγματικότητα να είναι εντελώς διαφορετικά και άρα διακριτά μεταξύ τους. Στο ορατό μέρος του φάσματος οι διαφορές αυτές μας δίνουν την αίσθηση του χρώματος, π.χ. θεωρούμε ότι κάποιο σώμα είναι μπλε, όταν έχει μεγάλη ανακλαστικότητα στο μπλε τμήμα του φάσματος, ή θεωρούμε ότι είναι πράσινο, όταν έχει μεγάλη ανακλαστικότητα στο πράσινο κ.ο.κ.

Ένας ακόμα παράγοντας που επηρεάζει τον τρόπο που αλληλεπιδρά η ηλεκτρομαγνητική ακτινοβολία με τα αντικείμενα/εμφανίσεις στην επιφάνεια της γης, είναι η επιφανειακή τραχύτητά τους η υφή τους. Αντικείμενα/εμφανίσεις που είναι επίπεδα, λειτουργούν σαν κάτοπτρα όταν η γωνία πρόσπτωσης ισούται με τη γωνία ανάκλασης της ηλεκτρομαγνητικής ακτινοβολίας, ενώ όσα έχουν τραχεία επιφάνεια, ανακλούν ομοιόμορφα προς όλες τις διευθύνσεις διαχέοντας την ηλεκτρομαγνητική ακτινοβολία. Συνήθως όμως, τα περισσότερα αντικείμενα/εμφανίσεις αλληλεπιδρούν

<span id="page-24-0"></span>με την ηλεκτρομαγνητική ακτινοβολία κατά έναν ενδιάμεσο τρόπο. Για παράδειγμα, στο πεδίο των ραδιοκυμάτων ένα βραχώδες έδαφος απεικονίζεται ομαλό, σχεδόν λείο, ενώ στο ορατό τμήμα του φάσματος ακόμη και η πολύ λεπτή άμμος παρουσιάζεται στην απεικόνιση σαν να έχει τραχεία υφή.

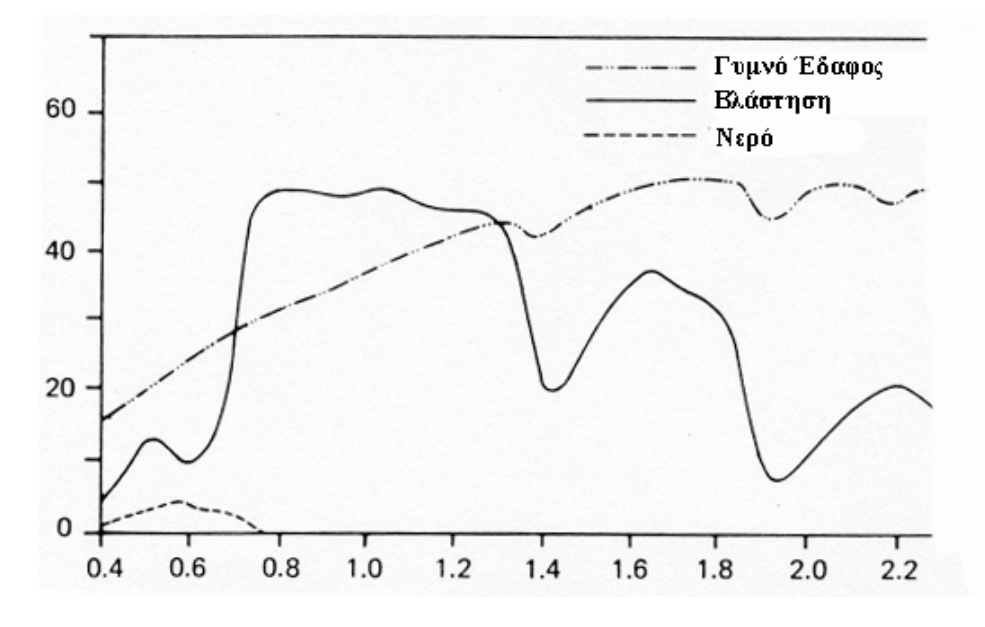

**Εικόνα 2.2**: Φασματικός διαχωρισμός βλάστησης, εδάφους και υδάτινων μαζών

Στο διάγραμμα της εικόνας 2.2 φαίνονται οι καμπύλες ανακλαστικότητας τριών βασικών εμφανίσεων: υγιής πράσινη βλάστηση, έδαφος και υδάτινες μάζες. Παρατηρούμε ότι, καθώς προχωρούμε από το ορατό προς το εγγύς υπέρυθρο (0,7μm) η ανακλαστικότητα της βλάστησης αυξάνει δραματικά, αφού σε αυτό το τμήμα του φάσματος η απορρόφηση είναι ελάχιστη, ενώ για μήκη κύματος μεγαλύτερα του 1,4μm η ανακλαστικότητα μειώνεται, αφού η ηλεκτρομαγνητική ακτινοβολία σε αυτά τα μήκη κύματος απορροφάται από την υγρασία που υπάρχει στο φύλλωμα.

Η καμπύλη ανακλαστικότητας του εδάφους παρουσιάζει λιγότερες διακυμάνσεις, αφού οι παράγοντες που την επηρεάζουν περιορίζονται σε πιο συγκεκριμένα πεδία του φάσματος.

Το νερό εξ' άλλου, τόσο όταν απαντάται με τη μορφή μεγάλων συγκεντρώσεων, όσο και όταν έχει τη μορφή υγρασίας στο φύλλωμα, παρουσιάζει τη μεγαλύτερη απορροφητικότητα στην περιοχή του εγγύς υπέρυθρου και του υπέρυθρου.

Γενικά, είναι φανερό ότι οι τρεις αυτές εμφανίσεις μπορούν να διαχωριστούν εύκολα μεταξύ τους, αρκεί κάθε φορά να χρησιμοποιούμε το κατάλληλο τμήμα του φάσματος της ηλεκτρομαγνητικής ακτινοβολίας.

#### <span id="page-25-0"></span>**2.6 Ιδανικό τηλεπισκοπικό σύστημα**

Τα βασικά στοιχεία από τα οποία θα πρέπει να αποτελείται ένα ιδανικό τηλεπισκοπικό σύστημα είναι τα εξής:

- 1. Μια πηγή ενέργειας, η οποία θα έχει τη δυνατότητα να παρέχει ενέργεια σε όλα τα μήκη κύματος κατά ένα ενιαίο και σταθερό τρόπο, ανεξάρτητα από το χώρο και το χρόνο.
- 2. Μια ατμόσφαιρα, η οποία δεν θα αλληλεπιδρά κατά κανένα τρόπο με την ηλεκτρομαγνητική ακτινοβολία, είτε η ηλεκτρομαγνητική ακτινοβολία κατευθύνεται προς την επιφάνεια της γης είτε επιστρέφει από αυτήν. Επιπλέον, η ιδανική αυτή κατάσταση της ατμόσφαιρας θα είναι ανεξάρτητη από το μήκος κύματος, το χρόνο, το χώρο και το ύψος τροχιάς του δορυφόρου, πάνω στον οποίο βρίσκεται ο δέκτης.
- 3. Μια σειρά μοναδικών αλληλεπιδράσεων της ηλεκτρομαγνητικής ακτινοβολίας με τα διάφορα αντικείμενα/εμφανίσεις πάνω στην επιφάνεια της γης, οι οποίες θα είχαν ως αποτέλεσμα τη δημιουργία ανακλώμενων ή εκπεμπόμενων κυμάτων, γνωστών, σταθερών και μοναδικών για κάθε αντικείμενο/εμφάνιση που μας ενδιαφέρει.
- 4. Ένας τέλειος δέκτης, εξαιρετικά ευαίσθητος σε όλα τα μήκη κύματος, που θα έχει τη δυνατότητα να καταγράφει λεπτομερή χωρική πληροφορία σε συνθήκες απόλυτης φωτεινότητας σαν συνάρτηση του μήκους κύματος, σε όλο το εύρος του φάσματος.
- 5. Ένα σύστημα διαχείρισης δεδομένων σε πραγματικό χρόνο (realtime). Στο σύστημα αυτό, τη στιγμή που η ακτινοβολία αλληλεπιδρά με ένα αντικείμενο/εμφάνιση στην επιφάνεια της γης και δημιουργείται το επιστρεφόμενο σήμα, υπάρχει η δυνατότητα επεξεργασίας του σήματος αυτού σε μια μορφή (format), η οποία θα είναι μοναδική για το συγκεκριμένο αντικείμενο/εμφάνιση από το οποίο και προήλθε. Λόγω της σταθερότητας των ανακλώμενων ή εκπεμπόμενων κυμάτων, όπως περιγράφηκε παραπάνω, δεν είναι αναγκαία τα δεδομένα αναφοράς και οι επίγειοι έλεγχοι. Τα δεδομένα που έχουν συλεχθεί από το σύστημα αυτό αποτελούν μια πλήρη περιγραφή των φυσικών, χημικών και βιολογικών ιδιοτήτων του προς εξέταση αντικειμένου/εμφάνισης.
- 6. Χρήστες πολλαπλών δεδομένων, οι οποίοι θα είναι πλήρως καταρτισμένοι σχετικά με την τηλεπισκόπηση και τις διαδικασίες ανάλυσης και επεξεργασίας απεικονίσεων. Η εφαρμογή των διαδικασιών αυτών οδηγεί σε νέα δεδομένα

<span id="page-26-0"></span>και νέες πληροφορίες για το αντικείμενο/εμφάνιση που μας ενδιαφέρει, τα οποία μπορούν να χρησιμοποιηθούν στη συνέχεια από περισσότερους χρήστες. Με αυτό τον τρόπο η πληροφορία παρέχεται πιο γρήγορα, με λιγότερο κόστος και σε πολύ μεγαλύτερη έκταση από οποιοδήποτε άλλο τρόπο συλλογής δεδομένων, δίνοντας έτσι στους χρήστες τη δυνατότητα να επιλέγουν τους πιο κατάλληλους τρόπους διαχείρισης των φυσικών πόρων και να παίρνουν σωστές αποφάσεις.

#### **2.7 Πραγματικό τηλεπισκοπικό σύστημα**

Προκειμένου να κατανοηθεί καλύτερα η λειτουργία και η χρησιμότητα ενός τηλεπισκοπικού συστήματος, πρέπει να ληφθούν υπόψη τα παρακάτω μειονεκτήματα και ελλείψεις που στην πραγματικότητα έχει:

- 1. Η πηγή ενέργειας. Οι παθητικοί (οπτικοί) Τηλεπισκοπικοί δέκτες λαμβάνουν την ηλεκτρομαγνητική ακτινοβολία, η οποία είτε ανακλάται είτε εκπέμπεται με τη μορφή θερμότητας από τα αντικείμενα/εμφανίσεις στην επιφάνεια της γης. Η ηλιακή ακτινοβολία εξαρτάται από το χώρο, το χρόνο και τη σύσταση των αντικειμένων/εμφανίσεων. Στα ενεργητικά συστήματα τηλεπισκόπησης (συστήματα radar) μπορούμε να ελέγξουμε την πηγή ενέργειας μέχρι κάποιο βαθμό. Στην πραγματικότητα όμως, οι πηγές που χρησιμοποιούνται δεν εκπέμπουν κατά ενιαίο τρόπο σε όλα τα μήκη κύματος, ούτε είναι ανεξάρτητες τόπου και χρόνου. Γι αυτό είναι απαραίτητος ο συνεχής έλεγχος των πηγών στα ενεργητικά συστήματα..
- 2. Η ατμόσφαιρα σχεδόν πάντοτε αλληλεπιδρά με την ηλεκτρομαγνητική ακτινοβολία, επηρεάζοντας σε κάποιο βαθμό τόσο την ισχύ της όσο και τη φασματική κατανομή της. Το πόσο σημαντική είναι αυτή η επίδραση εξαρτάται κάθε φορά από το μήκος κύματος και τον χρησιμοποιούμενο δέκτη. Ο έλεγχος των τηλεπισκοπικών συστημάτων, προκειμένου να αποφευχθούν ή να περιοριστούν οι επιδράσεις αυτές, είναι απαραίτητος, ειδικά όταν πρόκειται για εφαρμογές που απαιτούν επαναληπτικές παρατηρήσεις στην ίδια γεωγραφική περιοχή.
- 3. Αλληλεπιδράσεις ηλεκτρομαγνητικής ακτινοβολίας αντικειμένων/ εμφανίσεων στην επιφάνεια της γης: Τα πράγματα θα ήταν πολύ απλά για την τηλεπισκόπιση, αν ίσχυε η ιδανική αυτή κατάσταση, κατά την οποία κάθε σώμα/αντικείμενο/εμφάνιση θα ανακλούσε ή θα εξέπεμπε ηλεκτρομαγνητική ακτινοβολία, πάντα κατά τον ίδιο, γνωστό τρόπο. Στην πραγματικότητα, εντελώς διαφορετικά αντικείμενα/εμφανίσεις παρουσιάζουν πολλές φορές

<span id="page-27-0"></span>μεγάλη φασματική ομοιότητα, με αποτέλεσμα ο διαχωρισμός τους να είναι πάρα πολύ δύσκολος.

- 4. Ο δέκτης : Δυστυχώς, ο τέλειος δέκτης δεν υπάρχει. Ταυτόχρονα, δεν υπάρχει δέκτης που να είναι ευαίσθητος σε όλες τις περιοχές του φάσματος της ηλεκτρομαγνητικής ακτινοβολίας, ενώ ένα ακόμη στοιχείο, η χωρική διακριτική ικανότητα του δέκτη -η απόσταση δηλαδή που πρέπει να έχουν δύο αντικείμενα/εμφανίσεις πάνω στην επιφάνεια της γης ώστε να είναι διακριτά μεταξύ τους- περιορίζει ακόμα περισσότερο τις δυνατότητες του δέκτη.
- 5. Το σύστημα διαχείρισης δεδομένων: Η ικανότητα των δεκτών που χρησιμοποιούνται σήμερα να παράγουν δεδομένα ξεπερνά σε κάθε περίπτωση τη δυνατότητα αξιοποίησης και επεξεργασίας των δεδομένων αυτών. Η διαδικασία που απαιτείται για την επεξεργασία τους απαιτεί κατάλληλες τεχνικές, γνώσεις, εμπειρία, δεδομένα αναφοράς και φυσικά αρκετό χρόνο, αφού, όσο κι αν έχουν εξελιχθεί οι τεχνικές, η παρέμβαση του ανθρώπου στην όλη διαδικασία είναι απαραίτητη.
- 6. Χρήστες πολλαπλών δεδομένων: Βασικός παράγοντας στην επιτυχημένη εφαρμογή της τηλεπισκοπικής διαδικασίας είναι ο άνθρωπος χρήστης. Τα δεδομένα που προέρχονται από τον δέκτη γίνονται πληροφορία, μόνο όταν κάποιος γνωρίζει πώς προέκυψαν, πώς μπορούν να ερμηνευθούν και πώς μπορούν να αξιοποιηθούν καλύτερα. Μέχρι τώρα η φωτοερμηνεία αποτέλεσε ένα σημαντικότατο εργαλείο συλλογής πληροφορίας. Ωστόσο, τα τελευταία χρόνια αναπτύσσονται όλο και περισσότερες νέες τεχνικές αξιοποίησης της πληροφορίας από τηλεπισκοπικές απεικονίσεις, με αποτέλεσμα να αυξάνεται συνεχώς ο αριθμός των χρηστών και η τηλεπισκόπηση να αποτελεί σιγά σιγά ένα μοναδικό εργαλείο σε Προγράμματα που αφορούν στη διαχείριση των φυσικών πόρων, σε πολλές εφαρμογές του τοπογράφου μηχανικού, καθώς και στην έρευνα.

#### **2.8 Διαθέσιμα είδη πλατφόρμων**

Γενικά για να είναι όσο το δυνατό πιο λειτουργικό ένα σύστημα τηλεπισκόπισης πρέπει να μπορεί να βγάζει τηλεπισκοπικές απεικονίσεις για όσο μεγαλύτερο χρονικό διάστημα μπορεί. Ανάλογα με τις απαιτήσεις μας ,και την διαθέσιμη τεχνολογία, έχουμε να επιλέξουμε από διάφορες πλατφόρμες οι οποίες είναι ικανές να φέρουν ένα σύστημα τηλεπισκόπισης και να παραμένουν στην ατμόσφαιρα για ένα χρονικό διάστημα.

Τα αεροπλάνα, που είναι βασικός φορέας τηλεπισκοπικών δεκτών, χρησιμοποιούν κυρίως συμβατικά φωτογραφικά συστήματα. Αν και έχουν ευρεία χρήση, έχουν το μειονέκτημα ότι μπορούν να πετάξουν σε μικρό ύψος πάνω από το έδαφος (περιορίζεται ο οπτικός τους ορίζοντας) και η χρονική διάρκεια των αποστολών τους είναι εξαιρετικά περιορισμένη.

Τα τελευταία χρόνια κατασκευάστηκαν διαστημικά αεροσκάφη, τα οποία δεν έχουν κανένα περιορισμό όσον αφορά το ύψος πτήσης και τη διάρκεια της αποστολής. Έτσι, διαστημικά αεροσκάφη, όπως πύραυλοι ή τεχνητοί δορυφόροι, καθώς επίσης και επανδρωμένα ή μη διαστημικά οχήματα, επιτρέπουν τη λήψη τηλεσκοπικών απεικονίσεων της γήινης επιφάνειας, από απόσταση που φτάνει τις μερικές εκατοντάδες χιλιόμετρα.

Οι τεχνητοί δορυφόροι αποτελούν τις ιδανικές πλατφόρμες για την τοποθέτηση των τηλεπισκοπικών δεκτών. Έχουν προκαθορισμένη τροχιά, η διάρκεια πτήσης τους είναι πολύ μεγαλύτερη και επιτρέπει την συνεχή και αδιάλειπτη παρακολούθηση της γης.

Ανάλογα με τα χαρακτηριστικά της τροχιάς τους διακρίνονται σε 3 κατηγορίες:

#### **A. Δορυφόροι με πολική ηλιοσύγχρονη (sun-synchronous) τροχιά**

Στους δορυφόρους αυτούς η γωνία μεταξύ του ήλιου και του επιπέδου της τροχιάς του δορυφόρου διατηρείται σταθερή. Έτσι, εξασφαλίζεται η σταθερότητα της γωνίας της ηλιακής ακτινοβολίας, σε δεδομένο γεωγραφικό πλάτος, για μικρό χρονικό διάστημα. Το είδος αυτό των δορυφόρων είναι ιδανικό για τηλεπισκοπικά συστήματα με παθητικούς ή οπτικούς δέκτες, που χρησιμοποιούν ως πηγή ενέργειας την ανακλώμενη ηλεκτρομαγνητική ακτινοβολία. Η κλίση της τροχιάς του δορυφόρου πλησιάζει τις 90ο, ώστε να καλύπτει όσο το δυνατόν μεγαλύτερο τμήμα της επιφάνειας της γης, που βρίσκεται μεταξύ των δύο πόλων, ενώ το ύψος της τροχιάς του είναι περίπου 1.000km πάνω από την επιφάνεια της γης.

#### **B. Δορυφόροι με ισημερινή γεωσύγχρονη - γεωστατική (equatorial geosynchronous) τροχιά**

Οι δορυφόροι της κατηγορίας αυτής παραμένουν σταθεροί πάνω από το ίδιο σημείο της επιφάνειας της γης, γι' αυτό ονομάζονται και γεωστατικοί. Αυτό επιτυγχάνεται με τόση αύξηση του ύψους της τροχιάς τους (περίπου στα 35.800km ή 5,6 φορές την ακτίνα της γης), ώστε η περίοδος τροχιάς να γίνει ίση με την περίοδο περιστροφής της γης. Τέτοιου είδους τροχιές μπορούν να επιτευχθούν μόνο για σημεία του Ισημερινού.

#### **Γ. Δορυφόροι με γενική (general) τροχιά.**

Οι δορυφόροι αυτοί δεν εντάσσονται σε καμία από τις 2 παραπάνω κατηγορίες.

#### <span id="page-29-0"></span>**2.9 Διάφορα είδη τηλεπισκοπικών δεκτών**

Προκειμένου να ανιχνευθεί η ηλεκτρομαγνητική ακτινοβολία σε όλες τις συχνότητες και τα μήκη κύματος, απαιτούνται διάφορα είδη τηλεπισκοπικών δεκτών οι οποίοι διακρίνονται σε δέκτες radar και οπτικούς ή παθητικούς δέκτες.

Αναλυτικά:

- Α) Οι δέκτες radar ή ενεργητικοί δέκτες, βασίζονται στην ανάκλαση της ηλεκτρομαγνητικής ακτινοβολίας, που εκπέμπεται από τον ίδιο τον δέκτη radar, ανακλάται από το αντικείμενο/εμφάνιση στην επιφάνεια της γης, επιστρέφει και καταγράφεται στο σύστημα. Σε αυτούς τους δέκτες, όπως τα radar, που εκπέμπουν στην περιοχή των μικροκυμάτων, το επιστρεφόμενο σήμα έχει υποστεί αλλοίωση, η οποία εξαρτάται, μεταξύ άλλων, από τις ιδιότητες της επιφάνειας του αντικειμένου/εμφάνισης. Έτσι, επιτυγχάνεται η αναγνώριση και μελέτη σωμάτων και φαινομένων, όπως κατασκευές στη ξηρά, αέριες χημικές ενώσεις, ωκεάνια συστήματα κυκλοφορίας, πετρελαιοκηλίδες κ.λπ. Από τα μεγαλύτερα πλεονεκτήματα του radar είναι η επιχειρησιακή του δυνατότητα να χρησιμοποιείται ημέρα και νύχτα, κάτω από όλες σχεδόν τις καιρικές συνθήκες.
- Β) Οι οπτικοί ή παθητικοί δέκτες, είναι εκείνοι που λαμβάνουν και καταγράφουν την ανακλώμενη ηλεκτρομαγνητική ακτινοβολία ή την εκπεμπόμενη θερμότητα. Ευαισθητοποιούνται στο τμήμα του φάσματος, το οποίο εκτείνεται από την περιοχή των πολύ μικρών μηκών κύματος (μικρότερα των 0,4μm) της υπεριώδους ακτινοβολίας, έως την περιοχή του μήκους κύματος των 1.000μm. Ανάλογα δε με την εφαρμογή στην οποία θα αξιοποιηθούν απεικονίσεις από οπτικό δέκτη, επιλέγεται και η αντίστοιχη φασματική περιοχή.

Οι οπτικοί δέκτες διακρίνονται στις παρακάτω κατηγορίες:

#### **α. Φωτογραφικές μηχανές**

Ο πιο διαδεδομένος δέκτης είναι η συμβατική φωτογραφική μηχανή, που έχει σχεδιασθεί να ανιχνεύει την ηλεκτρομαγνητική ακτινοβολία στο ορατό τμήμα του φάσματος (0,4-0,7μm) και στο εγγύς υπέρυθρο (0,7-0,9μm). Σε αυτό το είδος δέκτη, χρησιμοποιούνται ασπρόμαυρα ή έγχρωμα φιλμ ευαίσθητα στις παραπάνω περιοχές του φάσματος. Με χρήση κατάλληλων φίλτρων, μπορούμε να βελτιώσουμε την αντίθεση (contrast) της αεροφωτογραφίας ή π.χ. με χρήση ενός κίτρινου φίλτρου να εξαλείψουμε την Rayleigh σκέδαση, λόγω της ατμόσφαιρας.

#### **β. Οπτικοηλεκτρικοί δέκτες**

Οι οπτικοηλεκτρικοί δέκτες μετασχηματίζουν την ηλεκτρομαγνητική ακτινοβολία σε ηλεκτρικό σήμα. Τα στοιχεία του δέκτη συμπεριφέρονται όπως οι κόκκοι του φωτογραφικού φιλμ και παράγουν μια παρόμοια ηλεκτρονική εγγραφή για κάθε σημείο του εδάφους.

#### **γ. Πολυφασματικοί σαρωτές**

Πρόκειται για οπτικομηχανικούς σαρωτές, που λειτουργούν σε οποιαδήποτε περιοχή του φάσματος και χρησιμοποιούν δέκτες ευαίσθητους στις περιοχές αυτές, γεγονός που τους δίνει τη δυνατότητα ταυτόχρονης συλλογής μεγαλύτερης ποσότητας πληροφορίας.

Η τηλεπισκοπική απεικόνιση είτε από οπτικό δέκτη είτε από δέκτη radar πλεονεκτεί έναντι της αεροφωτογραφίας καθώς:

- Α) Μια τηλεπισκοπική απεικόνιση καλύπτει έκταση πολλών τετραγωνικών χιλιομέτρων στην επιφάνεια της γης, γεγονός που επιτρέπει την συνολική και συνοπτική μελέτη μιας συγκεκριμένης περιοχής π.χ. μια απεικόνιση από το δέκτη XS του δορυφόρου SPOT καλύπτει επιφάνεια 60kmx60km, ενώ μια απεικόνιση από τους δέκτες MSS και TM του δορυφόρου LANDSAT καλύπτει έκταση 185kmx185km.
- Β) Η τηλεπισκοπική απεικόνιση συνήθως δημιουργείται από την καταγραφή της ηλεκτρομαγνητικής ακτινοβολίας σε διάφορα πεδία αυτής (αριθμός καναλιών που την αποτελούν), γεγονός που επιτρέπει την μελέτη και διάκριση περισσοτέρων εμφανίσεων/αντικειμένων στην επιφάνεια της γης, τα οποία δεν διακρίνονται στην αεροφωτογραφία. Έτσι, περιέχει πλήθος διαφορετικών μεταξύ τους πληροφοριών, που μπορούν να αξιοποιηθούν κατάλληλα από γεωλόγους, υδρολόγους, δασολόγους, μηχανικούς κ.λπ.
- Γ) Οι δορυφόροι ακολουθώντας επαναληπτικές τροχιές επισκέπτονται την ίδια γεωγραφική περιοχή με καθορισμένη συχνότητα που κυμαίνεται από μερικά λεπτά (μετεωρολογικοί δορυφόροι) έως μερικές ημέρες. Έτσι, δίνεται η δυνατότητα παρακολούθησης εν δυνάμει φαινομένων σε παγκόσμια κλίμακα, όπως οι πλημμύρες, η μετακίνηση πληθυσμών, οι πετρελαιοκηλίδες και οι δασικές πυρκαγιές.
- Δ) Τα χαρακτηριστικά της τροχιάς των δορυφόρων εξασφαλίζουν μεγάλη σταθερότητα στις συνθήκες λήψης, γεγονός που οδηγεί σε απεικονίσεις με καλύτερα και σταθερότερα γεωμετρικά χαρακτηριστικά.
- <span id="page-31-0"></span>Ε) Η λήψη απεικονίσεων από μεγάλα ύψη, στη περίπτωση των δορυφόρων εξασφαλίζει σχετική ανεξαρτησία από τις τοπικές καιρικές συνθήκες, ιδιαίτερα δε στην περίπτωση απεικονίσεων από δέκτες radar οι οποίοι λειτουργούν σε συνθήκες ανεξάρτητες καιρού και ηλιακού φωτός.
- ΣΤ) Στο εγγύς μέλλον με την εκτόξευση δορυφόρων που μεταφέρουν δέκτες πολύ υψηλής χωρικής διακριτικής ικανότητας (καλύτερης από 1m) θα παράγονται απεικονίσεις οι οποίες βρίσκουν εφαρμογές σε πεδία που κυριαρχούσε μέχρι τώρα η αεροφωτογραφία (π.χ. χαρτογράφηση σε μεγάλη κλίμακα). Επιπλέον οι σύγχρονες τάσεις επιβάλλουν την εκτόξευση σειράς δορυφόρων (constellation), οι οποίοι εξασφαλίζουν δεδομένα με χρονική διακριτική ικανότητα λίγων ωρών.

#### **2.10 Δορυφορικοί Τηλεπισκοπικοί Δέκτες**

#### **2.10.1 Διαθέσιμες δορυφορικές πλατφόρμες στο εμπόριο**

Οι δορυφορικές εικόνες τα τελευταία χρόνια έχουν ολοένα και περισσότερες εφαρμογές σε πολλούς τομείς του δημόσιου αλλά και ιδιωτικού τομέα (π.χ περιβάλλον, πολεοδομία, χωροταξία, δασολογία, γεωργία, γεωλογία, χαρτογραφία, γεωγραφία, ακίνητη κτηματική περιουσία, άμυνα).

Η δυνατότητα απόκτησης διάφορων τύπων δορυφορικών εικόνων από οποιονδήποτε, ιδιαίτερα όταν πρόκειται για αυτούς που διαθέτουν πολύ υψηλή διακριτική ικανότητα (pixel<1m), έκανε την αγορά των δορυφορικών δεδομένων ακόμη πιο ανταγωνιστική σε σχέση με τις παλιές τεχνικές. Ακόμα ένας παράγοντας που συντελεί στην διάδοση τους, είναι ότι δεν υπάρχουν πια τόσες απαγορεύσεις όπως παλιά( βλ κεφάλαιο 2.10.5) ή χρονοβόρες γραφειοκρατικές διαδικασίες. Ιδιαίτερα, τώρα που οι τιμές πώλησής τους είναι σχετικά χαμηλές, ο χρόνος επανεπίσκεψης του δορυφόρου στην περιοχής μελέτης είναι λίγες ημέρες, καθώς και ο μικρός χρόνος παραλαβής τους (ακόμη και εντός 24ώρου), κάνει την αγορά τους ελκυστική για επιχειρησιακές εφαρμογές και διαχείριση χωρικών δεδομένων. Η ανάπτυξη της διαλειτουργικότητας των Γεωγραφικών Συστημάτων Πληροφοριών (GIS) με τα δορυφορικά δεδομένα καθώς και με τα δεδομένα του Παγκόσμιου Συστήματος Εντοπισμού Θέσης (GPS) οδηγεί σε εύκολες διαδικασίες διαχείρισης και ανάπτυξης των χωρικών δεδομένων των τριών συστημάτων που αποτελούν πλέον τεχνολογία αιχμής.

#### **2.10.2 Είδη δορυφορικών δεκτών (ανάλογα με την ανάλυση)**

Οι δορυφορικές εικόνες χωρίζονται ανάλογα με την διακριτική τους ικανότητα (μέγεθος pixel) σε κατηγορίες και παρουσιάζονται και στην εικόνα 2.3

<span id="page-32-0"></span>Εικόνες πολύ υψηλής ανάλυσης ≤ 5m [\(Quickbird](http://www.eranet.gr/ortho/html/gsatellites.html#quckbird), [Ikonos,](http://www.eranet.gr/ortho/html/gsatellites.html#ikonos) [Eros,](http://www.eranet.gr/ortho/html/gsatellites.html#eros) [Spot5,](http://www.eranet.gr/ortho/html/gsatellites.html#spot5) Εικόνες υψηλής ανάλυσης από 5.1m < 20m [\(Spot3-4,](http://www.eranet.gr/ortho/html/gsatellites.html#spot4)) Εικόνες μέσης ανάλυσης από 20m ≤ 30m ([Landsat,](http://www.eranet.gr/ortho/html/gsatellites.html#landsat) [IRS](http://www.eranet.gr/ortho/html/gsatellites.html#irs))

Εικόνες χαμηλής ανάλυσης πάνω από 30m (NOOA, Meteosat)

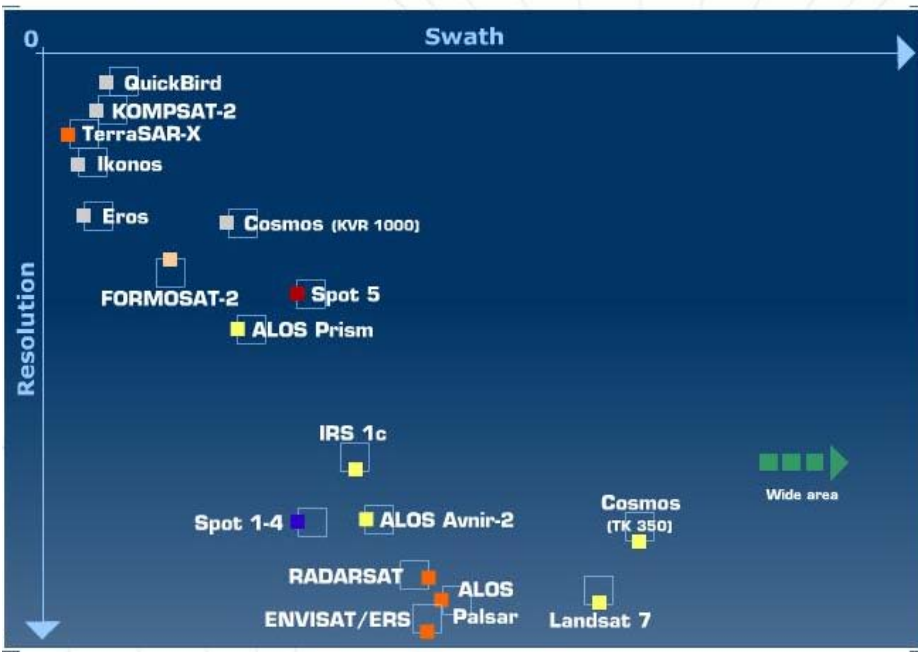

**Εικόνα 2.3**: Διάγραμμα ανάλογα με την διακριτική ικανότητα των δορυφόρων

Επίσης χωρίζονται ανάλογα με τα φασματικά τους χαρακτηριστικά σε:

**Πολυφασματικές**: Διαθέτουν τουλάχιστον τρία κανάλια στο ορατό τμήμα του φάσματος (R,G,B) / συνήθως πολλές από αυτές διαθέτουν και κανάλι στο εγγύς υπέρυθρο που είναι κατάλληλο για τη μελέτη της βλάστησης (υγιής βλάστηση, επίπεδα χλωροφύλλης κτλ.), χαρακτηριστικά δηλαδή που δεν φαίνονται με το ανθρώπινο μάτι.

**Παγχρωματικές:** Είναι ασπρόμαυρες, έχουν καλύτερη διακριτική ικανότητα από τις αντίστοιχές τους πολυφασματικές και διαθέτουν ένα κανάλι στο ορατό τμήμα του φάσματος.

#### **2.10.3 Δορυφόροι που βρίσκονται σε τροχιά**

Στους πίνακες που ακολουθούν, δίνονται σε γενικές γραμμές κάποια βασικά χαρακτηριστικά σύγχρονων εμπορικών και ερευνητικών δορυφόρων από τους οποίους μπορούμε να προμηθευτούμε δεδομένα ανάλογα με τις ανάγκες μας.

<span id="page-33-0"></span>Περιγράφονται κυρίως δορυφόροι με πολύ ψηλή διακριτική/διαχωριστική ικανότητα καθώς και κάποιοι με μέση-υψηλή ικανότητα.

| QUICKBIRD<br><b>EURIMAGE</b> | Είδος                     | Πανχρωματικό                                                                                                    | Πολυφασματικό                                  |
|------------------------------|---------------------------|----------------------------------------------------------------------------------------------------|------------------------------------------------|
|                              | Διαχωριστική<br>Ικανότητα | 0.61m                                                                                                    | 2.5m                                           |
|                              | Κανάλια                   | (στο ορατό τμήμα<br>του φάσματος)                                                                                                    | 4 (κόκκινο, πράσινο, μπλε &<br>εγγύς υπέρυθρο) |
|                              | Χαρακτηριστικά            | Πλάτος σάρωσης δορυφόρου: 16,5Km<br>Eμβαδό εικόνας (Σκηνή): 16,5Km x 16,5Km = 272Km <sup>2</sup><br>Δυνατότητα ορθο-διόρθωσης με μόνο 2-3 GCPS<br>Εκτοξεύθηκε τον Οκτώβριο του 2001 |                                                |

**Πίνακας 2.1:Δορυφόρος Quickbird** 

#### **Πίνακας 2.2:Δορυφόρος Ikonos**

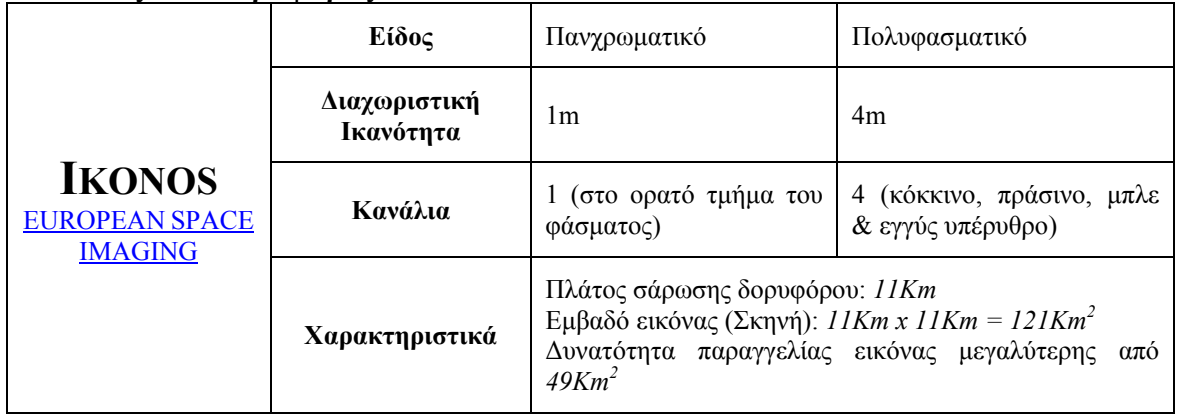

#### **Πίνακας 2.3:Δορυφόρος Geoeye-1**

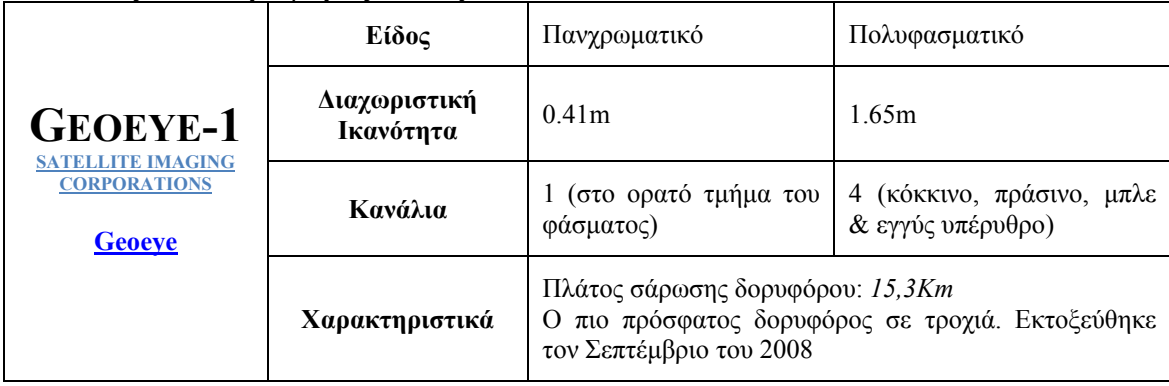

#### <span id="page-34-0"></span>**Πίνακας 2.4:Δορυφόρος Worldview**

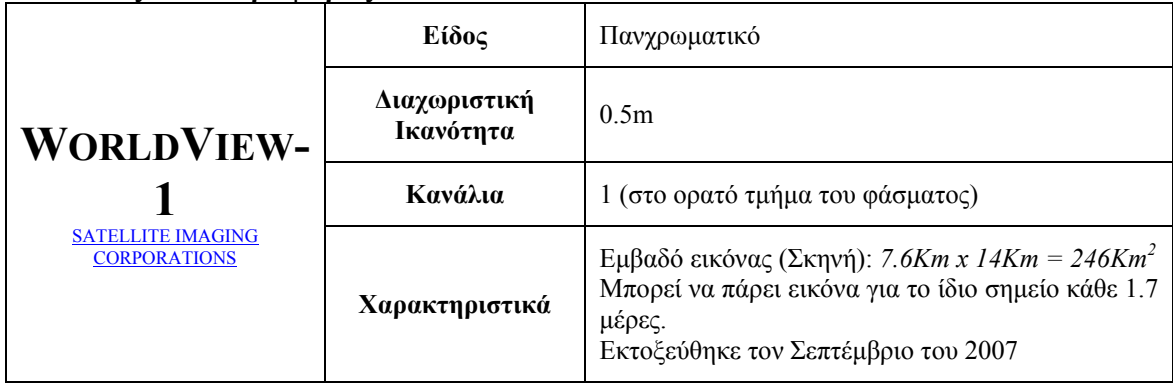

#### **Πίνακας 2.5:Δορυφόρος Orbview**

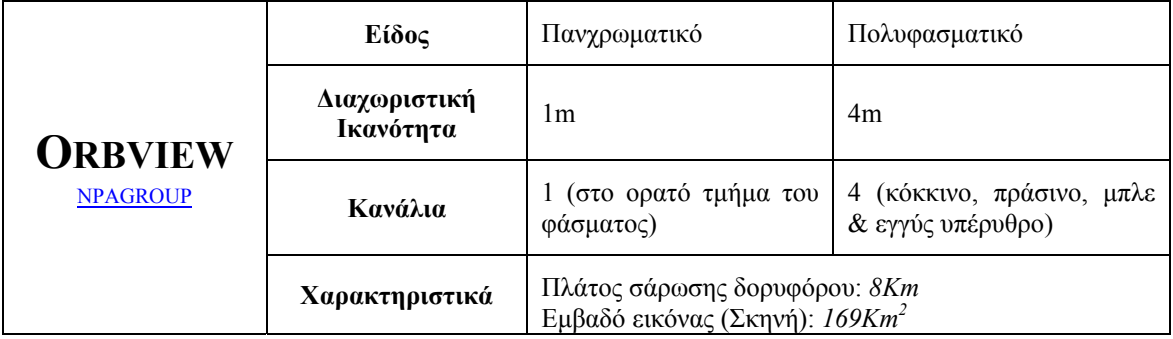

#### **Πίνακας 2.6:Δορυφόρος Spot 5**

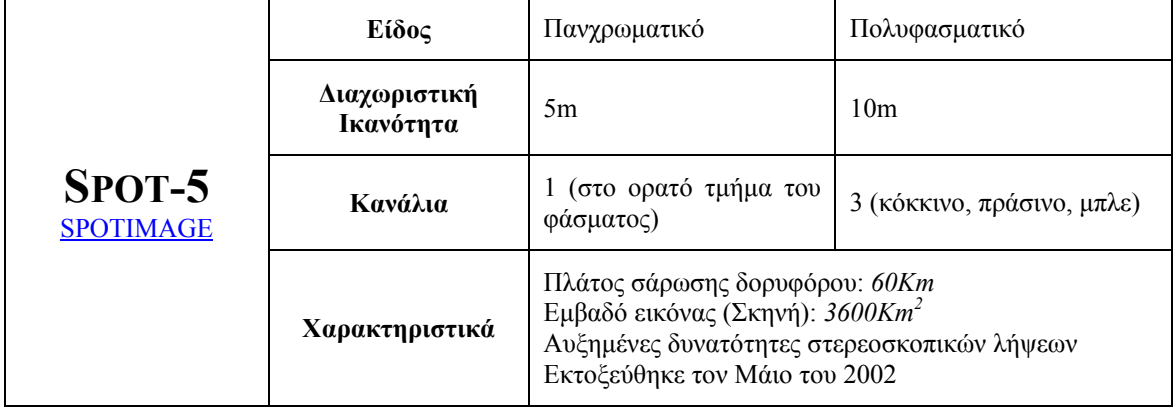

#### <span id="page-35-0"></span>**Πίνακας 2.7:Δορυφόρος Spot 4**

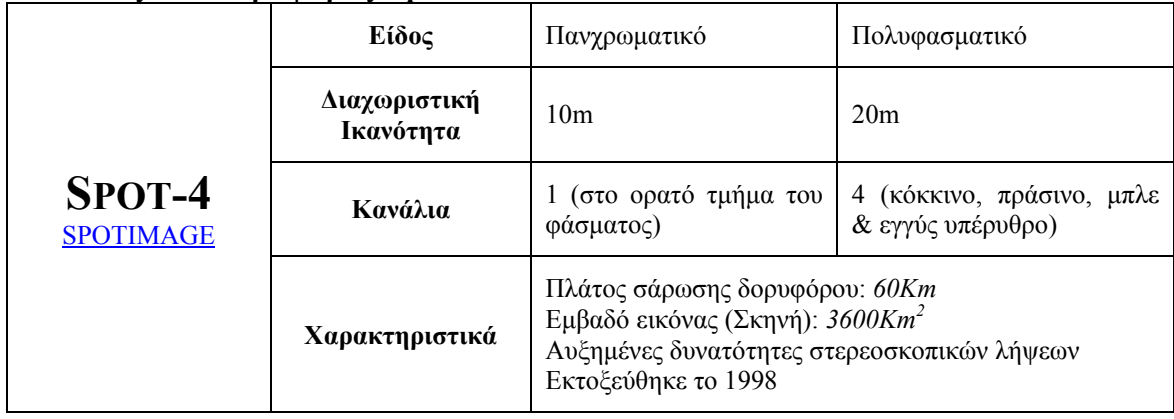

#### **Πίνακας 2.8:Δορυφόρος Landsat 7**

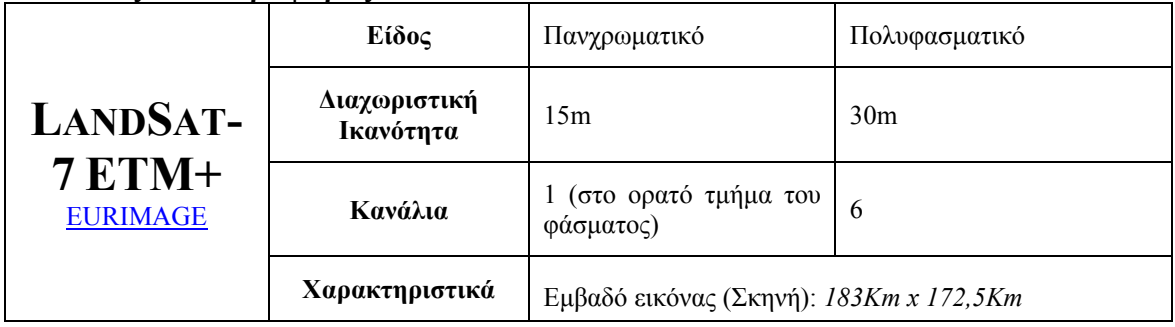

#### **Πίνακας 2.9:Δορυφόρος Aster**

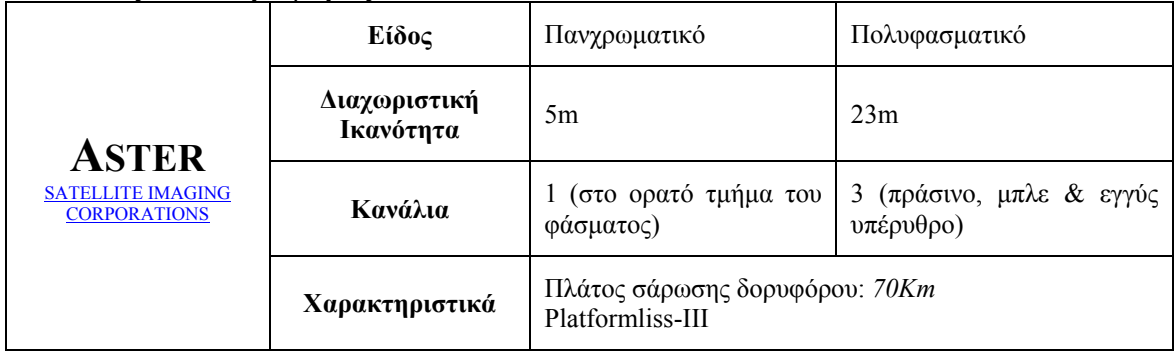
Υπάρχουν ακόμη πολλοί άλλοι δορυφόροι σε τροχιά που είναι εμπορικά διαθέσιμοι αλλά είναι κυρίως μέσης διακριτικής ικανότητας και προορίζονται για περιβαλλοντολογικές μελέτες, μετρήσεις ωκεανογραφικές και για δεδομένα που πρέπει να έχουμε συχνές λήψεις για την ίδια περιοχή. Μερικοί από αυτούς δίνονται στον πίνακα 2.10 μαζί με την ιστοσελίδα της εταιρείας τους για περισσότερες λεπτομέρειες :

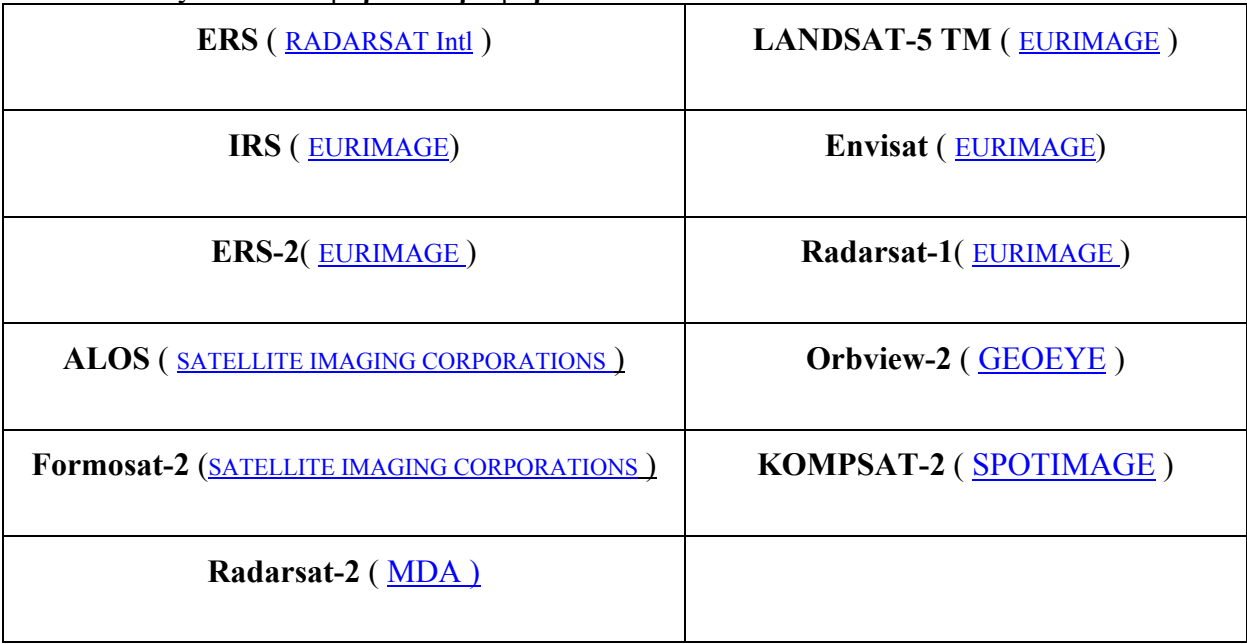

#### **Πίνακας 2.10:Διάφοροι Δορυφόροι**

Στο κεφάλαιο 2.10.8 γίνεται λεπτομερέστερη αναφορά στις δυνατότητες των 3 πιο διαδεδομένων δορυφόρων, των Ikonos, Quickbird και Landsat 7 σε μια προσπάθεια σύγκρισης -κοστολόγησης κάποιων εφαρμογών, χρησιμοποιώντας διαφορετικούς δορυφόρους ή ακόμα και αεροφωτογραφίσεις (πάντα με τις τώρα ισχύουσες τιμές και από κάποιες εταιρείες του ιδιωτικού τομέα-διεθνής ή εγχώριες ).

#### **2.10.4 Μελλοντικοί δορυφόροι που θα τεθούν σε τροχεία**

Πολλές εταιρείες ετοιμάζονται στο άμεσο μέλλον να θέσουν σε τροχεία τους δικούς τους δορυφόρους, οι οποίοι θα έχουν καλύτερα χαρακτηριστικά από τους σημερινούς, θα παρέχουν υλικό σε ιδιώτες, εταιρείες και κυβερνητικούς οργανισμούς και σύμφωνα με τα λεγόμενα τους σε ακόμη καλύτερες τιμές σε πιο γλήγορους χρόνους. Έμφαση κάθε εταιρεία δίνει στο να εξοπλίσει τους δορυφόρους της με τέτοια χαρακτηριστικά που να τους κάνει να ξεχωρίζουν από τον ανταγωνισμό και να ειδικεύονται σε κάποιους τομείς. Στους πίνακες παρουσιάζονται συνοπτικά μερικά από τα χαρακτηριστικά τους, και για εκτενέστερη ενημέρωση παρέχεται και ο δικτυακός τους τόπος

| <b>GEOEYE-2</b><br><b>LITE IMAGING</b><br><b>CORPORATIONS</b> | Είδος                     | Πανχρωματικό                                                                                                    | Πολυφασματικό |  |
|---------------------------------------------------------------|---------------------------|----------------------------------------------------------------------------------------------------|---------------|--|
|                                                               | Διαχωριστική<br>Ικανότητα | 0.25m                                                                                                    |               |  |
|                                                               | Κανάλια                   | (στο ορατό τμήμα του<br>(κόκκινο, πράσινο, μπλε<br>4<br>& εγγύς υπέρυθρο)<br>φάσματος)                                              |               |  |
|                                                               | Χαρακτηριστικά            | Παρόμοια χαρακτηριστικά με τον Geoeye-1, αλλά με<br>καλύτερη ανάλυση και βελτιωμένος στα σημεία.<br>Αναμένετε να εκτοξευθεί το 2011 |               |  |

**Πίνακας 2.11: Δορυφόρος Geoeye-2** 

**Πίνακας 2.12: Δορυφόρος worldview-2** 

|                          | Είδος                     | Πανγρωματικό                                                                                                    | Πολυφασματικό    |  |
|--------------------------|---------------------------|----------------------------------------------------------------------------------------------------|------------------|--|
| <b>WORLDVIEW-</b>        | Διαχωριστική<br>Ικανότητα | 0.5 <sub>m</sub>                                                                                                    | 1.8 <sub>m</sub> |  |
| <b>SATELLITE IMAGING</b> | Κανάλια                   | (στο ορατό τμήμα<br>του φάσματος)                                                                                                    |                  |  |
| <b>CORPORATIONS</b>      | Χαρακτηριστικά            | Παρόμοια χαρακτηριστικά με τον προκάτοχο του<br>WorldView-1, μαζί με την προσθήκη 4 νέων<br>καναλιών. Αναμένεται να τεθεί σε τροχιά στα τέλη<br>του 2008 |                  |  |

## **2.10.5 Περιορισμοί στις δυνατότητες των δορυφόρων**

Ο επόμενος δορυφόρος της εταιρείας GeoEye , ο GeoEye-2, βρίσκεται στη φάση της κατασκευής και αναμένεται γύρο στο 2011. Αυτός ο δορυφόρος τρίτης γενεάς αν και ανήκει στην ίδια κατηγορία με τον προκάτοχο του τον GeoEye1 είναι βελτιωμένος στα σημεία, με τη μεγάλη διαφορά να βρίσκεται στην διαχωριστική/διακριτική του ικανότητα. Θα μπορεί να διακρίνει αντικείμενα στη γη μεγέθους 0.25 m.

Παρόλο που έχει άδεια λειτουργίας από την Εθνική Υπηρεσία για τους Ωκεανούς και την Ατμόσφαιρα (NOAA), η τελική απόφαση για την ανάλυση του δορυφόρου, θα εξαρτάται από τον πελάτη και από την σχετική νομοθεσία. Αυτό λόγο του ότι με τους σημερινούς περιορισμούς, μόνο οι πελάτες της Κυβέρνησης των Η.Π.Α και οι κατά καιρό σύμμαχοι τους μπορούν να έχουν πρόσβαση σε τόσο υψηλής ευκρίνειας εικόνες. Οποιοσδήποτε άλλος ιδιώτης, οργανισμός ή κράτος θα πρέπει να αρκεστεί σε

αναλύσεις της τάξης των 0.5 m που είναι και το επιτρεπτό όριο από την νομοθεσία των Η.Π.Α αφού η εταιρεία έχει έδρα εκεί.

Έτσι μέχρι μια εταιρεία εκτός επήρειας συμφερόντων Η.Π.Α να στείλει στο διάστημα δορυφόρο με καλύτερη ανάλυση, ο περιορισμός αυτός θα ισχύει για τους υπόλοιπους και δεν πρόκειται να αλλάξει κάτι μέσα στα επόμενα 3-4 χρόνια σύμφωνα με τις αναμενόμενες εκτοξεύσεις .

#### **2.10.6 Δορυφόροι και σκουπίδια**

Η Ευρωπαϊκή Διαστημική Υπηρεσία (ESA) δημοσίευσε φωτογραφίες στις οποίες εμφανίζονται όλοι οι δορυφόροι καθώς και χιλιάδες συντρίμμια από διάφορες εκτοξεύσεις, που βρίσκονται στο διάστημα, αποτέλεσμα 51 χρόνων εξερεύνησης του διαστήματος.

Ένα σύνολο 6.000 δορυφόρων από τους οποίους μόνο οι 800 είναι ενεργοί, (εικόνα 2.4) βρίσκεται σε τροχιά γύρω από τη Γη δημιουργώντας ένα απέραντο μεταλλικό σκουπιδαριό που σύμφωνα με τις εκτιμήσεις της ESA όχι μόνο θα μεγαλώνει αλλά θα δημιουργήσει αρκετούς κινδύνους στο μέλλον.

Η ESA αναφέρει ότι πρέπει άμεσα να ληφθούν μέτρα μιας και το πρόβλημα δημιουργείται όχι από μια πιθανή έκρηξη αλλά από τις συνέπειες αυτής. Για παράδειγμα ένα γεωστατικός δορυφόρος ταξιδεύει με 10.000χλμ την ώρα. Αν εκραγεί, όλα τα συντρίμμια θα παραμείνουν σε τροχιά δημιουργώντας σε λίγες μέρες ένα σύννεφο γύρω από την Γη.

Μερικά μέτρα που προτείνονται είναι καλύτερος σχεδιασμός για μη αποκόλληση αντικειμένων από διαστημικά σκάφη, μείωση χρήσης καυσίμων σε πυραύλους, η ακόμα μια ελεγχόμενη επιστροφή των αντικειμένων μετά το πέρας της αποστολής τους με πιθανή καταστροφή τους κατά την επάνοδο τους στη Γη. Σύμφωνα με την εξομοίωση της επιχείρησης καθαρισμού του Διαστήματος έως το 2112,(εικόνα 2.5) οι πιθανές εκρήξεις φτάνουν τις 36 και το «σύννεφο» που δημιουργείται γύρω από το πλανήτη μας περιορίζεται σημαντικά. Αν όμως δεν ληφθούν μέτρα και συνεχιστεί η ίδια κατάσταση, οι εκρήξεις φτάνουν τις 130 και η Γη θα έχει τη παρακάτω εικόνα από το διάστημα κάνοντας αρκετά δύσκολο το διαστημικό ταξίδι στον Άρη που προετοιμάζουμε για τη σύνταξη μας.

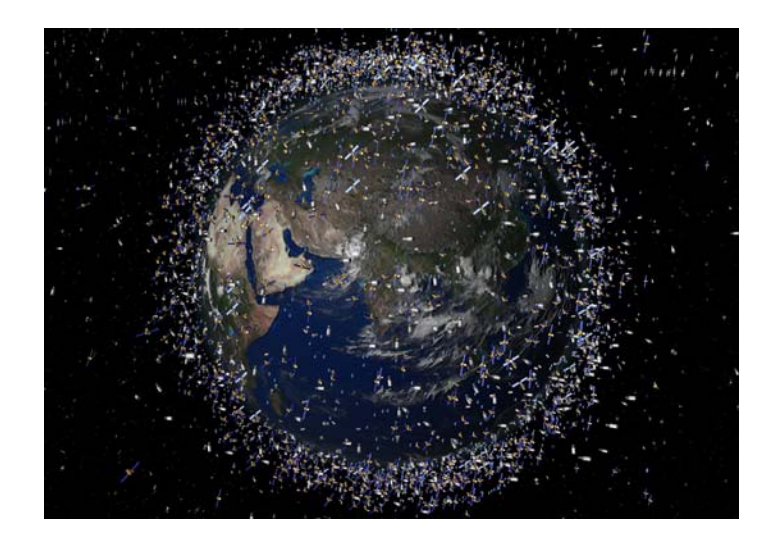

**Εικόνα 2.4**: Αντικείμενα στη χαμηλή γήινη τροχιά όπως φαίνονται πάνω από τον ισημερινό.

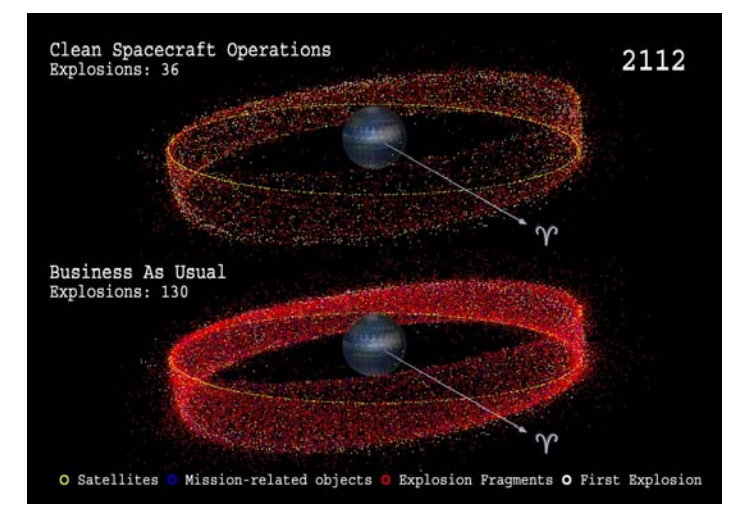

**Εικόνα 2.5**: Πιθανά σενάρια με απομεινάρια από εκρήξεις δορυφόρων αν α) παρθούν μέτρα β) δεν γίνει τίποτα για περιορισμό άχρηστων δορυφορικών σκουπιδιών.

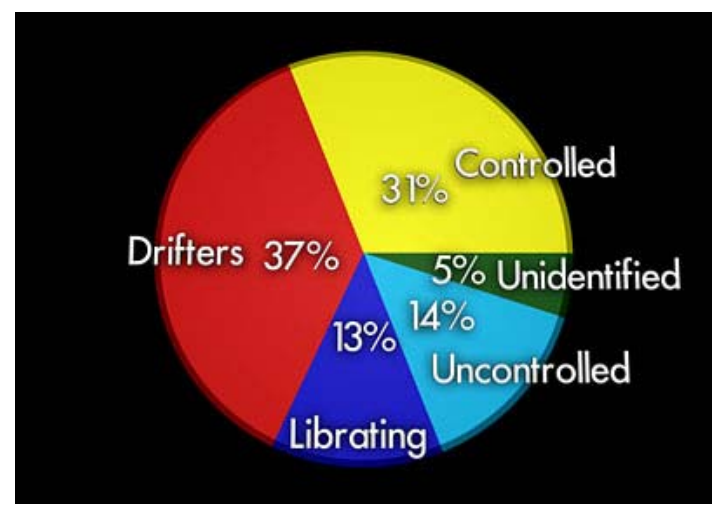

**Εικόνα 2.6**: Κατανομή γνωστών αντικειμένων στη χαμηλή γήινη τροχιά

## **2.10.8 Οι δορυφόροι Quickbird, IKONOS και LANDSAT**

#### **Α. Δορυφόρος Landsat**

Οι εικόνες που χρησιμοποιήθηκαν σε αυτήν την έρευνα ήταν από μεταξύ άλλων και από τους δορυφόρους Landsat-5 TM και Landsat-7 ETM +. Πιο κάτω ακολουθεί αναλυτικότερη περιγραφή των κύριων χαρακτηριστικών των Landsat.

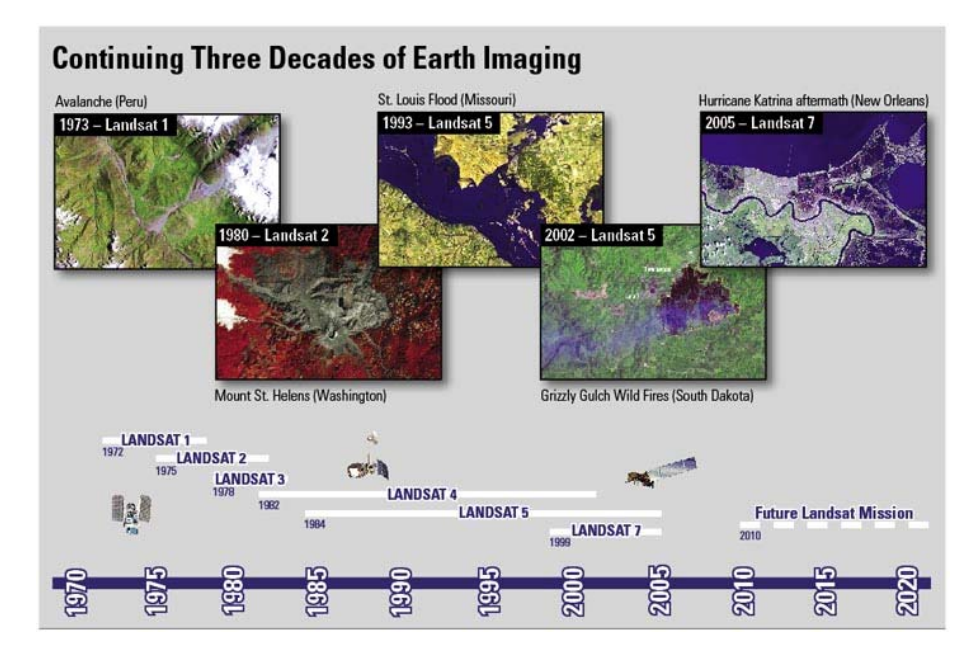

**Εικόνα 2.7**: Η χρονική παρουσία των δορυφόρων Landsat

Ο πρώτος δορυφόρος Landsat εκτοξεύθηκε τον Ιούλιο του 1972 .Ο πολυφασματικός ανιχνευτής (MSS) που έφερε είχε διακριτική ικανότητα 80 μέτρων και είχε 4 φασματικά κανάλια

Οι πρώτες πληροφορίες που καταγράφηκαν, παρείχαν πληροφορίες ανυπολόγιστης αξίας λόγο και της μοναδικότητας τους . Τον Ιούλιο του 1982, η εκτόξευση του δορυφόρου Landsat 4 ήταν πραγματικότητα , με αισθητήρα Thematic Mapper (TM) που πλέον είχε διακριτική ικανότητα 30 μέτρων και 7 φασματικά κανάλια. Αυτά τα χαρακτηριστικά φέρει και ο Landsat 5 που βρίσκεται ακόμη σε λειτουργία. Ο νεότερος δορυφόρος της οικογένειας είναι ο Landsat 7 που εκτοξεύθηκε στις 15 Απριλίου 1999 . Η καινοτομία αυτού του δορυφόρου σε σχέση με τις προηγούμενες γενιές είναι ο νέος ενισχυμένος αισθητήρας . Αυτός ο αισθητήρας έχει τα ίδια 7 φασματικά κανάλια με τον προκάτοχό του, αλλά έχει μια προστιθέμενη παγχρωματική ζώνη, με διακριτική ικανότητα στη θερμική ζώνη με ανάλυση στα 60 μέτρα.

#### **Β. Δορυφόρος IKONOS**

Από την έναρξη λειτουργίας του τον Σεπτέμβριο του 1999, ο δορυφόρος IKONOS (το όνομα του οποίου προέρχεται από την ελληνική λέξη «εικόνα») της εταιρείας GeoEye, έχει παράσχει πλούσιο υλικό από εικόνες υψηλής ευκρίνειας αποτελώντας τον πρώτο δορυφόρο που λάμβανε εμπορικά διαθέσιμα δεδομένα ανάλυσης 1m

Λόγω της υψηλής διακριτικής ικανότητας (1m στα παγχρωματικά, 4m στα πολυφασματικά), και της παραγγελίας με βάση το πολύγωνο ενδιαφέροντος, τα δεδομένα Ikonos μπορούν να χρησιμοποιηθούν σε πλήθος εφαρμογών. Επίσης, υπάρχει η δυνατότητα να συνδυαστούν τα παγχρωματικά με τα πολυφασματικά δεδομένα, δίνοντας έτσι έγχρωμα δεδομένα (pansharpened) διακριτικής ικανότητας 1m.

Σε περίπτωση που οι υφιστάμενες λήψεις δεν ικανοποιούν τις ανάγκες και επιθυμίες του χρήστη, μπορεί να πραγματοποιηθεί προγραμματισμός του δορυφόρου, βάσει παραμέτρων που καθορίζονται με την βοήθεια του χρήστη. Με αυτό τον τρόπο είναι δυνατή η προμήθεια δεδομένων τόσο πρόσφατων ώστε να απεικονίζουν την σημερινή πραγματικότητα. Επιπλέον, λόγω της δυνατότητας λήψης στερεοζευγών εντός τροχιάς, είναι δυνατή η επεξεργασία και παραγωγή DEM( ψηφιακά υψομετρικά μοντέλα) και άρα εξαγωγή πληροφορίας στην τρίτη διάσταση, με ανάλυση και ακρίβειες πρωτοποριακές για τον χώρο των δορυφορικών δεδομένων. ([www.geomet.gr](http://www.geomet.gr/) [www.satimagingcorp.com](http://www.satimagingcorp.com/) )

Ο πίνακας 2.13 παρουσιάζει αναλυτικά τα χαρακτηριστικά και τις δυνατότητες του δορυφόρου.

Λοιπά χαρακτηριστικά :

Ο δορυφόρος IKONOS εκτοξεύθηκε το 1999 και ζυγίζει περίπου 725 κιλά. Χρειάζεται 98 λεπτά για να περιστραφεί γύρο από τη γη από το υψόμετρο των 680 χιλιομέτρων. Έχει ηλιοσύγχρονη τροχιά και παράγει εικόνες ανάλυσης 1 μέτρου για την ίδια περιοχή κάθε 3 μέρες.

|                                                                                  | Ikonos Pan 1m               | Ikonos MSI 4m                                                                                                   | Ikonos PSM 1m                                           |
|----------------------------------------------------------------------------------|-----------------------------|----------------------------------------------------------------------------------------------------|---------------------------------------------------------|
| Είδος                                                                            | Οπτικά Παγχρωματικά         | Οπτικά Πολυφασματικά                                                                                            | Οπτικά<br>Έγχρωμα                                       |
| Διαχωριστική ικανότητα                                                           | 1 <sub>m</sub>              | 4 m                                                                                                    | 1 <sub>m</sub>                                          |
| Έκταση κάλυψης μίας<br>πλήρους εικόνας                                           | 11km x 11km                 | 11km x 11km                                                                                                    |                                                         |
| Έκταση παραγγελίας<br>δεδομένων αρχείου                                          | 50 $km^2$                   | $50 \text{ km}^2$                                                                                               | $50 \text{ km}^2$                                       |
| Έκταση παραγγελίας<br>νέων λήψεων                                                | $100 \text{ km}^2$          | $100 \text{ km}^2$                                                                                              | $100 \text{ km}^2$                                      |
| Εύρος φάσματος                                                                   | $0,45 - 0,90 \mu m$         | Blue : $0,45 - 0,53 \mu m$<br>Green: $0,52 - 0,61 \mu m$<br>Red: $0,64 - 0,72 \mu m$<br>Near IR: 0,77 - 0,88 μm |                                                         |
| Βάθος τόνου λήψης                                                                | 11 bit                      | 11 bit                                                                                                    |                                                         |
| Βάθος τόνου παράδοσης                                                            | 8 ή 16 bit                  | 8 ή 16 bit                                                                                                    | 8 ή 16 bit                                              |
| Στοιχεία τροχιάς                                                                 | Πολική, μέσο<br>ύψος 681 km | Πολική, μέσο<br>ύψος 681 km                                                                                     |                                                         |
| Δυνατότητα<br>προγρ/τισμού                                                       | $N\alpha$                   | $N\alpha$                                                                                                    | $N\alpha$                                               |
| Δυνατότητα λήψης υπό<br>Nat<br>γωνία - παραγωγής<br>στερεοζεύγους                |                             | $N\alpha$                                                                                                    | $N\alpha$                                               |
| Geo, Pro, Pre, Pre+,<br>Επίπεδα επεξεργασίας<br><b>Standard/Precision Stereo</b> |                             | Geo, Pro, Pre                                                                                                   | Geo, Pro, Pre,<br>Pre+<br>Standard/<br>Precision Stereo |

**Πίνακας 2.13:** Χαρακτηριστικά δορυφόρου ikonos

#### **Γ. Δορυφόρος Quick Bird**

Ο δορυφόρος QuickBird εκτοξεύθηκε τον Οκτώβριο του 2001 και είναι το πρώτο της σκάφος που ανάπτυξε η DigitalGlobe® που είναι σε θέση να προσφέρει εμπορικές δορυφορικές εικόνες της Γης υψηλής ευκρίνειας και ακρίβειας. Η συλλογή των παγχρωματικών και πολυφασματικών εικόνων έχει σχεδιαστεί έτσι ώστε να υποστηρίζει διάφορες εφαρμογές που κυμαίνονται από την έκδοση χαρτών , τη διαχείριση των γήινων πόρων, την αξιολόγηση του ασφαλιστικού κινδύνου καθώς και για πολλές άλλες . Τα δεδομένα QuickBird προσφέρονται σε δύο διαφορετικές μορφές. Basic, όπου τα δεδομένα είναι σε πρωτογενή μορφή συνοδευόμενα από RPC και εφημερίδες, και Standard, όπου τα δεδομένα παραδίδονται με βάση το πολύγωνο ενδιαφέροντος (μονάδα μέτρησης τετρ. χλμ.) συνοδευόμενα από RPC. Για τα δεδομένα Standard, υπάρχει η δυνατότητα συνδυασμού των παγχρωματικών και πολυφασματικών δεδομένων, παράγοντας έτσι έγχρωμα δεδομένα (pansharpened) διακριτικής ικανότητας 0,6 ή 0,7m, ανάλογα την επιλογή του χρήστη. Τα δεδομένα Standard προσφέρονται και σε μορφή Standard Orthoready, όπου κατά την επεξεργασία δεν έχει χρησιμοποιηθεί Ψηφιακό Μοντέλο Εδάφους, και άρα είναι ιδανικά για περαιτέρω επεξεργασία ορθοαναγωγής.

Σήμερα ο QuickBird είναι ικανός να προσφέρει εικόνες ανάλυσης μισού μέτρου, με πολύ καλή γεωαναφορά και με μεγάλη χωρητικότητα όσο αφορά την αποθήκευση στοιχείων στο σκάφος για μετέπειτα μετάδοση τους στους επίγειους σταθμούς. (www.digitalglobe.com, www.mapmart.com, www.geomet.gr)

Επιπλέον, στο αρχείο που βρίσκεται στο digitalglobe.com γίνεται τακτική ενημέρωση των εικόνων μιας και ο δορυφόρος συλλέγει ολόχρονα πάνω από 75 εκατομμύρια τετραγωνικά χιλιόμετρα απεικονίσεων της γήινης επιφάνειας.

Στο πίνακα 2.14 που ακολουθεί παρουσιάζονται τα χαρακτηριστικά τα πλεονεκτήματα του δορυφόρου:

| Χαρακτηριστικά                                                                        | Πλεονεκτήματα                              |  |  |
|---------------------------------------------------------------------------------------|--------------------------------------------|--|--|
| Αισθητήρες με πολύ μεγάλη διακριτική ικανότητα                                        | Χρήση των εικόνων για δημιουργία           |  |  |
| 60-cm (2-ft) πανγχρωματικός στο ναδίρ                                                 | χαρτών, ανίχνευση αλλαγών χρήσεων          |  |  |
| 2.4-m (8-ft) πολυφασματικός στο ναδίρ                                                 | γης, και ανάλυση εικόνας                   |  |  |
| Ακρίβεια εικόνας                                                                      | Γεωεντοπισμός εντός περιοχής 23 μέτρων και |  |  |
| Σταθερή πλατφόρμα για την ακριβή μέτρηση δημιουργία χαρτών σε απομακρυσμένες<br>θέσης | περιοχές χωρίς τη χρήση σημείων επίγειου   |  |  |
| 3 αξονικός σταθεροποιητής                                                             | ελέγχου                                    |  |  |

**Πίνακας 2.14:** Χαρακτηριστικά δορυφόρου Quickbird

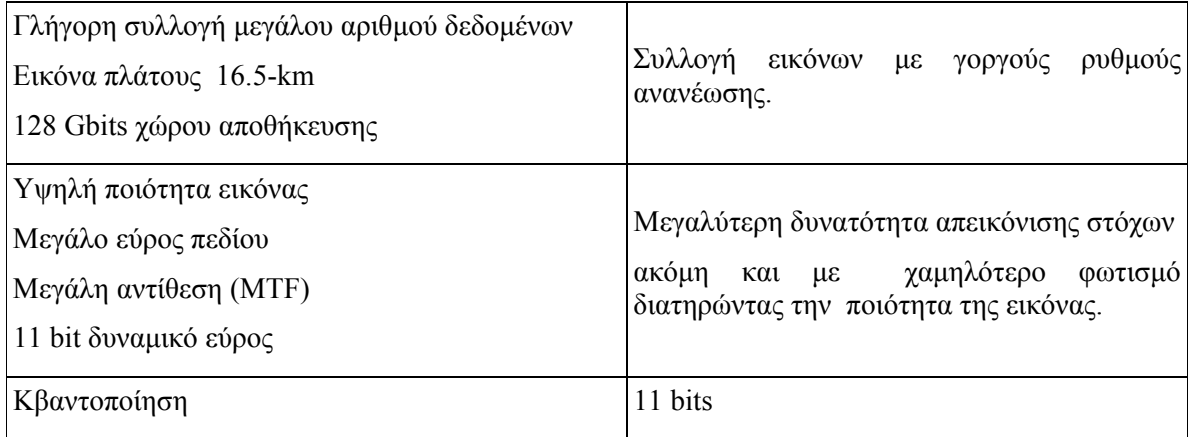

## **2.10.9 Μια ματιά στις χρεώσεις**

Γενικά υπάρχει μια καχυποψία και προκατάληψη αναφορικά με τις χρεώσεις για τις δορυφορικές τηλεπισκοπικές εικόνες. Επικρατεί η άποψη ότι στοιχίζουν υπερβολικά και ότι είναι δυσεύρετες στην ελληνική αγορά. Έγινε μια μικρή έρευνα και παρουσιάζονται στους πίνακες 2.15 και 2.16 τα αποτελέσματα.

#### **Πίνακας 2.15:** Χρεώσεις για αεροφωτογραφίσεις

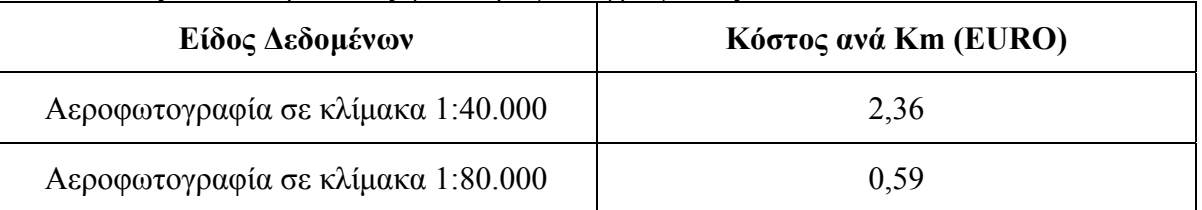

#### **Πίνακας 2.16:** Κόστος ανά τετραγωνικό χλμ. για ορθο-φωτογραφίες/ορθοαπεικονίσεις

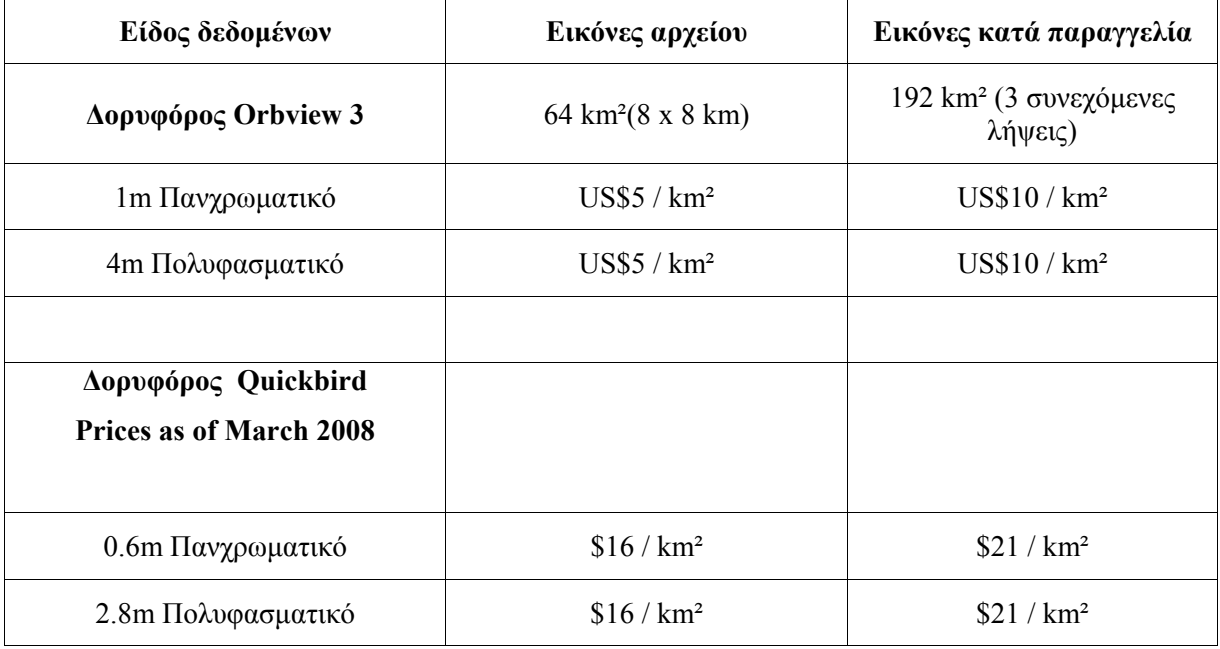

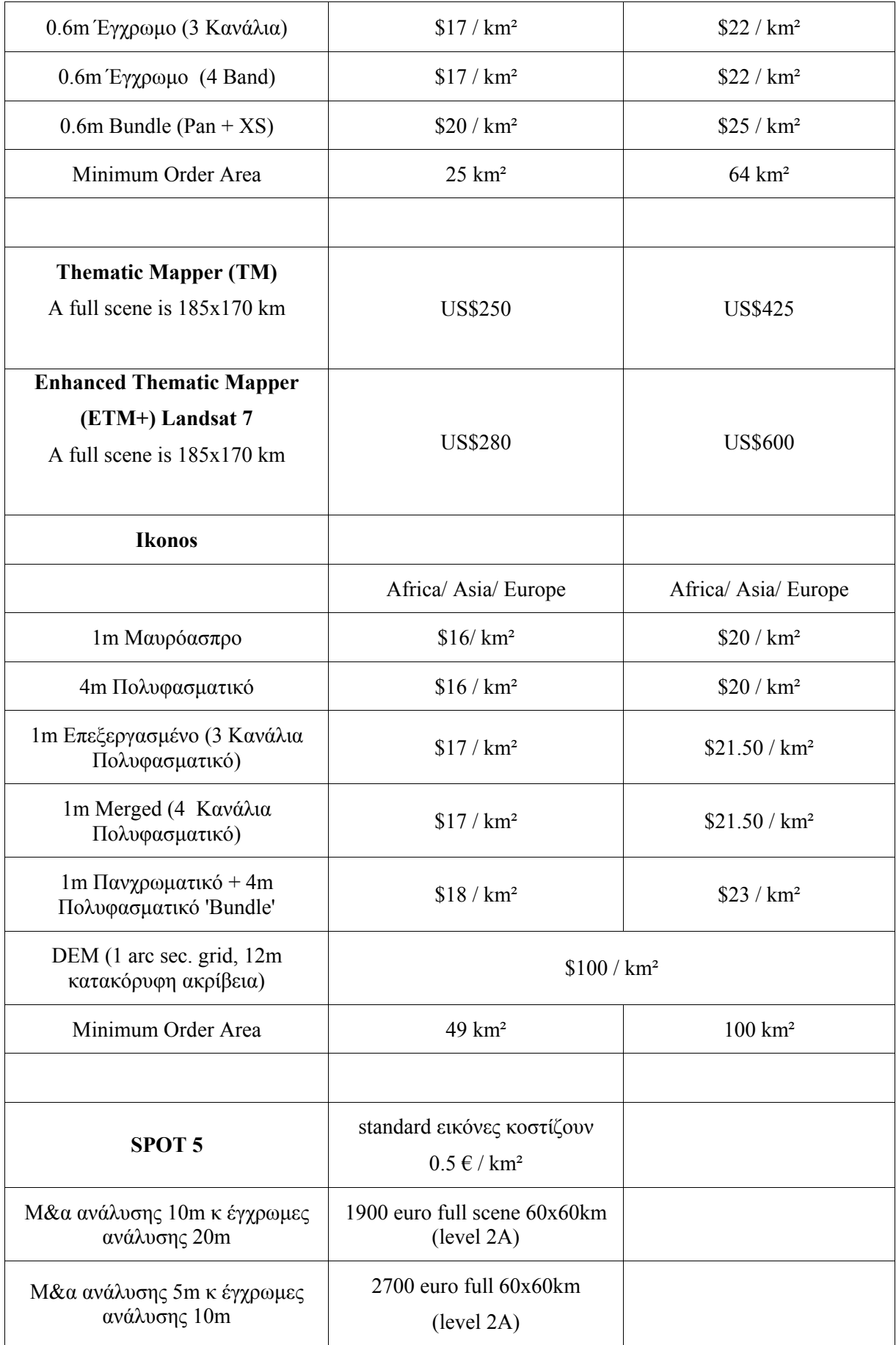

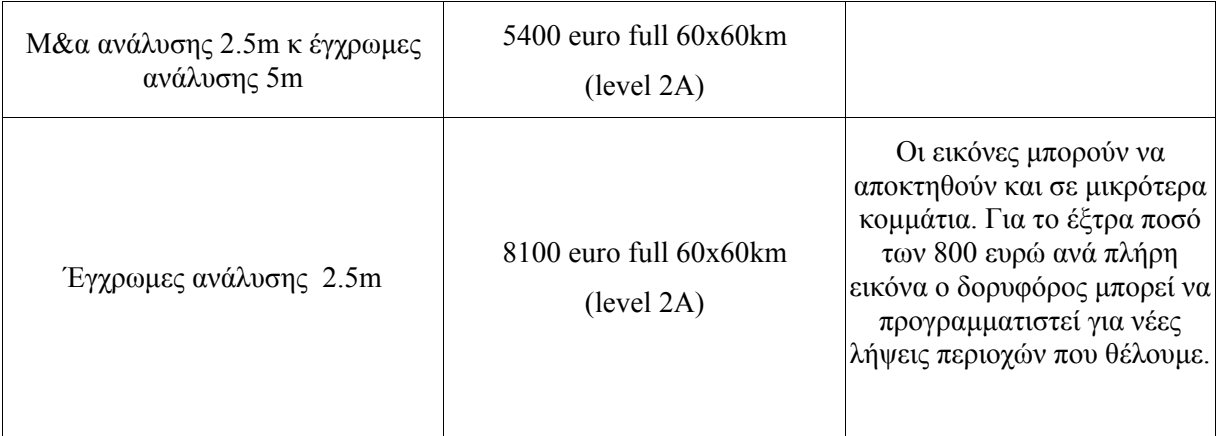

Από τη μελέτη του παραπάνω πίνακα διαπιστώνεται ότι το κόστος που αντιστοιχεί σε δεδομένα από τους δέκτες των δορυφόρων **SPOT 5**, **Landsat 5** και **7**, **Ikonos, Quickbird, Orbview 3**, είναι σημαντικά χαμηλότερο του αντιστοίχου των αεροφωτογραφιών. Η διαφορά μάλιστα γίνεται μεγαλύτερη όταν αναφερόμαστε σε ορθο-φωτογραφίες/ορθο-απεικονίσεις. Υπάρχουν πολλές εταιρείες στον ελληνικό χώρο που ασχολούνται με το θέμα και προσφέρουν όλο το φάσμα των υπηρεσιών.

Η συγκριτική αυτή παράθεση του κόστους ανά τετραγωνικό χιλιόμετρο, αποδεικνύει τη βελτίωση του λόγου κόστους/οφέλους για τα δορυφορικά προϊόντα και ανατρέπει την τρέχουσα άποψη που θεωρεί τη χρήση δορυφορικών δεδομένων μία ιδιαίτερα ακριβή και συχνά μη αποδοτική επένδυση. Οι τιμές που παρουσιάζονται στον πίνακα 2.16 ισχύουν μέχρι και την τελευταία επίσκεψη στους τιμοκαταλόγους των εταιρειών που υπάρχουν αναρτημένες στις ιστοσελίδες τους περί το τέλος Οκτωβρίου 2008.

## **2.11 Συστήματα Επεξεργασίας Εικόνας**

Ένα ψηφιακό σύστημα επεξεργασίας εικόνας αποτελείται από τον υπολογιστή και το λογισμικό που είναι απαραίτητο για την ανάλυση και επεξεργασία της εικόνας. Λογισμικά που κάνουν την πιο πάνω δουλειά υπάρχουν διάφορα στο εμπόριο, το καθένα με τα πλεονεκτήματα και τα μειονεκτήματα του. Τέτοια είναι το ERDAS Imagine , το T.N.T mips , το eCognition και το ERmapper καθώς και άλλα από διαφορετικές εταιρείες. Χωρίς την χρήση των ανάλογων λογισμικών δεν μπορεί να γίνει η ανάλυση και ερμηνεία των πολυφασματικών ψηφιακών δορυφορικών εικόνων, τουλάχιστο όχι στο βάθος και με την ταχύτητα που θέλουμε.

## **2.12 Μέθοδοι Τηλεπισκόπησης (ερμηνεία και επεξεργασία απεικονίσεων)**

Οι τηλεπισκοπικές απεικονίσεις είναι καταγραφές της ανακλώμενης ή/και της εκπεμπόμενης ηλεκτρομαγνητικής ακτινοβολίας, οι οποίες δίνουν την εντύπωση εικόνας. Προκειμένου, λοιπόν, να γίνει δυνατή η συλλογή χρήσιμης πληροφορίας, είναι απαραίτητη η ερμηνεία τους. Η ερμηνεία των τηλεπισκοπικών απεικονίσεων (η οποία μπορεί να γίνει είτε οπτικά, είτε αυτόματα), απαιτεί ένα συνδυασμό των γενικών και ειδικών γνώσεων της επιστήμης και της τεχνικής, της εμπειρίας και της κρίσης του ανθρώπου-φωτοερμηνευτή. Υπάρχουν διάφορες μέθοδοι, με πιο παλιά την οπτική προσέγγιση που όλα γίνονται από φωτοερμηνευτή χωρίς την χρήση υπολογιστών και οι πιο σύγχρονες μέθοδοι όπου ο υπολογιστής έχει πολύ μεγάλο ρόλο στη διεξαγωγή γλήγορων υπολογισμών και εξαγωγή μεγάλης ακρίβειας. Πρόκειται για τις παραδοσιακές μεθόδους ταξινόμησης και την αντικειμενοστραφή ταξινόμηση με τις οποίες καταπιάνεται διεξοδικά σε επόμενο κεφάλαιο η μελέτη.

# **3**

# **ΣΤΟΧΟΙ ΤΗΣ ΕΡΓΑΣΙΑΣ**

Στόχος είναι η κατηγοριοποίηση των χρήσεων γης σε 3 τηλεπισκοπικές απεικονίσεις με 2 διαφορετικές μεθοδολογίες ταξινόμησης και η σύγκριση των μεθοδολογιών. Από τη σύγκριση, αν αυτή μπορεί να γίνει σωστά λόγω των διαφορετικών τύπων δεδομένων που προκύπτουν από την αξιολόγηση, θα εξαχθούν συμπεράσματα για τις δυνατότητες της κάθε μεθόδου, την ακρίβεια, την λειτουργικότητα, ταχύτητα και γενικά συμπεράσματα για τα υπέρ και τα κατά κάθε μεθόδου.

\_\_\_\_\_\_\_\_\_\_\_\_\_\_\_\_\_\_\_\_\_\_\_\_\_\_\_\_\_\_\_\_\_\_\_\_\_\_\_\_\_

Δευτερεύων στόχοι, είναι η παρουσίαση των δυνατοτήτων που προσφέρει η δορυφορική τηλεπισκόπηση σε διάφορους τομείς της ζωής και να δειχθεί η ευκολία, η χρησιμότητα και οι αδυναμίες αυτής της τεχνικής μέσα από τα παραδείγματα που ακολουθούν. Μαζί με αυτά γίνεται και μια ανασκόπηση του τι συμβαίνει στο επιστημονικό πεδίο παρακολουθώντας την εξέλιξη στο χώρο.

Ακόμα μπορεί να γεννηθούν ιδέες για άλλες μελέτες, να γίνουν συγκρίσεις με άλλες μελέτες και να βρεθούν ιδέες για βελτίωση της σε τομείς που υστερεί.

Ως τελευταίος στόχος είναι να παρουσιαστούν σε γενικές γραμμές οι μέθοδοι ταξινόμησης που χρησιμοποιήθηκαν, τα δεδομένα και το τεχνολογικό-τεχνικό υλικό που χρειάστηκε για να επιτευχθούν οι στόχοι που θέσαμε.

**4**

## **ΜΕΘΟΔΟΛΟΓΙΑ ΚΑΙ ΥΛΟΠΟΙΗΣΗ**

## **4.1 Πληροφορίες Περιοχής Μελέτης**

Η Κύπρος βρίσκεται στο βορειοανατολικό άκρο της λεκάνης της Μεσογείου και είναι το τρίτο σε μέγεθος νησί μετά τη Σαρδηνία και τη Σικελία. Απέχει 800 χιλιόμετρα από την Ηπειρωτική Ελλάδα και 380 χιλιόμετρα από τη Ρόδο και την Κάρπαθο. Στα βόρεια της Κύπρου βρίσκεται η Τουρκία, η οποία απέχει μόνον 75 χιλιόμετρα από τις βόρειες ακτές της.

\_\_\_\_\_\_\_\_\_\_\_\_\_\_\_\_\_\_\_\_\_\_\_\_\_\_\_\_\_\_\_\_\_\_\_\_\_\_\_\_\_

Στα ανατολικά είναι η Συρία (105 χιλιόμετρα) και στα νότια η Αίγυπτος στα 380 χιλιόμετρα. Η συνολική έκταση του νησιού είναι 9251 Km² , έχει μέγιστο μήκος 225 Km και μέγιστο πλάτος 97 Km. Αν θέλαμε να δώσουμε τις συντεταγμένες των άκρων, αυτές είναι 34°33΄ - 35°34΄ το γεωγραφικό πλάτος και γεωγραφικό μήκος 32°16΄ - 34°37΄.

Λόγω της γεωγραφικής θέσης του νησιού η βροχόπτωση είναι περιορισμένη και έτσι παρουσιάζεται το φαινόμενο εκτός από τις δασικές εκτάσεις, η υπόλοιπες περιοχές να παρουσιάζουν μεγάλες διαφορές στους τύπους βλάστησης κατά τη διάρκεια του έτους και αυτό φαίνεται και στις δορυφορικές απεικονίσεις που διαθέτουμε.

Η περιοχή μελέτης βρίσκεται στην επαρχία Πάφου, στα δυτικά του νησιού και παρουσιάζεται αναλυτικά στο κεφάλαιο 4.6.2 με τις εικόνες 9α, 9β, 9γ και 9δ.

## **4.2 Λίγα Λόγια για τη Διαδικασία που Ακολουθεί**

Στη διάθεση μας υπάρχουν ψηφιακά τηλεπισκοπικά δεδομένα από την περιοχή της επαρχίας Πάφου από τον δορυφόρο Quickbird με χρόνο λήψης τον Οκτώβρη του 2003.

Για την όλη διαδικασία χρειάστηκε υπολογιστής με αυξημένη υπολογιστική ισχύ, καθώς και τα κατάλληλα τηλεπισκοπικά προγράμματα.

Για τις κλασικές μεθόδους ταξινόμησης π.χ με τον αλγόριθμο της μέγιστής πιθανοφάνειας υπάρχουν στην αγορά πολλά λογισμικά πακέτα, με πιο γνωστά τα ER mapper , TNTmips , ERDAS IMAGINE και διάφορα άλλα . Στην περίπτωση μας χρησιμοποιήσαμε το ER mapper .

Σχετικά με την αντικειμενοστραφή ταξινόμηση υπάρχει κυρίως το πρόγραμμα eCognition που ήταν και το κύριο εργαλείο επεξεργασίας. Η επιλογή των προγραμμάτων έγινε με κριτήρια να είναι σύγχρονα, να χρησιμοποιούνται στην πιάτσα και να τα διαθέτει το Πολυτεχνείο για να μπορούμε να τα χρησιμοποιήσουμε στην μελέτη μας δωρεάν έστω και δοκιμαστικές εκδόσεις τους. Ακόμα ένας παράγοντας είναι να υπάρχουν και άλλες παρόμοιες μελέτες με τη χρήση αυτών των προγραμμάτων για να προστρέχουμε σε αυτές όπου υπάρχει πρόβλημα για να τις συμβουλευτούμε.

Λεπτομέρειες για τα λογισμικά, τους δορυφόρους και άλλες τεχνικές λεπτομέρειες ακολουθούν σε επόμενο κεφάλαιο .

## **4.3 Δορυφορικές Τηλεπισκοπικές Εικόνες που Διαθέτουμε**

Κατά τη διάρκεια της έρευνας, βρέθηκαν κάποιες δορυφορικές εικόνες της Κύπρου. Οι περισσότερες όμως ήταν απλές φωτογραφίες σε μορφή thumbnail και κάποιες που είχαν κατάλληλο μέγεθος ήταν απλές φωτογραφίες και δεν είχαν καμία σχέση με τις πολυκάναλλες εικόνες που ψάχναμε! Στο μοναδικό μέρος που βρέθηκαν κατάλληλες δωρεάν εικόνες ήταν το [http://landmap.ac.uk](http://landmap.ac.uk/) . Πρόκειται για ένα μέρος όπου φιλοξενεί δορυφορικές εικόνες Landsat και τις διαθέτει δωρεάν για κατέβασμα χωρίς δεσμεύσεις και copyright, φτάνει να χρησιμοποιηθούν για ακαδημαϊκούς σκοπούς. Είναι εικόνες που αγοράστηκαν από διάφορα πανεπιστήμια ή άλλους φορείς και αυτοί με τη σειρά τους τις παρέχουν στον οργανισμό για να μπορούν να έχουν πρόσβαση σε αυτό άλλοι χρήστες. Μέχρι εδώ όλα καλά. Όμως για να κατεβάσουμε αυτές τις εικόνες πρέπει να διαθέτουμε τον κατάλληλο κωδικό που σου διαθέτει το πανεπιστήμιο σου το οποίο είναι συμβαλλόμενο σε αυτό τον οργανισμό είτε επειδή έχει δωρίσει εικόνες που διαθέτει ή επειδή με αυτό τον τρόπο μπορεί να βοηθήσει τους φοιτητές του. Δυστυχώς μέχρι τώρα αυτό δεν έχει γίνει από μεριάς του Εθνικού Μετσόβιου Πολυτεχνείου οπότε εγκαταλείφθηκε και αυτός ο τρόπος.

Επίσης βρήκαμε και διάφορες εταιρίες οι οποίες παρέχουν το υλικό που ψάχναμε, με το αντίστοιχο κόστος, το οποίο κυμαίνεται σε κάποιες εκατοντάδες ευρώ ανάλογα με το πόσο πρόσφατη είναι η εικόνα, αν είναι γεωμετρικά διορθωμένη και σε τι μορφή τη θέλουμε.

Απορρίφθηκαν αυτές οι επιλογές και ψάξαμε στα αρχεία της σχολής για να βρούμε κάτι χρήσιμο. Ταυτόχρονα εστάλη μέσω email στο Υπουργείο Γεωργίας, Φυσικών Πόρων και Περιβάλλοντος της Κυπριακής Δημοκρατίας, στο τμήμα Πληροφορικής και Τηλεπισκόπισης, επιστολή όπου ρωτούσαμε αν μπορούν να μας βοηθήσουν. Ζητούσαμε να μας δώσουν δορυφορικές φωτογραφίες τις οποίες χρησιμοποίησαν οι ίδιοι για τη σύνταξη του Corine land cover και οποιεσδήποτε άλλες πληροφορίες μπορούσαν να μας φανούν χρήσιμες. Δυστυχώς, λόγω του ότι βρισκόμασταν μακριά από τα γραφεία ο μόνος τρόπος επικοινωνίας ήταν μέσω τηλεφώνου ή μέσω γραπτών μηνυμάτων και αυτό έκανε την επικοινωνία χρονοβόρα. Λόγω του οι εικόνες καλύπτονται με copyright, δεν έγινε εφικτό να μας παραχωρηθούν. Μας έστειλαν όμως τη μελέτη που έκανε το Τμήμα Τηλεπισκόπησης του Υπουργείου, η οποία αφορούσε τις χρήσεις γης στην Κύπρο για την περίοδο του 2000 με βάση τη χαρτογράφηση με τις προδιαγραφές του Corine Land Cover. H μελέτη ήταν αρκετά βοηθητική. Επίσης, μας έφεραν σε επαφή με την εταιρία που συνεργάζονται στην Ελλάδα, σε περίπτωση που αυτοί θα μπορούσαν να βοηθήσουν. Η συνάντηση έγινε, αλλά δεν υπήρχε το επιθυμητό υλικό.

Οι τηλεσκοπικές απεικονίσεις που αναζητούσαμε υπάρχουν στο site του Πανεπιστήμιο του Maryland, στον τομέα Global Land Cover Facility και μπορεί οποιοσδήποτε να έχει πρόσβαση στην εξής ηλεκτρονική διεύθυνση: <http://glcfapp.umiacs.umd.edu/index.shtml>

Πρόκειται για εικόνες μέσης ανάλυσης του δορυφόρου Landsat όπου μας είναι χρήσιμες μόνο για να εξάγουμε κάποια γενικά συμπεράσματα για την περιοχή. Για τους σκοπούς της μελέτης μας θα ήταν πιο χρήσιμες εικόνες υψηλής ανάλυσης από τους δορυφόρους Ikonos και Quickbird. Για την ανεύρεση των εικόνων αυτών, πολύτιμη ήταν η βοήθεια του κ.Διόφαντου Χατζημιτσή. Μετά από επικοινωνία μαζί του και συζήτηση περί του θέματος, προσφέρθηκε και παραχώρησε για τους σκοπούς της μελέτης, 4 εικόνες από το δορυφόρο Quickbird για μια περιοχή βορειοδυτικά της πόλης της Πάφου, που καλύπτει τα χωριά Κισσόνεργα, Τάλα, Πέγεια.

Ο κ Χατζημιτσής έχει εταιρεία στην Κύπρο η οποία ασχολείται με την προμήθεια τηλεπισκοπικών εικόνων από διάφορους δορυφόρους και είναι ίσως ο μοναδικός στην Κύπρο που ασχολείται με το θέμα, έτσι η συμβολή του με την διάθεση του

υλικού και η βοήθεια του σε τεχνικό επίπεδο ήταν καθοριστική για την εξέλιξη της μελέτης.

Σημαντικό για την χρήση των δορυφορικών εικόνων είναι η διαθεσιμότητα εικόνων που είναι ελεύθερες από σύννεφα. Αυτή η λεπτομέρεια είναι πολύ σημαντική για να μπορέσουμε να βρούμε και να εξάγουμε συμπεράσματα μετά από την επεξεργασία τους. Όσο αφορά την περιοχή μας είμαστε τυχεροί καθώς χώρες όπως η Ελλάδα και η Κύπρος χαρακτηρίζονται από τις καλές καιρικές συνθήκες και τη διαθεσιμότητα των σύννεφο-ελεύθερων εικόνων.

Αυτό είναι σημαντικό κατά το χρησιμοποίηση της δορυφορικής τηλεπισκόπησης σε μελέτες διαφόρων περιοχών, όπως παρουσιάζεται από τον κ Χατζημιτσή (1999). Ο συνολικός αριθμός εικόνων της Κύπρου (από δορυφόρους Landsat) που είναι ελεύθερες από σύννεφα, παρουσιάζεται στον πίνακα που ακολουθεί. Είναι προφανές ότι η διαθεσιμότητα τέτοιων εικόνων αυξάνει τη δυνατότητα της χρησιμοποίησης δορυφορικών τεχνικών τηλεπισκόπησης για εκείνη την περιοχή.

**Πίνακας 4.1:** Αριθμός εικόνων Landsat με συννεφιά < 30% για την περίοδο 1991-1999. Εικόνες της Κύπρου αντιστοιχούν στην τροχιά 176 και σειρά 36

| $T\sigma$       | 1991 | 992 | 993 | 1994 | 1995 | 996 | 997             | 998 | 1999. |
|-----------------|------|-----|-----|------|------|-----|-----------------|-----|-------|
| Αριθμός Εικόνων |      |     |     |      |      |     | $\overline{14}$ | 10  |       |

Για να καταλάβουμε την αξία αυτής της παραμέτρου, χαρακτηριστικό είναι το παράδειγμα που αναφέρει ο κ Χατζημιτσής (1999) σχετικά με τη δυσκολία εξεύρεσης εικόνων ελεύθερων από σύννεφα για τη χαμηλότερη περιοχή κοιλάδων του Τάμεση κοντά στον αερολιμένα Heathrow (UK) για τον έλεγχο της ποιότητας νερού στις μεγάλες δεξαμενές. Από τον καιρό της έναρξης λειτουργίας του Landsat-5 μέχρι το 1999, μόνο 3-4 εικόνες Landsat-5 κατάλληλες-δίχως συννεφιά-ήταν διαθέσιμες ετησίως.

Φυσικά με την αύξηση των εμπορικών τηλεσκοπικών δορυφόρων που παρατηρείτε τις μέρες μας, είναι ευκολότερο να βρεθούν δεδομένα χωρίς συννεφοκάλυψη, αλλά πάλι υπάρχουν περίοδοι του χρόνου που αυτό είναι δύσκολο.

Είναι σημαντικό να αναφερθεί ότι η μέγιστη πυκνότητα των ελεύθερων εικόνων από σύννεφα για την περιοχή της Κύπρου βρέθηκε μεταξύ του Μαΐου και του Σεπτέμβρη.

## **4.4 Τεχνικά Χαρακτηριστικά**

Οι εικόνες που χρησιμοποιήθηκαν είναι από τον ίδιο δορυφόρο, την ίδια χρονική στιγμή, έτσι η παρουσίαση των τεχνικών χαρακτηριστικών της μιας εικόνας, καλύπτει και τις υπόλοιπες εικόνες.

| Όνομα                                                    | pafos 1.ers  |  |
|----------------------------------------------------------|--------------|--|
| Τύπος δεδομένων                                          | $=$ Raster   |  |
| Επιφάνεια αναφοράς (Datum)                               | $=$ "WGS84   |  |
| Προβολή                                                  | $=$ "NUTM36" |  |
| Περιστροφή                                               | $= 0:0:0.0$  |  |
| Μέγεθος εικονοστοιχείου στο έδαφος<br>κατά άξονα Χ και Υ | $= 0.6$ m    |  |
| Αριθμός γραμμών αν                                       | $= 1020$     |  |
| Αριθμός εικον/χείων ανά γραμμή                           | $= 1020$     |  |
| Eastings                                                 | $= 145029$   |  |
| Northings                                                | $= 357230$   |  |
| Αριθμός καναλιών                                         | $=4$         |  |
| Περιοχή που καλύπτει στο έδαφος σε<br>$Km^2$             | $= 0,36$     |  |

**Πίνακας 4.2:** Χαρακτηριστικά τηλεπισκοπικής απεικόνισης

## **4.5 Προεπεξεργασία Δεδομένων**

Λόγω του ότι το προγράμματα eCognition που χρησιμοποιήθηκε για την ταξινόμηση των εικόνων, είναι demo έκδοση και δέχεται εικόνες με μέγιστο 1020 *x*  1020 εικονοστοιχεία, αποφασίστηκε όλες οι εικόνες που θα χρησιμοποιηθούν να έχουν αυτό το μέγεθος.

Όπως προαναφέρθηκε, για την μελέτη υπάρχουν διαθέσιμες 3 πολυφασματικές απεικονίσεις οι οποίες ανά 2 γειτνιάζουν και ανά ζεύγη το ίδιο διαμορφώνοντας μια ενιαία, συμπαγή απεικόνιση της περιοχής. Οι εικόνες αυτές αν και δεν έχουν όλες το ίδιο μέγεθος, ξεπερνούν η κάθε μια το επιτρεπόμενο προς χρήση αριθμό εικονοστοιχείων .

Έτσι με μια διαδικασία μέσα στο ER Mapper εντοπίστηκαν και κόπηκαν 3 μικρές περιοχές μεγέθους 1020 *x* 1020 εικονοστοιχείων, οι οποίες παρουσιάζουν ποικιλία και ενδιαφέρον στις θεματικές κατηγορίες. Πρόκειται για κατηγορίες που συναντάμε συχνά στο ανθρωπογενές και φυσικό μας περιβάλλον. Δόθηκε έμφαση οι κατηγορίες που θα εξαχθούν να μην είναι πολύ γενικευμένες όπως νερό-γη-βλάστηση, αλλά να έχουν ποικιλία θεματικών κατηγοριών, έτσι που να υπάρχει πρόκληση κατά την προσπάθεια, να διαχωριστούν και να επιτευχθεί η καλύτερη δυνατή ακρίβεια κατά την ταξινόμηση τους. Οι εικόνες αυτές 9β, 9γ και 9δ παρουσιάζονται στο επόμενο υποκεφάλαιο.

## **4.6 Φωτοερμηνεία**

#### **4.6.1 Οι τεχνικές λεπτομέρειες της οπτικής προσέγγισης**

Το πρώτο βήμα μιας διαδικασίας οπτικής ερμηνείας απεικονίσεων είναι η ανίχνευση (detection). Η ανίχνευση εξαρτάται από τη διακριτική ικανότητα του δέκτη, η οποία ποικίλλει ανάλογα με την εφαρμογή και το είδος του δορυφόρου σε:

Χωρική διακριτική ικανότητα (Spatial Resolution) Είναι η ικανότητα του δέκτη να ξεχωρίζει πολύ κοντινά αντικείμενα ή πληροφορίες στην απεικόνιση (ποσοτικά ισούται με τη μικρότερη απόσταση που μπορούν να έχουν δύο αντικείμενα, έτσι ώστε να εμφανίζονται ξεχωριστά).

Χρονική διακριτική ικανότητα (Temporal Resolution), η οποία σχετίζεται με τη συχνότητα λήψης απεικονίσεων για την ίδια γεωγραφική περιοχή.

Ραδιομετρική διακριτική ικανότητα (Radiometric Resolution), που ορίζεται ως η ευαισθησία του δέκτη να καταγράφει διαφορές στην ισχύ του σήματος.

Φασματική διακριτική ικανότητα (Spectral Resolution), η οποία περιλαμβάνει το εύρος των περιοχών του φάσματος της ηλεκτρομαγνητικής ακτινοβολίας, στις οποίες πραγματοποιεί καταγραφές ένας πολυφασματικός δέκτης, καθώς και τον αριθμό των καναλιών που χρησιμοποιούνται.

Το δεύτερο βήμα είναι η αναγνώριση (recognition/identification) αντικειμένων/εμφανίσεων στην περιοχή ενδιαφέροντος. Η αναγνώριση περιλαμβάνει ένα πρώτο στάδιο αναγνώρισης γενικών κατηγοριών και σχημάτων, στη συνέχεια ένα δεύτερο στάδιο ανάλυσης ομοιοτήτων και διαφορών και, τέλος, το στάδιο της συσχέτισης με το περιβάλλον, όπου χρησιμοποιούνται φωτοερμηνευτικά κλειδιά, πορίσματα επιγείων ελέγχων και δειγματοληψιών. Τα βασικά φωτοαναγνωριστικά στοιχεία που χρησιμοποιούνται εδώ είναι ο τόνος, το χρώμα, το μέγεθος, το σχήμα, το πρότυπο, η υφή, η σκιά, η θέση/τοποθεσία και η σχέση με το περιβάλλον. Ο τόνος του γκρι ή το χρώμα, εξαρτάται από το ποσό της ηλεκτρομαγνητικής ακτινοβολίας

που ανακλάται και εκπέμπεται από ένα αντικείμενο/εμφάνιση, ανάλογα με την περιοχή του φάσματος στην οποία είναι ευαίσθητος ο δέκτης. Η υφή, σχετίζεται με τη συχνότητα εναλλαγής του τόνου του γκρι, στοιχείο που μας δίνει μια εικόνα για το πόσο τραχύ ή λείο είναι το αντικείμενο/εμφάνιση που απεικονίζεται.

Αφού ολοκληρωθεί η αναγνώριση, μπορούν να οριοθετηθούν περιοχές που παρουσιάζουν ομοιογένεια ως προς τα χαρακτηριστικά τους. Αυτό είναι το στάδιο της ανάλυσης (analysis). Κάθε μια από τις περιοχές αυτές πρέπει να ταξινομηθεί σε μια κατηγορία, η οποία πρέπει να γίνεται σε συνδυασμό με επίγειους ελέγχους. Αυτό είναι και το τελευταίο στάδιο της οπτικής ερμηνείας και οδηγεί στη δημιουργία ενός θεματικού χάρτη της περιοχής που μας ενδιαφέρει, ο οποίος, με τη σειρά του, μπορεί να χρησιμοποιηθεί για συμπληρώσει και να ενημερώσει χάρτες, να ενσωματωθεί σε ένα Γεωγραφικό Σύστημα Πληροφοριών (G.I.S) ή να βρει εφαρμογή σε πολλούς άλλους τομείς.

#### **4.6.2 Από τη θεωρεία στη πράξη**

Με την πείρα που έχει αποκτηθεί μέχρι τώρα στις φωτοεμηνευτικές διαδικασίες, έγινε προσπάθεια να φωτοερμηνευθούν και να κατηγοριοποιηθούν οι χρήσεις γης που παρουσιάζονται στις 3 διαθέσιμες τηλεπισκοπικές απεικονίσεις. Καταβλήθηκε προσπάθεια οι φασματικές και εννοιολογικές κατηγορίες που προκύπτουν να είναι χρήσιμες και μετέπειτα, στην ταξινόμησης με τον αλγόριθμο της μεγίστης πιθανοφάνειας και στην αντικειμενοστραφή ταξινόμηση. Η περιοχή μελέτης παρουσιάζεται στην εικόνα 4.1 (δορυφορική εικόνα της Κύπρου) και με το βέλος σημειώνεται η ακριβής περιοχή που υπάρχουν διαθέσιμες οι 3 δορυφορικές απεικονίσεις

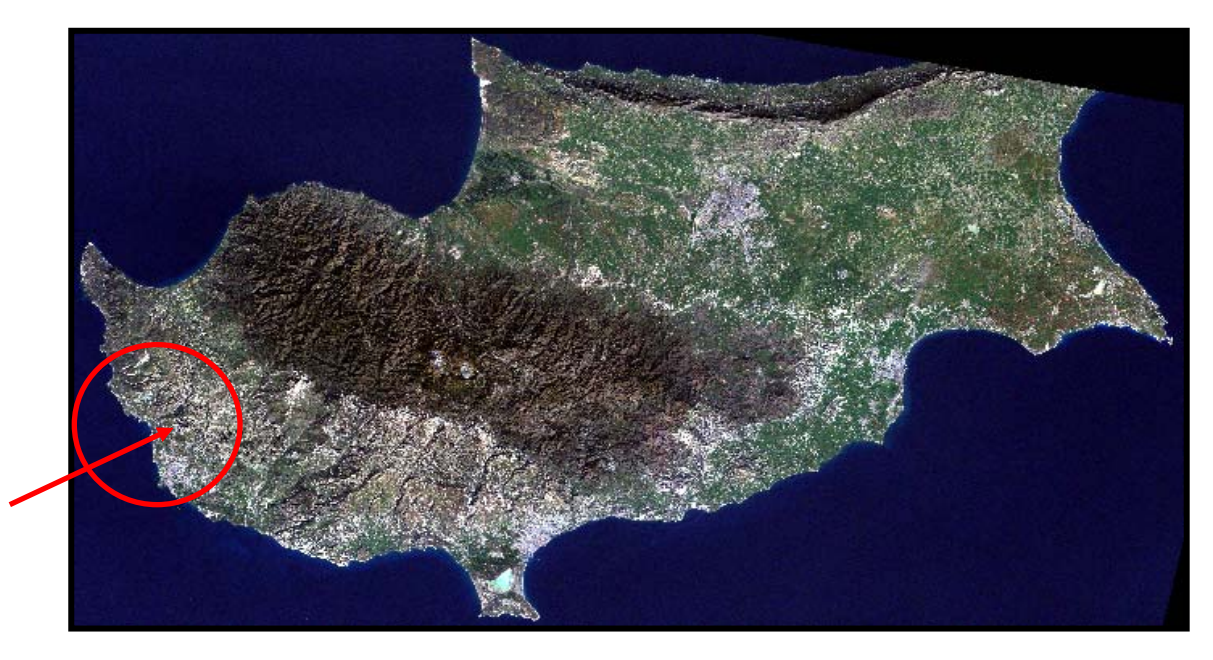

**Εικόνα 4.1**: Δορυφορική εικόνα από τον Landsat 7 στις 30 Ιανουαρίου 2001

Στόχος σε αυτό το στάδιο είναι να βρεθούν οι γενικές κατηγορίες που υπάρχουν στις εικόνες οι οποίες και θα χρησιμοποιηθούν και στα 2 είδη ταξινομήσεων. Σαν πρώτο βήμα έγινε γενική αναγνώριση της περιοχής με την βοήθεια της για να καταγραφούν οι θεματικές κατηγορίες που υπάρχουν στην περιοχή. Έγινε καταγραφή των κατηγοριών.

Λόγω της εξοικείωσης με το περιβάλλον στην ημιορεινή περιοχή της επαρχίας Πάφου, δεν αντιμετωπίστηκαν άγνωστες ή παράξενες θεματικές κατηγορίες και η κατηγοριοποίηση κύλισε χωρίς ιδιαίτερα προβλήματα. Σε αυτό βοήθησε και η μεγάλη διακριτική ικανότητα των τηλεπισκοπικών εικόνων από τον δορυφόρο Quickbird που κάνει τα αντικείμενα εύκολα αναγνωρίσιμα, καθώς και οι διάφορες τεχνικές ενίσχυσης της εικόνας που εφαρμόστηκαν και έκαναν πιο διακριτές μεταξύ τους τις κατηγορίες.

Κατόπιν έγινε ενδελεχής έλεγχος στις 3 διαθέσιμες εικόνες και έγινε η τελική καταγραφή όλων των κατηγοριών που βρέθηκαν. Σε κάθε εικόνα εντοπίστηκαν μερικές από τις κατηγορίες σε άλλες περισσότερες και σε άλλες λιγότερες. Με βάση λοιπόν την φωτοερμηνεία προέκυψαν αρκετά χρήσιμα συμπεράσματα για την περιοχή.

Πρόκειται για περιοχή που παρουσιάζει έντονο ανάγλυφο και σε ορισμένα σημεία ομαλό έδαφος. Υπάρχουν περιοχές με καλλιέργειες αμπελώνων, εσπεριδοειδών και εποχιακών καλλιεργειών. Λόγω της εποχής που πάρθηκε η απεικόνιση (Οκτώβριος) οι εποχιακές καλλιέργειες βρίσκονται στο στάδιο της καλλιέργειας-σποράς και δεν υπάρχει κάτι φυτρωμένο. (εικόνα 4.2δ)

Η δόμηση όπου αυτή παρουσιάζεται είναι σχετικά πυκνή, μπορούμε να την αποκαλέσουμε αστική και παρουσιάζει πολεοδομικό μοτίβο, μιας και πρόκειται κυρίως για νεόκτιστες μονοκατοικίες οι οποίες ακολουθούν ένα πολεοδομικό σχεδιασμό και έχουν μια τάξη. Στην περιοχή της μιας απεικόνισης, διακρίνουμε και μεγάλο αριθμό πισινών οι οποίες αποτελούν από μόνες τους θεματική κατηγορία.(εικόνα 4.2β)

Πέρα από λίγες κατηγορίες που γίνονται εύκολα διακριτές, για να είναι εφικτή η ταξινόμηση σε τόσο περίπλοκη θεματική κατηγορία όπως είναι η αστική γη, κρίθηκε αναγκαίο να χωριστεί σε επιμέρους φασματικές-θεματικές κατηγορίες όπως είναι τα αδιαπέρατα υλικά ( Α ), ( Β ) και ( Γ )

Στην ( Α ) κατηγορία συμπεριλήφθηκαν τα σπίτια που είχαν σκέπη με κεραμίδι όπως τα περισσότερα σπίτια στην περιοχή.

Στην ( Β ) κατηγορία περιλαμβάνονται οροφές από μπετόν και πεζοδρόμια ή οτιδήποτε άλλο από μπετόν, αυλές των σπιτιών και πλακόστρωση. Πρόκειται για υλικά με παρόμοια φασματική υπογραφή και είναι δύσκολο να γίνει διάκριση μεταξύ τους και γι' αυτό τα υπάγουμε κάτω από την ίδια κατηγορία. Η ( Γ ) κατηγορία αποτελείτε από πολλών ειδών αντικείμενα όπως μεταλλικές κατασκευές και αντικείμενα και υλικά που δεν εμπίπτουν στις γνωστές κατηγορίες. (εικόνες 4.2β και 4.2γ κυρίως).

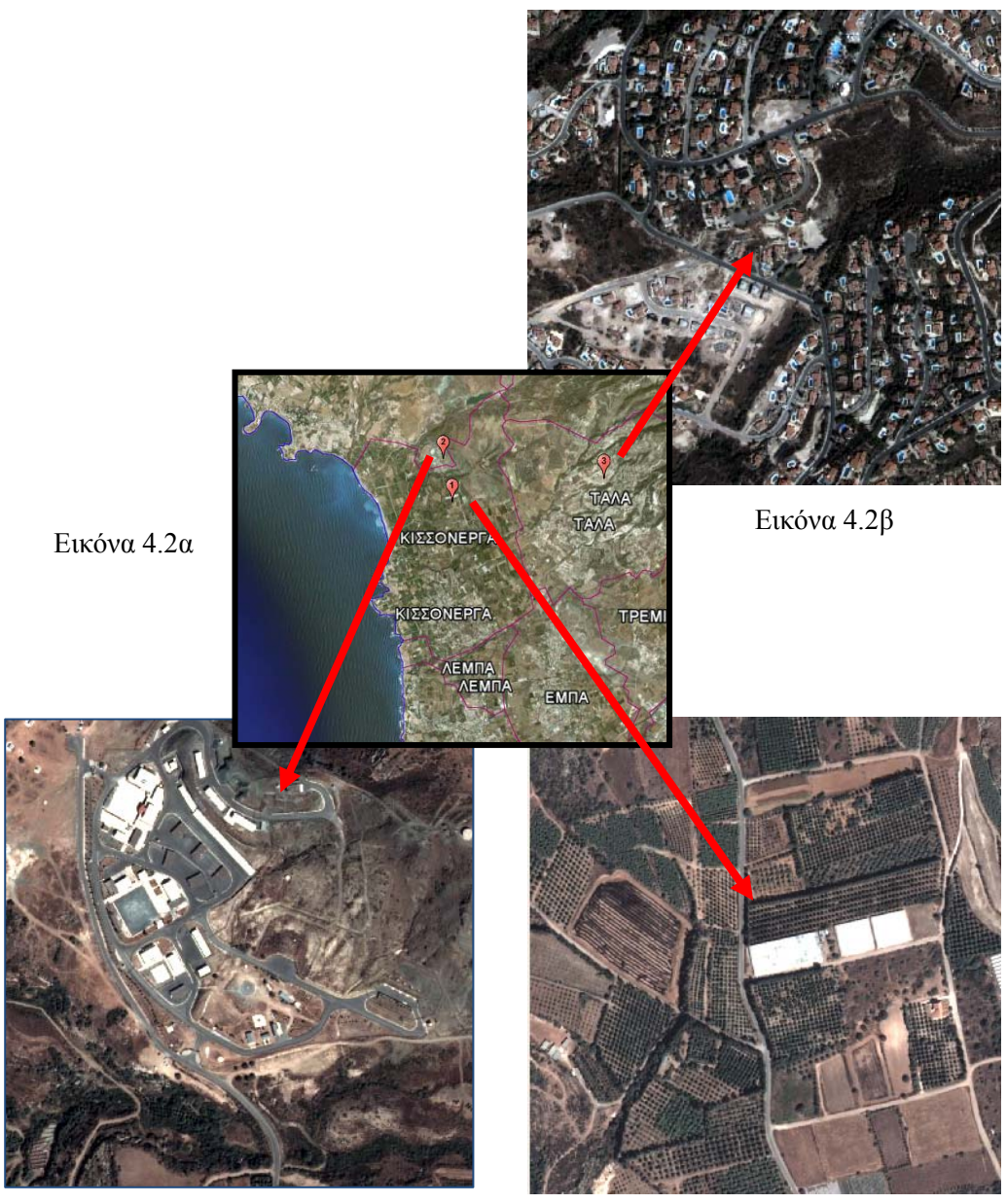

Εικόνα 4.2γ Εικόνα 4.2δ

**Εικόνα 4.2**: Παρουσίαση περιοχών μελέτης

Ακόμη στην απεικόνιση της εικόνας 4.2γ, διακρίνεται μια βιομηχανικήβιοτεχνική μονάδα με τις μεγάλες κτιριακές εγκαταστάσεις της και το καλό περιμετρικό οδικό δίκτυο.

Τέλος να αναφέρουμε ότι λόγω του ξηρού κλίματος της περιοχής-όπου δεν έχουμε ανθρωπογενής επεμβάσεις-παρατηρούμε κυρίως αραιή βλάστηση με θάμνους και λίγα δέντρα διάσπαρτα, χέρσα, πρόσφατα καλλιεργημένη ή εγκαταλελειμμένη γη και σε τόπους με περισσότερη υγρασία όπως ρυάκια, υπάρχει πυκνή βλάστηση αποτελούμενη από δέντρα και πυκνή χαμηλή βλάστηση.

Στην προσπάθεια να μπει τάξη, έγινε περιορισμός των επιδιωκόμενων κατηγοριών σε 9. Αυτό έγινε επειδή με την φωτοερμηνεία είναι εύκολο να διακριθούν πολλές κατηγορίες, αλλά μετά στην ταξινόμηση θα υπάρξουν δυσκολίες τεχνικής φύσεως στον διαχωρισμό και ταξινόμηση τους. Για το λόγω αυτό έγινε απλούστευσηγενίκευση των κατηγοριών στις εξής 9 (πίνακας 4.3):

| A/A            | Όνομα και περιγραφή     |  |
|----------------|-------------------------|--|
| $\mathbf{1}$   | Ασφαλτοστρωμένοι δρόμοι |  |
| $\overline{2}$ | Χέρσα γη-Χωματόδρομοι   |  |
| $\overline{3}$ | Πυκνή βλάστηση          |  |
| $\overline{4}$ | Αραιή βλάστηση          |  |
| 5              | Αδιαπέρατα υλικά Α      |  |
| 6              | Αδιαπέρατα υλικά Β      |  |
| $\overline{7}$ | Αδιαπέρατα υλικά Γ      |  |
| 8              | Σκιές                   |  |
| 9              | Πισίνες                 |  |

**Πίνακας 4.3:** Κατηγορίες εδαφοκάλυψης της περιοχής

Αυτές οι κατηγορίες που δημιουργήθηκαν δεν αποτελούν την μόνη σωστή κατηγοριοποίηση, αφού ανάλογα με τις ανάγκες της κάθε μελέτης για τις ίδιες τηλεπισκοπικές απεικονίσεις μπορούν να γίνουν πολλές άλλες κατηγοριοποιήσεις.

Αφού έγινε μια πρώτη φωτοερμηνευτική ανάλυση και ορίστηκαν οι κατηγορίες που θα χρησιμοποιηθούν και στις 2 μεθόδους ταξινόμησης για να υπάρχει ένα μέτρο σύγκρισής ακολουθούν τα επόμενα βήματα που είναι ξεχωριστά για κάθε μέθοδο ταξινόμησης.

**5**

# **ΤΑΞΙΝΟΜΗΣΗ ΜΕ ΧΡΗΣΗ ΤΟΥ ΑΛΓΟΡΙΘΜΟΥ ΜΕΓΙΣΤΗΣ ΠΙΘΑΝΟΦΑΝΕΙΑΣ**

\_\_\_\_\_\_\_\_\_\_\_\_\_\_\_\_\_\_\_\_\_\_\_\_\_\_\_\_\_\_\_\_\_\_\_\_\_\_\_\_\_

## **5.1 Εισαγωγή**

Σε αυτό το κεφάλαιο γίνεται ανάλυση της πορείας από τη στιγμή που ήταν διαθέσιμες οι εικόνες σε ψηφιακή μορφή από τον δορυφόρο Quickbird, μέχρι και την παράδοση τους μετά από επεξεργασία, έτσι που τα τελικά δεδομένα να είναι ταξινομημένες εικόνες. Ακόμα για τα δεδομένα αυτά θα υπάρχει επεξεργασία και ανάλυση των στατιστικών τους.

Ο λόγος που γίνεται η ταξινόμησης των εικόνων με την χρήση των κλασσικών μεθόδων ταξινόμησης, που εξυπακούεται κατά κόρων χρήση υπολογιστή και ειδικού λογισμικού-στη συγκεκριμένη περίπτωση του Ermapper 7.01- είναι για να αποφύγουμε τα μειονεκτήματα που παρουσιάζει η οπτική ερμηνεία..

Το βασικότερο μειονέκτημα της οπτικής ερμηνείας, είναι το γεγονός ότι σαν διαδικασία επεξεργασίας απεικονίσεων είναι ιδιαίτερα χρονοβόρα, με αποτέλεσμα να είναι αδύνατη η επεξεργασία μεγάλης ποσότητας δεδομένων. Η αδυναμία αυτή είναι ιδιαίτερα εμφανής όταν έχουμε πολυφασματικές απεικονίσεις. Έτσι, ο ηλεκτρονικός υπολογιστής αποτελεί ίσως τη μοναδική λύση. Επειδή η φωτοερμηνεία είναι στην ουσία μια διαδικασία ταξινόμησης, η αναγνώριση μπορεί να γίνει με χρήση μαθηματικών αλγορίθμων, με την προϋπόθεση βέβαια ότι τα διαθέσιμα δεδομένα είναι σε ψηφιακή μορφή. Τα βήματα που περιλαμβάνει η αυτόματη προσέγγιση είναι:

- Α. Μετατροπή της αναλογικής απεικόνισης σε ψηφιακή μορφή, αν πρόκειται για αεροφωτογραφίες (το βήμα αυτό δεν χρειάζεται, αν πρόκειται για δεδομένα που προέρχονται από δορυφόρους και λαμβάνονται απευθείας σε ψηφιακή μορφή)
- Β. Επεξεργασία δεδομένων, που περιλαμβάνει συνήθως ραδιομετρική και γεωμετρική διόρθωση.
- Γ. Εξαγωγή χαρακτηριστικών (feature extraction). Στο στάδιο αυτό επιλέγονται οι μετρήσεις που είναι απαραίτητες για την αναγνώριση ενός αντικειμένου/εμφάνισης και την ταξινόμησή του. Τα χαρακτηριστικά μπορεί να είναι χωρικά, φασματικά και χρονικά. Υπάρχουν δύο μέθοδοι ταξινόμησης, που εφαρμόζονται κατά την αυτόματη επεξεργασία απεικονίσεων:

**Επιβλεπόμενη ταξινόμηση:** Επιλέγονται, από επίγειους ελέγχους ή χάρτες, αντιπροσωπευτικά δεδομένα εκπαίδευσης από τις θεματικές τάξεις που μας ενδιαφέρουν, τις οποίες και μπορούμε να αναγνωρίσουμε με βεβαιότητα στην απεικόνιση, π.χ. ελαιώνες, χέρσα γη, θάλασσα, δάση κ.λπ.. Τα δεδομένα αυτά, τα οποία δεν είναι παρά μια ομάδα pixel, θα εκπαιδεύσουν τον υπολογιστή να αναγνωρίζει τα διάφορα αντικείμενα/εμφανίσεις (θεματικές τάξεις). Ο ηλεκτρονικός υπολογιστής προσδιορίζει διάφορες στατιστικές παραμέτρους, όπως μέσους όρους, τυπική απόκλιση, πίνακες μεταβλητότητας συμμεταβλητότητας για τα δεδομένα εκπαίδευσης κάθε θεματικής τάξης. Στη συνέχεια τις συγκρίνει με τις αντίστοιχες στατιστικές παραμέτρους άλλων περιοχών της απεικόνισης που είναι άγνωστες. Η σύγκριση αυτή γίνεται κάθε φορά με χρήση ενός συγκεκριμένου αλγορίθμου ταξινόμησης, όπως ο αλγόριθμος μέγιστης πιθανοφάνειας, ελάχιστης απόστασης, παραλληλεπιπέδου, Mahalanobis κ.λπ. Έτσι, όλα τα pixel της απεικόνισης ταξινομούνται σε κάποια θεματική τάξη.

**Μη επιβλεπόμενη ταξινόμηση:** Στη μέθοδο αυτή δεν χρησιμοποιούνται δεδομένα εκπαίδευσης. Τα pixel μιας απεικόνισης ταξινομούνται σε φασματικές τάξεις, σε ομάδες δηλαδή, ανάλογα με τη φασματική τους υπογραφή. Ο χρήστης αναγνωρίζει εκ των υστέρων σε συνδυασμό με κατάλληλους επίγειους ελέγχους, τις θεματικές τάξεις, με τις οποίες συμπίπτουν οι φασματικές. Η μη επιβλεπόμενη ταξινόμηση δεν είναι συνήθως τόσο αποτελεσματική όσο η επιβλεπόμενη, λόγω της απουσίας δεδομένων εκπαίδευσης, τα οποία μας επιτρέπουν να ελέγχουμε τα αποτελέσματα. Από την άλλη πλευρά, η επιβλεπόμενη ταξινόμηση είναι χρονοβόρα, κυρίως όταν χρησιμοποιείται για επεξεργασία μεγάλης ποσότητας πολυφασματικών δεδομένων. Τα αποτελέσματα της ταξινόμησης είναι η δημιουργία ενός θεματικού χάρτη, ο οποίος μπορεί να παραχθεί ή να αποθηκευτεί σε ψηφιακή μορφή.

Σήμερα στην αγορά κυκλοφορεί μεγάλος αριθμός λογισμικών (softwares) ψηφιακής επεξεργασίας εικόνας που έχουν αναπτυχθεί είτε από ιδιωτικές εταιρείες (π.χ ERDAS[-http://www.erdas.com/](http://www.erdas.com/), ERMapper-<http://www.ermapper.com/>κ.λπ.) είτε από Πανεπιστήμια (π.χ. IDRISI<http://www.clarklabs.org/>κ.λπ.).

## **5.2 Πορεία μέχρι και την ταξινόμηση**

Με την επιβλεπόμενη ταξινόμηση αποβλέπουμε στην εξαγωγή των κυρίων φασματικών τάξεων οι οποίες εμφανίζονται σε μια δορυφορική τηλεπισκοπική εικόνα και την αναγνώριση και αναφορά τους σε πραγματικές τάξεις αντικειμένων της γήινης επιφάνειας με τη χρήση των φασματικών υπογραφών τους .

Γενικά για να εφαρμοστεί η επιβλεπόμενη ταξινόμηση θα πρέπει να ακολουθηθούν τα εξής βήματα:

- Οι εικόνες πρέπει να έχουν υποστεί γεωμετρική διόρθωση , και να έχουν κοπεί έτσι που να καλύπτουν μόνο το χώρο που μας ενδιαφέρει για μείωση του μεγέθους των εξαγομένων αρχείων
- Μετά πρέπει να επιλεχθούν περιοχές εκπαίδευσης πάνω στην εικόνα οι οποίες αντιστοιχούν σε συγκεκριμένες θεματικές κατηγορίες. Αυτές οι περιοχές εκπαίδευσης θα πρέπει να καλύπτουν περίπου 1-3% της εικόνας και να είναι όσο πιο ακριβείς γίνεται όσο αφορά τη φασματική τους υπογραφή. Οι περιοχές εκπαίδευσης θα υλοποιηθούν με ψηφιοποίηση πάνω στην δορυφορική εικόνα. Χρειάζεται μεγάλη προσοχή και επανάληψη της διαδικασίας μέχρι να επιτευχθεί καλό αποτέλεσμα. Για να επιλεχθούν οι περιοχές επιβάλλεται να χρησιμοποιηθούν διάφορα έγχρωμα σύνθετα και λόγοι καναλιών, ανάλογα με τις περιστάσεις
- Ακολουθεί ο υπολογισμός και ανάλυση των φασματικών υπογραφών τους
- Έλεγχος των ελλείψεων των κατηγοριών για να αποφευχθεί τυχών αλληλοεπικάλυψη των φασματικών τους χώρων περισσότερο από 50%
- Επόμενο βήμα είναι ο υπολογισμός των στατιστικών της εικόνας
- Το κυριότερο βήμα είναι η επιλογή και εφαρμογή ενός αλγορίθμου ταξινόμησης (από τους 3 κύριους ) επί της εικόνας
- Γίνεται έλεγχος της ακρίβειας της ταξινόμησης.
- Τελευταίο βήμα είναι η παρουσίαση των αποτελεσμάτων σε μορφή θεματικών χαρτών, πινάκων και ψηφιακών εικόνων

Μετά που θα έχουν εφαρμοστεί όλα τα βήματα της μεθοδολογίας της ταξινόμησης σε μια εικόνα, θα έχει επιτευχθεί εξοικείωση με τους διαθέσιμους αλγορίθμους, τις δυνατότητές και τους περιορισμούς τους. Ακόμα σε επόμενες εφαρμογές είναι ευκολότερη η σωστή επιλογή του αριθμού και της κατανομής των δεδομένων εκμάθησης, των λεπτομερειών των παραμέτρων που απαιτούνται για την κάθε μέθοδο επιβλεπόμενης ταξινόμησης και τέλος της διαδικασίας εκτέλεσης ελέγχου ακριβειών με χρήση του πίνακα σύγχυσης και των δεδομένων ελέγχου.

## **5.3 Τεχνικοί όροι και λεπτομέρειες**

Κατά την διαδικασία της ταξινόμησης, για να έχουμε τα καλύτερα δυνατά αποτελέσματα στην επιλογή των θεματικών κατηγοριών χρησιμοποιήθηκαν κάποιες τεχνικές οι οποίες και περιγράφονται πιο κάτω:

**Ενίσχυση αντίθεσης διαβάθμισης του τόνου (contrast stretching):** διαδικασία με την οποία επιτυγχάνεται η ενίσχυση της αντίθεσης των τόνων μιας απεικόνισης και κατά την οποία αξιοποιείται όλο το εύρος του πεδίου ψηφιακών τιμών και όχι μόνο μέρος αυτού.

**Έγχρωμο σύνθετο:** έγχρωμη απεικόνιση που προκύπτει με υπέρθεση τριών μονόχρωμων απεικονίσεων, όταν προβάλλεται με ένα από τα τρία βασικά χρώματα (κόκκινο, πράσινο, μπλε).

**Λόγοι καναλιών (image ratio):** οι απεικονίσεις λόγων καναλιών προκύπτουν με τη διαίρεση των ψηφιακών τιμών μιας απεικόνισης σε ένα κανάλι με τις αντίστοιχες τιμές της σε ένα άλλο κανάλι, για κάθε pixel. Με τη μέθοδο αυτή είναι δυνατό να περιοριστούν οι διαφορές στην ανακλαστικότητα από το ίδιο αντικείμενο /εμφάνιση, οι οποίες οφείλονται στο τοπογραφικό ανάγλυφο, στις σκιές και στις εποχιακές αλλαγές. Επίσης οι λόγοι μεταξύ καναλιών μπορούν να βοηθήσουν στο διαχωρισμό και διάκριση συγκεκριμένων κατηγοριών αντικειμένων /εμφανίσεων (π.χ. έδαφος βλάστηση).

**Ανάλυση Κυρίων Συνιστωσών (Principal Component Analysis):** Η Ανάλυση Κυρίων Συνιστωσών ανήκει στις μεθόδους μετασχηματισμού των πολυφασματικών δορυφορικών δεδομένων. Σκοπός της είναι η μείωση της διάστασης των δεδομένων, διατηρώντας ταυτόχρονα το σύνολο της αρχικής πληροφορίας. Μπορεί να χρησιμοποιηθεί τόσο για την βελτίωση της ακρίβειας των αποτελεσμάτων της ταξινόμησης, όσο και για την απομόνωση των ραδιομετρικών σφαλμάτων των απεικονίσεων.

## **5.4 Επιλογή περιοχών εκπαίδευσης**

Λόγω του ότι οι εικόνες είναι γεωμετρικά διορθωμένες και έχουν κοπεί σε προηγούμενο στάδιο σε εικόνες 1020 *x* 1020 εικονοστοιχείων, το επόμενο βήμα είναι να επιλεχθούν οι περιοχές εκπαίδευσης.

Αυτό το βήμα χρειάζεται μεγάλη προσοχή αφού με βάση τις περιοχές που θα επιλεχθούν εδώ θα γίνει καλή ή όχι ταξινόμηση. Έτσι πρέπει να δοθεί η κατάλληλη προσοχή και μάλιστα για καλύτερα αποτελέσματα θα χρησιμοποιηθούν τα διάφορα εργαλεία που μας παρέχουν τα προγράμματα.

Στη συνέχεια παρουσιάζονται τα αποτελέσματα κάθε ενέργειας στις εικόνες που είναι διαθέσιμες για μελέτη. Υπάρχουν 2 τρόποι παρουσίασης των αποτελεσμάτων. Ο ένας είναι να παρουσιαστούν όλες οι ενέργειες για κάθε εικόνα και ακολούθως όλες οι ενέργειες μέχρι την ταξινόμηση της δεύτερης εικόνας και τέλος το ίδιο για την τρίτη. Ο δεύτερος τρόπος που είναι αυτός που προτιμήθηκε είναι για κάθε βήμα να παρουσιάζονται τα αποτελέσματα πάνω σε κάθε εικόνα ταυτόχρονα και βήμα προς βήμα οι τρεις εικόνες να καταλήξουν στην ταξινόμηση ταυτόχρονα.

Ο λόγος που προτιμήθηκε αυτός ο τρόπος είναι για να γίνεται ταυτόχρονα παρουσίαση-σύγκριση των βημάτων πάνω στις εικόνες και όπου δεν χρειάζεται να μην παρουσιάζετε το ίδιο βήμα και στις 3 εικόνες αν δεν είναι χρήσιμο, για να αποφευχθεί η φλυαρία.

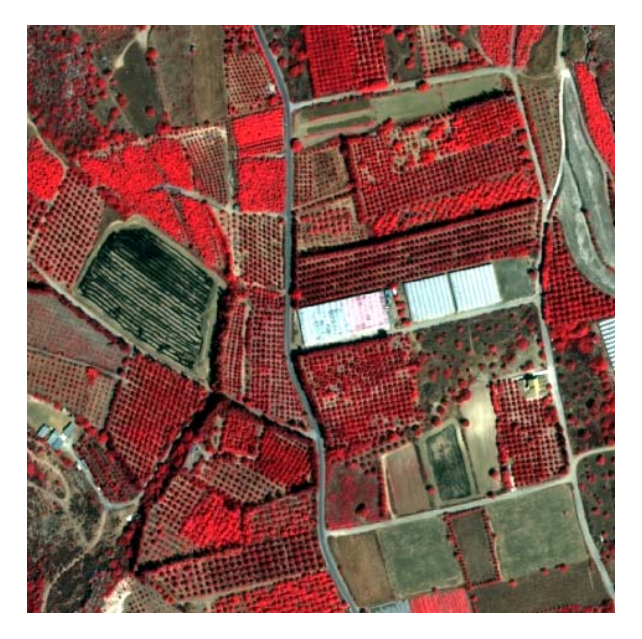

**Εικόνα 5.1**: Απεικόνιση με έγχρωμο σύνθετο 4-3-2

Α ) Σαν πρώτο βήμα για την σωστή επιλογή των κατηγοριών εκπαίδευσης έγινε χρήση των κατάλληλων έγχρωμων συνθέτων. Τόσο το λογισμικό eCognition όσο και το Ermapper προσφέρουν απεριόριστες δυνατότητες όσο αφορά τη δημιουργία έγχρωμων συνθέτων και επιτρέπουν κάθε πιθανό συνδυασμό φασματικών καναλιών με διαφορετικά βάρη.

Πρακτικά, στην παρούσα εργασία τα δυο έγχρωμα σύνθετα που χρησιμοποιήθηκαν περισσότερο ήταν το RGB 3-2-1 που απεικονίζει με φυσικά χρώματα τη γήινη επιφάνεια, όπως και το RGB 4-3-2 που είναι το κατ' εξοχήν έγχρωμο σύνθετο για τον εντοπισμό της βλάστησης (με έντονο κόκκινο χρώμα)

Αυτό γίνεται λόγω συμμετοχής του υπέρυθρου καναλιού. Αυτό φαίνεται στο παράδειγμα (εικόνα 5.1).

Β ) Για περαιτέρω διευκόλυνση μας στην επιλογή των περιοχών ελέγχου έγινε χρήση των φασματικών λόγων (λόγων καναλιών-image ratio). Οι φασματικοί λόγοι μας βοηθούν σε ειδικές περιπτώσεις να αναδεικνύουμε τα φασματικά χαρακτηριστικά των διαφόρων στοιχείων της εικόνας ανεξάρτητα από την έκταση των συνθηκών φωτισμού της περιοχής κατόπτευσης (Δ. Αργιαλάς Ψηφ Τηλεπ/ηση κεφ 7 σελ46). Για παράδειγμα σε πλαγιές που είναι υπό σκιά βλέπουμε την βλάστηση χωρίς να επηρεαζόμαστε αφού με την χρήση του φασματικού λόγου εξουδετερώνεται το πρόβλημα που δημιουργεί η σκίαση ή το τοπογραφικό ανάγλυφο. Με αυτό τον τρόπο γίνεται με ένα συνδυασμό 2 ή περισσότερων καναλιών ανάδειξη κάποιων χαρακτηριστικών που θέλουμε να τονίσουμε ή ακόμα απαλοιφή ενοχλητικών χαρακτηριστικών.

Διαδικαστικά, πηγαίνοντας μέσω του προγράμματος στη μπάρα εργαλείων, επιλέχθηκε το view  $\rightarrow$  algorithm  $\rightarrow$  formula editor  $\rightarrow$  ratios  $\rightarrow$  ratios of two inputs. Ακολούθως θέσαμε ως διαφορά 2 κανάλια που έχουν μεγάλη διαφορά οι τιμές τους όσο αφορά την βλάστηση. Έτσι με τη βοήθεια του λόγου των καναλιών TM2/TM4 βλέπουμε να εμφανίζεται με μαύρο η βλάστηση. Αν ο λόγος ήταν αντίστροφα θα είχαμε με άσπρο την βλάστηση που ίσως να είναι προτιμητέο. Ακόμα με επιλογή στο τελευταίο στάδιο του *ratio with haze adjustment* βλέπουμε την ίδια εικόνα αλλά απαλλαγμένη από την θολούρα της ατμόσφαιρας.

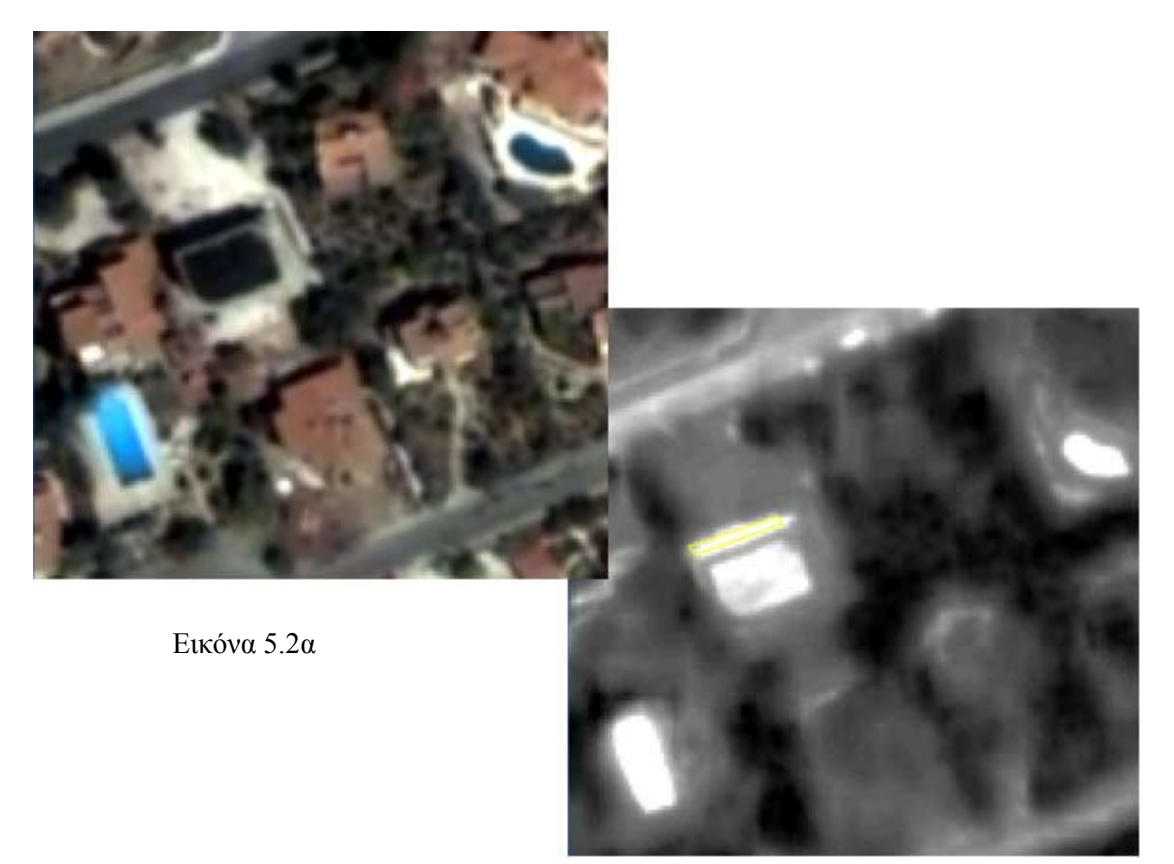

Εικόνα 5.2β

**Εικόνα 5.2**: (α) Τμήμα περιοχής όπως φαίνεται στα κανάλια 3-2-1, (β) Χρήση του λόγου των καναλιών 2/4 και παρουσίαση της βλάστησης με μαύρο.

Για να επιτευχθεί ο στόχος της ανάδειξης του ζητούμενου πρέπει να επιλεχτούν τα ανάλογα κανάλια στην θεματική κατηγορία που να παρουσιάζουν την μεγαλύτερη φασματική διάφορα. Σε αυτό μεγάλη βοήθεια προσφέρει ο πίνακας που παρουσιάζει τις φασματικές υπογραφές σε μια περιοχή που θα επιλέξουμε (εικόνα 5.2β) και ανάλογα επιλέγονται τα κανάλια με την μεγαλύτερη διαφορά.

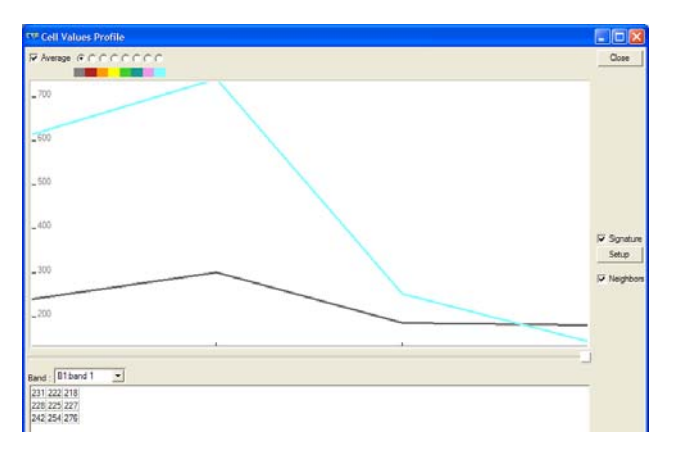

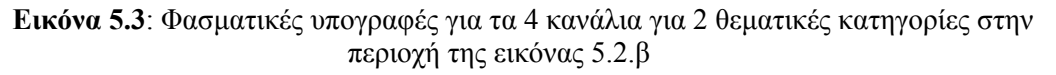

Παρομοίως για την ανάδειξη της βλάστησης είναι δυνατό να χρησιμοποιηθούν μαθηματικές σχέσεις μεταξύ των καναλιών και να δημιουργηθούν οι συνιστώσες βλάστησης (Ψ.Τ κεφ 7.6.3 Αργιαλας) (MSAVI, TVI, NDVI ) ή δείκτες όπως είναι πιο γνωστοί.

Το λογισμικό παρέχει την δυνατότητα μέσω του formoula editor, να δημιουργήσουμε την μαθηματική σχέση που ταιριάζει στην περίσταση μας (εικόνα 5.4) ή ακόμα να χρησιμοποιηθούν κάποιες φόρμουλες από αυτές που δύνονται έτοιμες.

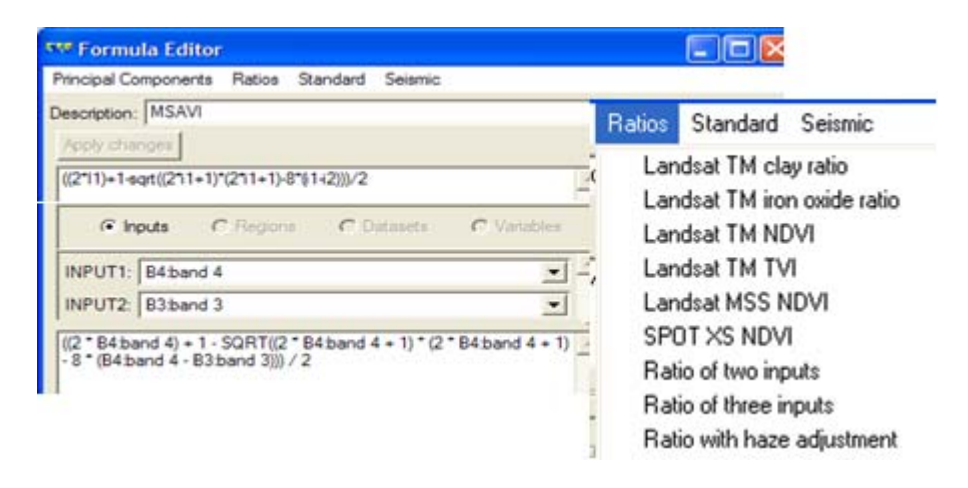

**Εικόνα 5.4**: Το πλαίσιο διαλόγου για τη δημιουργία της φόρμουλας και δίπλα παρουσιάζονται οι έτοιμοι λόγοι που δίνει το πρόγραμμα

Στη συγκεκριμένη περίπτωση χρησιμοποιήθηκε ο MSAVI ο οποίος έχει την ακόλουθη μαθηματική μορφή *((2\*i1)+1-sqrt(2\*i1+1)^2-8\*(i1-i2)))/2* αντικαθιστώντας όπου *i1* με την εικόνα από το κανάλι 4 του εγγύς υπέρυθρο και όπου *i2* το κανάλι 3 με το ερυθρό.

Τα αποτελέσματα που προκύπτουν είναι μια πολύ καθαρή εικόνα για το που υπάρχει βλάστηση η οποία φαίνεται με άσπρους τόνους ανάλογα με την πυκνότητα της βλάστησης (εικόνα 5.5α)

Πολύ καλά αποτελέσματα δίνει και ο δείκτης βλάστησης ΝDVI ο οποίος έχει και πιο εύκολη μαθηματική έκφραση που δίνεται ακολούθως *(i1 - i2) / (i1 + i2) i1.*

Χρησιμοποιήθηκαν και οι 2 δείκτες και μαζί με την απεικόνιση στα κανάλια 4-3-2 έγινε μια πολύ καλή επιλογή της πυκνής βλάστησης από την αραιά βλάστηση και από περιοχές δίχως βλάστηση (εικόνες 5.5α και 5.5β).

Όντως αν δούμε τις περιοχές εκπαίδευσης που έχουν σχηματιστεί στην εικόνα 5.5α και 5.5β που –αντιστοιχούν στην ίδια περιοχή –και δούμε και τις φασματικές υπογραφές στην εικόνα 5.5γ πράγματι φαίνεται ότι έχει γίνει καλή δουλειά και σε κάποια κανάλια αναδεικνύονται οι φασματικές διαφορές των θεματικών κατηγοριών.

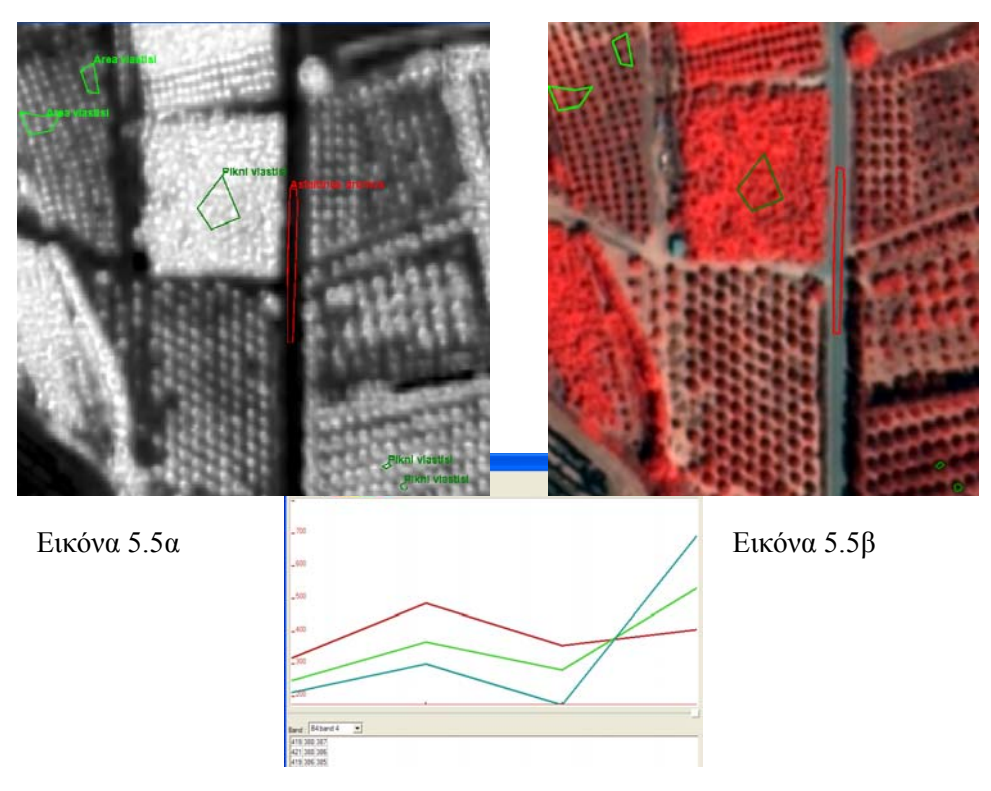

Εικόνα 5.5γ

**Εικόνα 5.5:** (α) Δείκτης βάστησης MSAVI, (β) κανάλια 4-3-2, (γ) Φασματικές υπογραφές ανά θεματική κατηγορία ανά κανάλι.

## **5.5 Έλεγχος Φασματικών υπογραφών(Διαγράμματα ανακλαστικότητας)**

Πριν από την διαδικασία της ταξινόμησης αναγκαίος είναι ο έλεγχος των φασματικών υπογραφών με χρήση των διαγραμμάτων ανακλαστικότητας για τις περιοχές εκπαίδευσης. Εκεί εμφανίζονται οι μέσοι όροι των τάξεων και οι διασπορές µε μορφή ελλείψεων. Σε αυτές πρέπει οι ελλείψεις που θα δημιουργηθούν να έχουν την μικρότερη δυνατή επικάλυψη. Αν η επικάλυψη υπερβαίνει το 50% τότε οι φασματικές υπογραφές των περιοχών εκπαίδευσης θα μπερδεύονται που σημαίνει ότι και οι ταξινομήσεις δεν θα έχουν καλή ακρίβεια. Επιλέχθηκαν εκείνα τα κανάλια που θεωρούνται τα πιο κατάλληλα για το διαχωρισμό των συγκεκριμένων κατηγοριών. Λόγω των πολλών επαναλήψεων της διαδικασίας επιλογής των περιοχών εκπαίδευσης παρουσιάζονται μόνο 2 χαρακτηριστικά παραδείγματα.

Πριν από αυτά τα τελικά παραδείγματα, έγινε έλεγχος των διαγραμμάτων ανακλαστικότητας για κάθε εικόνα και όπου οι ελλείψεις παρουσίαζαν μεγάλες επικαλύψεις γινόταν επανέλεγχος των περιοχών εκπαίδευσης και αλλαγές στις περιοχές τους. Ακολουθούσε έλεγχος πάλι και όταν διορθωνόταν το θέμα προχωρούσαμε σε άλλες επικαλύψεις που δημιουργούνταν. Το να μην υπάρχουν επικαλύψεις είναι αδύνατο, γι' αυτό όταν αυτές έφθασαν σε ένα μικρό ποσοστό τις θεωρήσαμε τελικές (εικόνες 5.6 και 5.7) για να προχωρήσει η διαδικασία.

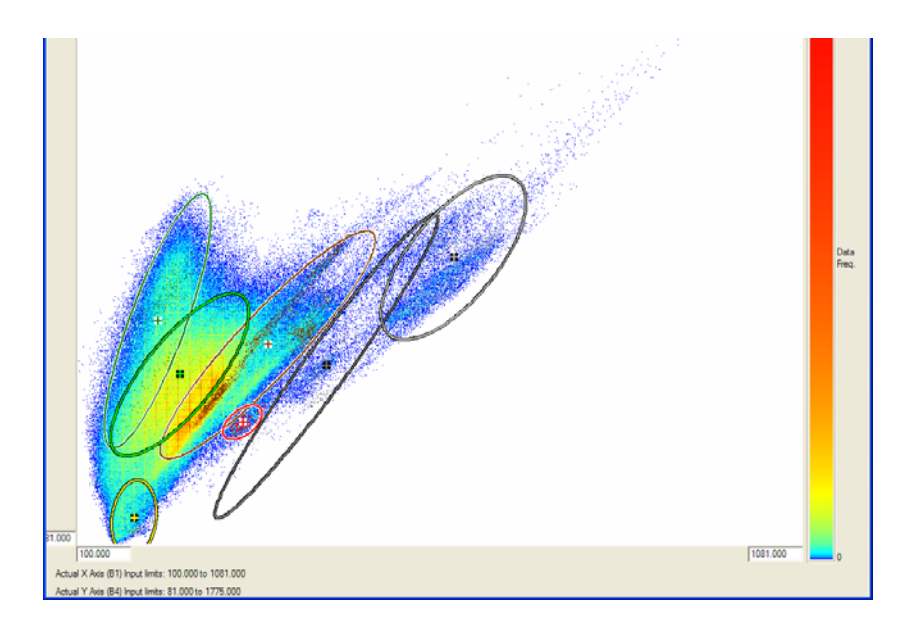

**Εικόνα 5.6**: Σε αυτό το παράδειγμα παρουσιάζεται το διάγραμμα ανακλαστικότητας της δορυφορικής εικόνας 5.2δ στο κανάλι 1 στον άξονα Χ και κανάλι 4 στον Ψ

Βλέπουμε πως υπάρχουν κάποιες επικαλύψεις μεταξύ των κατηγοριών αλλά είναι πολύ μικρό το ποσοστό της επικάλυψης και στην χειρότερη των περιπτώσεων, πολύ πιο κάτω από το 30%. Λόγω του μεγάλου αριθμού κατηγοριών είναι πολύ δύσκολο να επιτευχθεί ο πλήρης διαχωρισμός τους. Σε άλλα κανάλια βρήκαμε σε κάποιες κατηγορίες περισσότερη επικάλυψη και σε κάποιες κατηγορίες λιγότερη.

Πάνω στα διαγράμματα φαίνονται οι ελλείψεις που παρουσιάζουν την πιθανότητα κατωφλίου 95% και τη μέση τιμή του μέσου όρου (το κεντρικό σημείο της έλλειψης) για την συγκεκριμένη περίπτωση των καναλιών που είχαμε επιλέξει. Το μέγεθος της έλλειψης παρουσιάζει την πιθανότητα ότι μια άγνωστη ψηφίδα είναι μέλος της τάξης στο διάστημα εμπιστοσύνης 95%. Προτιμητέες είναι οι μικρές ελλείψεις, πράγμα που σε γενικούς όρους επιτεύχθηκε. Αυτή η καλή ποιότητα των επιλεγμένων δειγμάτων επιτυγχάνεται όταν οι επιλογές γίνονται προσεκτικά, και λαμβάνονται υπόψη όλα τα βοηθητικά δεδομένα, η χρήση θεματικών χαρτών και επιλέγονται μικρές ομοιογενείς περιοχές εκπαίδευσης. Χρήσιμα ήταν και τα έγχρωμα σύνθετα.

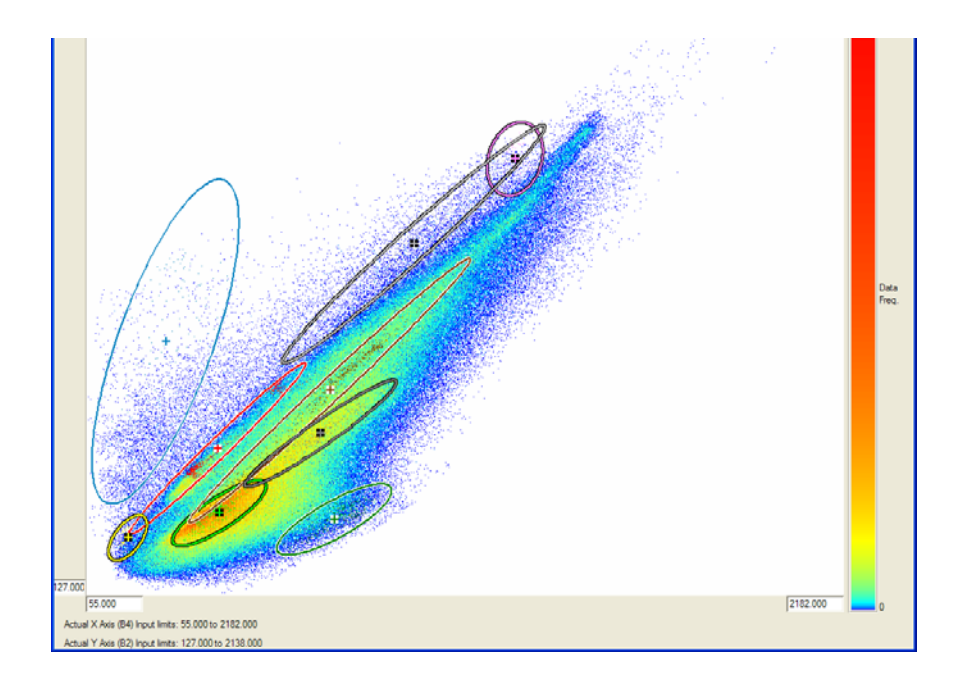

**Εικόνα 5.7**: Το διάγραμμα ανακλαστικότητας της δορυφορικής εικόνας 5.2β στα κανάλια 4 και 2 στους άξονες Χ και Ψ αντίστοιχα.

Στη συνέχεια αφού κρίθηκε ικανοποιητική η επιλογή δειγμάτων, ψηφιοποιήθηκαν οι πιο αντιπροσωπευτικές περιοχές και ορίστηκε το χρώμα και το όνομα με το οποίο θα εμφανίζεται η κάθε κατηγορία στην επιβλεπόμενη ταξινόμηση (εικόνα 5.8).

| Class | Name                    | Color       | ۰         |
|-------|-------------------------|-------------|-----------|
|       | Pisines                 | 0,128,192   | Set color |
|       | Skia                    | vellow      | Set color |
|       | Adiaperata ylika B      | 192,192,192 | Set color |
|       | Adiaperata ylika A      | 128,128,128 | Set color |
|       | Chersa gi-chomatodromos | 128,64,0    | Set color |
|       | Adiaperata ylika C      | 255,128,255 | Set color |
|       | Asfaltinos dromos       | red         | Set color |
|       | Area vlastisi           | green       | Set color |
|       | Pikni vlastisi          | 0,128,0     | Set color |

**Εικόνα 5.8**: Θεματικές κατηγορίες και τα χρώματα τους

Τα χρώματα έχουν επιλεχθεί μα βάση τα πραγματικά χρώματα σε κάθε κατηγορία όπου αυτό ήταν εφικτό. Ακόμα έγινε προσπάθεια να επιλεγούν τέτοια χρώματα που να μπορούν να ξεχωρίζουν εύκολα μεταξύ τους.

## **5.6 Ταξινομήσεις**

#### **5.6.1 Το επόμενο βήμα**

Πρόκειται για το πιο σημαντικό βήμα. Με την ταξινόμηση επιτυγχάνουμε τον στόχο μας που σε αυτό το στάδιο είναι η ποσοτικοποίηση της κάθε κατηγορίας στο εμβαδό της εικόνας της. Έτσι αφού οριστικοποιήθηκαν οι θεματικές κατηγορίες και επιλέχθηκαν οι περιοχές εκπαίδευσης, σειρά έχει η επιλογή του κατάλληλου αλγόριθμου.

#### **5.6.2 Εφαρμογή της ταξινόμησης**

Προκειμένου να πραγματοποιηθεί η ταξινόμηση επιλέχθηκε να συμπεριληφθούν όλα τα κανάλια (1,2,3,4,) στον αλγόριθμο.

Πιο κάτω παρουσιάζονται συνοπτικά 3 διαθέσιμοι αλγόριθμοι από τους οποίους τελικά επιλέχθηκε η χρήση του αλγόριθμου Maximum Likelihood –Μέγιστης Πιθανοφάνειας- αφού βάση της εμπειρίας σε προηγούμενες εφαρμογές δίνει τα καλύτερα αποτελέσματα.

#### **(α) Ταξινόμηση Παραλληλεπιπέδου**

Γίνεται προσπάθεια να ληφθεί υπόψη και η διασπορά της κάθε τάξης στην ταξινόμηση , με τον καθορισμό του διαστήματος τιμών στο οποίο πρέπει να κυμαίνεται το διάνυσα τιμών ενός εικονοστοιχείου για να ενταχθεί σε μια τάξη . Το διάστημα υπολογίζεται ως η μέγιστη και η ελάχιστη τιμή για κάθε φασματικό κανάλι και απεικονίζεται σαν μια περιοχή ορθογώνιου παραλληλογράμμου σε ένα δυσδιάστατο χώρο προτύπων . Στο ν-διάστατο χώρο προτύπων έχουμε απεικόνιση με ν-διάστατα παραλληλεπίπεδα . Τα εικονοστοιχεία που δεν εντάσσονται σε καμιά τάξη ταξινομούνται σαν άγνωστα εικονοστοιχεία (αταξινόμητα) .

#### **(β) Ταξινόμηση Ελάχιστης Απόστασης από τους Μέσους**

Σε αυτή τη μέθοδο υπολογίζονται οι μέσες τιμές για κάθε φασματικό κανάλι των περιοχών εκπαίδευσης . Αυτές οι τιμές αντιπροσωπεύουν το διάνυσμα των μέσων τιμών των περιοχών εκπαίδευσης (καθώς και των αντίστοιχων τάξεων) . Κάθε εικονοστοιχείο ταξινομείται σε μια τάξη με βάση την απόσταση του από το διάνυσμα μέσων τιμών της τάξης . Δηλαδή εντάσσεται στην τάξη στην οποία η απόσταση της αντίστοιχης περιοχής εκπαίδευσης από την προβολή του εικονοστοιχείου στο φασματικό χώρο προτύπων (που ορίζεται από τα φασματικά κανάλια) είναι ελάχιστη.

#### **(γ) Ταξινόμηση Μέγιστης Πιθανοφάνειας**

Σε αυτή τη μέθοδο υπολογίζεται και η συνδιασπορά της τάξης όταν γίνεται ταξινόμηση ενός αγνώστου εικονοστοιχείου. Η υπόθεση που γίνεται είναι ότι σε κάθε
τάξη η κατανομή του νέφους των σημείων ( διανύσματα τιμών των εικονοστοιχείων) που απαρτίζουν την κατηγορία είναι κανονική (Gaussian normally distributed) . Κάτω από αυτή την υπόθεση η κατανομή της φασματικής απόκρισης της τάξης μπορεί να περιγραφεί πλήρως από το μέσο διάνυσμα και τον πίνακα συνδιασποράς . Με δεδομένες τις παραπάνω παραμέτρους μπορεί να υπολογιστεί η στατιστική πιθανότητα να ανήκει ένα εικονοστοιχείο σε μια κατηγορία.

# **5.7 Παρουσίαση των αποτελεσμάτων από τις ταξινομήσεις**

# **5.7.1 Τελικές ταξινομήσεις**

Κατά τη διάρκεια της ταξινόμησης, για κάθε δορυφορική εικόνα έγιναν πολλές δοκιμές επιλογής περιοχών εκπαίδευσης. Η πρώτη επιλογή συνήθως έχει και την χειρότερη ακρίβεια και καθώς συνεχίζουμε οι επιδώσεις βελτιώνονται. Αφού επιτευχθεί μια πρώτη ικανοποιητική ταξινόμηση, παίρνουν σειρά οι λεπτομέρειες. Αξιοποιώντας τις πληροφορίες από τα διαγράμματα ανακλαστικότητας και τις άλλες μεθόδους που προαναφέρθηκαν, παρατηρούνται μικρές περιοχές με λεπτομέρεια που μπορούν να μας δώσουν πληροφορίες για να διακρίνουμε καλύτερα μια κατηγορία από άλλη. Επιδίωξη να παρατηρούνται περιοχές με γνωστές και ευκολοπροσδιόριστες κατηγορίες κάλυψης γης. Με αυτό τον τρόπο και με συνεχής αναπροσαρμογές των περιοχών εκπαίδευσης, μειώνοντας τα λάθη, επιλέγεται η τελική ταξινόμηση που πιστεύουμε ότι είναι και η ποιο αντιπροσωπευτική.

#### **Τελική ταξινόμηση πρώτης εικόνας (εικόνα 4.2δ)**

Ακολουθούν στις εικόνες 5.9-5.10 οι περιοχές εκπαίδευσης και ελέγχου της τελευταίας ταξινόμησης καθώς και οι αντίστοιχες ταξινομήσεις τους.

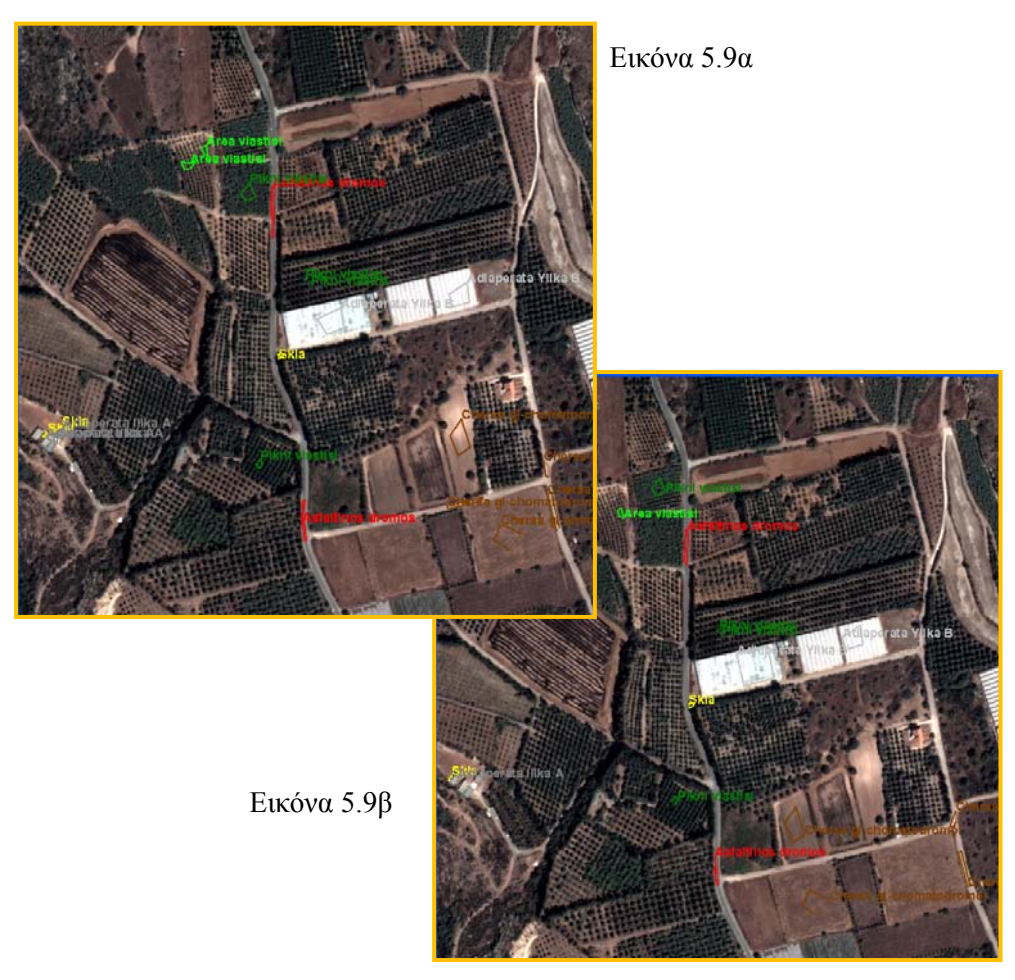

**Εικόνα 5.9**: (α) στην εικόνα παρουσιάζονται οι περιοχές που επιλέχθηκαν τελικά ως περιοχές εκπαίδευσης. Με βάση αυτές έχει γίνει η τελική ταξινόμηση, (β) Στην εικόνα παρουσιάζονται οι περιοχές που επιλέχθηκαν ως περιοχές ελέγχου. Με βάση αυτές έχει γίνει μια δεύτερη ταξινόμηση για σύγκριση με την τελική ταξινόμηση.

Βάση αυτών των επιλογών έχουν προκύψει τελικά οι 2 ταξινομήσεις που παρουσιάζονται στις εικόνας 5.10α και 5.10β.

Με την ίδια διαδικασία επιλέχθηκαν και οι περιοχές εκπαίδευσης και ελέγχου των άλλων 2 εικόνων που παρουσιάζονται στα υποκεφάλαια 5.7.2 και 5.7.3.

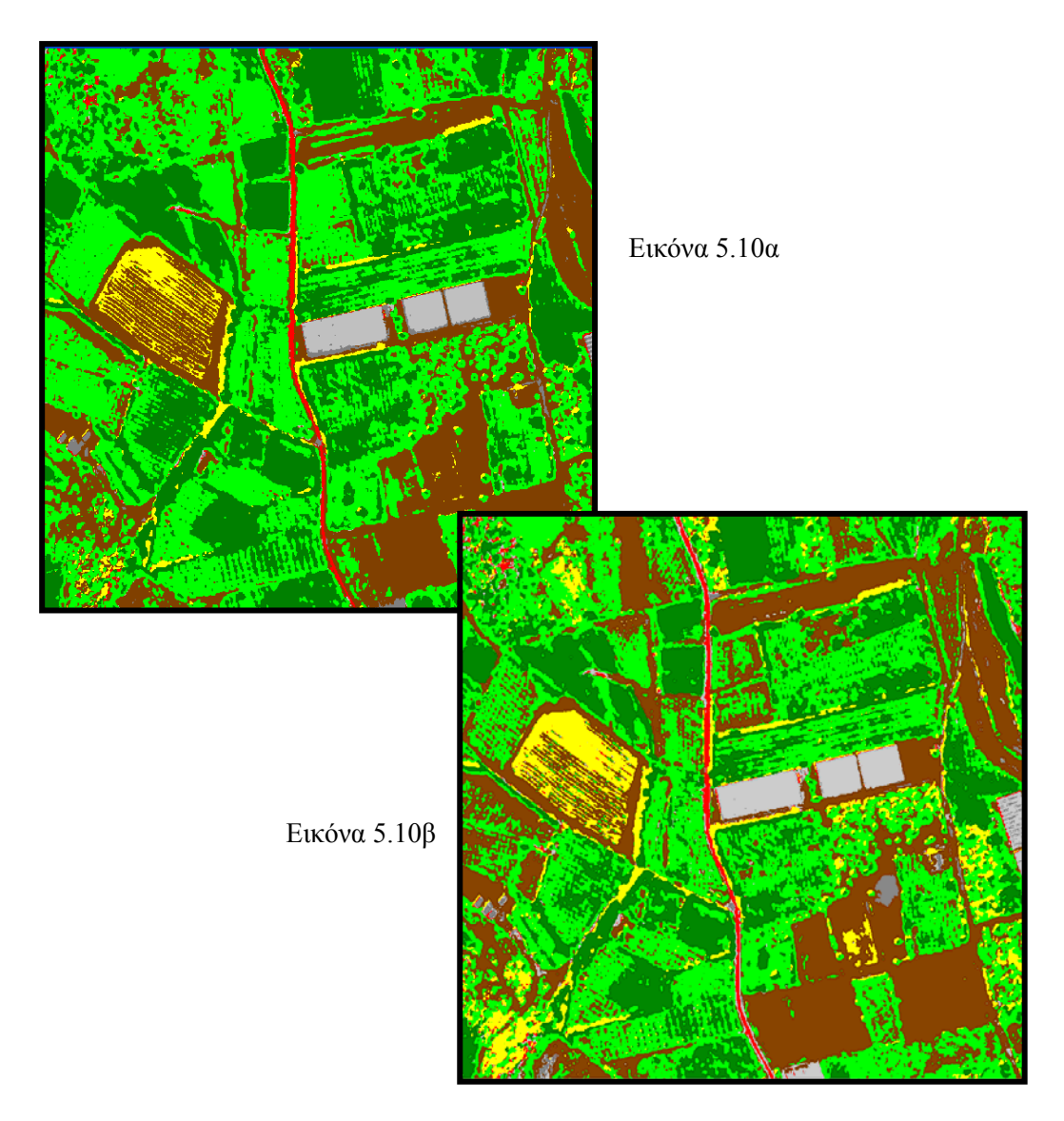

**Εικόνα 5.10**: (α) Τελική ταξινόμησης της εικόνας 5.9α η οποία παρουσιάζει 7 θεματικές κατηγορίες και έχει βασιστεί στις περιοχές εκπαίδευσης, (β) Ταξινόμηση που έγινε βασισμένη στα δεδομένα από τις περιοχές ελέγχου της ταξινόμησης (εικόνα 5.9β)

Βλέπουμε τις 2 σχετικές εικόνες οι οποίες αποτελούν την εικονογραφημένη απόδοση της ταξινόμησης. Τα αποτελέσματα υπάρχουν και σε μορφή πινάκων αλλά αυτά παρουσιάζονται σε επόμενο κεφάλαιο. Κάθε κατηγορία καταλαμβάνει ένα ποσοστό της εικόνας και αφού είναι γνωστό το εμβαδό της, ξέρουμε και το εμβαδό κάθε κατηγορίας.

Σε ένα τμήμα της εικόνας έχει γίνει μεγέθυνση και παρουσιάζεται η εικόνα στην αρχική της μορφή και σταδιακά η μετατροπή της σε πολύγωνα τα οποία το καθένα ανήκει σε μια κατηγορία. Με αυτό τον απλό τρόπο μπορούμε με προσεκτική ματιά να δούμε αν όντος η κατηγοριοποίηση έχει γίνει σωστά και τα εικονοστοιχεία έχουν μπει στη σωστή κατηγορία.

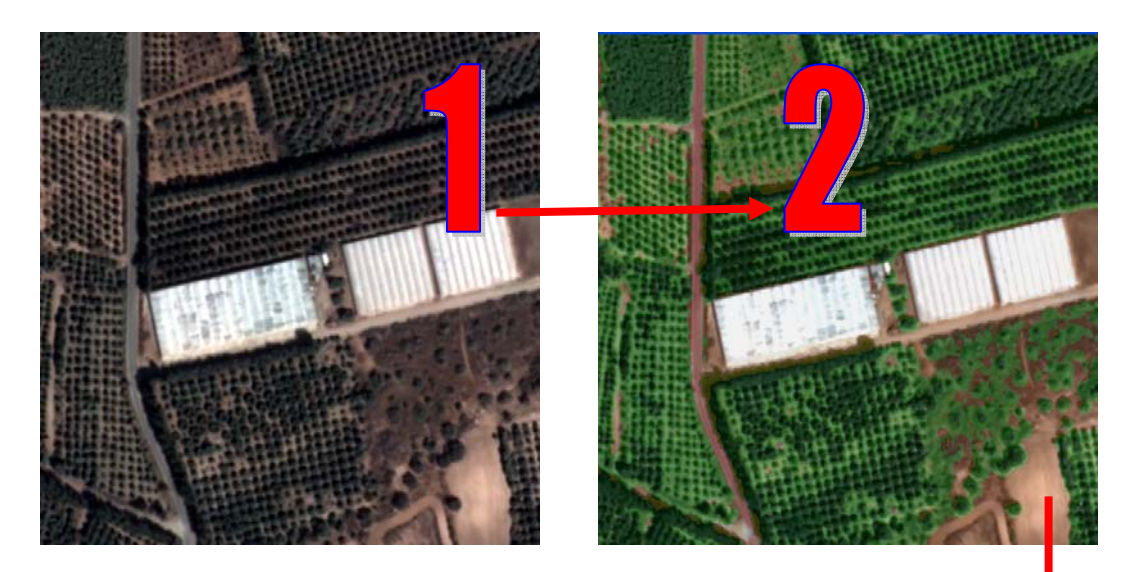

**Εικόνα 5.11**: (α) Αρχική εικόνα, (β) πρώτο στάδιο επικάλυψης

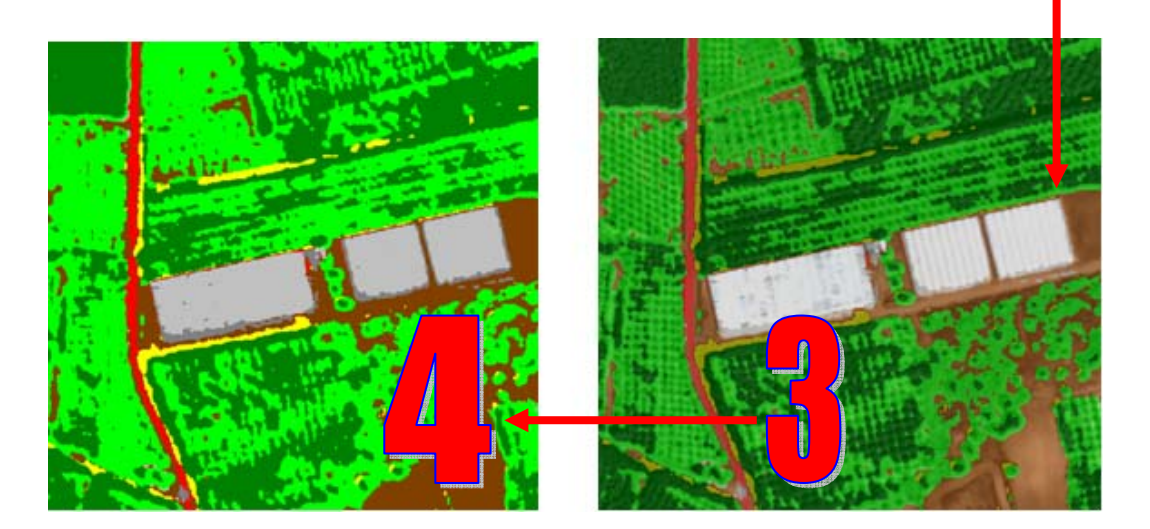

**Εικόνα 5.12**: (γ) Τελική ταξινόμηση εικόνας , (δ) Δεύτερο στάδιο επικάλυψης

#### **Τελική ταξινόμηση δεύτερης εικόνας (εικόνα 4.2γ)**

Η ίδια διαδικασία που ακολουθήθηκε στην εικόνα 4.2δ για την ταξινόμηση της εικόνας έγιναν και για την εικόνα 4.2γ. Και στις 2 περιπτώσεις ταξινομήθηκαν 7 από τις 9 κατηγορίες και πρόκειται για τις ίδιες. Επειδή η διαδικασίες περίπου ήταν οι ίδιες η παρουσίαση της ταξινόμησης αυτής είναι πιο σύντομη.

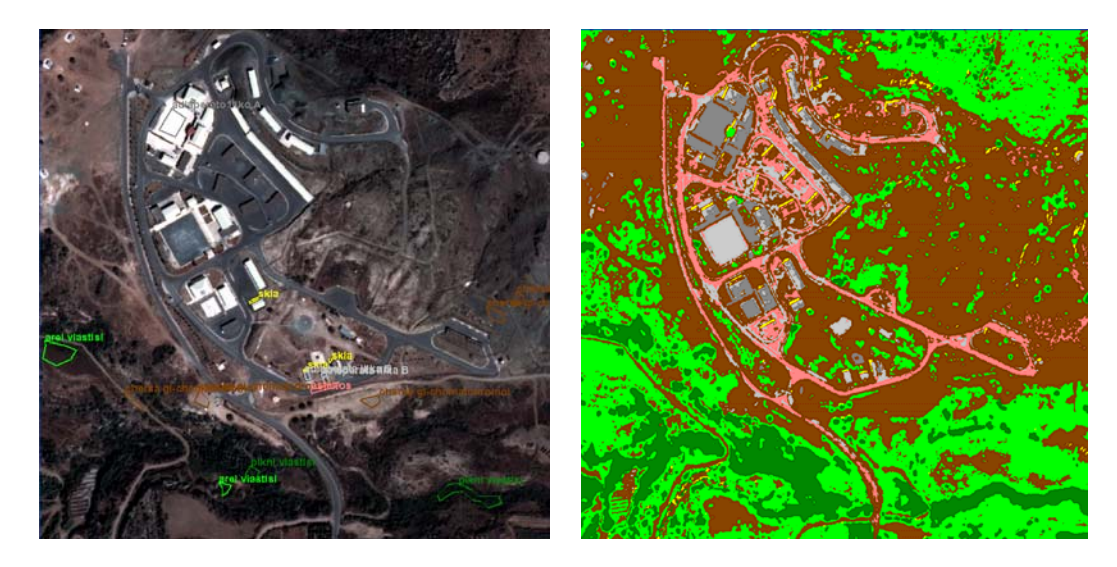

**Εικόνα 5.13**: (α) Περιοχές εκπαίδευσης, (β) Ταξινόμηση της εικόνας 4.2γ

#### **Τελική ταξινόμηση τρίτης εικόνας (εικόνα 4.2β)**

Η τελευταία εικόνα που ταξινομήθηκε παρουσιάζει και τις πιο πολλές θεματικές κατηγορίες, 9 στο σύνολο τους. Παρουσίασε πολλές δυσκολίες λόγο των περισσότερων κατηγοριών που έπρεπε να ξεχωρίσουν μεταξύ τους, αλλά και λόγο των ιδιαίτερων χαρακτηριστικών που παρουσιάζει αυτή η εικόνα. Στην εικόνα 5.14 παρουσιάζονται οι περιοχές που επιλέχθηκαν ως περιοχές εκπαίδευσης.

Στην περίπτωση που οι κατηγορίες που θα ταξινομηθούν είναι πολλές και το περιβάλλον σύνθετο και πολύπλοκο, περιμένουμε ότι θα υπάρχει μια πτώση της ακρίβειας της ταξινόμησης. Αυτό φάνηκε και από την διαδικασία, καθώς όταν μετατοπιζόταν λίγο μια περιοχή εκπαίδευσης και μετά έτρεχε ο αλγόριθμος, πολλές περιοχές που ταξινομούνταν σε μια κατηγορία-βρίσκονταν σε άλλες πράγμα που υποδηλώνει ότι έχουν κοντινές φασματικές υπογραφές.

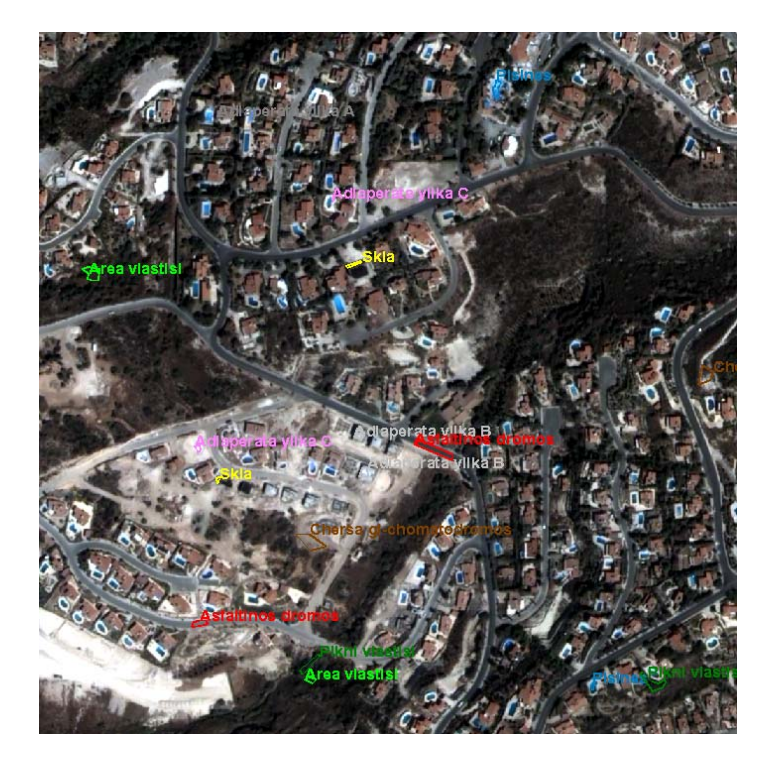

**Εικόνα 5.14**: Περιοχές εκπαίδευσης της εικόνας 4.2β

Ακολουθούν και οι τελευταίες 2 ταξινομήσεις στις εικόνες 5.15α και 5.15β από τις περιοχές εκπαίδευσης και ελέγχου και ακολούθως μένουν τα βήματα για τις ακρίβειες της ταξινόμησης.

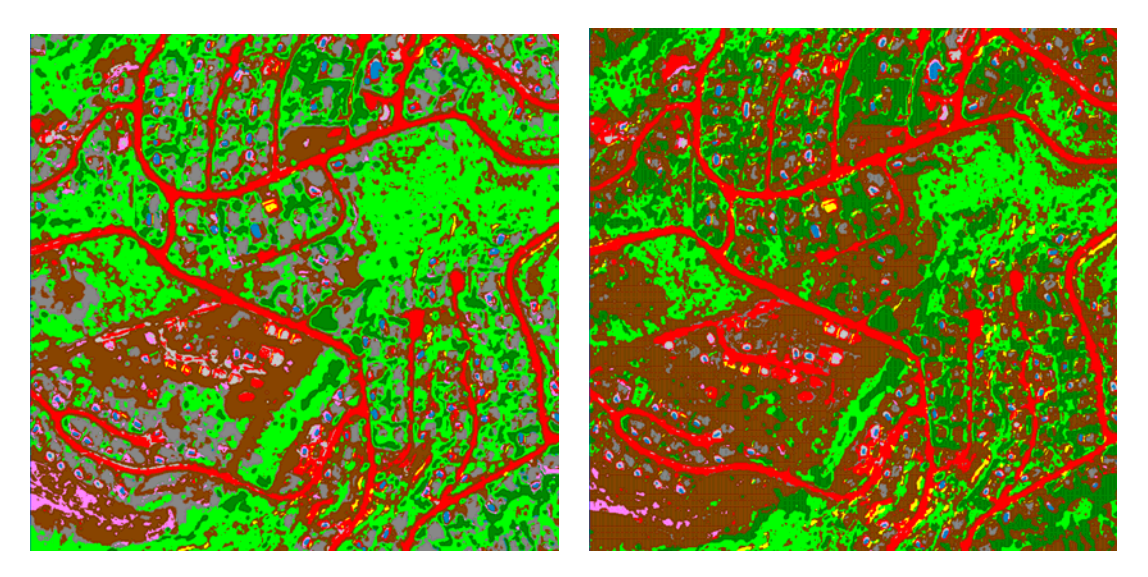

**Εικόνα 5.15**: (α) Τελική ταξινόμηση εικόνας 4.2β, Είναι η 5 ταξινόμηση που χρειάστηκε για το τελικό αποτέλεσμα (γ) Ταξινόμηση εικόνας 4.2β από τις περιοχές ελέγχου

#### **5.7.2 Δημιουργία εικόνας αναφοράς (αληθής εικόνα)**

Επειδή στην συγκεκριμένη μελέτη γίνονται συγκρίσεις ταξινομήσεων, πρέπει να εξεταστεί κατά πόσο η κάθε ταξινόμηση έχει γίνει με ακρίβεια και σε τι ποσοστά κυμαίνεται αυτή η ακρίβεια. Μέσω του λογισμικού πακέτου παρέχονται κάποια εργαλεία που εξυπηρετούν αυτό το σκοπό και αυτά χρησιμοποιήθηκαν.

Η λογική που ακολουθείτε είναι η εξής. Έχουν επιλεγεί οι περιοχές εκπαίδευσης στις 3 εικόνες. Αυτές οι περιοχές παρέχουν στον αλγόριθμο τα φασματικά στοιχεία για κάθε εικονοστοιχείο που περικλείουν και θεωρούν ότι παρόμοιας φασματικής υπογραφής εικονοστοιχεία ανήκουν στην ίδια θεματική κατηγορία. Ο κάθε αλγόριθμος ακολουθεί μια μαθηματική διαδικασία και ταξινομεί τα εικονοστοιχεία στην κατάλληλη θεματική κατηγορία ανάλογα.

Για την εξακρίβωση της ακρίβειας η καλύτερη μέθοδος είναι ο επιτόπου δειγματοληπτικός έλεγχος. Αυτός όμως απαιτεί πολύ χρόνο και χρήμα και δεν δίνει στο τέλος ποσοστά ακρίβειας.

Η μέση οδός που ακλουθείτε είναι η επιτόπου παρατήρηση κάποιων τμημάτων από τις εικόνες που έχουν όσο το δυνατό πιο ξεκάθαρές τις θεματικές τους κατηγορίες. Αυτές οι περιοχές μαρκάρονται πάνω στην εικόνα και δημιουργούνται οι περιοχές ελέγχου της εικόνας, κάτι ανάλογο με τις περιοχές εκπαίδευσης. Σε προηγούμενο κεφάλαιο που παρουσιάζονται οι περιοχές εκπαίδευσης παρουσιάζονται ταυτόχρονα και οι περιοχές ελέγχου (εικόνα 5.9β) καθώς και οι ταξινομήσεις που έγιναν με βάση αυτές τις περιοχές (5.10β, εικόνα 5.15β)

Περιοχές ελέγχου δημιουργήθηκαν και για τις 3 εικόνες. Με αυτό τον τρόπο επιδιώκεται να βρεθεί σε πιο βαθμό τα εικονοστοιχεία που αποτελούν τις περιοχές ελέγχου και γνωρίζουμε με επίγεια παρατήρηση ή από φωτογραφίες ή άλλες μεθόδους, όντως κατά την διαδικασία της ταξινόμησης έχουν μπει στις σωστές κατηγορίες. Διαδικαστικά γίνεται χρήση του formula editor όπου μέσα στο παράθυρο του γενικού τύπου γράφουμε τον εξής αλγόριθμο:

**Αλγόριθμος 5.1:** 

*if (inregion(r1)) then 1 else if (inregion(r2)) then 2 else if (inregion(r3)) then 3 else if (inregion(r4)) then 4 else if (inregion(rω)) then ω else null* 

Το *ω* θεωρείται μεταβλητή και είναι ίσο με τον αριθμό των θεματικών κατηγοριών σε κάθε εικόνα.

Ακολούθως πατάμε το κουμπί Apply changes για να επιβεβαιώσουμε την σύνταξη του τύπου. Αυτός ο τύπος λέει στο πρόγραμμα ότι εάν η περιοχή της εικόνας είναι μέσα στην περιοχή που ορίζονται από την κατηγορία 1 τότε καταχώρησε την ψηφιακή τιμή 1, αλλιώς όρισε την ως 0-(null) Η τιμή null είναι μια αόρατη τιμή. Εκτός από την κατηγορία που θα αντιστοιχήσουμε στο r1 όλη η άλλη εικόνα θα εμφανιστεί μαύρη. (διπλωματική εργασία Κάντερες Γεώργιος σελ 137)

Ακολουθεί η εκχώρηση των r1-r7 στις κατηγορίες που αντιστοιχούν. Για να γίνει αυτό τσεκάρουμε πρώτα το Region στο παράθυρο της περιοχής σχέσεων και εμφανίζονται οι κατηγορίες τις οποίες αντιστοιχούμε στα r1-r7 και αυτό γίνεται σε κάθε εικόνα ανάλογα με τις κατηγορίες που υπάρχουν.

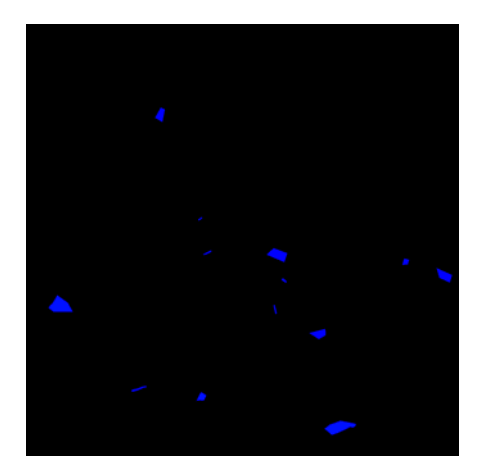

**Εικόνα 5.16**: Φαίνονται τα πολύγωνα των περιοχών ελέγχου της εικόνας 5.2γ που λαμβάνουν μέρος στην δημιουργία του πίνακα σφαλμάτων

Με αυτόν τον τρόπο δημιουργούνται πολύγωνα-μάσκες μέσα στην εικόνα όπου μόνο η περιοχή που βρίσκεται μέσα στα πολύγωνα θα επεξεργαστεί (εικόνα 5.16) Η εικόνα που δημιουργείτε σώζεται ως αληθής εικόνα (true image).ers

Τελικά έχουμε την δημιουργία 3 εικόνων αναφοράς.

#### **5.7.4 Πίνακες σφαλμάτων ταξινόμησης**

Όπως αναφέρθηκε ένας τρόπος έκφρασης της ακρίβειας της ταξινόμησης είναι με την δημιουργία πινάκων σφαλμάτων ταξινόμησης ή πινάκων σύγχυσης όπως είναι περισσότερο γνωστοί. Στους πίνακες αυτούς αποτυπώνεται η σχέση μεταξύ των

γνωστών επίγειων δεδομένων αναφοράς και των αντίστοιχων από την αυτόματη διαδικασία ταξινόμησης.

Στις στήλες των πινάκων 5.1-5.3 παρουσιάζονται οι αριθμοί των εικονοστοιχείων από την ταξινόμηση των δεδομένων εκπαίδευσης και στις γραμμές ο αριθμός των εικονοστοιχείων που πραγματικά ταξινομήθηκαν σε κάθε κατηγορία κάλυψης γης. Ακόμα παρουσιάζονται τα αρχεία μεταξύ των οποίων έγινε η σύγκριση, η ολική ακρίβεια, ο αριθμός των παρατηρήσεων και ο δείκτης συμφωνίας Κ .

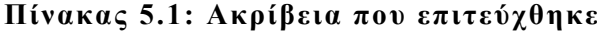

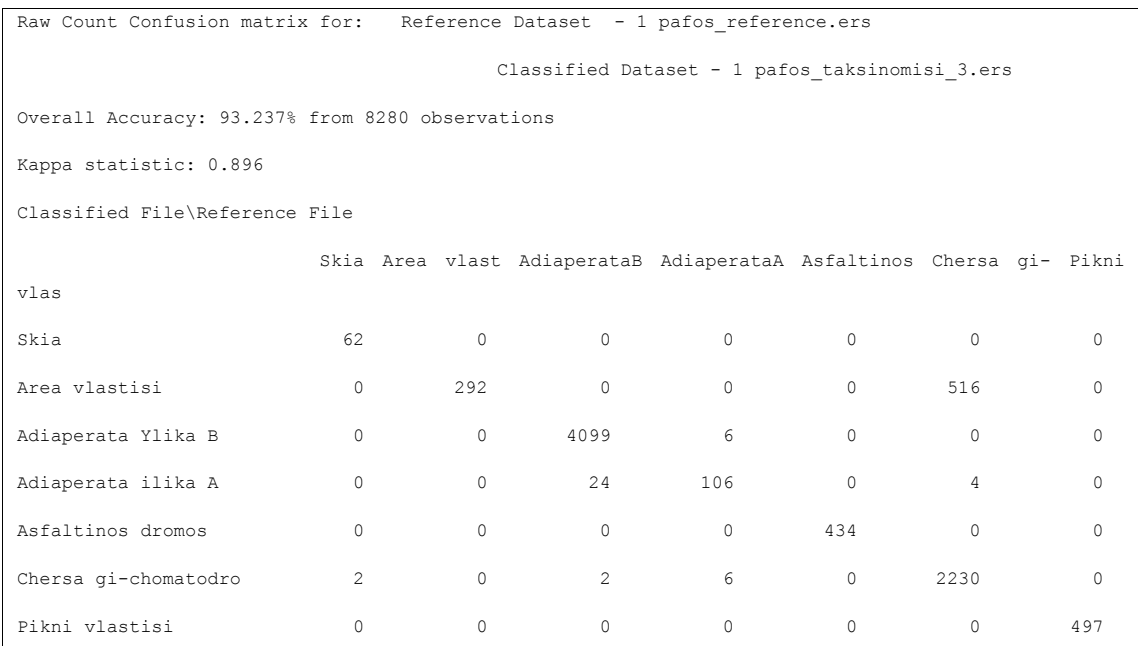

#### **Πίνακας 5.2**

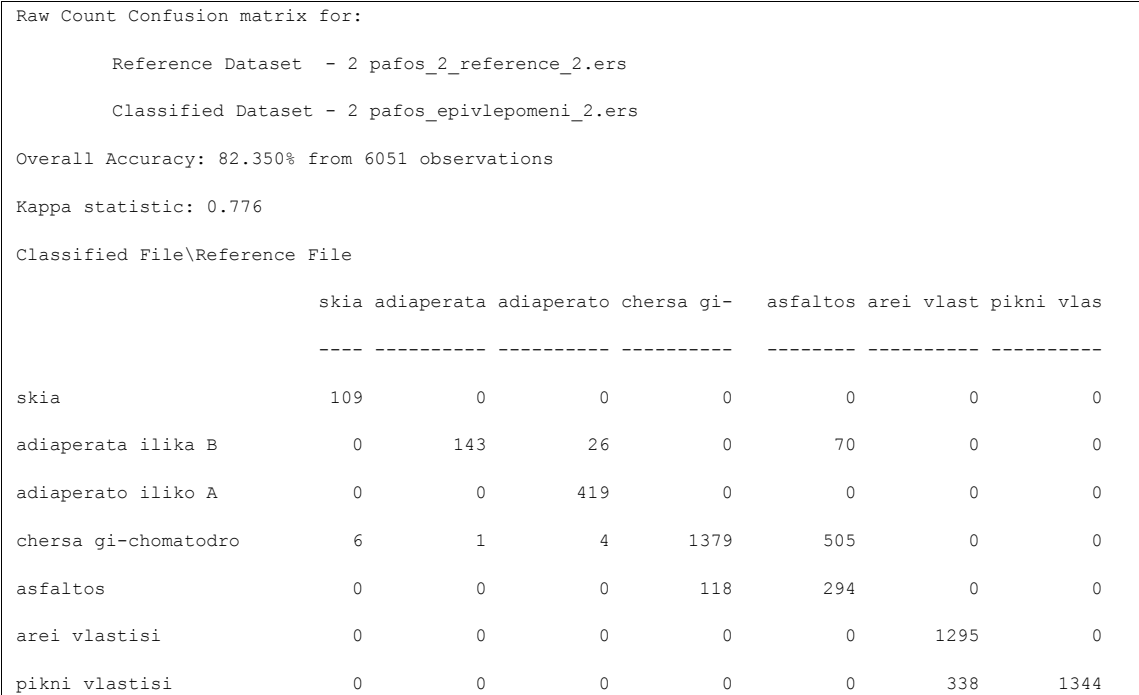

## **Πίνακας 5.3**

Raw Count Confusion matrix for:

Reference Dataset - 3 pafos\_reference.ers

Classified Dataset - 3 pafos\_epivlepomeni\_5.ers

Overall Accuracy: 95.452% from 1715 observations

Kappa statistic: 0.942

Classified File\Reference File

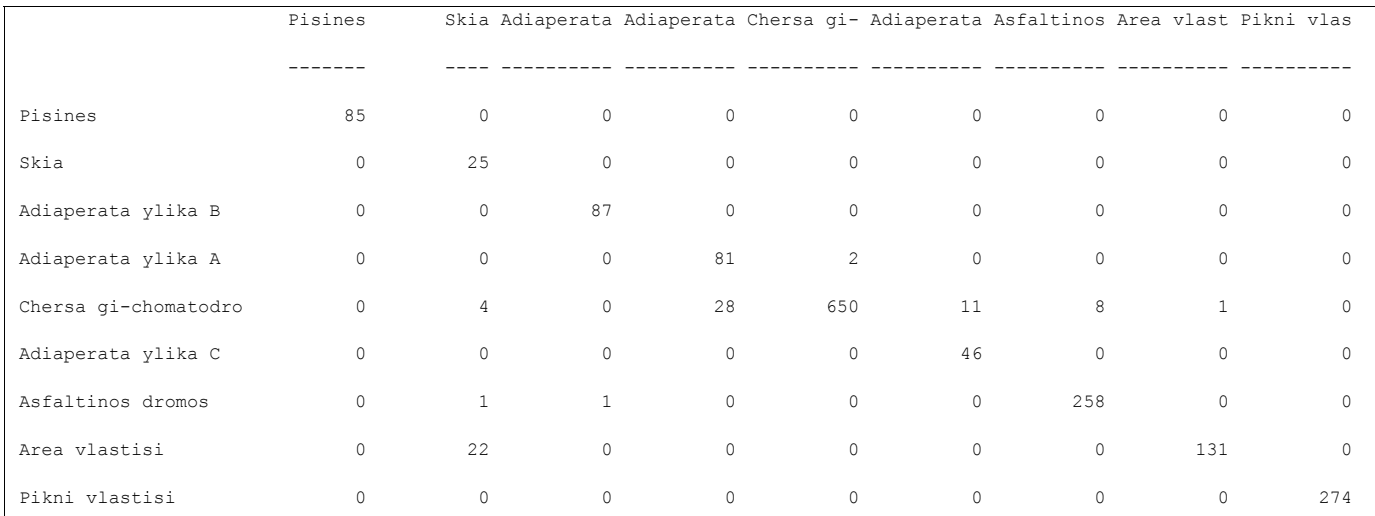

# **6**

# **ΑΝΤΙΚΕΙΜΕΝΟΣΤΡΑΦΗΣ ΤΑΞΙΝΟΜΗΣΗ** \_\_\_\_\_\_\_\_\_\_\_\_\_\_\_\_\_\_\_\_\_\_\_\_\_\_\_\_\_\_\_\_\_\_\_\_\_\_\_\_\_

# **6.1 Εισαγωγή-Τεχνικοί όροι και λεπτομέρειες**

Για χρόνια τώρα οι περισσότερες μέθοδοι ταξινόμησης βασίζονταν στις στατιστικές μεθόδους, όπως είναι η ταξινόμηση ελάχιστης απόστασης και η ταξινόμηση της μέγιστης πιθανοφάνειας. Δηλαδή σε ταξινομήσεις οι οποίες βασίζονται αποκλειστικά στις φασματικές υπογραφές των εικονοστοιχείων των απεικονίσεων (pixel-based classifications) οι οποίες δεν είναι δυνατό να δώσουν πολύ ικανοποιητικά αποτελέσματα. Έτσι κατά γενική ομολογία οι ταξινομήσεις των τηλεσκοπικών απεικονίσεων υψηλής διακριτικής ικανότητας, όπως είναι οι δορυφορικές τηλεπισκοπικές απεικονίσεις Quickbird και Ikonos, παρουσιάζουν σημαντικές δυσκολίες, κυρίως για τους δύο ακόλουθους λόγους:

Στις συγκεκριμένες απεικονίσεις υπάρχουν φωτοαναγνωριστικά στοιχεία (σχήμα, μέγεθος υφή, σχέση με περιβάλλον) τα οποία ενώ θεωρητικά θα μπορούσαν να βελτιώσουν δυνητικά τα αποτελέσματα της ταξινόμησης, δεν λαμβάνονται υπόψη από τις σχετικές μεθόδους.

Στις συγκεκριμένες μεθόδους στατιστικής αναγνώρισης προτύπων, δεν λαμβάνεται υπόψη γνώση υψηλού επιπέδου, όπως αυτή για παράδειγμα που φέρει ένας έμπειρος φωτοερμηνευτής.

Σημαντική βελτίωση των ταξινομήσεων τηλεσκοπικών απεικονίσεων υψηλής διακριτικής ικανότητας μπορεί να επιτευχθεί με χρήση της αντικειμενοστραφούς (object-oriented) ανάλυσης εικόνας.

Σε αυτό το κεφάλαιο γίνεται χρήση της αντικειμενοστραφούς ανάλυσης των δεδομένων τηλεπισκόπισης από δορυφόρο Quickbird με τη χρήση του λογισμικου eCognition.

# **6.2 Γενικά για το λειτουργικό eCognition**

Το λογισμικό eCognition δημιουργήθηκε και διατίθεται στην αγορά από την εταιρεία DEFilViENS (www.definiens-imaging.com), η οποία δραστηριοποιείται στο χώρο της ανάλυσης εικόνας και τη βιολογία. Το λογισμικό αυτό αν και εμφανίστηκε πρόσφατα στην αγορά αποτελεί ένα εξαιρετικό εργαλείο στον τομέα της ανάλυσης εικόνας και βρίσκει ήδη πολλές εφαρμογές σε διάφορα επιστημονικά πεδία. Για την παρούσα εργασία χρησιμοποιήθηκε η δοκιμαστική έκδοση 2.1.2. η οποία προσφέρεται δωρεάν.

Το λογισμικό eCognition έχει σχεδιαστεί έτσι ώστε να ξεπερνάει τους πολλαπλούς περιορισμούς και τις αδυναμίες των παραδοσιακών μεθόδων που χρησιμοποιούνται για την εξαγωγή χαρακτηριστικών από τηλεπισκοπικές εικόνες πολύ μεγάλης διακριτικής ικανότητας. Παρά τις πολύχρονες έρευνες που βασίζονται σε μεθόδους ανάλυσης εικόνας με βάση τα μεμονωμένα εικονοστοιχεία, τέτοια συστήματα συχνά δεν είναι ικανά να αναγνωρίσουν χαρακτηριστικά τα οποία είναι προφανή με μια απλή ανθρώπινη παρατήρηση. Αυτό συμβαίνει διότι η προσέγγιση αυτή χρησιμοποιεί τη φασματική πληροφορία που αναπαρίσταται από τις ψηφιακές τιμές των εικονοστοιχείων σε ένα ή περισσότερα φασματικά κανάλια και προσπαθεί να ταξινομήσει το κάθε εικονοστοιχείο βασισμένη μόνο στα φασματικά του χαρακτηριστικά. Αντίθετα, η προσέγγιση του λογισμικού eCognition βασίζεται σε μια απλή σκέψη. Σημαντική σημασιολογική πληροφορία που είναι απαραίτητη για να ερμηνευτεί μια εικόνα δεν μπορεί να αναπαρασταθεί σε μεμονωμένα εικονοστοιχεία, αλλά από νοηματικά αντικείμενα της εικόνας και τις αλληλοσυσχετίσεις τους.

Στο λογισμικό eCognition η ανάλυση εικόνας βασίζεται σε γειτονικές, ομογενείς περιοχές της εικόνας οι οποίες δημιουργούνται από μια αρχική κατάτμηση της εικόνας. Συνδέοντας όλες αυτές τις περιοχές το περιεχόμενο της εικόνας αναπαρίσταται από ένα δίκτυο αντικειμένων. Αυτά τα αντικείμενα δρουν ως δομικοί λίθοι για την επακόλουθη ανάλυση εικόνας και την ταξινόμηση. Σε σύγκριση με τα εικονοστοιχεία, τα αντικείμενα αυτά εμπεριέχουν πολύ πιο χρήσιμη πληροφορία. Για το λόγο αυτό μπορούν να χαρακτηριστούν από πολύ περισσότερες ιδιότητες απ' ότι απλά φασματικές ή παράγωγες φασματικών, όπως είναι το σχήμα τους, η υφή τους και οι γειτνιάσεις τους.

Προϋπόθεση είναι ο αρχικός προσδιορισμός των αντικειμένων με χρήση μεθόδων κατάτμησης (segmentation). Οι μέθοδοι κατάτμησης, οι οποίες στηρίζονται κυρίως σε φασματικά και γεωμετρικά χαρακτηριστικά, αποκαλούνται προσεγγίσεις χαμηλού επιπέδου κατάτμησης και έχουν ως αποτέλεσμα πρωτογενή αντικείμενα τα οποία τις περισσότερες φορές δεν αντιστοιχούν σε πραγματικά αντικείμενα-θεματικές κατηγορίες. Ας σημειωθεί ότι το πρόγραμμα eCognition παρέχει τη δυνατότητα κατάτμησης της απεικόνισης σε πολλαπλά επίπεδα χωρικής ανάλυσης (multiresolution segmentation)

Οι μέθοδοι κατάτμησης, οι οποίες στηρίζονται στην ταξινόμηση των πρωτογενών αντικειμένων με βάση χαρακτηριστικά φασματικά, γεωμετρικά, υφής καθώς και χαρακτηριστικά προτύπου, θέσης αντικειμένου στο χώρο και συσχέτισης του με άλλα αντικείμενα και γειτονικές κατηγορίες, έχουν ως αποτέλεσμα ενδιάμεσα αντικείμενα τα οποία τις περισσότερες φορές αντιστοιχούν σε πραγματικά αντικείμενα-θεματικές κατηγορίες .

Η γενική ιδέα της αντικειμενοστραφούς ανάλυσης εικόνας (Object-Oriented Image Analysis) είναι ότι στην ανάλυση εικόνας η σημαντική πληροφορία για την προσέγγιση της φωτοερμηνείας δεν βρίσκεται στο επίπεδο των εικονοστοιχείων αλλά στο επίπεδο σημασιολογικών αντικειμένων της εικόνας και στις μεταξύ τους σχέσεις. Με βάση αυτή την ιδέα, το λογισμικό eCognition δεν ταξινομεί τα εικονοστοιχεία μιας εικόνας, αλλά τα πρωτογενή αντικείμενα που παράγονται κατά την κατάτμησης της.

Για την κατάτμηση των εικόνων χρησιμοποιείται ένας νέος αλγόριθμος που έχει τη δυνατότητα να παράγει ομοιογενή αντικείμενα σε διαφορετικές κλίμακες (Multiresolution Segmentation). Αυτό πρακτικά σημαίνει ότι δίνεται η δυνατότητα στο χρήστη αλλάζοντας ορισμένες παραμέτρους να παρεμβαίνει στο μέγεθος των πρωτογενών αντικειμένων. Αυτό συνεπάγεται την ταυτόχρονη αναπαράσταση των πληροφοριών της εικόνας για διαφορετικές κλίμακες.

Μετά την παραγωγή των αρχικών πρωτογενών αντικειμένων, το eCognition προσφέρει ένα σύνολο εργαλείων για την αξιοποίηση των διαφόρων χαρακτηριστικών αυτών των αντικειμένων (όπως είναι η φωτεινότητα, οι μέσες τιμές διαφόρων καναλιών, η υφή, το σχήμα, η γειτνίαση με άλλα αντικείμενα κ.α.).

Οι παράμετροι που καθορίζονται για την κατάτμηση των εικόνων είναι το βάρος με το οποίο θα συμμετέχει κάθε κανάλι, τα βάρη που θα δοθούν στα κριτήρια κατάτμησης (φασματικό και σχήματος) και η παράμετρος κλίμακας. Δεδομένου ότι όλα τα διαθέσιμα κανάλια είχαν την ίδια χωρική και ραδιομετρική διακριτική ικανότητα, τα βάρη που ανατέθηκαν στα κανάλια ήταν ίδια και ίσα με τη μονάδα (Hofmann, 2001 , Baatz and Schape, 2001).

Στη συγκεκριμένη ανάλυσή των 3 εικόνων Quickbird περιλήφθησαν δυο επίπεδα κατάτμησης και ταξινόμησης. Τόσο στο πρώτο επίπεδο όσο και στο δεύτερο, τα τμήματα στα οποία κατατμήθηκε η εικόνα ταξινομήθηκαν με βάση τις κατηγορίες που ορίστηκαν στην ταξινόμηση που προηγήθηκε για να είναι εφικτή μια σύγκριση τους.

# **6.3 Προεπεξεργασία των δεδομένων και εισαγωγή τους στο eCognition**

Λόγο του ότι οι εικόνες που χρησιμοποιούνται σε αυτή τη μεθοδολογία είναι οι ίδιες με αυτές στην κλασσική ταξινόμηση, κάποια βήματα που έχουν γίνει για την προηγούμενη μεθοδολογία δεν θα αναλυθούν εδώ πάλι.

Γενικά οι εικόνες έχουν υποστεί γεωμετρική διόρθωση, και έχουν κοπεί σε μέγεθος 1020*x*1020 εικονοστοιχεία έτσι που να καλύπτουν μόνο το χώρο που μας ενδιαφέρει, για μείωση του μεγέθους των εξαγομένων αρχείων αλλά κυρίως λόγω του ότι το demo του λογισμικού που έχουμε στη διάθεση μας έχει ως κύριο περιορισμό το μέγεθος των εικόνων στα 1020 *x* 1020 εικονοστοιχεία.

# **6.4 Φωτοερμηνεία**

Σε αυτό το στάδιο πάλι λόγο της ενασχόλησης μας με την φωτοερμηνεία στο προηγούμενο κεφάλαιο 4 χρησιμοποιήσαμε τα αποτελέσματα και σε αυτό το κεφάλαιο με βάση τα οποία δημιουργήθηκαν 9 θεματικές κατηγορίες.

# **6.5 Κατάτμηση της εικόνας**

## **6.5.1 Γενικά για την μεθοδολογία**

Οι εικόνες Quickbird που έχουμε διαθέσιμες χρειάστηκαν αρκετούς πειραματισμούς μέχρι και την τελική κατάτμησή τους.

Επειδή η διακριτική/διαχωριστική ικανότητα τους είναι στα 0.6 μέτρα, απεικονίζονται πολλά αντικείμενα με πολλή λεπτομέρεια και αυτό έχει ως αποτέλεσμα να αυξάνεται ο βαθμός πολυπλοκότητάς τους και να καθίσταται πιο δύσκολη η επεξεργασία τους. Φυσικά σε σχέση με τα πλεονεκτήματα της υψηλής ανάλυσης αυτό είναι ευχάριστός προβληματισμός.

Για να επιτευχθεί ένα ικανοποιητικό αποτέλεσμα κατάτμησης χρειάστηκε να γίνουν διαδοχικά πολλές δοκιμές των παραμέτρων που ορίζουν τη διαδικασία. Υπενθυμίζεται ότι οι παράμετροι που πρέπει να καθορίσει ο χρήστης (εικόνα 6.1) είναι το βάρος (weight) του κάθε καναλιού που συμμετέχει στην κατάτμηση, το κριτήριο της ομοιογένειας (homogeneity) το οποίο χωρίζεται σε φασματικό (cο1οr) και σχηματικό (shape) και η παράμετρος της κλίμακας (scale parameter).

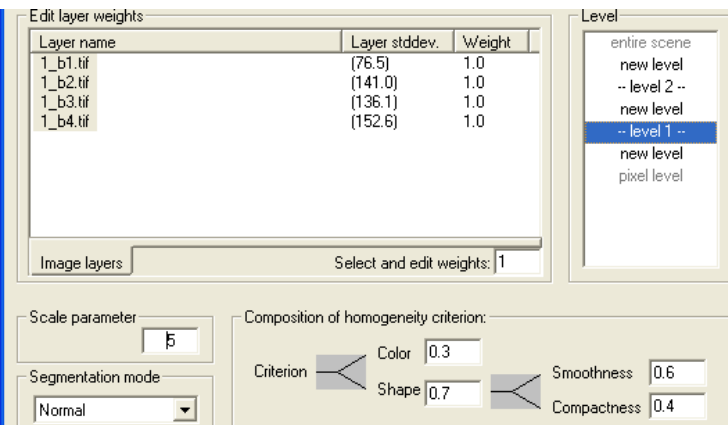

**Εικόνα 6.1**: Ταξινόμηση εικόνας 3 από τις περιοχές ελέγχου

Το κριτήριο του σχήματος χωρίζεται κι αυτό με τη σειρά του σε δυο επιμέρους κριτήρια, στο λείο της οριογραμμής (smoothness) και το συμπαγές του σχήματος (compactness).

## **6.5.2 H κατάτμηση της δορυφορικής εικόνας Quickbird**

Η διαδικασία για την κατάτμηση ακολουθεί μια σειρά πειραματισμών σε όλες τις παραμέτρους μέχρι να επιτευχθούν οι καλύτερες για την ανάλογη περίπτωση. Κάθε φωτοερμηνευτής μπορεί να βρει δικούς του συνδυασμούς χωρίς να σημαίνει ότι είναι λάθος οι επιλογές που έχει κάνει.

Αρχικά, όσον αφορά τα βάρη που ανατέθηκαν στο κάθε κανάλι, αυτά είναι ίδια και ίσα με τη μονάδα. Εφόσον πρόκειται για κανάλια που προέρχονται από τον ίδιο δέκτη και έχουν όμοια χωρική και ραδιομετρική ικανότητα, δεν υπάρχει λόγος να τους ανατεθούν διαφορετικά βάρη (Hoffman 2001).

Ο καθορισμός των βαρών για το φασματικό και σχηματικό κριτήριο κατάτμησης είναι ο πιο πολύπλοκος και χρειάζεται μεγάλο αριθμό δοκιμών για να βρεθεί το καλύτερο ζεύγος τιμών που πρέπει να ανατεθεί στα δυο αυτά κριτήρια. Το άθροισμα των βαρών των δυο αυτών κριτηρίων είναι ίσο με τη μονάδα. Γενικά, όσο μεγαλύτερο είναι το φασματικό κριτήριο, τόσο περισσότερα είναι τα αντικείμενα που προκύπτουν κατά τη διαδικασία της κατάτμησης και κατ' επέκταση τόσο μικρότερο το μέγεθός τους. Αντίθετα, αυξημένη τιμή στο κριτήριο του σχήματος οδηγεί σε λιγότερα και πιο ομαλά σχήματα μεγαλύτερων διαστάσεων.

Σε μια τυχαία εικόνα πειραματιστήκαμε με τις ρυθμίσεις. Κρατήθηκε σταθερό το κριτήριο κλίμακας ( 10 ) και έγιναν αλλαγές στο φασματικό κριτήριο και στο κριτήριο σχήματος βάζοντας εναλλάξ ακραίες τιμές. Στην πρώτη περίπτωση, δόθηκε βάρος 0,9 στο φασματικό κριτήριο και 0,1 στο κριτήριο σχήματος και προέκυψαν 61661 αντικείμενα με μέσο όρο μεγέθους 16,87. Αντίθετα, με αντιστροφή αυτών των

βαρών, δηλαδή 0,1 για το φασματικό και 0,9 για το κριτήριο σχήματος, προέκυψαν 39678 αντικείμενα με μέσο μέγεθος 26,22

Το κριτήριο σχήματος χωρίζεται όπως προαναφέρθηκε σε δυο επιμέρους κριτήρια που καθορίζουν κατά πόσο τα αντικείμενα θα έχουν λεία οριογραμμή και κατά πόσο θα είναι συμπαγή. Τα δυο αυτά κριτήρια έχουν επίσης άθροισμα τη μονάδα. Σαν κανόνας ισχύει ότι όσο αυξάνει το κριτήριο που αφορά το λείο της οριογραμμής τόσο προκύπτουν περισσότερο επιμήκη αντικείμενα, ενώ σε αντίθετη περίπτωση τα αντικείμενα που προκύπτουν είναι πιο στρογγυλοποιημένα και συμπαγή.

Τέλος, όσον αφορά το κριτήριο της κλίμακας, αυτό καθορίζει το μέγεθος των αντικειμένων που θα προκύψουν κατά την κατάτμηση. Αποτελεί δε, ένα είδος έμμεσων κριτηρίων που καθορίζει την φασματική ομοιογένεια των αντικειμένων, καθώς όσο αυξάνει το κριτήριο της κλίμακας, τόσο αυξάνει και η φασματική ανομοιογένεια των εικονοστοιχείων που περιέχονται σε ένα και μόνο αντικείμενο. Γενικά, το κριτήριο της κλίμακας επιλέγεται σε σχέση με τις ανάγκες της εργασίας και τα χαρακτηριστικά εκείνα που θέλει να αναδείξει ο χρήστης. Βοηθάει επίσης στη δημιουργία πολλαπλών επιπέδων κατάτμησης που προκύπτουν από κάθε διαφορετική τιμή που δίνεται.

Για τη δημιουργία των διαφορετικών επιπέδων κατάτμησης χρησιμοποιούνται γενικά δυο διαφορετικές προσεγγίσεις, η από κάτω προς τα πάνω (bottom υρ approach) και η από πάνω προς τα κάτω (top down approach). Όπως υποδηλώνουν και οι ονομασίες τους, η πρώτη αφορά στη δημιουργία των επιπέδων ξεκινώντας από αυτό με τη μικρότερη κλίμακα και προχωρώντας προς τη μεγαλύτερη, ενώ η δεύτερη ακολουθεί ακριβώς την αντίστροφη διαδικασία. Δεν υπάρχει κάποιος κανόνας όσον αφορά το ποια από τους δυο μεθόδους είναι προτιμότερη. Ανάλογα με τους στόχους της εργασίας και την προτίμηση του χρήστη, επιλέγεται η μέθοδος που θα ακολουθηθεί, ή ακόμη και ένας συνδυασμός και των δυο αυτών μεθόδων.

## **6.5.3 Το πρώτο επίπεδο κατάτμησης της δορυφορικής εικόνας Quickbird**

Λόγω του ότι διαθέτουμε πολλές εικόνες για επεξεργασία και επειδή σκοπός δεν είναι να εμβαθύνουμε τόσο πολύ με τις διαδικασίες αλλά εξάγουμε κάποιες πληροφορίες για τις μεθόδους ταξινόμησης, αποφασίστηκε ότι 2 με 3 κατατμήσεις ανάλογα με την εικόνα είναι ικανοποιητικές.

Ακολουθούν τα αποτελέσματα από τις κατατμήσεις σε κάθε εικόνα για το πρώτο επίπεδο( **Level 1**):

*Για την εικόνα 1 Pafos\_4 (4.2.β)*

Βάρος και των τεσσάρων διαθέσιμων καναλιών ίσο με τη μονάδα.

Κλίμακα, ίση με 10

Βάρος φασματικού κριτηρίου 0,6 και σχήματος 0,4 το οποίο χωρίστηκε στα

επιμέρους κριτήριά του δίνοντας βάρη 0,6 για το λείο της οριογραμμής και 0,4 για το συμπαγές του σχήματος

*Για την εικόνα 2 Pafos\_2 (4.2.γ)*

Βάρος και των τεσσάρων διαθέσιμων καναλιών ίσο με τη μονάδα.

Κλίμακα, ίση με 15

Βάρος φασματικού κριτηρίου 0,9 και σχήματος 0,1 το οποίο χωρίστηκε στα επιμέρους κριτήριά του δίνοντας βάρη 0,7 για το λείο της οριογραμμής και 0,3 για το συμπαγές του σχήματος.

## *Για την εικόνα 3 Pafos\_1 (4.2.δ)*

Βάρος και των τεσσάρων διαθέσιμων καναλιών ίσο με τη μονάδα.

Κλίμακα, ίση με 15

Βάρος φασματικού κριτηρίου 0,9 και σχήματος 0,1 το οποίο χωρίστηκε στα επιμέρους κριτήριά του δίνοντας βάρη 0,8 για το λείο της οριογραμμής και 0,2 για το συμπαγές του σχήματος

Το επίπεδο αυτό δεν αποσκοπεί στον εντοπισμό κάποιας συγκεκριμένης κατηγορίας της εικόνας, αλλά στην εξαγωγή συμπερασμάτων με βάση την υφή της, γι' αυτό και επιλέχθηκαν σχετικά ισορροπημένες τιμές παραμέτρων. H τιμή της κλίμακας ήταν αρκετά μικρή ώστε να επιτευχθεί μεγάλη ομοιογένεια στα αντικείμενα που προέκυψαν. Το φασματικό κριτήριο ήταν μεγαλύτερο σε σχέση με του σχήματος διότι οι δορυφορικές εικόνες που υπάρχουν διαθέσιμες είναι μεγάλης διακριτικής ικανότητας και παρουσιάζουν έντονη υφή και πολλά είδη θεματικών κατηγοριών, ήταν λοιπόν λογικά να τονιστεί περισσότερο το φασματικό κριτήριο. Από την άλλη, η τιμή του σχήματος για την εξαγωγή αντικειμένων δεν αξιοποιείτε πολύ, για να χρησιμοποιηθεί σε άλλη κατάτμηση με μεγαλύτερα αντικείμενα που θα είναι αρκετά ομαλοποιημένα και δεν είναι δύσχρηστα για την περαιτέρω επεξεργασία τους. H διαφορά στην τιμή του κριτηρίου του λείου της οριογραμμής σε σχέση με το συμπαγές τον σχήματος, οφείλεται στο γεγονός ότι στη συνέχεια γίνεται προσπάθεια να τονιστούν τα επιμήκη χαρακτηριστικά της εικόνας (δρόμοι).

Τα σχετικά μικρά και συμπαγή τμήματα που προέκυψαν από την παραπάνω ταξινόμηση διευκολύνουν τον εντοπισμό κάποιων κατηγοριών οι οποίες παρουσιάζουν διακριτικό φασματικό διαχωρισμό. Ωστόσο, δεν μας βοηθάει πολύ στη διάκριση τους ως προς το σχήμα.

Συνεπώς, σωστά αποφασίστηκε σε προηγούμενο στάδιο να δημιουργηθεί ένα δεύτερο επίπεδο κατάτμησης ώστε, με κατάλληλη επιλογή παραμέτρων, να δοθεί η δυνατότητα να χρησιμοποιηθεί και ένα δεύτερο κριτήριο κατά την ταξινόμηση-το σχήμα των τμημάτων-για το διαχωρισμό τους.

#### **6.5.4 Το δεύτερο και τρίτο επίπεδο κατάτμησης της δορυφορικής εικόνας Quickbird**

Το δεύτερο επίπεδο που δημιουργήθηκε, μπορεί να χρησιμοποιηθεί για να γίνει ταξινόμηση της εικόνας με βάση τα αντικείμενα που δημιουργούνται.

Σε γενικές γραμμές, οι κλίμακες που επιλέχθηκαν, έχουν μεγαλύτερες τιμές γεγονός που εξασφαλίζει τη συνένωση γειτονικών αντικειμένων σε αρκετά μεγαλύτερα τα οποία έχουν πλέον αναγνωρίσιμη μορφή και αντιπροσωπεύουν πραγματικά αντικείμενα στο χώρο (δρόμοι, δέντρα, οροφές κτιρίων) ή κομμάτια που εύκολα ξεχωρίζουν σε ποιες θεματικές κατηγορίες ανήκουν.

Δίνεται πάλι μεγαλύτερη τιμή στο φασματικό κριτήριο και μικρότερη στο κριτήριο σχήματος αλλά η διαφορά δεν είναι αυτή που παρουσιάζεται στο προηγούμενο επίπεδο κατάτμησης. Ο λόγος που δεν δίνεται όλη η έμφαση στο κριτήριο σχήματος, είναι για να εξασφαλιστεί ότι τα μικρότερα αντικείμενα που θα συγχωνευτούν, θα διατηρήσουν όσο αυτό είναι δυνατόν, τη φασματική τούς ομοιογένεια.

Το κριτήριο του σχήματος μοιράστηκε στα επιμέρους κριτήριά τον κατά 0,7 ή 0,6 στο λείο της οριογραμμής και 0,3 ή 0,4 ανάλογα στο συμπαγές τούς σχήματος. Με τη μεγάλη τιμή που δόθηκε στο λείο της οριογραμμής εξασφαλίστηκε ότι τα νέα αντικείμενα που θα προέκυπταν από αυτό το επίπεδο κατάτμησης θα είχαν σα χαρακτηριστικό τους το επίμηκες τον σχήματός τους. Το χαρακτηριστικό αυτό βοηθάει στην καλύτερη ανίχνευση των δρόμων που είναι επιμήκη αντικείμενα και βοηθάει στο διαχωρισμό τούς με άλλες φασματικά παρόμοιες κατηγορίες, όπως είναι οι οροφές των κτιρίων, με βάση το σχήμα τούς.

Το δεύτερο επίπεδο (Level 2) που δημιουργήθηκε έχει τις ακόλουθες τιμές παραμέτρων:

*Για την εικόνα 1 Pafos\_4 (4.3.β)*

Βάρος και των τεσσάρων διαθέσιμων καναλιών ίσο με τη μονάδα.

Κλίμακα, ίση με 40

Βάρος φασματικού κριτηρίου 0,6 και σχήματος 0,4 το οποίο χωρίστηκε στα

επιμέρους κριτήριά του δίνοντας βάρη 0,6 για το λείο της οριογραμμής και 0,4 για το συμπαγές του σχήματος.

*Για την εικόνα 2 Pafos\_2 (4.2.γ)*

Βάρος και των τεσσάρων διαθέσιμων καναλιών ίσο με τη μονάδα.

Κλίμακα, ίση με 40

Βάρος φασματικού κριτηρίου 0,5 και σχήματος 0,5 το οποίο χωρίστηκε στα

επιμέρους κριτήριά του δίνοντας βάρη 0,7 για το λείο της οριογραμμής και 0,3 για το συμπαγές του σχήματος.

*Για την εικόνα 3 Pafos\_1 (4.2.β)*

Βάρος και των τεσσάρων διαθέσιμων καναλιών ίσο με τη μονάδα.

Κλίμακα, ίση με 40

Βάρος φασματικού κριτηρίου 0,6 και σχήματος 0,4 το οποίο χωρίστηκε στα επιμέρους κριτήριά του δίνοντας βάρη 0,6 για το λείο της οριογραμμής και 0,4 για το συμπαγές του σχήματος.

Το τρίτο επίπεδο ( Level 3) που δημιουργήθηκε μόνο για την εικόνα 4.2.δ για διευκόλυνση κατηγοριοποίησης των δρόμων, έχει τις ακόλουθες τιμές παραμέτρων:

*Για την εικόνα 1 Pafos\_4 (4.2.δ)*

Βάρος και των τεσσάρων διαθέσιμων καναλιών ίσο με τη μονάδα.

Κλίμακα, ίση με 70

Βάρος φασματικού κριτηρίου 0,6 και σχήματος 0,4 το οποίο χωρίστηκε στα επιμέρους κριτήριά του δίνοντας βάρη 0,8 για το λείο της οριογραμμής και 0,2 για το συμπαγές του σχήματος.

Παραδείγματα της κατάτμησης φαίνονται στις εικόνες 6.2 και 6.3 όπου για την ίδια περιοχή επιτεύχθηκε κατάτμηση στην πρώτη με κλίμακα το 70 και στη δεύτερη με κλίμακα το 10. Οι διαφορές είναι έντονες και οι κατατμήσεις δεν έγιναν τυχαία αλλά με σκοπό στην πρώτη να γίνει εκμετάλλευση των μεγάλων ευθειών τμημάτων για να εξαχθούν πιο εύκολα οι δρόμοι όπως θα δούμε πιο κάτω και στα μικρά κομμάτια που έχουν πιο καθαρή φασματική υπογραφή θα μπορέσουμε να βγάλουμε εύκολα την βλάστηση.

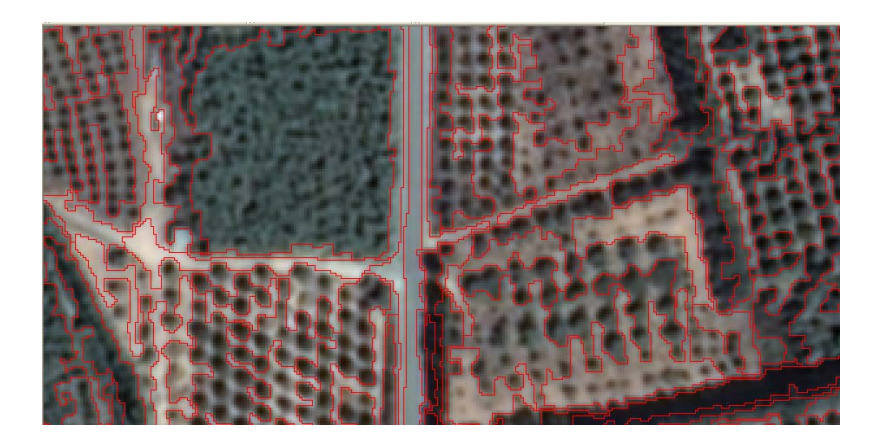

**Εικόνα 6.2**: Παρουσίαση της κατάτμησης τμήματος της εικόνας 9δ. Φαίνονται με κόκκινο περίγραμμα τα πολύγωνα που δημιουργήθηκαν στο τρίτο επίπεδο με κλίμακα 70

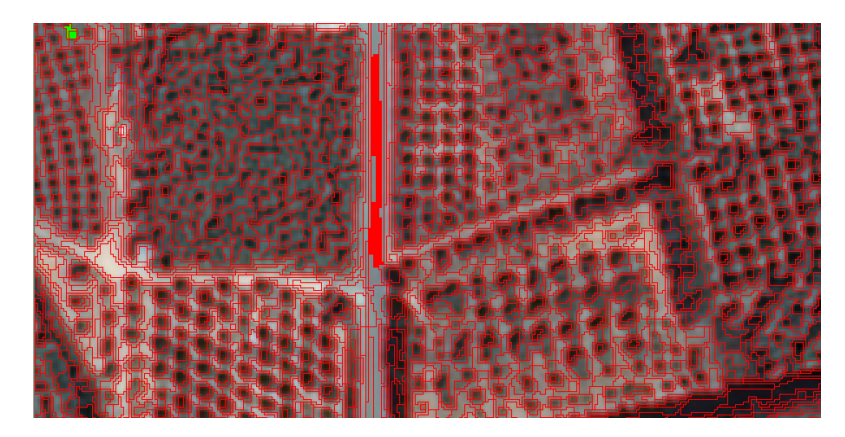

**Εικόνα 6.3**: Παρουσίαση της κατάτμησης τμήματος της εικόνας 9δ. Φαίνονται με κόκκινο περίγραμμα τα πολύγωνα που δημιουργήθηκαν στο δεύτερο επίπεδο με εμφανή τη διαφορά στο μέγεθος απ'ότι στο τρίτο επίπεδο.

# **6.6 Ταξινόμηση**

## **6.6.1 Γενικά για τη στρατηγική της ταξινόμησης**

Το κυριότερο και ποιο σημαντικό μέρος της εργασίας αποτελείτε από το κομμάτι της ταξινόμησης των εικόνων. Με την εφαρμογή της ταξινόμησης, φαίνεται στην πράξη κατά πόσο έχουν επιτευχθεί οι στόχοι που τέθηκαν.

Για τη διαδικασία της ταξινόμησης προηγήθηκε μια προεργασία κατά την οποία σχεδιάστηκε θεωρητικά η προσέγγιση που θα επιχειρούσαμε για να παραχθούν τα σωστά αποτελέσματα. Η στρατηγική που σχεδιάστηκε για τη σειρά με την οποία θα ταξινομούνταν τα δυο επίπεδα της κατάτμησης, ακολουθεί και τη σειρά με την οποία δημιουργήθηκαν τα επίπεδα αυτά για λόγους που θα εξηγηθούν εκτενώς στην εξέταση της ταξινόμησης του κάθε επιπέδου χωριστά. Τα επίπεδα ταξινομήθηκαν δηλαδή με τη σειρά Level 3- 2-1, ή level 2-1 ανάλογα με την εικόνα, όπως ακριβώς δημιουργήθηκαν.(Διπλ εργασία Βλαχόπουλος Χαράλαμπος σελ.65)

Το λογισμικό eCognition επιτρέπει την ταξινόμηση της εικόνας χρησιμοποιώντας ένα σύστημα ταξινόμησης που βασίζεται στην ασαφή λογική (fιιzzy logic). Στην ουσία υπάρχουν δυο μέθοδοι για να ταξινομηθεί μια εικόνα με τη χρήση του συγκεκριμένου λογισμικού. Ο συνδυασμός των 2 αυτών μεθόδων που παρέχεται αυξάνει τρομερά τις δυνάμεις του όσο αφορά την ταξινόμηση.

Συνδυάζει την υπολογιστική ισχύ που προσφέρει ο υπολογιστής στους φασματικούς διαχωρισμούς και υπολογισμούς καθώς και τις δυνατότητες ενός έμπειρου φωτοερμηνευτή, ο οποίος δίνει σημασία και στα σχήματα, θέση, μοτίβο και άλλα χαρακτηριστικά που αναγνωρίζει, καθώς κάνει χρήση και της εμπειρίας του σε πολλές περιπτώσεις που αυτή θα χρειαστεί.

Σε γενικές γραμμές οι **2 μέθοδοι** που χρησιμοποιούνται είναι οι ακόλουθοι:

- H ταξινόμηση **με δεδομένα εκπαίδευσης** (Sample-based classification). Επιλέγονται μεμονωμένα πολύγωνα που δημιουργήθηκαν από την κατάτμηση και θεωρούνται τυπικά αντιπροσωπευτικά δείγματα (training areas) μιας κατηγορίας (class) και στη συνέχεια το υπόλοιπα αντικείμενα της εικόνας ταξινομούνται με βάση τα δείγματα αυτά και με χρήση του αλγόριθμου του Εγγύτερου Γείτονα (Nearest Neighbor) ή του Τυπικού Εγγύτερου Γείτονα (Standard Nearest Neighbor)
- Η ταξινόμηση **με τη χρήση κανόνων** (συναρτήσεων συμμετοχής). Μελετώντας τα χαρακτηριστικά της κάθε κατηγορίας επιλέγονται αυτά ή αυτό που τα διαχωρίζει από τα υπόλοιπα. Μπορεί να είναι πολλά χαρακτηριστικά ή για απλούστευση της διαδικασίας να είναι μόνο ένα. Αυτά τα χαρακτηριστικά μπορεί να αφορούν φασματικές ιδιότητες, χωρικά ή σχηματικά χαρακτηριστικά καθώς και ιεραρχικές σχέσεις μεταξύ των επιπέδων. Κατόπιν γίνεται εφαρμογή των παραπάνω με τη χρησιμοποίηση των συναρτήσεων συμμετοχής ή και σε συνδυασμό με τον αλγόριθμο του εγγύτερου γείτονα. Στο τέλος προκύπτει μια βάση γνώσης η οποία επεξεργάζεται την πολύπλοκη πληροφορία που αφορά τα συμφραζόμενα (contextιιal information) και αποδίδει καλύτερη ταξινόμηση.

Συνδυάζοντας όλα αυτά τα χαρακτηριστικά το eCognition επιτρέπει τη διεκπεραίωση εργασιών οι οποίες δεν ήταν προσιτές μέχρι σήμερα στην ανάλυση εικόνας. H νέα αυτή μέθοδος της αντικειμενοστραφούς ανάλυσης, με τη δυνατότητα δημιουργίας, πολυγώνων, επεκτείνει σημαντικά το εύρος των εφαρμογών της ανάλυσης εικόνας και διευκολύνει τη σύνδεση της Τηλεπισκόπησης με τις υπόλοιπες γεωεπιστήμες και κυρίως τα Συστήματα Γεωγραφικών Πληροφοριών (G.I.S.)

#### **6.6.2 Τα βήματα που ακολουθήθηκαν για την ταξινόμηση**

Στις 3 εικόνες που έχουμε στην διάθεση μας έγιναν παρόμοια βήματα κατά την ταξινόμηση. Αυτός είναι ο λόγος που δεν κρίθηκε ουσιώδες να γίνει αναλυτική περιγραφή της διαδικασίας και στις 3, αλλά να καλυφθούν όλα τα βήματα με παραδείγματα εναλλάξ από κάθε εικόνα, καθώς και οτιδήποτε αποτελεί ιδιαιτερότητα κάποιας από τις εικόνες. Με αυτό τον τρόπο παρουσιάζεται όλη η διαδικασία χωρίς να γίνεται άσκοπη φλυαρία.

Ξεκινά η διαδικασία της ταξινόμησης στις 3 εικόνες που διαθέτουμε σημειώνοντας ότι έχουν προηγηθεί τα πιο κάτω βήματα:

- Α) Δημιουργία 3 νέων project στο λογισμικό με την εισαγωγή για κάθε εικόνα 4ων αρχείων σε μορφή .tif -μια για κάθε κανάλι- σε 16 bit στα 1020\*1020 pixel που ήταν προϊών εξαγωγής από το πρόγραμμα ErMapper
- B) Μαζί με αυτά τα αρχεία προστέθηκε και ένα άλλο το οποίο περιέχει σημειωμένες με διανύσματα τις περιοχές που είχαμε για περιοχές εκπαίδευσης στις κλασσικές μεθόδους ταξινόμησης. Αυτά τα αρχεία είναι πολύ χρήσιμα επειδή είναι καθοδηγητικά κατά την επιλογή μεμονωμένων πολύγωνων που δημιουργήθηκαν από την κατάτμηση τα οποία θα αποτελέσουν τα τυπικά αντιπροσωπευτικά δείγματα (training areas) μιας κατηγορίας για την ταξινόμηση με τον εγγύτερο γείτονα. Δηλαδή η επιλογή των αντιπροσωπευτικών δειγμάτων γίνεται μέσα από τις περιοχές που είχαμε πάρει και κατά την ταξινόμηση με κλασσικές μεθόδους. Αυτό θα μας βοηθήσει να κρατήσουμε σταθερό ένα παράγοντα-κοινές περιοχές δειγματοληψίας-για να μπορούμε να ελέγξουμε τους άλλους παράγοντες.

Ακολούθως :

- Γ) Γίνεται ταξινόμηση χρησιμοποιώντας **μόνο** τον αλγόριθμο του εγγύτερου γείτονα. Επιλέγονται δεδομένα εκπαίδευσης από τις ίδιες περιοχές όπως και από την ταξινόμηση στο Ermapper, από το πρώτο επίπεδο κατάτμησης για κάθε εικόνα.
- Δ) Αφού επιλεχθούν τα δείγματα από τις συγκεκριμένες περιοχές για κάθε θεματική κατηγορία ακολουθεί η ίδια διαδικασία αυτή τη φορά στο δεύτερο επίπεδο κατάτμησης με τα πιο μικρά πολύγωνα.
- Ε) Γίνεται ταξινόμηση χρησιμοποιώντας μόνο τον αλγόριθμο του εγγύτερου γείτονα και καταγράφονται τα αποτελέσματα (εμβαδά) από κάθε κατηγορία και για τις 2 κατατμήσεις. Αυτό δεν είναι απολύτως σωστό γιατί αφαιρούμε από το πρόγραμμα το δυνατό του σημείο που είναι οι ταξινομήσεις με συνδυασμό του εγγύτερου γείτονα με τις συναρτήσεις συμμετοχής. Αυτό έγινε σκόπιμα καθώς στο επόμενο βήμα θα εμπλακούν και οι συναρτήσεις συμμετοχής και θα μπορέσει να γίνει σύγκριση των αποτελεσμάτων για να δούμε τι αλλαγές επιτελούνται με τη συμμετοχή των συναρτήσεων συμμετοχής.
- Στ) Συνεχίζεται η ταξινόμηση με εμπλοκή των συναρτήσεων συμμετοχής. Σε κάθε θεματική κατηγορία γίνεται προσπάθεια να ξεχωρίσει ένα ή περισσότερα χαρακτηριστικά που την κάνουν να διακρίνεται από τις άλλες κατηγορίες και μέσω των συναρτήσεων συμμετοχής να αναδειχτεί και να ταξινομηθεί σωστά.
- Ζ) Αφού ταξινομηθεί το πρώτο επίπεδο (Level 2), γίνεται συνδυασμός των καλύτερων αποτελεσμάτων από κάθε Level για να συγκεντρωθεί όλη η πληροφορία που υπάρχει στο τελευταίο επίπεδο (Level 1) και να γίνει εκεί η τελική ταξινόμηση όλων των δεδομένων.

## **6.6.3 Ταξινόμηση με τον εγγύτερο γείτονα**

Πριν γίνει η ταξινόμηση, δημιουργήθηκαν 2 γενικές κατηγορίες, οι *Level 1* και *Level 2*. Σε κάθε μια θα μπουν οι υποκατηγορίες που θα δημιουργηθούν στη συνέχεια και αποτελούνται από τις θεματικές κατηγορίες που υπάρχουν σε κάθε εικόνα.

#### **6.6.3.1 Στην εικόνα 4.2.δ**

Η εικόνα 4.2.δ αποτελείτε από 4 κανάλια σε μορφή .tif με τα χαρακτηριστικά που παρουσιάζονται (εικόνα 6.4).

Για τη ταξινόμηση αυτή λοιπόν δημιουργήθηκαν οι γενικές κατηγορίες, Χέρσα γη-χωματόδρομοι, Ασφάλτινος δρόμος, Αδιαπέρατα υλικά Β, Αδιαπέρατα υλικά Γ, Πυκνή βλάστηση, Αραιή βλάστηση, και Σκιά με τα ανάλογα χρώματα (εικόνα 6.4).

| General Project Information                                                                                                    |                                                                                                    | <b>Class Hierarchy</b>                                                                                                    |
|----------------------------------------------------------------------------------------------------|----------------------------------------------------------------------------------------------------|----------------------------------------------------------------------------------------------------|
| lSize:                                                                                                    | x:1020 y:1020                                                                                                   | Level 1                                                                                                    |
| Geocoding Information <br> Coordinate System <br>lLower Left X<br>lLower Left Y<br> Upper Right X<br> Upper Right Y<br><b>IResolution</b><br>IUnits. | unnamed WGS 84<br>145029.7<br>356618.3<br>145641.7<br>357230.3<br>0.6.<br>unknown                               | Chersa gi-chomatodromos_L1<br>Asfaltinos dromos L1<br>Adiaperata ylika B_L1<br>Adiaperata ylika C L1<br>Pikni vlastisi L1<br>Area vlastisi_L1<br>) Skia L1<br>$\overline{\mathbf{H}}$<br>Level 2 |
| Image layers <br>11 b1.tif<br>11 b2.tif<br> 1 b3.tif<br>11 b4.tif<br> dian.tif                                                                       | C:\Documents and \$<br>C:\Documents and \$<br>C:\Documents and \$<br>C:\Documents and \$<br>C:\Documents and \$ | Skia_L2<br>Area vlastisi L2<br>Pikni vlastisi L2<br>Adiaperata ylika C_L2<br>Adiaperata ylika B L2<br>Asfaltinos dromos L2<br>Chersa gi-chomatodromos L2                                         |

**Εικόνα 6.4:** Πληροφορίες της εικόνας 4.2.δ και οι θεματικές κατηγορίες της

Χρησιμοποιώντας την ιεραρχία ομαδοποίησης, οι 7 αυτές κατηγορίες εισήχθησαν σαν κατηγορίες-παιδιά (child classes) των κατηγοριών Level 1 και Level 2.

Οι κατηγορίες αυτές είναι 7 από τις 9 που έχουν δημιουργηθεί για όλες τις εικόνες και φροντίσαμε να είναι οι ίδιες που υπάρχουν στην ταξινόμηση της εικόνας που έγινε με την κλασσική ταξινόμηση. Για να επιτευχθεί αυτό κρίθηκε σκόπιμο να εισαχθούν οι περιοχές εκπαίδευσης από την προηγούμενη ταξινόμηση ως διανύσματα για να πετύχουμε τα ίδια δεδομένα εκπαίδευσης. Στην εικόνα (6.5) στο αριστερό μέρος παρουσιάζονται με πράσινο ανοικτό και σκούρο καθώς και με κίτρινο και κόκκινο 4 αντιπροσωπευτικά δείγματα των θεματικών κατηγοριών τους τα οποία έχουν επιλεγεί από περιοχές που έχουν επιλεγεί και τα δείγματα στην ταξινόμηση μέγιστης πιθανοφάνειας όπως παρουσιάζεται στην εικόνα στο δεξί τμήμα.

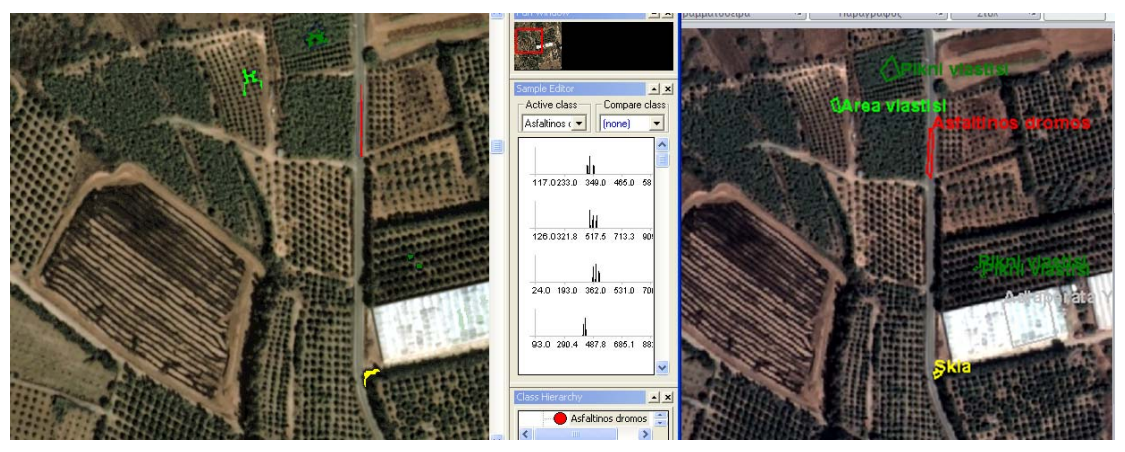

**Εικόνα 6.5:** Επιλογή αντιπροσωπευτικών δειγμάτων για την ταξινόμηση με αλγόριθμο εγγύτερου γείτονα

Ο λόγος που τα αντιπροσωπευτικά δείγματα επιλέγονται από τις ίδιες περιοχές όπως φαίνεται πιο καθαρά στην εικόνα (6.6)- όπου με αχνό μπλε φαίνονται οι παλιές περιοχές εκπαίδευσης-είναι για να γίνουν συγκρίσεις με την προηγούμενη ταξινόμηση και να δούμε πόσο βελτιώνεται η ταξινόμηση με την προσθήκη της φωτοερμηνευτικής γνώσης μέσω των συναρτήσεων συμμετοχής στο επόμενο στάδιο. Μερικές φορές στην επιλογή των δειγμάτων, λόγω του ότι αυτά δεν είναι εικονοστοιχεία, αλλά αντικείμενα τα οποία περικλείουν ομάδες εικονοστοιχείων, η επιλογή μιας ομάδας μπορεί να περιέχει και εικονοστοιχεία έξω από την περιοχή που προκαθορίστηκε για να επιλεγούν μέσα από αυτήν και ακόμη χειρότερα, μπορεί να περιέχει εικονοστοιχεία με διαφορετική φασματική υπογραφή λόγο του ότι το αντικείμενο στο οποίο ανήκουν, επιλέχθηκε όχι με φασματικά κριτήρια.

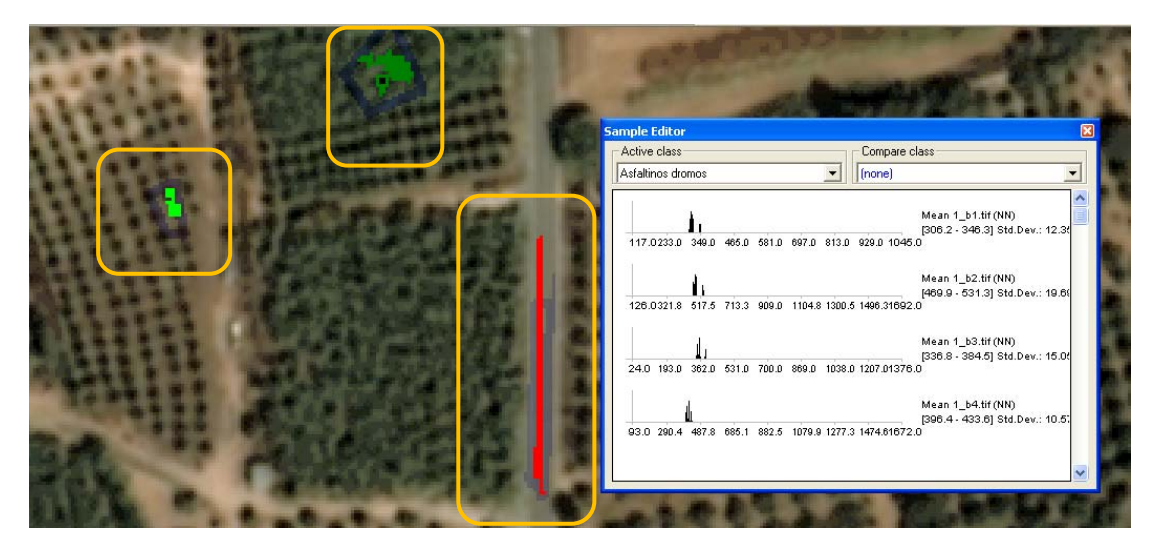

**Εικόνα 6.6:** Περιοχές από τις οποίες έγινε επιλογή των αντιπροσωπευτικών δειγμάτων

H επιλογή των δειγμάτων ξεκινάει με την εντολή *→ Samples → Open sample editor* Μετά την επιλογή των κατάλληλων δειγμάτων τα οποία μπορεί να είναι περισσότερα από ένα σε κάθε κατηγορία και αφού παρακολουθούμε και την φασματική τους υπογραφή όπως φαίνεται και στην εικόνα 6.7 να κινούνται σε λογικά πλαίσια σε κάθε κατηγορία, βάζουμε τέλος στην διαδικασία εισαγωγής δειγμάτων με την εντολή Æ *input off* Æ *classification* Æ *nearest neighbourhood* Æ *edit nearest neighbourhood feature space* όπως φαίνεται στην εικόνα καθορίζουμε ποιά μεταβλητή θα χρησιμοποιηθεί, που στην περίπτωση μας είναι οι μέσοι όροι των φασματικών τιμών των καναλιών εικόνα και παίρνουμε την τελική ταξινόμηση.

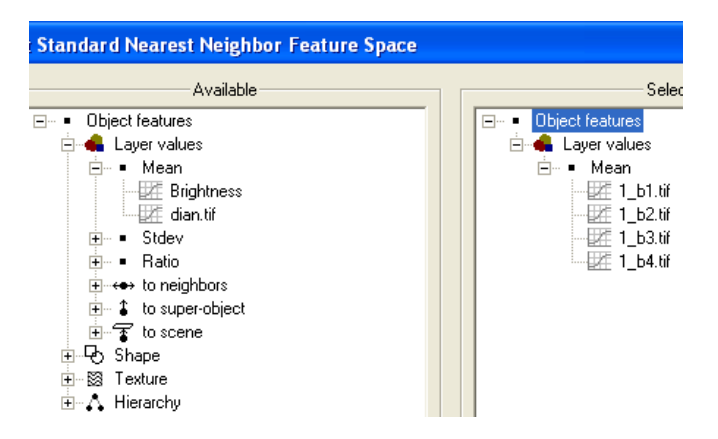

**Εικόνα 6.7:** Τα κριτήρια που υπολογίζονται στον εγγύτερο γείτονα

Υπάρχει περίπτωση η αρχική ταξινόμηση να μην είναι η αναμενόμενη, οπότε με αλλαγές στα αντιπροσωπευτικά δείγματα μπορούν να επιτευχθούν βελτιώσεις εύκολα, μέχρι και την τελική ταξινόμηση, όπως φαίνεται στην εικόνα (6.8). Η διαδικασία επαναλαμβάνεται και για τις 2 κατατμήσεις και τελικά έχουμε 2 ταξινομήσεις μια για κάθε Level και αυτό γίνεται και στις άλλες 2 εικόνες.

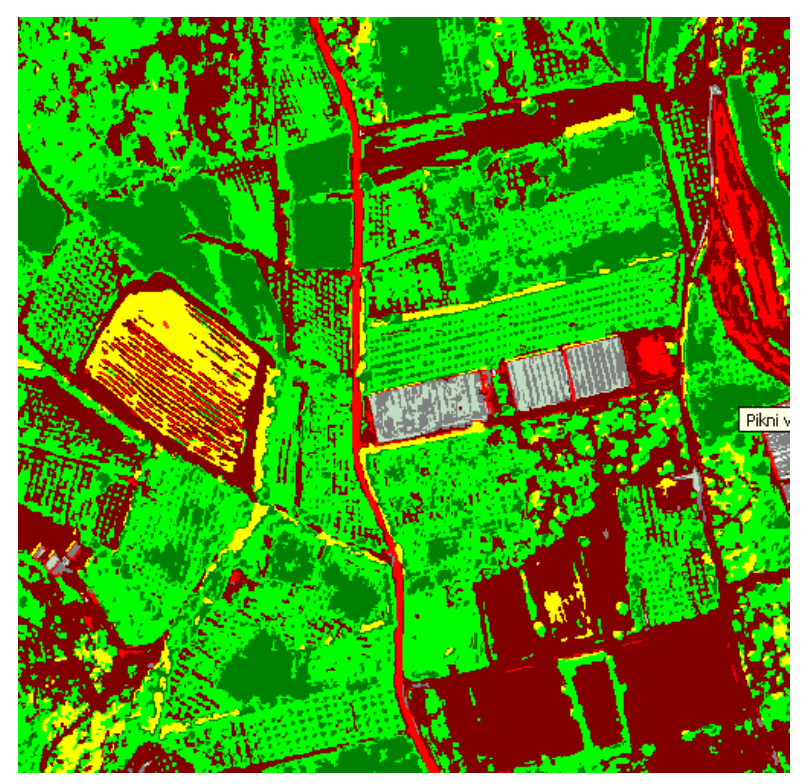

**Εικόνα 6.8**: Τελική ταξινόμηση για το Level 2

#### **6.6.3.2 Διαδικασία στην εικόνα 4.2.γ**

Η εικόνα 4.2.γ αποτελείτε από 4 κανάλια σε μορφή .tif με τα χαρακτηριστικά που παρουσιάζονται (εικόνα 6.9α) καθώς και 2 εικόνες σε .tif που περιέχουν τα διανύσματα των περιοχών ελέγχου από την ταξινόμηση με αλγόριθμο μ.π

Για τη ταξινόμηση αυτή λοιπόν δημιουργήθηκαν οι γενικές κατηγορίες, Χέρσα γη-χωματόδρομοι, Ασφάλτινος δρόμος Α, Ασφάλτινος δρόμος Β, Αδιαπέρατα υλικά Α, Πυκνή βλάστηση, Αραιή βλάστηση, και Σκιά με τα ανάλογα χρώματα (εικόνα 6.9β) και στα 2 Level.

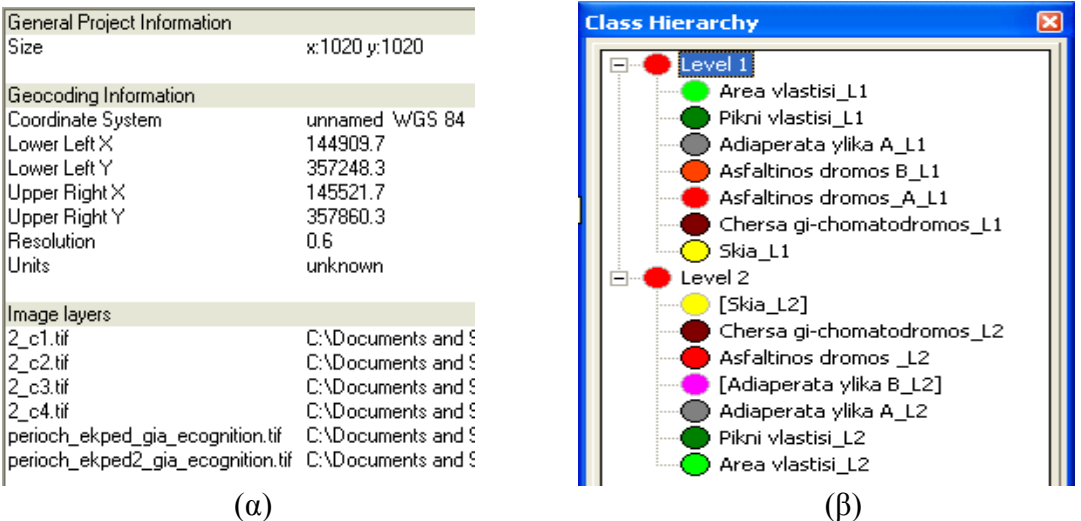

**Εικόνα 6.9:** Πληροφορίες και θεματικές κατηγορίες της εικόνας

Να αναφέρουμε ακόμη ότι από τις πληροφορίες στην εικόνα (6.9) μπορεί να υπολογισθεί το εμβαδό της εικόνας στην πραγματικότητα αφού είναι *1020pixels\*1020pixels\*0.6m\*0.6m=374544m2*

Ακολουθεί πάλι η επιλογή των δειγμάτων με την διαδικασία που αναφέρεται στο πιο πάνω υποκεφάλαιο και παρουσιάζονται κάποιες επιλογές δειγμάτων στην εικόνα (6.10)

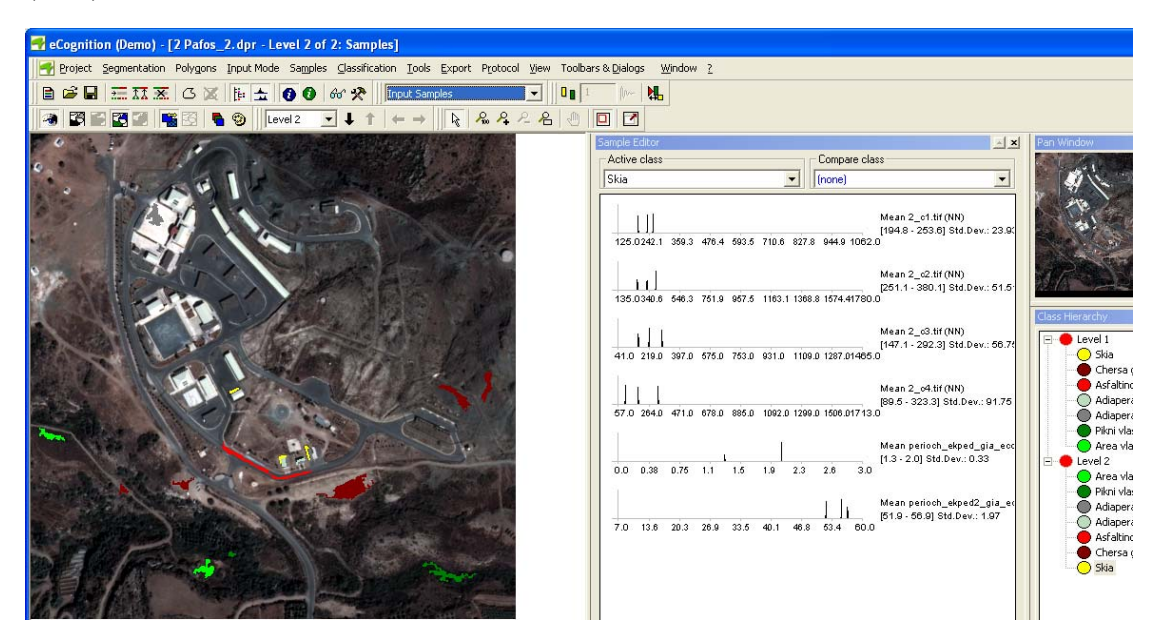

**Εικόνα 6.10**:Διαδικασία επιλογής δειγμάτων

Εδώ είναι καλό να αναφερθεί ότι η κατηγορία αδιαπέρατα υλικά Β έχει αντικατασταθεί με την κατηγορία Ασφάλτινος δρόμος Β επειδή οι φασματικές τους υπογραφές ήταν πάρα πολύ κοντά αφού στην πραγματικότητα πρόκειται για ταράτσες με μόνωση από άσφαλτό. Η εικόνα 6.11 παρουσιάζει τα δείγματα σε μεγέθυνση.

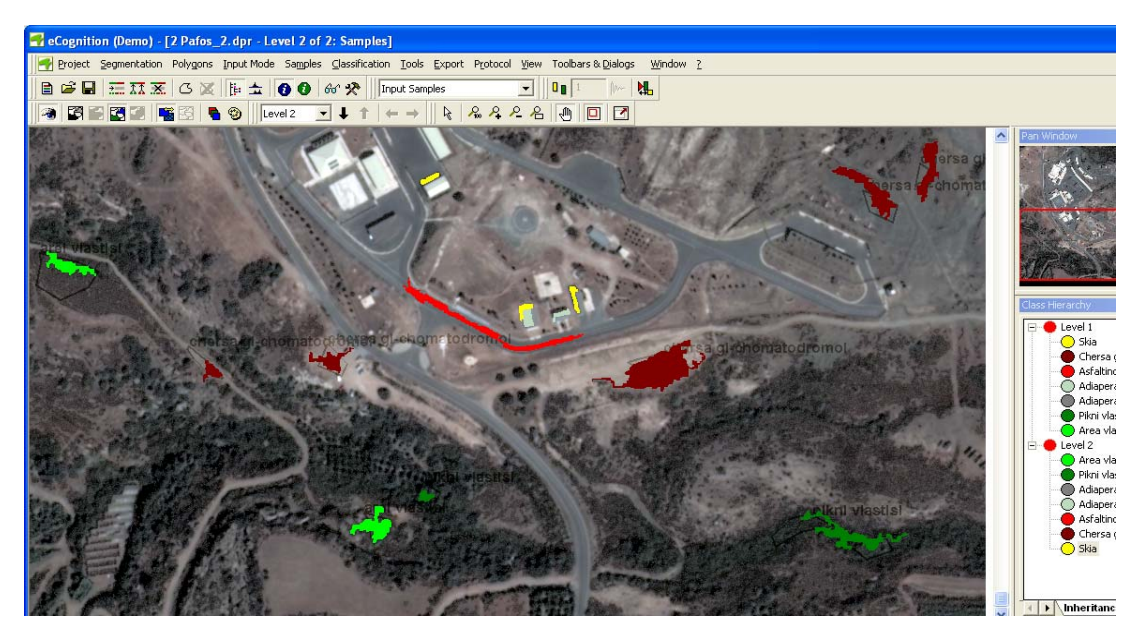

**Εικόνα 6.11**: Εικόνα από το Layer 2 με λεπτομέρεια από τις περιοχές με τα δείγματα.

Όπως αναφέρθηκε πριν, σε αυτή τη ταξινόμηση λαμβάνει μέρος μόνο ο αλγόριθμος του εγγύτερου γείτονα και αυτό φαίνεται στην εικόνα  $(6.12^{\alpha})$  και κάτι που τηρήθηκε στις ταξινομήσεις με τον εγγύτερο γείτονα είναι ότι σε κάθε ταξινόμηση ήταν ενεργοποιημένο το without class-related features εικόνα (6.12β)

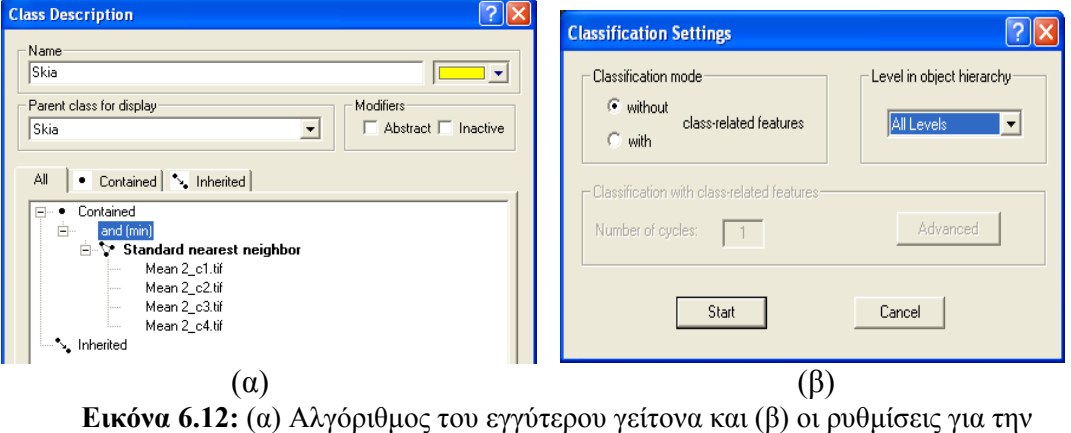

ταξινόμηση

Μετά την επιλογή τον δειγμάτων ακολουθεί η εικόνα 6.13 που παρουσιάζει την ταξινόμηση του Level 2

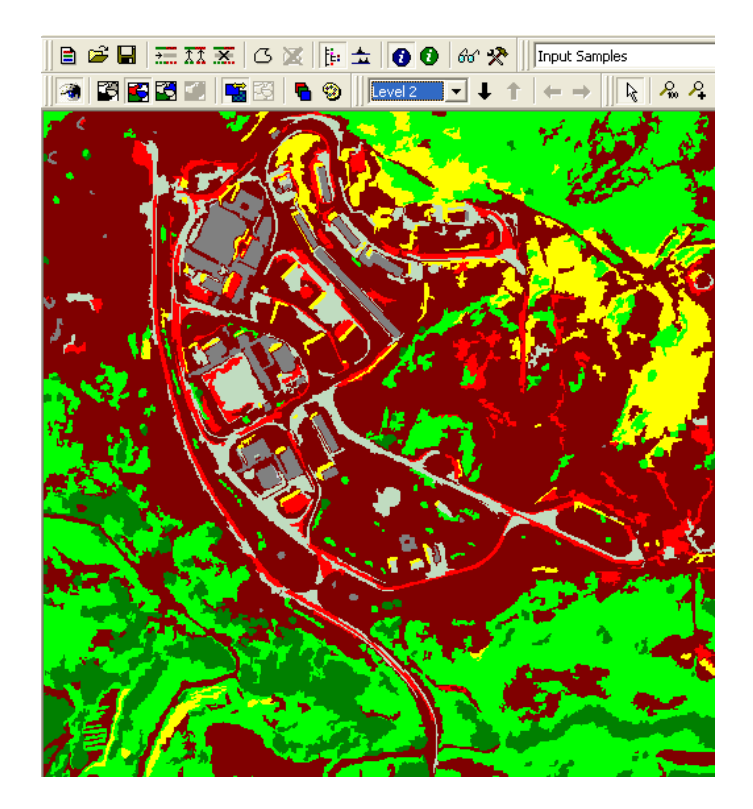

**Εικόνα 6.13:** Ταξινόμηση

#### **6.6.3.2 Διαδικασία στην εικόνα 4.2.β**

Η εικόνα 4.2.β αποτελείτε από 4 κανάλια σε μορφή .tif με τα χαρακτηριστικά που παρουσιάζονται (εικόνα α και β ) καθώς και 2 εικόνες σε .tif που έχουν τις περιοχές εκπαίδευσης.

Για τη ταξινόμηση αυτή χρησιμοποιήθηκαν και οι 9 θεματικές κατηγορίες, Χέρσα γη-χωματόδρομοι, Ασφάλτινος δρόμος, Αδιαπέρατα υλικά Α, Αδιαπέρατα υλικά Β, Αδιαπέρατα υλικά Γ, Πυκνή βλάστηση, Αραιή βλάστηση, και Σκιά με τα ανάλογα χρώματα και στα 2 Level. Έγινε η ταξινόμηση με δείγματα από την εικόνα (6.14.(β) ) και ακολουθούν τα αποτελέσματα από τις ταξινομήσεις στις εικόνες (6.14 (α) και (β). Όπως φαίνεται με μια πρώτη ματιά, οι ταξινομήσεις έχουν βγάλει παρόμοιο αποτέλεσμα και στα 2 επίπεδα, αλλά πρέπει να δούμε αναλυτικά τα αποτελέσματα με τα εμβαδά των κατηγοριών στο επόμενο κεφάλαιο για να βγάλουμε σωστά αποτελέσματα.

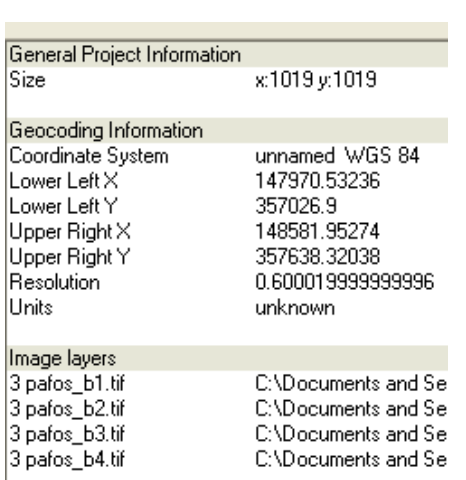

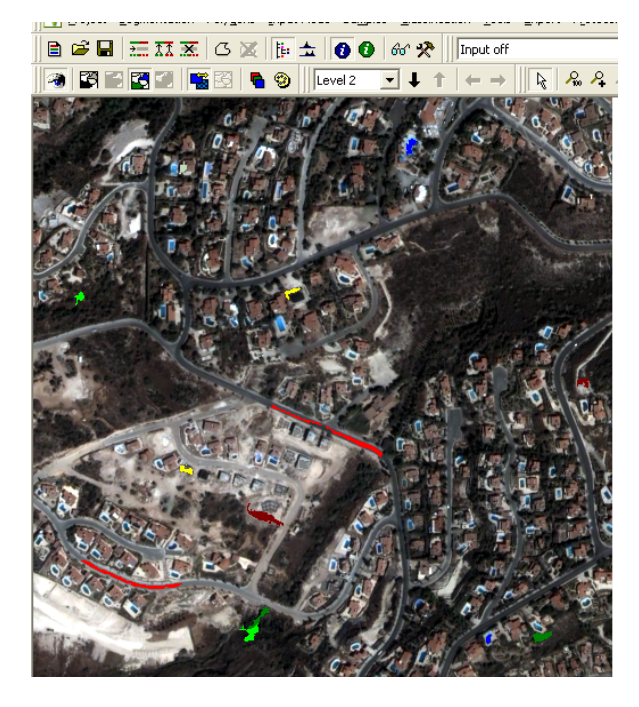

 $(\alpha)$  (β)

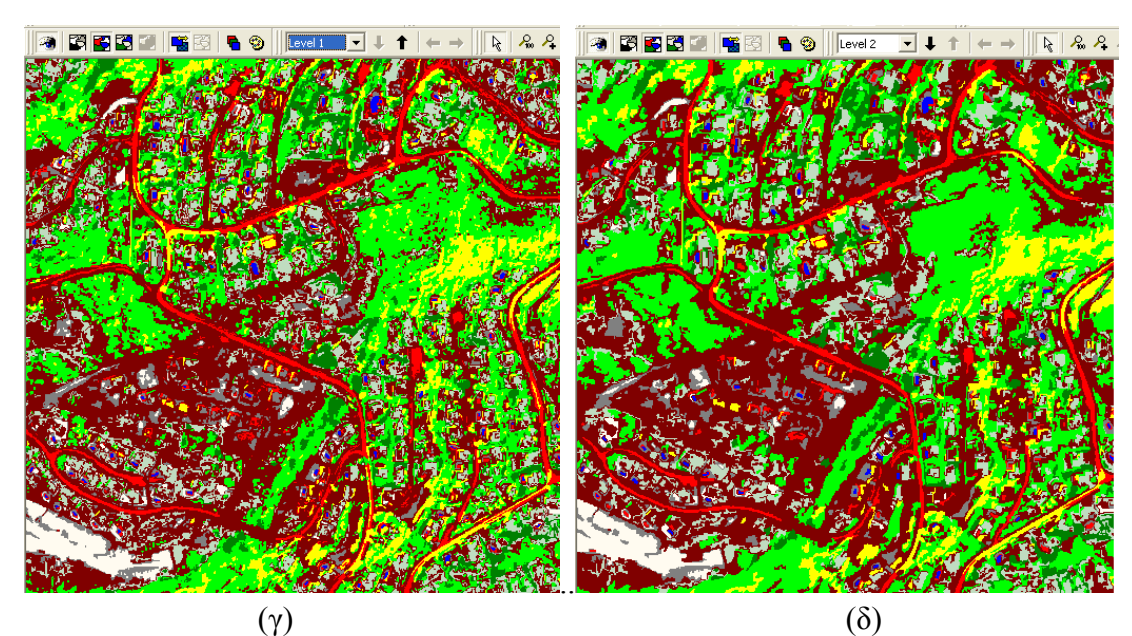

**Εικόνα 6.14**: (α) Πληροφορίες εικόνας και (β) δειγματοληψία (γ) Αποτελέσματα ταξινόμησης Level 1 και (δ) Level 2

#### **6.6.4 Χαρακτηριστικά αντικειμένων και τάξης/κατηγορίας**

Το λογισμικό eCognition παρέχει εκτός από τον αλγόριθμο του εγγύτερου γείτονα, ακόμη ένα τρόπο για ταξινόμηση που είναι και η καινοτομία του. Χρησιμοποιεί τις ικανότητες και την εμπειρία του φωτοερμηνευτή. Αυτό πετυχαίνεται δίνοντας του την δυνατότητα να αξιοποιήσει τον τεμαχισμό που γίνεται με την κατάτμηση της εικόνας σε μικρότερα αντικείμενα παρά σε μεμονωμένα εικονοστοιχεία. Σε σχέση με τα εικονοστοιχεία, τα αντικείμενα περιέχουν περισσότερη χρήσιμη πληροφορία. Κάθε αντικείμενο της εικόνας έχει ένα μεγάλο

αριθμό χαρακτηριστικών ιδιοτήτων οι οποίες ονομάζονται χαρακτηριστικά του αντικειμένου. Το eCognition διακρίνει δυο βασικές κατηγορίες:

- Χαρακτηριστικά των αντικειμένων (εικόνα 6.15α)
- Χαρακτηριστικά που σχετίζονται με την τάξη/ κατηγορία (class-related featιιres) (εικόνα 6.15β)

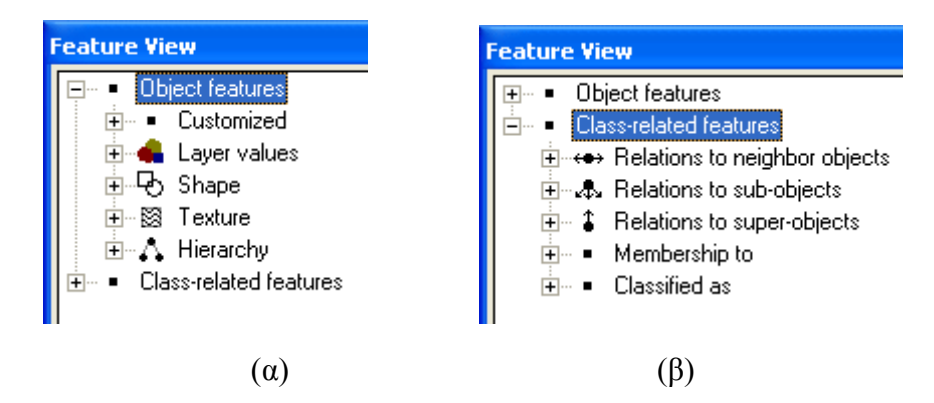

**Εικόνα 6.15: (α)** Πινάκας πληροφοριών και (β) συσχετίσεων

Τα χαρακτηριστικά των αντικειμένων είναι όλα εκείνα τα χαρακτηριστικά που μπορούν να υπολογιστούν από την πληροφορία που περιέχει το κάθε αντικείμενο.

Αντίθετα, τα χαρακτηριστικά που σχετίζονται με την τάξη κατηγορία, απαιτούν μια αρχική ταξινόμηση της εικόνας και προέρχονται από αυτή την ταξινόμηση.

Αυτού του είδους τα χαρακτηριστικά επιτρέπουν στο χρήστη να προσδώσει εννοιολογική πληροφορία στην εικόνα και μπορούν να χρησιμοποιηθούν για να βελτιώσουν ή να επαναπροσδιορίσουν μια ταξινόμηση. O εντοπισμός των χαρακτηριστικών εκείνων τα οποία θα βοηθήσουν στη διάκριση των κατηγοριών είναι ένα πολύ σημαντικό βήμα για να γίνει μια σωστή ταξινόμηση.

Η επιλογή θα γίνει σύμφωνα με τον πίνακα (Image Object Information) εικόνα (6.16) από τον οποίο προσκομίζονται πολύτιμες πληροφορίες για κάθε επιλεγμένο αντικείμενο έτσι που να χρησιμοποιηθούν κατάλληλα οι ιδιότητες με την χρήση μιας συνάρτησης συμμετοχής.

| <b>Image Object Information</b> |        |                                 |        |
|---------------------------------|--------|---------------------------------|--------|
| Feature                         | Val    |                                 |        |
| <b>Customized</b>               |        | <b>Image Object Information</b> |        |
| MSAVI                           | 0.31   |                                 |        |
|                                 |        | Feature                         | Val    |
| Laver values                    |        |                                 |        |
| Brightness                      | 258.91 | <b>Shape</b>                    |        |
| Mean 1_b1.tif                   | 242.89 | lArea                           | 20.52  |
| Mean 1_b2.tif                   | 348.96 | Lenath                          | 10.07  |
| Mean 1–b3.tif                   | 276.91 | Width                           | 2.04   |
| Mean 1 b4.tif                   | 403.07 | Border length                   | 31.20  |
| lMean dian.tif                  | 22.68  | Length/width                    | 4.94   |
|                                 |        | Shape index                     | 1.72   |
| Stdev 1 b1.tif                  | 5.51   | Density                         | 1.43   |
| Stdev 1 b2.tif                  | 10.35  | Main direction                  | 158.26 |
| Stdev 1 b3.tif                  | 10.74  | Asymmetry                       | 0.6631 |
| Stdev 1 b4.tif                  | 14.62  | X center                        | 145184 |
| lStdev dian.tif                 | 0.75   | iY center                       | 357166 |
|                                 |        |                                 |        |

**Εικόνα 6.16**: παρουσιάζονται πληροφορίες για ένα επιλεγμένο αντικείμενο

## **6.6.5 Ορισμός χαρακτηριστικών από το χρήστη**

Πολύ σημαντική είναι και η δυνατότητα που υπάρχει για τον ορισμό νέων χαρακτηριστικών από τον χρήστη (cιιstomized feαtιιres). Με αυτό τον τρόπο επεκτείνονται οι δυνατότητες να βρεθούν τρόποι να κατηγοριοποιηθούν τα αντικείμενα. Τα εργαλεία που υπάρχουν στη διάθεση μας για δημιουργίες ομάδων με κοινά χαρακτηριστικά είναι πολλά αλλά δεν παύει να είναι πολύ δύσκολο να βρεθούν τα χαρακτηριστικά εκείνα που διακρίνουν καλύτερα την πληροφορία για μια συγκεκριμένη εργασία. Ανάλογα όμως με τις ανάγκες που υπάρχουν κάθε φορά είναι σημαντικό να μπορεί κανείς να δημιουργεί τα δικά του χαρακτηριστικά που ταιριάζουν απόλυτα στη συγκεκριμένη εργασία που διεκπεραιώνει.

#### **6.6.6 Δημιουργία κανόνων**

H ταξινόμηση που βασίζεται σε κανόνες επιτρέπει την εύκολη ενσωμάτωση ακόμα και ακαθόριστης και γλωσσολογικής έμπειρης γνώσης. H ασαφής βάση γνώσης λειτουργεί με τη δημιουργία συναρτήσεων συμμετοχής οι οποίες επιτρέπουν να οριστούν επακριβώς τα κριτήρια που πρέπει να ικανοποιεί ένα αντικείμενο για να ανήκει σε μια τάξη. Οι συναρτήσεις συμμετοχής επιτρέπουν επίσης τη χρησιμοποίηση χαρακτηριστικών που σχετίζονται με τις τάξεις. Με τη δημιουργία ασαφών συναρτήσεων συμμετοχής αναγνωρίζονται οι τιμές εκείνες ενός χαρακτηριστικού που μπορούν να θεωρηθούν ως τυπικές, λιγότερο τυπικές ή καθόλου τυπικές για μια τάξη, έτσι ώστε να ταξινομηθεί αντίστοιχα το αντικείμενο.

Το αποτέλεσμα και των δυο αυτών ασαφών ταξινομήσεων, δείχνει το βαθμό συμμετοχής ενός αντικειμένου σε όλες τις τάξεις που έχουν οριστεί στη βάση γνώσης με μια τιμή που κυμαίνεται από μηδέν ως ένα.(εικόνα 6.17) H τάξη για την οποία το αντικείμενο θα λάβει την υψηλότερη τιμή, μετά από μια διαδικασία αξιολόγησης όλων των τάξεων, είναι αυτή στην οποία θα ταξινομηθεί τελικά. Αυτή η μοναδική κλίμακα των αποτελεσμάτων κάνει δυνατή την εισαγωγή του αποτελέσματος ενός ασαφούς κανόνα σε έναν άλλο, δημιουργώντας μια ιεραρχική ασαφή βάση κανόνων.

Με τον τρόπο αυτό αρχίζει να δομείται η τόσο χρήσιμη ιεραρχία τάξεων. [Διπλωματική Βλαχόπουλου Χαράλαμπου σελ 30]

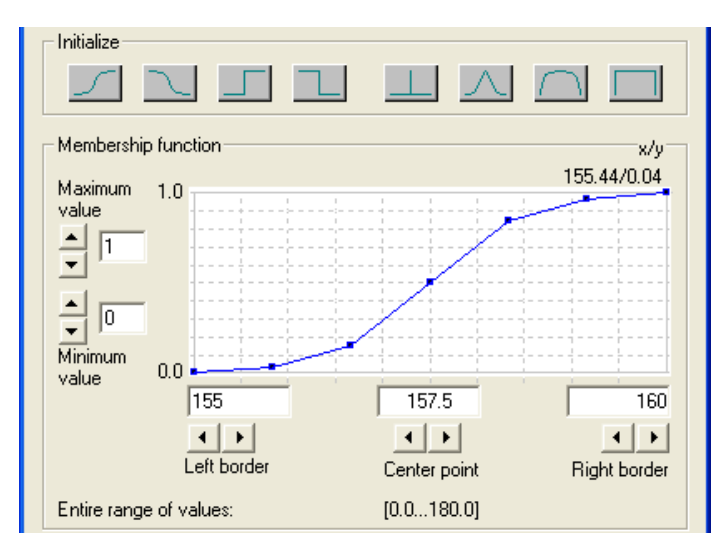

**Εικόνα 6.17:** Συνάρτηση συμμετοχής σχήματος

Τέλος, πρέπει να επιλεγεί μια ακόμα παράμετρος για την ταξινόμηση. Στην περίπτωση που έχουν χρησιμοποιηθεί χαρακτηριστικά που σχετίζονται με τις τάξεις, τότε πρέπει να γίνει ταξινόμηση λαμβάνοντας υπόψη και τα χαρακτηριστικά αυτά (classification with class-related feαtιιres) όπως φαίνεται στην εικόνα (6.18 α) όπου μπορούν να γίνουν λεπτομερείς ρυθμίσεις ή από την μπάρα εργαλείων εικόνα( 6.18β). Σε αντίθετη περίπτωση η ταξινόμηση γίνεται χωρίς να ληφθούν υπόψη τα χαρακτηριστικά αυτά.

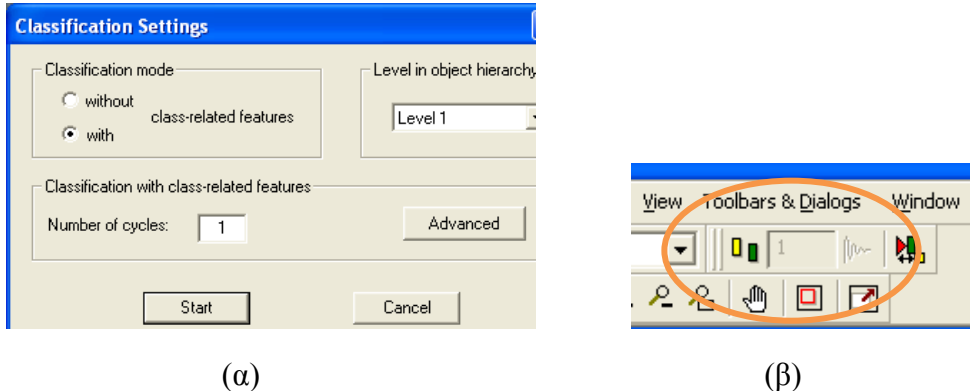

**Εικόνα 6.18:** Ρυθμίσεις σχετικές με την ορθή ταξινόμηση

#### **6.6.7 Ταξινόμηση με την χρήση συναρτήσεων συμμετοχής**

#### **6.6.7.1 Γενικά**

Στο κεφάλαιο 6.6.4 έχει γίνει προσπάθεια ταξινόμησης των 3 εικόνων χρησιμοποιώντας μόνο ένα μέρος των δυνατοτήτων του προγράμματος που αφορούσε τον αλγόριθμο του εγγύτερου γείτονα. Στο κεφάλαιο αυτό γίνεται χρήση όλων των δυνατοτήτων και χαρακτηριστικών για να επιτευχθεί όσο το δυνατό καλύτερη ταξινόμηση.

Με χρήση των χαρακτηριστικών που αναφέρθηκαν στα υποκεφάλαια 6.6.5 και στο επόμενο και χρησιμοποίηση της ταξινόμησης που επετεύχθη μαζί με τα Layers 1 και 2 συνεχίζεται η ταξινόμηση. ¨Όπως και στην προηγούμενη ταξινόμηση ξεκινά η διαδικασία με την εικόνα 4.2.δ μετά 4.2.γ και τελικά η 4.2.β. Τα βήματα παρουσιάζονται αναλυτικά αλλά όπου υπάρχουν επαναλήψεις βημάτων και τεχνικών λόγο των πολλών εικόνων, αυτά παραλείπονται.

#### **6.6.7.1 Στην εικόνα 4.2.δ**

Η διαδικασία με την εικόνα 4.2.δ ξεκινάει από εκεί που σταμάτησε η ταξινόμηση με τον εγγύτερο γείτονα. Υπάρχουν δηλαδή 2 επίπεδα κατάτμησης κα 2 Level που έχει γίνει γι'αυτά ταξινόμηση και έχει δώσει αποτελέσματα για σύγκριση. Επειδή όμως η κατάτμηση στο Level 2 έχει κλίμακα που δίνει μικρά αντικείμενα, σαν πρώτο βήμα δημιουργήθηκε ακόμα μια κατάτμηση, αυτή τη φορά με κλίμακα 70. Τα χαρακτηριστικά της παρουσιάζονται στη σελίδα 74. Με αυτό τον τρόπο και με τις ρυθμίσεις που επιλέχθηκαν, δημιουργούνται μεγάλα τμήματα για διευκόλυνση δημιουργίας κανόνων για τη κατηγορία Ασφάλτινος δρόμος. Έτσι στο νέο Level 3 εντάχθηκε μόνο αυτή η κατηγορία (εικόνα 6.19)

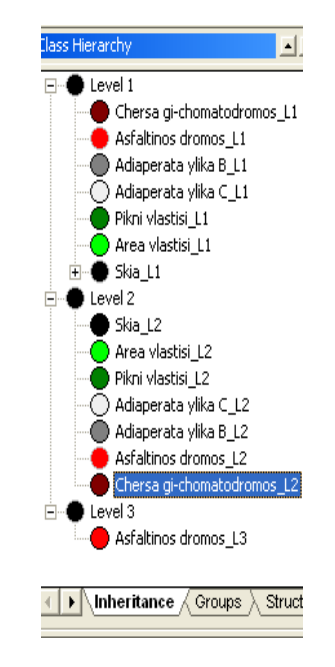

**Εικονα 6.19 :** Κατηγορίες για την εικόνα 4.2.δ με την προσθήκη του Level3

Για να μπουν τα πράγματα σε μια σειρά κρίθηκε σκόπιμο να γίνει μια γενική αναφορά για το τι έγινε στην διαδικασία της ταξινόμησης με την παραπομπή στον πίνακα 6.1. Σε αυτό τον πίνακα υπάρχουν οι θεματικές κατηγορίες για όλα τα επίπεδα, το χαρακτηριστικό με το οποίο η κατηγορία ταξινομήθηκε, αν είναι με την μέθοδο του εγγύτερου γείτονα ή με συνάρτηση συμμετοχής και αν είναι το δεύτερο, ποια μορφή έχει η συνάρτηση μαζί με τα όρια της.

Με αυτό το πίνακα καλύπτεται η όλη διαδικασία και τελικά με την συγκεντρωμένη πληροφορία πλέον στο Level 1 γίνεται και η τελική ταξινόμηση. Τα αποτελέσματα της ακολουθούν στο επόμενο κεφάλαιο το 7 .

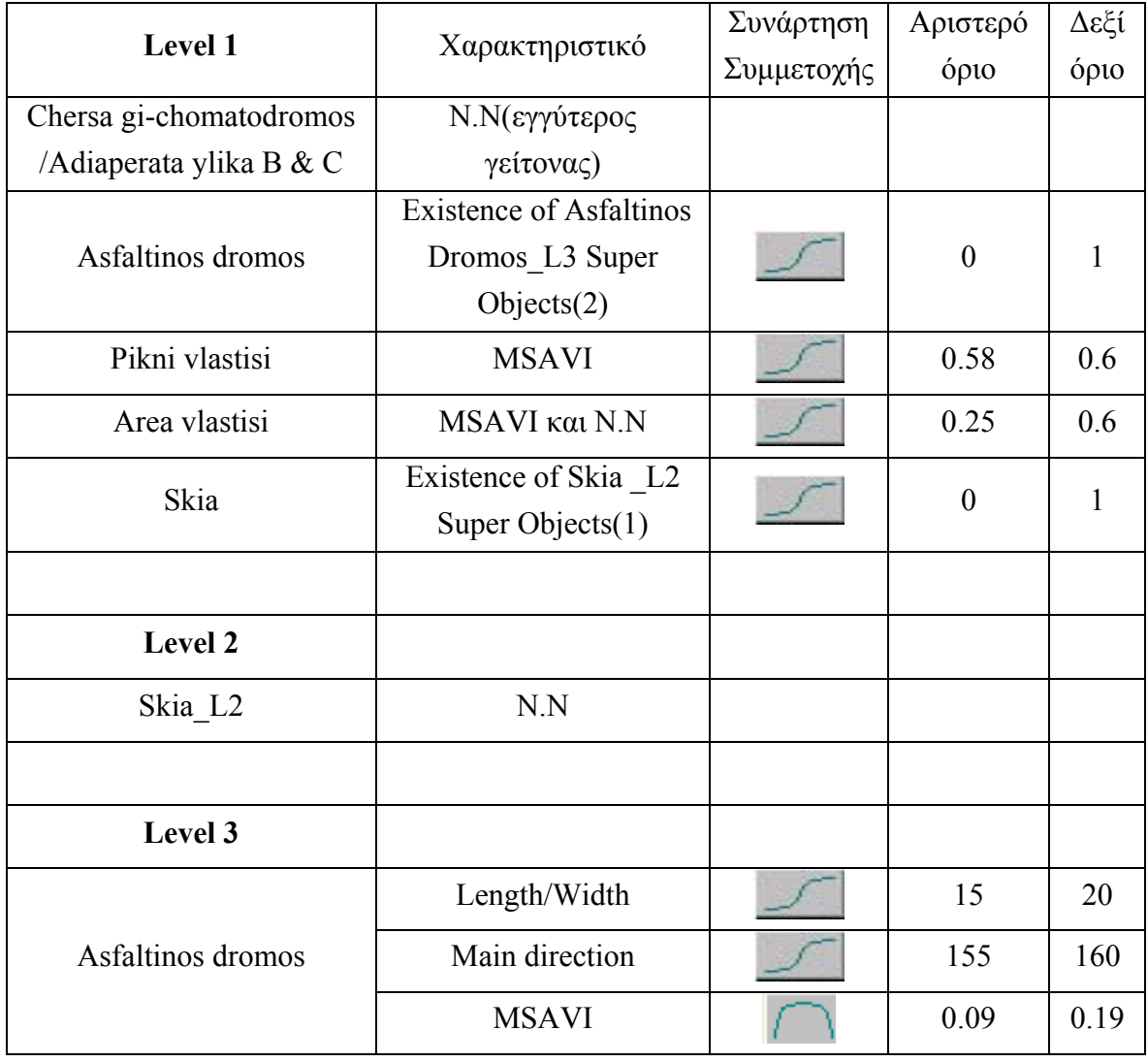

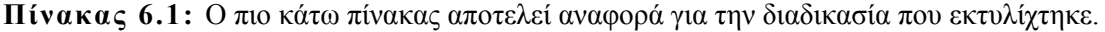

Ξεκινώντας από το Level 3 έγιναν προσπάθειες για τον ορισμό της κατηγορίας Ασφάλτινος δρόμος. Λόγο της πολυπλοκότητας της κατηγορίας χρειάσθηκε να δημιουργηθούν 3 ασαφής συναρτήσεις συμμετοχής όπου πρέπει να συνυπάρχουν(χρησιμοποιήθηκε ο τελεστής **And**) αυτές οι 3 για να θεωρηθούν τα αντικείμενα ότι ανήκουν σε αυτή τη κατηγορία.

Αναλυτικότερα, όπως φαίνεται και στην εικόνα 6.20 χρησιμοποιήθηκαν έτοιμοι κανόνες όπως αυτοί του μήκους/πλάτους επειδή η κατάτμηση στο δρόμο επέφερε μακρόστενα αντικείμενα, και κύριας κατεύθυνσής επειδή στην συγκεκριμένη εικόνα οι δρόμοι ήταν οριζόντιοι σχεδόν ως προς την εικόνα.Τελευταίος κανόνας είναι αυτός που δημιουργήθηκε από τον χρήστη και είναι ο δείκτης βλάστησης MSAVI (Modified Soil Adjusted Vegetation Index).

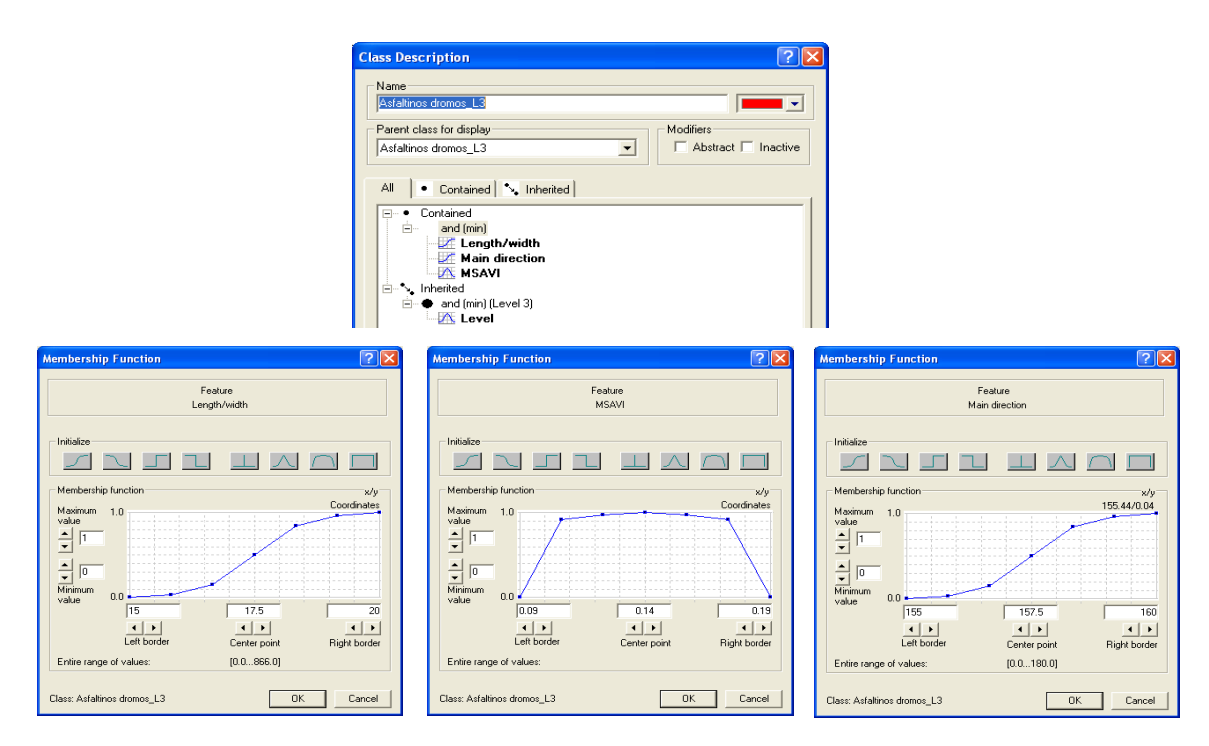

**Εικόνα 6.20:** Παρουσιάζονται οι συναρτήσεις συμμετοχής-από αριστερα (α) μήκος/πλάτος, (β) MSAVI (γ) κύριας κατεύθυνσης.

O δείκτης αυτός ορίζεται από την ακόλουθη μαθηματική σχέση (((2\*ΝIR)+1-((2\*NIR+1)^2-8\*(NIR-RED))^0.5)/2) και περιέχει τα φασματικά χαρακτηριστικά τον κόκκινου (RED) και του εγγύς υπέρυθρου καναλιού (NIR). Στη σχέση του δείκτη MSAVI τα NIR και RΕD αντιπροσωπεύουν τη μέση τιμή κάποιον τμήματος στο εγγύς υπέρυθρο και το κόκκινο κανάλι αντίστοιχα.

Η λειτουργία δημιουργίας νέων χαρακτηριστικών, συγκεκριμένα για τον Δίκτη βλάστησης και τα αποτελέσματα του φαίνονται στην εικόνα 6.21.
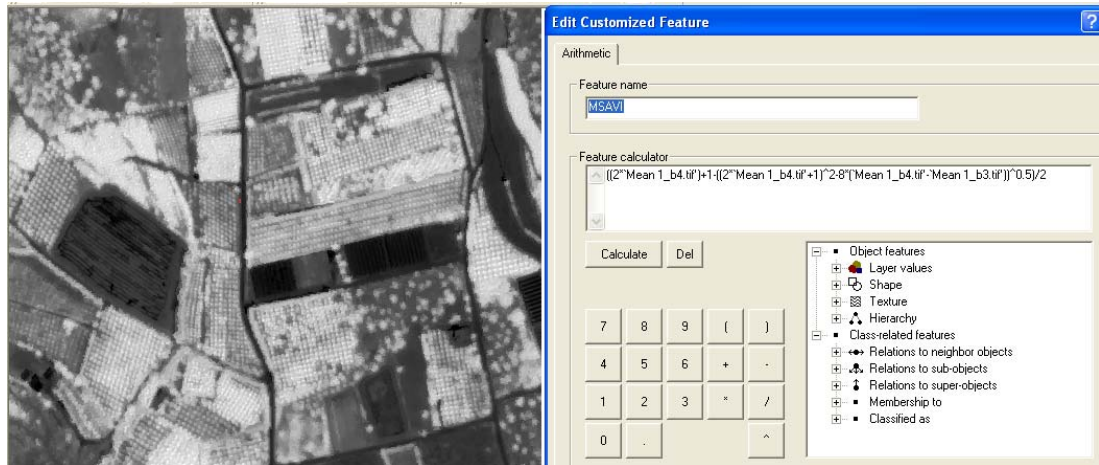

**Εικόνα 6.21:** Δείκτης βλάστησης και τα αποτελέσματα του

Ο δείκτης βλάστησης χρησιμοποιήθηκε εκτενώς και σε άλλες κατηγορίες όπως παρουσιάστηκε και στον προηγούμενο πίνακα με πολύ καλά αποτελέσματα από την εφαρμογή του.

Ταυτόχρονα στην τελική ταξινόμηση του επιπέδου 1 που είναι και η τελική ταξινόμηση χρησιμοποιήθηκε αρκετά και ο εγγύτερος γείτονας όπως φαίνεται και στην κατηγορία χέρσα γη χωματόδρομος στην εικόνα 6.22 με πολύ καλά αποτελέσματα.

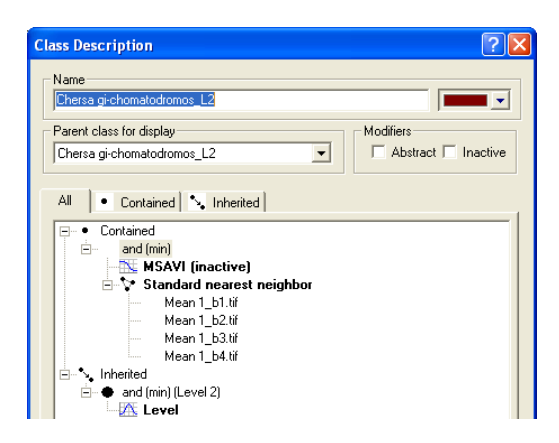

**Εικόνα 6.22:** Περιγραφή της κατηγορίας «Χέρσα γή-χωματόδρομος»

Ακόμα μια καλή περίπτωση στο επίπεδο 1 είναι αυτή της κατηγορίας "Ασφάλτινος δρόμος" όπου ορίστηκε να περιέχει όλα τα αντικείμενα της ίδιας κατηγορίας από το επίπεδο 3. Στο επίπεδο 1 είχε οριστεί μόνο με τον εγγύτερο γείτονα και ενώ τα αποτελέσματα ήταν αρκετά καλά, υπήρχαν περιθώρια βελτίωσης, καθότι παρουσιάστηκαν τμήματα δρόμου σε περιοχές που αποκλειόταν η ύπαρξη του.

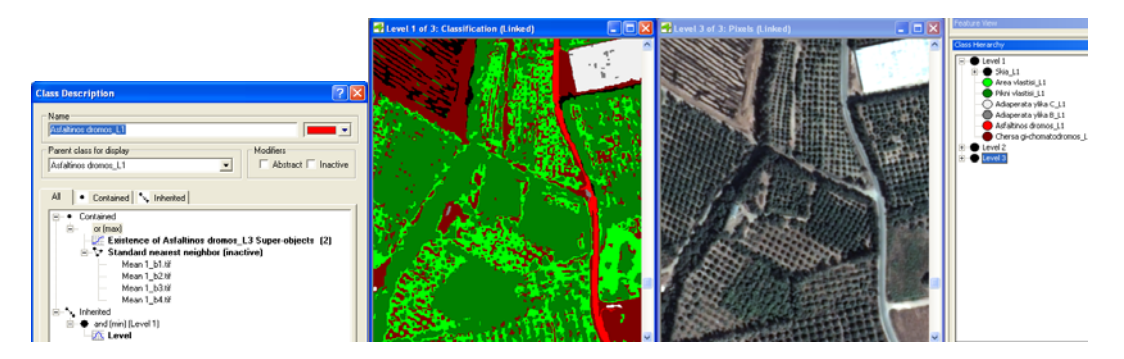

**Εικόνα 6.23:** Αντιστοίχηση ταξινομημένης περιοχής, με την αντίστοιχή εικόνα της από δορυφόρο

Τα αποτελέσματα βελτιώθηκαν πολύ σε σχέση με την ταξινόμηση που έγινε με χρήση μόνο του εγγύτερου γείτονα για το συγκεκριμένα επίπεδο όπως φαίνεται στην (εικόνα 6.24 β) σε σχέση με αυτήν μόνο με τον εγγύτερο γείτονα (εικόνα 6.24α )

Συγκεκριμένα βλέπουμε ότι στα αριστερά σε τμήμα του καλλιεργημένου χωραφιού δεν παρουσιάζεται δρόμος καθώς και σε 2 άλλες περιοχές χέρσας γης στα δεξιά δίπλα από τα κτίρια και πάνω στο χωράφι. Δεν έχει γίνει τέλεια ταξινόμηση αλλά σίγουρα έχει βελτιωθεί με την προσθήκη των συναρτήσεων συμμετοχής.

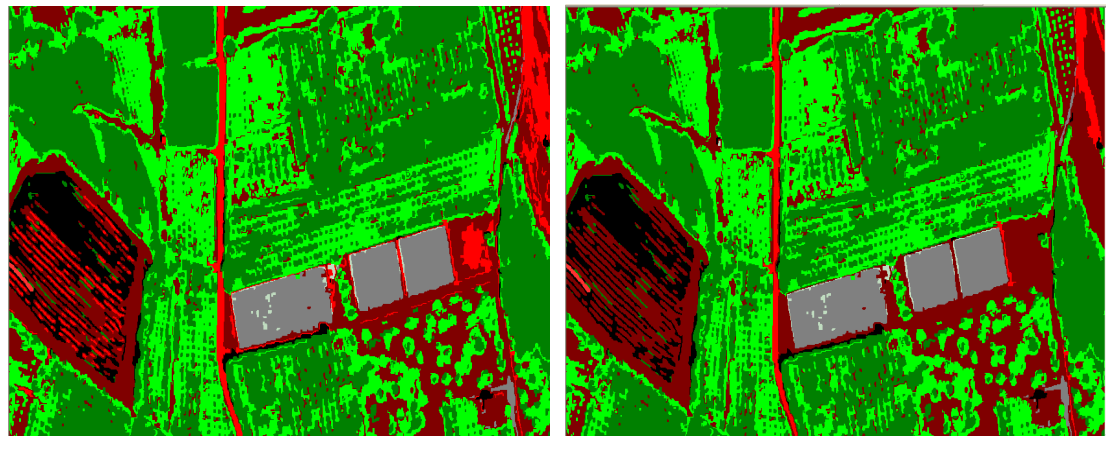

 $(\alpha)$  (β)

**Εικόνα 6.24:** (α) Ταξινόμηση χωρίς τις συναρτήσεις συμμετοχής , (β): Βελτιωμένη ταξινόμηση

### **6.6.7.2 Στην εικόνα 4.2.γ**

Με τον ίδιο τρόπο στην εικόνα 4.2.γ σχηματίστηκε ο πίνακας 6.2 με όλα τα χαρακτηριστικά που χρησιμοποιήθηκαν για την τελική ταξινόμησης του επιπέδου 1 και τα οποία παρουσιάζονται στη συνέχεια πιο αναλυτικά.

Έγινε χρήση του εγγύτερου γείτονα σε αρκετές κατηγορίες είτε κατά αποκλειστικότητα ή σε συνδυασμό με μια συνάρτηση, ευρεία χρήση του Δείκτη βλάστησης, της αναλογίας μήκους προς πλάτος και της φωτεινότητας. Στην αναλυτική παρουσίαση με εικόνες φαίνονται και οι υπόλοιπες παράμετροι.

| Level 1                                                          | Χαρακτηριστικό                                                             | Συνάρτηση<br>Συμμετοχής | Αριστερό<br>όριο | Δεξί<br>όριο |
|------------------------------------------------------------------|----------------------------------------------------------------------------|-------------------------|------------------|--------------|
| Chersa gi-chomatodromos<br>/ Asfaltinos dromos<br>B/Adiaperata A | N.N                                                                        |                         |                  |              |
| Asfaltinos dromos A                                              | <b>Existence of</b><br><b>Asfaltinos</b><br>Dromos A L2 Super<br>Objects & |                         | $\bf{0}$         | $\mathbf{1}$ |
|                                                                  | <b>MSAVI</b>                                                               |                         | $-0.03$          | 0.14         |
| Pikni vlastisi                                                   | <b>MSAVI</b>                                                               |                         | 0.53             | 0.62         |
| Skia                                                             | <b>MSAVI</b>                                                               |                         | $-0.38$          | $-0.3$       |
| Area vlastisi                                                    | <b>Existence of Area</b><br>vlastisi L2 Super<br>Objects $(1)$ &           |                         | $\bf{0}$         | $\mathbf{1}$ |
|                                                                  | <b>MSAVI</b>                                                               |                         | 0.2              | 0.6          |
|                                                                  |                                                                            |                         |                  |              |
| Level 2                                                          |                                                                            |                         |                  |              |
| Area vlastisi                                                    | N.N                                                                        |                         |                  |              |
|                                                                  | N.N                                                                        |                         |                  |              |
| Asfaltinos dromos_L2                                             | Length/Width                                                               |                         | 6                | 8            |
|                                                                  | <b>Brightness</b>                                                          |                         | 225              | 320          |
|                                                                  | Length                                                                     |                         | 25               | 32           |

**Πίνακας 6.2:** Παρουσίαση των παραμέτρων που χρησιμοποιήθηκαν

Παρουσιάζεται αναλυτικά η κατηγορία «Ασφάλτινος δρόμος» ο οποίος παρουσιάζει αρκετό ενδιαφέρον αλλά και αρκετή πολυπλοκότητα. Το πρόβλημα είναι πως η κατηγορία «αδιαπέρατα υλικά Β» που αναφέρεται σε κατασκευές από μπετόν και αλλά παρόμοια υλικά είναι πολύ σχετική με την κατηγορία Ασφάλτινος δρόμος και γιαυτο μετατράπηκε σε «Ασφάλτινος δρόμος Β». Στην τελική έχουμε μια κατηγορία η οποία υλοποιείτε από 2 επίπεδα και μια παραπλήσια κατηγορία. Για την πραγματοποίηση της ταξινόμησης χρησιμοποιήθηκαν τα αποτελέσματα της προηγούμενης ταξινόμησης για να βοηθήσουν στο ορισμό των νέων κατηγοριών Αυτό φαίνεται στην εικόνα 6.25. Συγκεκριμένα στην εικόνα α παρατηρούνται όλες οι συνθήκες που πρέπει να υπάρχουν με κάποιες από αυτές να πρέπει να υπάρχουν ταυτόχρονα με χρήση του τελεστή « and » και κάποιες άλλες προσθετικά με τη χρήση του τελεστή « or »

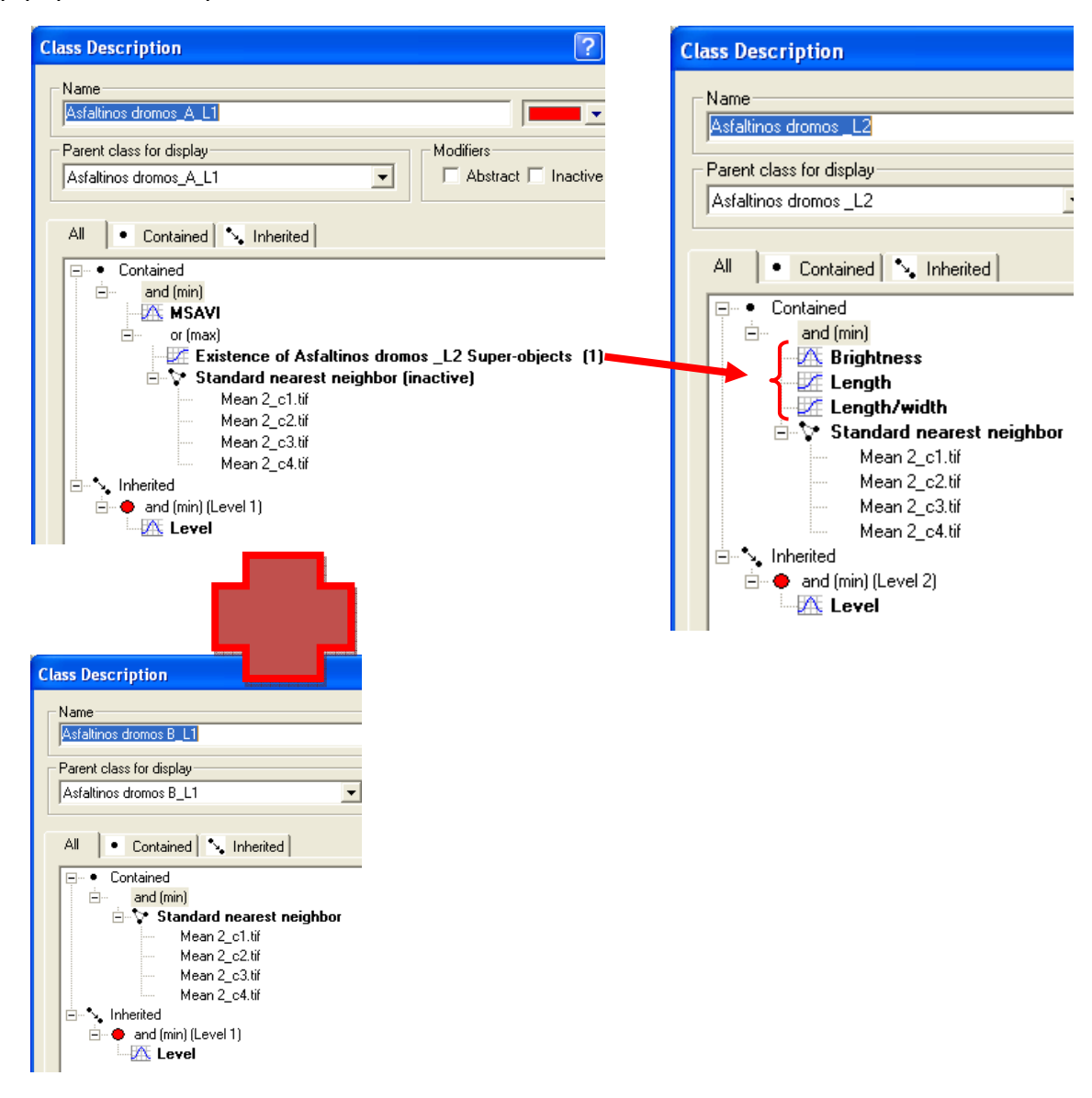

**Εικόνα 6.25**: Η κατηγορία «ασφάλτινος δρόμος » που περιέχει πολλές συναρτήσεις συμμετοχής

Οι άλλες κατηγορίες δεν παρουσιάζουν κάτι το ιδιαίτερο, που να μην έχει αναφερθεί πριν. Και εδώ γίνεται συχνή χρήση του Δίκτη βλάστησης για πυκνή και αραιή βλάστηση. Εδώ να αναφερθεί ότι αυτοί οι 2 δίκτες έχουν αλληλεπικαλυπτόμενες τις τιμές των συναρτήσεων συμμετοχής για ένα μικρό διάστημα για να μην υπάρχουν κενά στις ταξινομήσεις.

Ακολουθεί η εικόνα 6.26α όπου παρουσιάζεται η τελική ταξινόμηση της εικόνας μέσω του Level 1 καθώς και οι κατηγορίες της ταξινόμησης (εικόνα 6.26β).

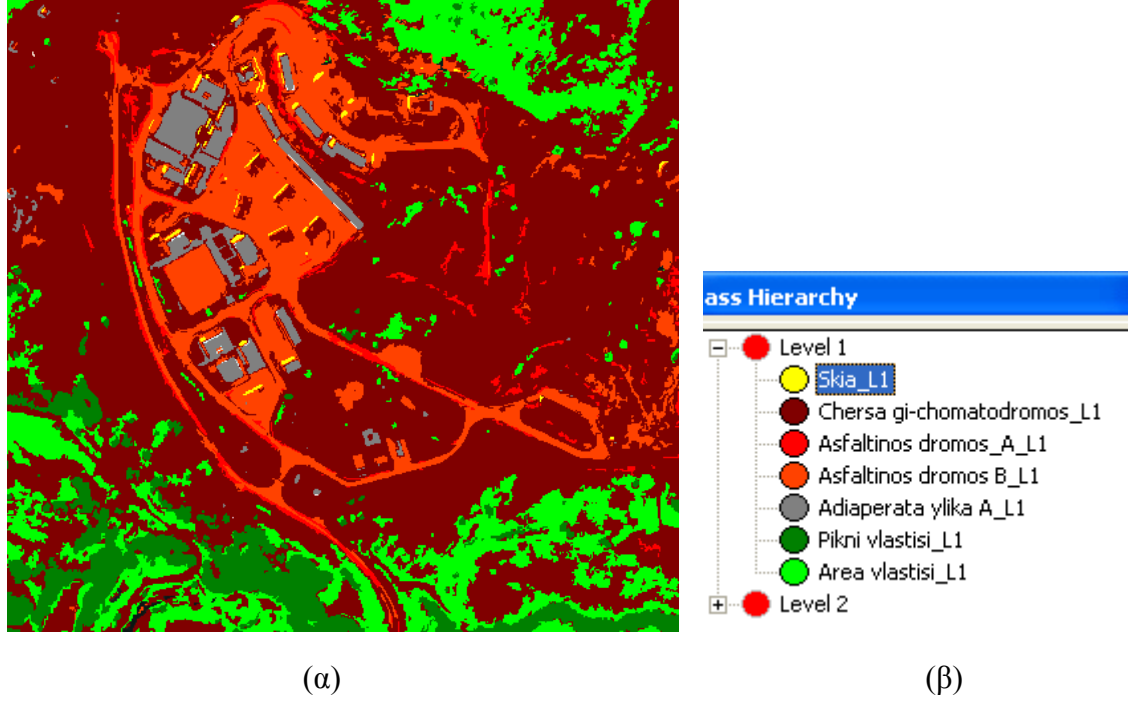

**Εικόνα 6.26**: Τελική ταξινόμηση (α) και οι κατηγορίες (β)

### **6.6.7.3 Στην εικόνα 4.2.β**

Με τον ίδιο τρόπο στην εικόνα 4.2.β σχηματίστηκε ο πίνακας με όλα τα χαρακτηριστικά που χρησιμοποιήθηκαν για την τελική ταξινόμηση του επιπέδου 1 και τα οποία παρουσιάζονται στη συνέχεια πιο αναλυτικά.

Έγινε χρήση του εγγύτερου γείτονα σε αρκετές κατηγορίες είτε κατά αποκλειστικότητα ή σε συνδυασμό με μια συνάρτηση, ευρεία χρήση του Δίκτη βλάστησης, της αναλογίας μήκους προς πλάτος και της φωτεινότητας.

Στην αναλυτική παρουσίαση με εικόνες φαίνονται και οι υπόλοιπες παράμετροι οι οποίες χρησιμοποιήθηκαν.

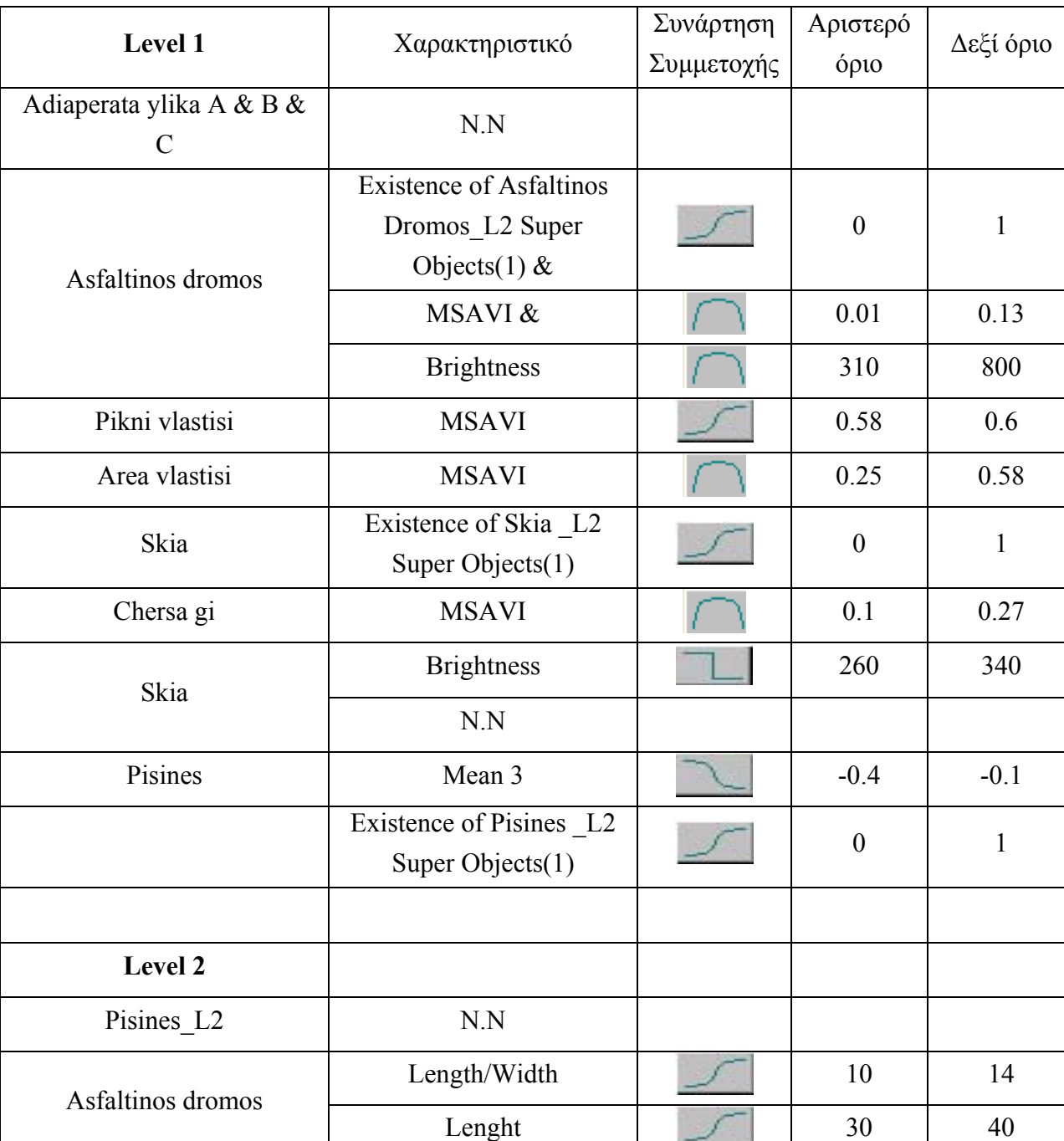

**Πίνακας 6.3:** Όλες οι παράμετροι που χρησιμοποιήθηκαν

Ακολουθεί αναλυτική παρουσίαση των κατηγοριών πυκνή βλάστηση και αραιή βλάστηση. Βασίζονται σε συναρτήσεις συμμετοχής και οι 2 αλλά με διαφορετικό τύπο η κάθε μια όπως φαίνεται και από τις εικόνες (6.27)

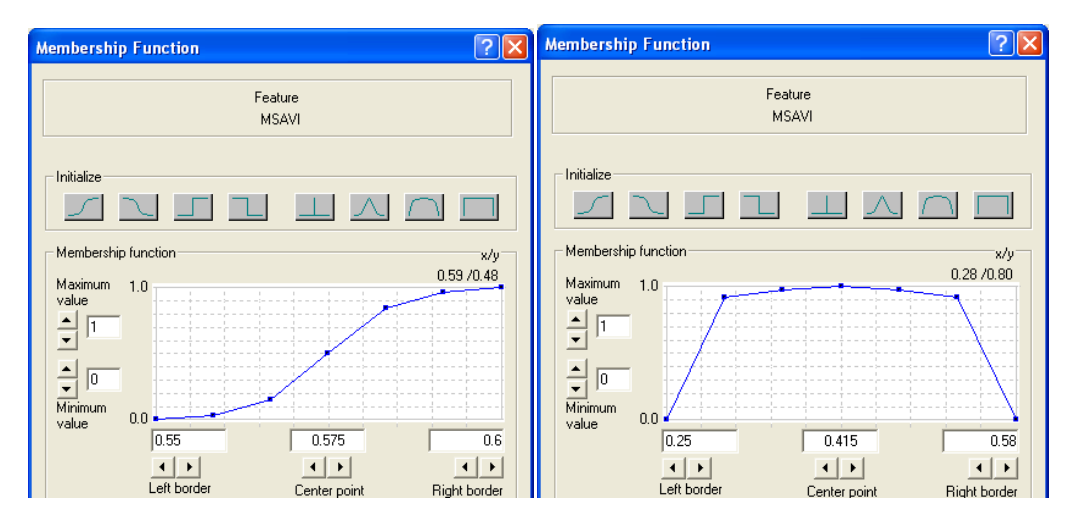

**Εικόνα 6.27**: Διαφορετικοί τύποι συνάρτησης συμμετοχής

Στην εικόνα 6.28 που ακολουθεί, παρουσιάζετε η ταξινόμηση της εικόνας 4.2.β με τη χρήση του αλγόριθμου της ασαφούς λογικής. Η εικόνα παρουσιάζεται αρκετά πολύπλοκη ταξινομημένη, αλλά αυτό οφείλετε στο ότι στην εικόνα εμφανίζονται και οι 9 γενικές κατηγορίες που προσδιορίστηκαν στην αρχή. Φαίνονται αρκετά καθαρά οι δρόμοι, η πυκνή και αραιά βλάστηση, οι πισίνες και η χέρσα γη. Για τις υπόλοιπες κατηγορίες υπάρχει μια μικρή σύγχυση.

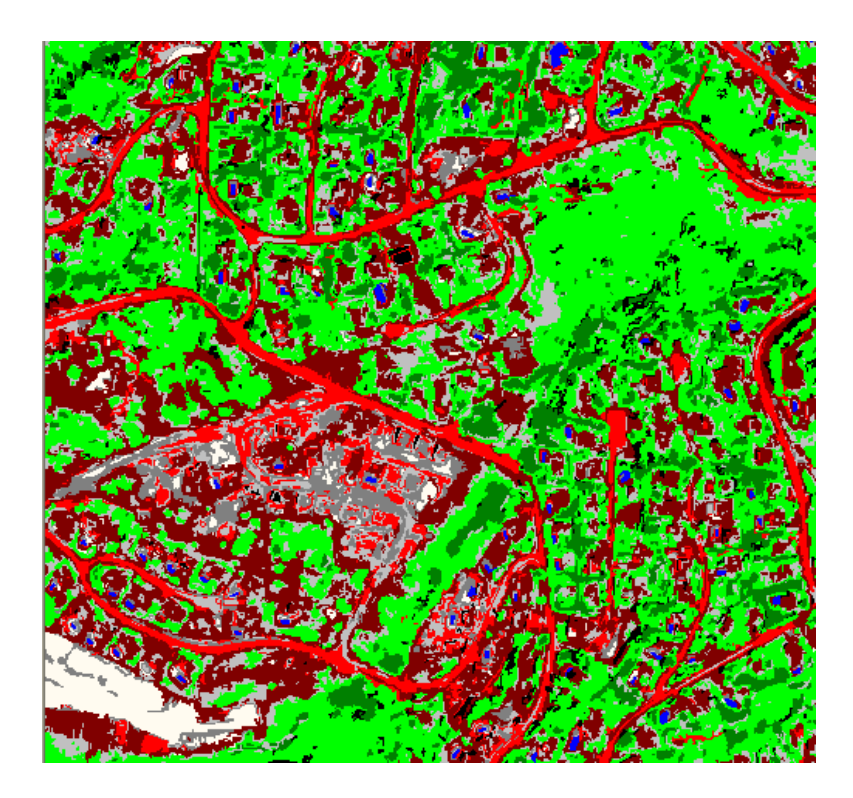

**Εικόνα 6.28**: Η ταξινομημένη εικόνα 4.2.β με 9 κατηγορίες

Ακολουθεί το οργανόγραμμα όπου φαίνεται σε γενικές γραμμές η πορεία προς την ταξινόμηση

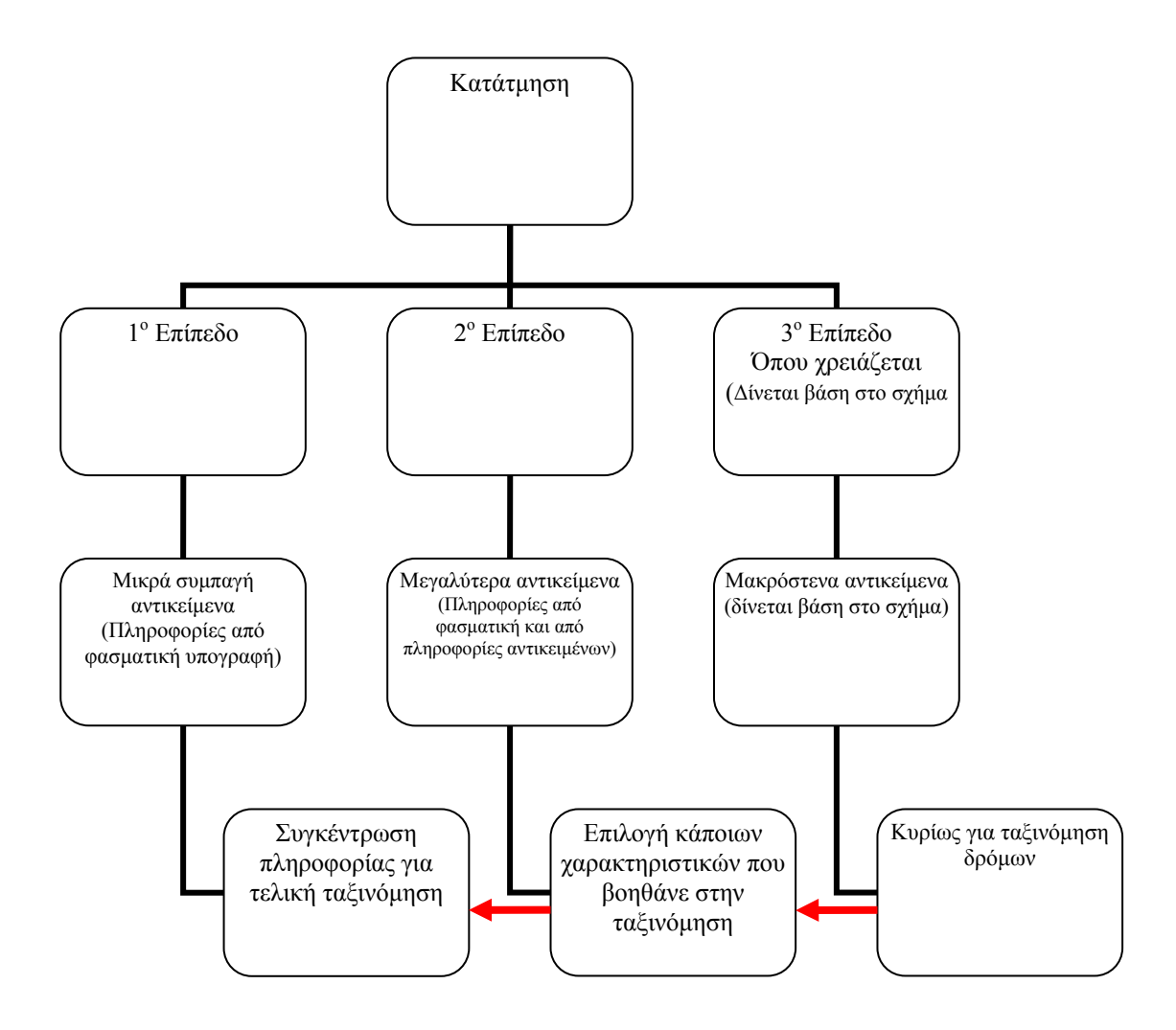

**Εικόνα 6.29**: Η πορεία και η ταξινόμηση που ακολουθήθηκε

# **7**

# **ΑΠΟΤΕΛΕΣΜΑΤΑ, ΣΥΓΚΡΙΣΕΙΣ ΚΑΙ ΑΞΙΟΛΟΓΗΣΗ**

\_\_\_\_\_\_\_\_\_\_\_\_\_\_\_\_\_\_\_\_\_\_\_\_\_\_\_\_\_\_\_\_\_\_\_\_\_\_\_\_\_

### **7.1 Παρουσίαση των αποτελεσμάτων**

Με το πέρας των ταξινομήσεων όλων των εικόνων με τις 2 διαφορετικές μεθοδολογίες και την παρουσίαση των βημάτων που έγιναν, ακολουθεί το τελευταίο στάδιο, που είναι αυτό της παρουσίασης των αποτελεσμάτων.

Πολλές φορές ο τρόπος παρουσίασης τους είναι καθοριστικός για να μεταφερθεί σωστά το αποτέλεσμα ή ακόμα και για να μην παρουσιαστεί κάτι που πρόεκυψε και δεν συμφωνεί με την όλη θεωρεία που αναπτύχθηκε.

Εδώ γίνεται μια προσπάθεια να παρουσιαστούν τα αποτελέσματα όπως προέκυψαν μέσα απ τις ταξινομήσεις, με τις αδυναμίες και τα λάθη τους, γιατί σε μια μελέτη δεν γίνεται όλα να κυλούν ομαλά, αλλά εντοπίζοντας τα λάθη μπορούν να αποφευχθούν σε μελλοντικό στάδιο.

Τρόποι παρουσίασης υπάρχουν διάφοροι. Επιλέχθηκε η ταυτόχρονη παρουσίαση των ταξινομήσεων που προέκυψαν για κάθε εικόνα για να υπάρχει μια οπτική σύγκριση, και ακολούθως μέσα από πίνακες παρουσιάζονται τα εμβαδά που προκύπτουν για την κάθε θεματική κατηγορία σε κάθε εικόνα.

Απόλυτες συγκρίσεις δεν είναι εφικτό να γίνουν λόγο της διαφορετικής προσέγγισης της κάθε ταξινόμησης, χωρίς να σημαίνει ότι δεν μπορούν να εξαχθούν συμπεράσματα. Έγινε προσπάθεια να υπάρχουν κοινές κατηγορίες και χρωματισμοί αυτών, αλλά στην πράξη ο ορισμός της ίδιας κατηγορίας σε κάθε εικόνα είναι δύσκολο να επιτευχθεί και να έχει τις ίδιες παραμέτρους.

Η οπτική παρουσίαση των ταξινομήσεων αποσκοπεί στην ποιοτική και όχι στην ποσοτική καταγραφή των διαφορών ή ομοιοτήτων μεταξύ του διαφορετικού τύπου ταξινομήσεων που χρησιμοποιήθηκαν.

## **7.2 Παρουσίαση των αποτελεσμάτων της εικόνας 4.2.δ μέσα από εικόνες και πίνακες εμβαδών**

Η εικόνα 4.2.δ παρουσιάζεται πιο κάτω μαζί με τις ταξινομήσεις από τον αλγόριθμο της μέγιστης πιθανοφάνειας. Οι 2 ταξινομημένες εικόνες έχουν αρκετά κοινά στοιχεία με μια υπερβολή όσο αφορά τα σκιασμένα μέρη ιδιαίτερα στην εικόνα 7.1.γ

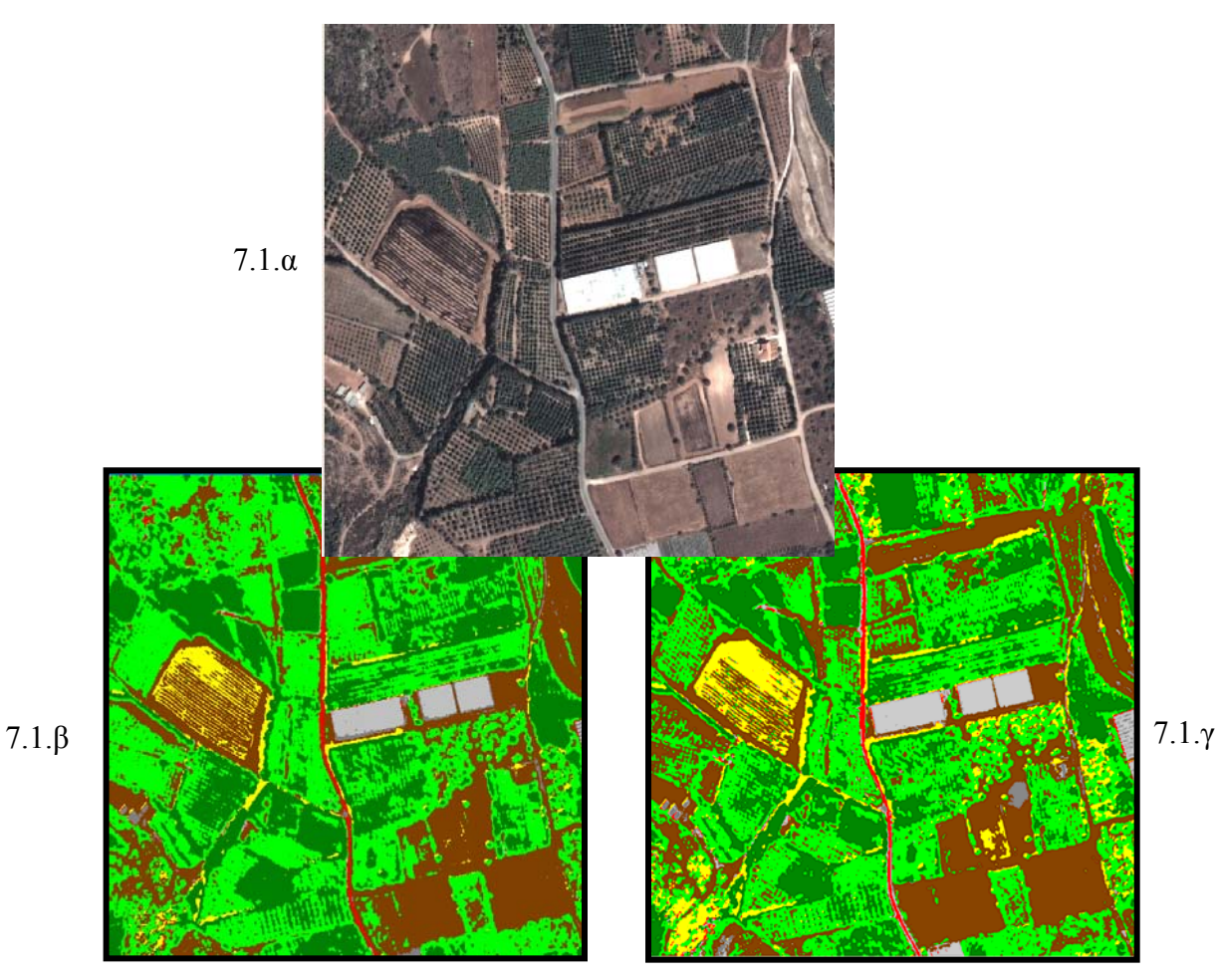

**Εικόνα 7.1:** (β) Τελική ταξινόμησης της εικόνας 4.2.δ η οποία παρουσιάζει 7 θεματικές κατηγορίες και έχει βασιστεί στις περιοχές εκπαίδευσης, (γ) Ταξινόμηση που έγινε βασισμένη στα δεδομένα από τις περιοχές ελέγχου της ταξινόμησης

Άλλο χαρακτηριστικό τους είναι ότι έχει ταξινομηθεί ο δρόμος πολύ καλά αφού δεν παρουσιάζεται αλλού ταξινομημένος εκτός από εκεί που πρέπει να υπάρχει και τα κτίρια με την χέρσα γη φαίνεται να παρουσιάζονται στον ίδιο τόπο. Διαφορά φαίνεται

να υπάρχει σχετικά με την πυκνή και αραιά βλάστηση με την πρώτη να υπερέχει στην εικόνα 7.1.β και τη δεύτερη στο 7.1.γ

Σειρά παίρνει η ταξινόμηση της εικόνας (7.2 )με χρήση μόνο του εγγύτερου γείτονα, στο επίπεδο 2. Ιδιαίτερα για αυτήν την ταξινόμηση και για όσες έχουν προκύψει από τις ταξινομήσεις με τη χρήση μόνο του εγγύτερου γείτονα δεν θα γίνει ιδιαίτερος σχολιασμός για τον λόγο ότι δεν είναι πολύ αξιόπιστες. Πιο αναλυτικά εξηγούνται οι λόγοι πιο κάτω. Η ταξινόμηση αυτή δεν φαίνεται να περιέχει πολλές λάθος ταξινομημένες κατηγορίες, με εξαίρεση μια υπερβολή στην κατηγορία σκιές.

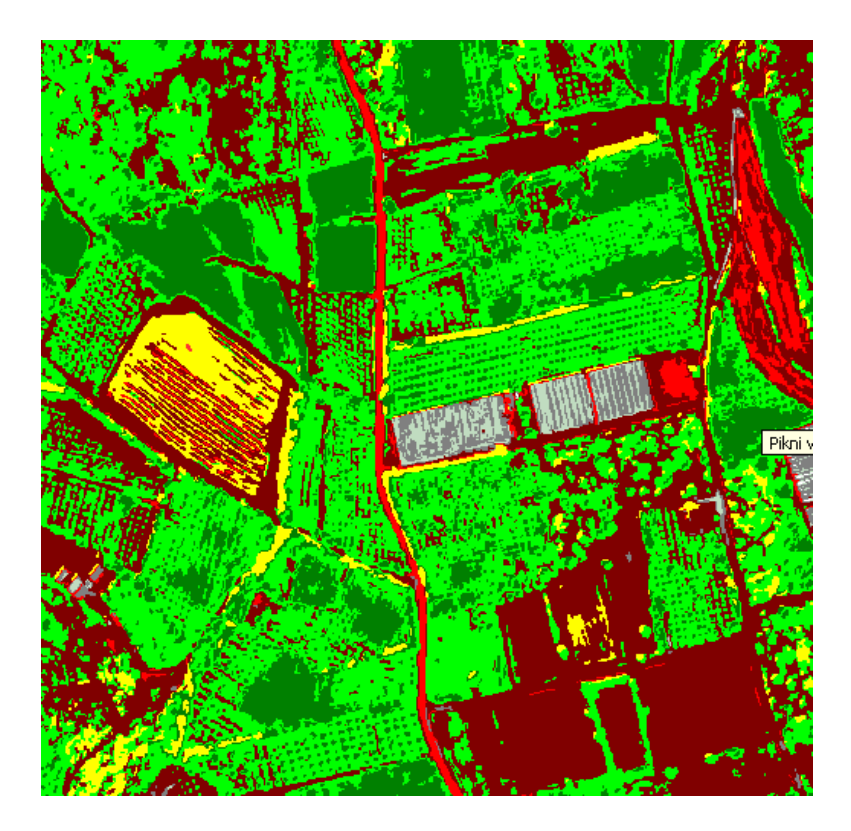

**Εικόνα 7.2**: Ταξινόμηση εγγύτερου γείτονα στο Level 2

Τελευταία ακολουθεί η ταξινόμηση της εικόνας (7.3) με την μέθοδο της αντικειμενοστραφούς ταξινόμησης. Με μια προσεκτική ματιά διακρίνουμε λάθη στον εντοπισμό της κατηγορίας «Ασφάλτινος δρόμος» σε περιοχή που δεν υπάρχει στο πάνω δεξί τμήμα και κάτω δεξιά. Ο δρόμος εκεί που υφίσταται έχει εντοπιστεί πολύ καλά. Η σκιά φαίνεται να έχει περιοριστεί στο βαθμό που πρέπει αφού δεν παρατηρείτε υπερβολή, καθώς και το ότι έχουν εντοπιστεί πολύ καλά τα κτήρια.

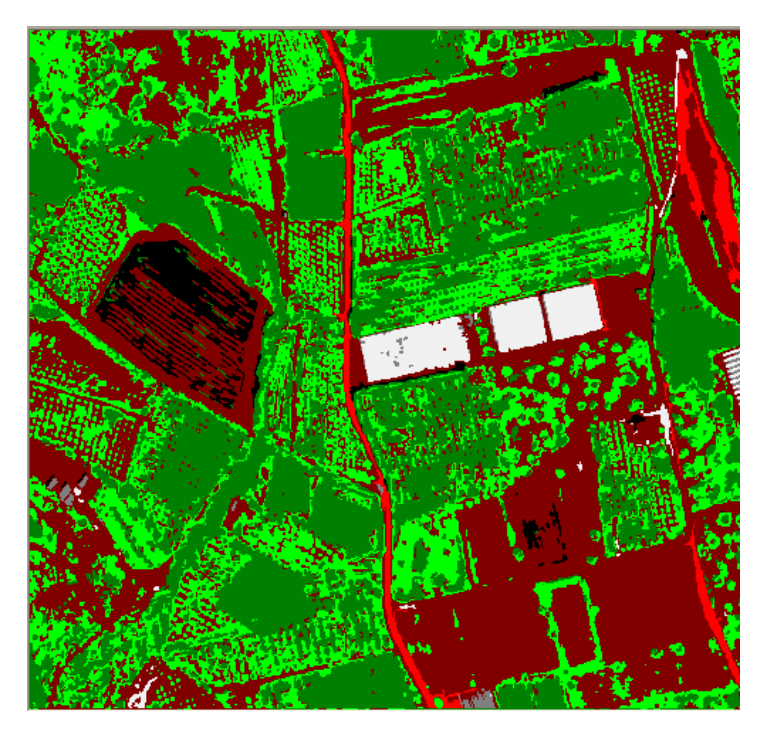

**Εικόνα 7.3**: Τελική ταξινόμηση για το Level 1 με αντικειμενοστραφή ταξινόμηση

Ακολουθεί παρουσίαση των στατιστικών των εμβαδών για κάθε ταξινόμηση με τον πίνακα 7.1

| Εικόνα<br>$4.2.\delta$ | Ονομασία θεματικής<br>κατηγορίας | Εμβαδό από<br>ταξινόμηση<br>βάση περιοχών<br>εκπαίδευσης<br>$\sigma$ ε m <sup>2</sup> | Εμβαδό από<br>Ταξινόμηση<br>βάση περιοχών<br>ελέγχου<br>$\sigma$ ε m <sup>2</sup> | Μέσος όρος<br>ταξινομήσεων<br>με κλασσικές<br>μεθόδους | Εμβαδό από<br>ταξινόμηση<br>εγγύτερου<br>γείτονα<br>Level 1<br>σε m <sup>2</sup> | Εμβαδό από τελική<br>ταξινόμηση με<br>μέθοδο<br>αντικ/νοστραφούς<br>ταξινόμησης<br>$\sigma$ ε m <sup>2</sup> |
|------------------------|----------------------------------|---------------------------------------------------------------------------------------|-----------------------------------------------------------------------------------|--------------------------------------------------------|----------------------------------------------------------------------------------|----------------------------------------------------------------------------------------------------|
|                        | Ασφαλτοστρωμένοι<br>δρόμοι       | 3700                                                                                  | 4700                                                                              | 4200                                                   | 11200                                                                            | 6600                                                                                                    |
| $\mathfrak{D}$         | Χέρσα γη-<br>Χωματόδρομοι        | 97000                                                                                 | 115500                                                                            | 106250                                                 | 128000                                                                           | 141000                                                                                                    |
| 3                      | Αραιή βλάστηση                   | 153500                                                                                | 136600                                                                            | 14505                                                  | 140000                                                                           | 91600                                                                                                    |
| 4                      | Πυκνή βλάστηση                   | 99100                                                                                 | 78100                                                                             | 88600                                                  | 52100                                                                            | 108300                                                                                                    |
| 5                      | Αδιαπέραστα υλικά Α              |                                                                                       |                                                                                   |                                                        |                                                                                  |                                                                                                    |
| 6                      | Αδιαπέραστα υλικά Β              | 7500                                                                                  | 12500                                                                             | 10000                                                  | 7100                                                                             | 1400                                                                                                    |
|                        | Αδιαπέραστα υλικά Γ              | 3100                                                                                  | 2100                                                                              | 2600                                                   | 4100                                                                             | 800                                                                                                    |
| 8                      | Σκιές                            | 10700                                                                                 | 25100                                                                             | 17900                                                  | 32000                                                                            | $9700+7600$                                                                                                  |
| 9                      | Πισίνες                          |                                                                                       |                                                                                   |                                                        |                                                                                  |                                                                                                    |

**Πίνακας 7.1** 

# **7.3 Παρουσίαση των αποτελεσμάτων της εικόνας 4.2.γ μέσα από εικόνες και πίνακες εμβαδών**

Η εικόνα 4.2.γ παρουσιάζεται πιο κάτω εικόνα 7.4 και ακολούθως συγκρίνονται δίπλα δίπλα οι ταξινομήσεις από τον αλγόριθμο της μέγιστης πιθανοφάνειας εικόνα 7.4.α με αντικειμενοστραφή ταξινόμηση στην 7.4.β και ε τον εγγύτερο γείτονα στην 7.4.γ

Παρατηρείτε ότι οι 3 ταξινομήσεις παρουσιάζουν αρκετές διαφορές. Συγκρίνοντας τις πρώτες 2 η δεύτερη φαίνεται να παρουσιάζει πολύ περισσότερη 'χέρσα γή'. Η πυκνή βλάστηση έχει πολλά κοινά σημεία, όχι όμως τόσα και η αραιή βλάστηση.

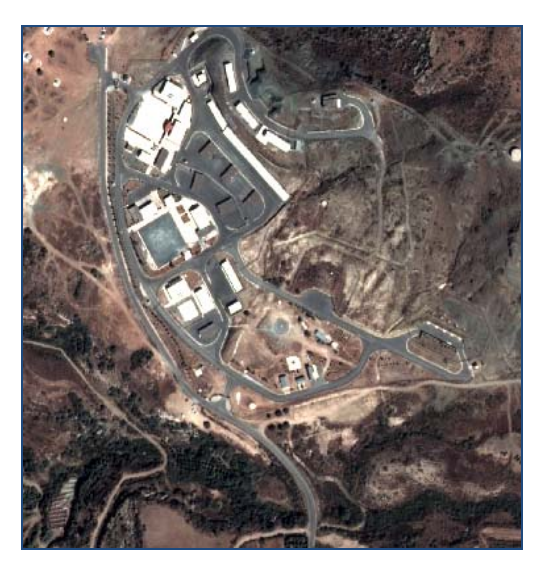

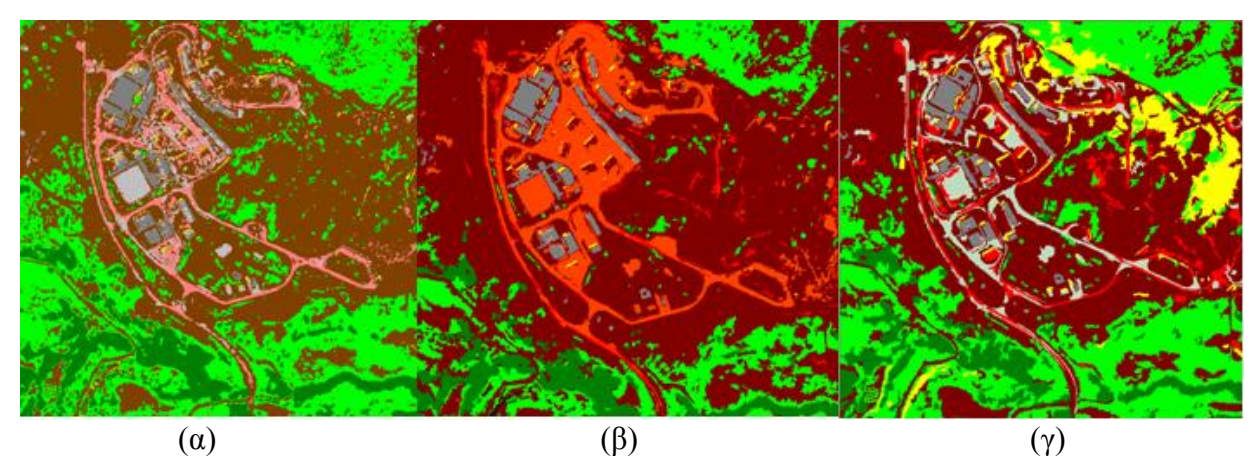

**Εικόνα 7.4**: **(α)** Ταξινόμηση της εικόνας 5.2γ από περιοχές εκπαίδευσης**, (β)**Τελική ταξινόμηση με αντικειμενοστραφή Level 1**, (γ)**Ταξινόμηση εικόνας Level\_2 με εγγύτερο γείτονα

Η μεγάλη διαφορά που παρατηρείτε στην επιλογή της κατηγορίας 'Ασφάλτινος δρόμος' μεταξύ της α και β εικόνας οφείλετε στο γεγονός ότι στην (β) ενώθηκαν 2 κατηγορίες που ήταν πολύ κοντινές. Πρόκειται για τις 'ασφάλτινος δρόμος' και 'αδιαπέρατα υλικά Β' Η δεύτερη κατηγορία αποτελείτε κυρίως από τις ταράτσες από μπετόν αλλά στην συγκεκριμένη περίπτωση που οι ταράτσες καλύπτονται από ασφάλτινη μόνωση κάνει τις 2 κατηγορίες ίδιες.

Παρατηρείται πρόβλημα με τον ακριβή ορισμό των κατηγοριών και γι' αυτό υπάρχουν αυτές οι διαφορές στις κατηγορίες ανάμεσα στις ταξινομήσεις.

Με τους πίνακες που περιέχονται τα εμβαδά μπορούμε να δούμε κάποια γενικά χαρακτηριστικά.

Δεν υπάρχει ούτε μια κατηγορία που να ταιριάζουν τα εμβαδά με αρκετή ακρίβεια. Σε ορισμένες υπάρχει σύγκλιση της τάξης μεγέθους και σε άλλες η διαφορά είναι πολύ μεγάλη για να μπορέσουν να θεωρηθούν 2 ίδιες κατηγορίες που συγκρίνονται.

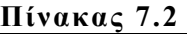

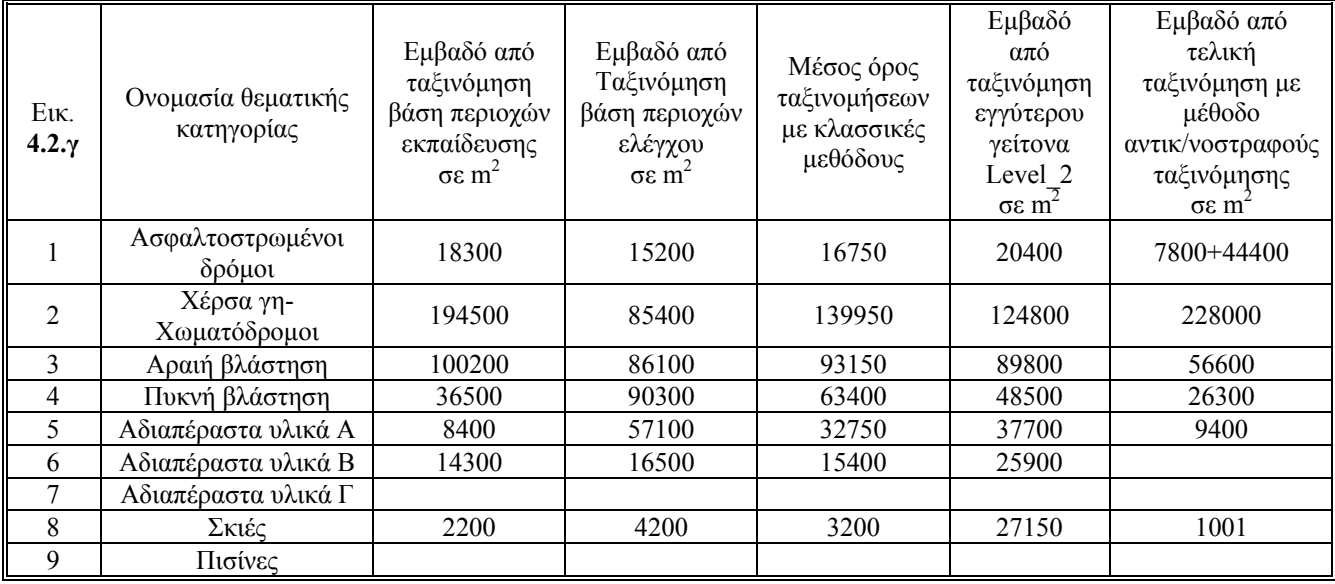

# **7.4 Παρουσίαση των αποτελεσμάτων της εικόνας 4.2.β μέσα από εικόνες και πίνακες εμβαδών**

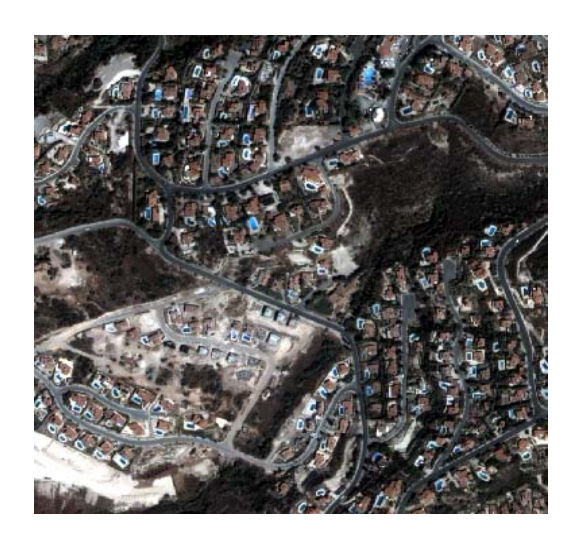

Στις εικόνες 7.5.(α,β) και 7.6(α,β) παρουσιάζονται οι ταξινομημένες εικόνες που προέκυψαν διαμέσου των διαφόρων μεθοδολογιών. Υπάρχουν εμφανής διαφορές μεταξύ τους και δύσκολα μπορεί να διακριθεί πια από τις ταξινομήσεις είναι η καλύτερη.

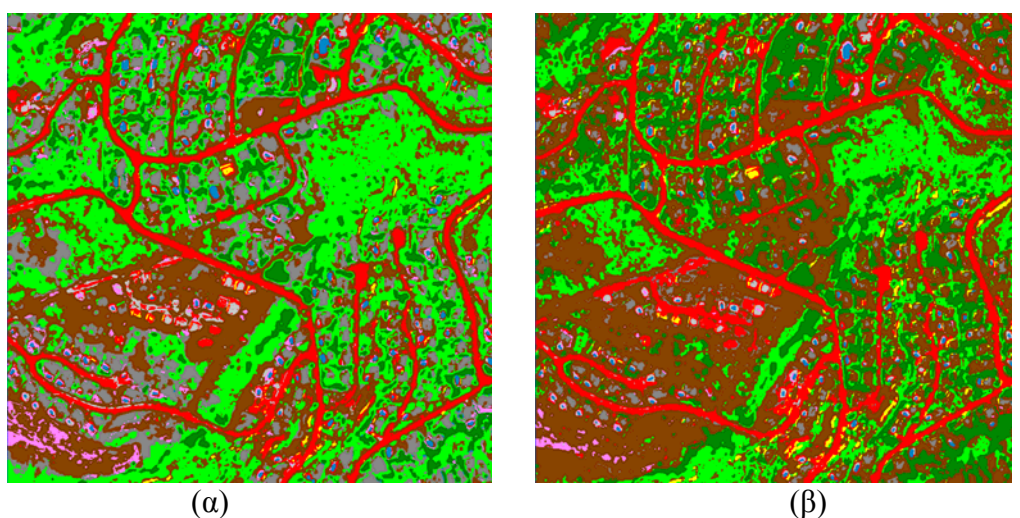

**Εικόνα 7.5:** (α) Τελική ταξινόμηση εικόνας 5.2β, Είναι η 5 ταξινόμηση που χρειάστηκε για το τελικό αποτέλεσμα (β) Ταξινόμηση εικόνας 5.2β από τις περιοχές ελέγχου

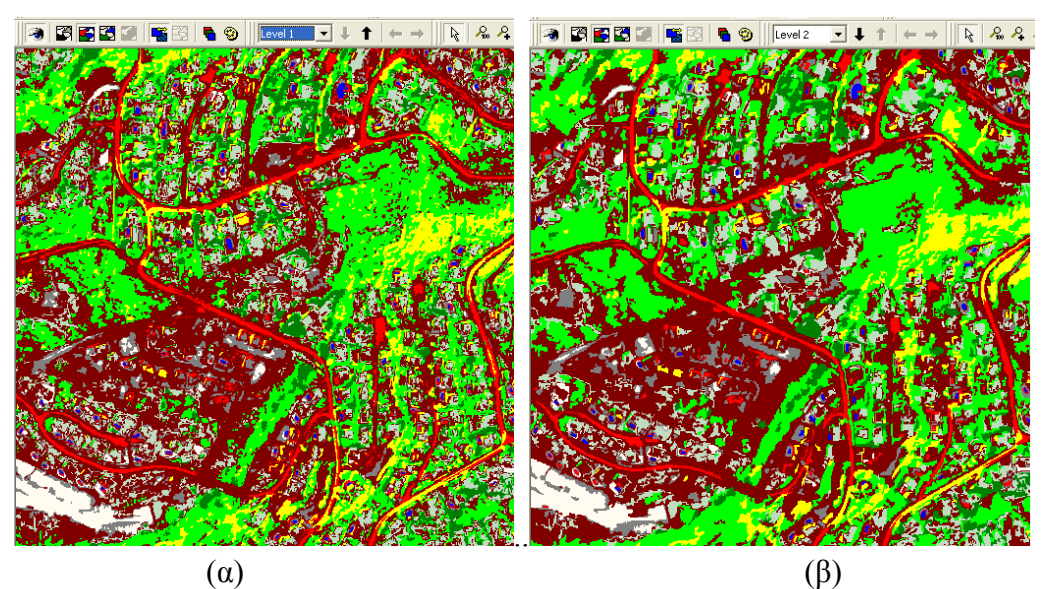

**Εικόνα 7.6:** (α) Αποτελέσματα ταξινόμησης Level 1, και (β) Level 2

Στην εικόνα 7.7 παρουσιάζεται η τελική ταξινόμηση με τη μέθοδο του εγγύτερου γείτονα. Υπάρχουν συνολικά 9 κατηγορίες και κάποιες από αυτές έχουν ταξινομηθεί αρκετά καλά με λίγο μπέρδεμα να διαπιστώνεται στις κατηγορίες Αδιαπέρατα υλικά Α και στη χέρσα γη καθώς επίσης και σε κάποιους Ασφάλτινος δρόμους που είχαν μέσα πολύ χώμα λόγο γειτνίασης τους με ασπρόχωμα.

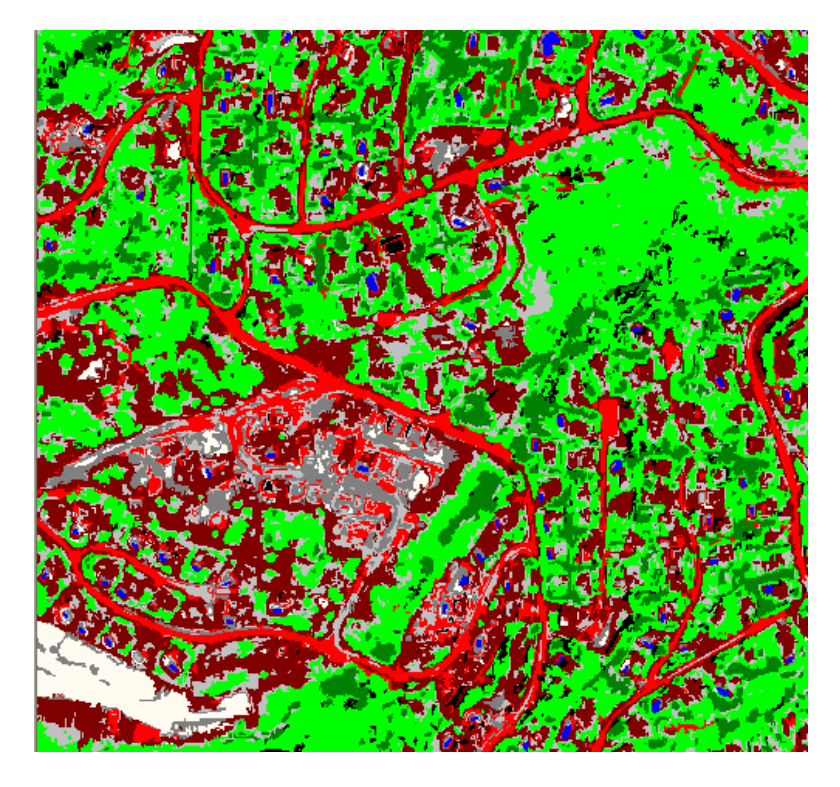

**Εικόνα 7.7:** Τελική ταξινόμηση με Level 1

### **Πίνακας 7.3**

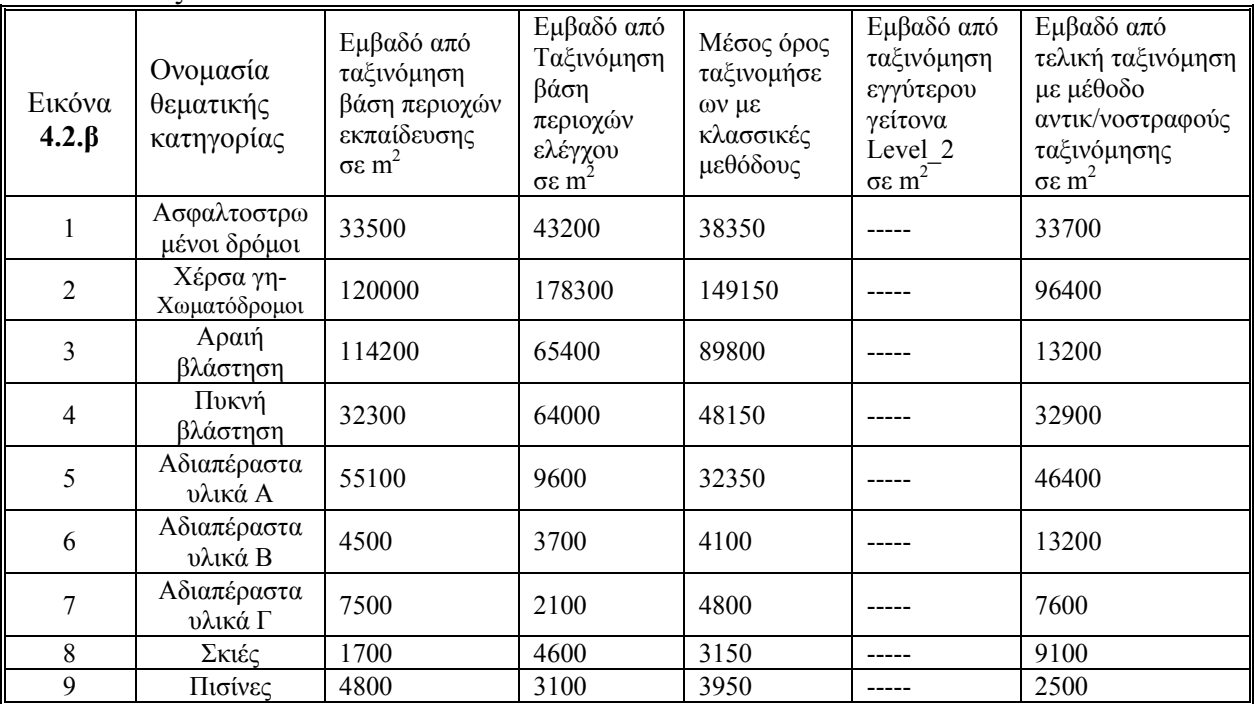

# **8**

# **ΣΥΜΠΕΡΑΣΜΑΤΑ ΚΑΙ ΠΡΟΟΠΤΙΚΕΣ**

## **8.1 Συμπεράσματα**

Μετά από πολλές ταξινομήσεις με την μέθοδο της μεγίστης πιθανοφάνειας που θεωρείται πλέον κλασική μέθοδος, χρησιμοποιώντας το λογισμικό Ermapper, και άλλες τόσες με την μέθοδο της αντικειμενοστραφούς ανάλυση εικόνας με τη χρήση του λογισμικού eCognition μπορεί να θεωρηθεί ότι έγινε γνωριμία με τις δυνατότητες και τους περιορισμούς κάθε φιλοσοφίας. Σίγουρα κάθε τεχνική και κάθε λογισμικό έχει τα υπέρ και τα κατά του.

\_\_\_\_\_\_\_\_\_\_\_\_\_\_\_\_\_\_\_\_\_\_\_\_\_\_\_\_\_\_\_\_\_\_\_\_\_\_\_\_\_

Όσο αφορά την αντικειμενοστραφή ανάλυση εικόνας(object-oriented image analysis) που είναι και η νεότερη αντίληψη στην ανάλυση εικόνας παρουσιάζει πολλά θετικά στοιχεία και νέες δυνατότητες. Στην παρούσα εργασία έγινε χρήση αρκετών από τις καινοτομίες αυτής της φιλοσοφίας και συνδυασμός των δυνατοτήτων της. Όμως για διάφορους λόγους όπως η έλλειψη άλλων διαθέσιμων πληροφοριών για την περιοχή όπως κτηματολογικά ή υψομετρικά δεδομένα και λόγο ελλιπούς εμπειρίας στη χρήση του λογισμικού, τελικά δεν πιάσαμε το μέγιστο της απόδοσης και της πλήρους εκμετάλλευσης των δυνατοτήτων του.

Βασικό στοιχείο για να πετύχει η ταξινόμηση είναι να γίνει καλή κατάτμηση και να δημιουργηθούν αντικείμενα-τμήματα της εικόνας που να περιέχουν εκτός από φασματική πληροφορία και νοηματική. Για να επιτευχθεί αυτό χρειάζονται πολλές δοκιμές και αλλαγές των παραμέτρων.

Πρέπει να δοθεί περισσότερη βαρύτητα στον αριθμό των κατατμήσεων ανάλογα με τα είδη των δεδομένων που θέλουμε να εξάγουμε. Δυο κατατμήσεις συνήθως δεν είναι αρκετές. Τρείς και περισσότερες είναι καλύτερα για να πετύχουμε.

Άλλος ένας καθοριστικός παράγοντας όταν έχουμε πολλές εικόνες που πρέπει να συγκριθούν και να ταξινομηθούν είναι η προσοχή στην δημιουργία των θεματικών κατηγοριών. Από τη στιγμή που υπάρχει η δυνατότητα να ορίζονται μέσα από τις συναρτήσεις συμμετοχής και να δίνονται τα όρια, είναι καλύτερα αυτά τα όρια να ακολουθούνται σε όλες τις εικόνες για πιο ομοιόμορφη κατηγοριοποίηση.

Τα αποτελέσματα από τις ταξινομήσεις με τον εγγύτερο γείτονα μέσα από το πρόγραμμα eCognition πρέπει να φιλτραριστούν πριν παρουσιαστούν τα αποτελέσματα για να μην υπάρξουν λάθος ερμηνείες. Αυτό κρίνεται σκόπιμο γιατί τα αποτελέσματα δεν κρίνονται αξιόπιστα για τους εξής λόγους.

• Για λόγους σύγκρισης με την ταξινόμηση που έγινε με το πρόγραμμα Ermapper, όπως αναφέρθηκε, οι επιλογές των δειγμάτων για τα αντικείμενα από τις 2 κατατμήσεις επιλέχθηκαν από μια περιορισμένη δεξαμενή δειγμάτων που περιοριζόταν από τα όρια των περιοχών εκπαίδευσης της ταξινόμησης με τον αλγόριθμο της μέγιστης πιθανοφάνειας. Άρα αυτό το γεγονός δεν επέτρεψε να επιλεγούν τα πιο αντιπροσωπευτικά δείγματα από κάθε κατηγορία.

• Κατά την κατάτμηση στα 2 επίπεδα, δημιουργήθηκαν αντικείμενα διαφόρων μεγεθών, μεγαλύτερα στην κατάτμηση του δευτέρου επιπέδου. Ακόμη τα αντικείμενα που δημιουργούνται, ανάλογα με τα φίλτρα έχουν και σχηματικά και φασματικά χαρακτηριστικά. Αυτό το γεγονός παρουσιάζει το φαινόμενο το κάθε αντικείμενο που θα επιλεγεί, ιδιαίτερα αν είναι αρκετά μεγάλο, να μην έχει καθαρό φασματικό χαρακτήρα από μια θεματική κατηγορία, οπότε να παρουσιάζονται σφάλματα εξαιτίας αυτού του γεγονότος στην ταξινόμηση.

Με τη χρήση του αλγόριθμου της μεγίστης πιθανοφάνειας μπορούμε να επιτύχουμε αξιόλογα αποτελέσματα αν γίνουν καλές επιλογές δειγμάτων, αλλά πρέπει κάπου να σημειώνουμε τα εμβαδά των κατηγοριών και όταν μετά από 2-3 ταξινομήσεις αυτά είναι παραπλήσια, τότε κρατάμε την ταξινόμηση ως ορθή. Ακόμα αδυνατεί να δώσει λύσεις όταν οι φασματικές κατηγορίες μεταξύ 2 κατηγοριών είναι παραπλήσιες.

Εμπειρικά στον πίνακα 8.1 προτείνονται με κλίμακα τα 4 με 1 αστέρι η χρήση της μιας μεθόδου ή της άλλης ανάλογα με την παράμετρο που έχει επιλεγεί. Επειδή οι παράμετροι όμως δεν εμφανίζονται ποτέ μόνοι τους αλλά σε συνδυασμό, αυτό αφήνεται στην ευχέρεια του χρήστη.

| $\cdots$ and $\cdots$ and $\cdots$ and $\cdots$ and $\cdots$ and $\cdots$ | Ταξινόμηση με χρήση | Ταξινόμηση με     |  |  |
|---------------------------------------------------------------------------|---------------------|-------------------|--|--|
| Παράμετρος                                                                | αλγόριθμου Μεγίστης | αντικειμενοστραφή |  |  |
|                                                                           | πιθανοφάνειας       | λογική            |  |  |
| Έμπειρος χρήστης                                                          | ***                 | ****              |  |  |
| Μέσου επιπέδου χρήστης                                                    | ***                 | $**$              |  |  |
| Αρχάριος χρήστης                                                          | ****                | $\ast$            |  |  |
| Μόνο φασματικά                                                            | ****                | ***               |  |  |
| δεδομένα                                                                  |                     |                   |  |  |
| Φασματικά και                                                             | $\ast$              | ****              |  |  |
| κτηματολογικά δεδομένα                                                    |                     |                   |  |  |
| Φασματικά και                                                             | **                  | ****              |  |  |
| υψομετρικά δεδομένα                                                       |                     |                   |  |  |
| Πολλών ειδών δεδομένα                                                     | $\ast$              | ****              |  |  |
| Απεικονίσεις υψηλής                                                       | ***                 | ****              |  |  |
| ανάλυσης                                                                  |                     |                   |  |  |
| Απεικονίσεις μέτριας                                                      | ***                 | ***               |  |  |
| ανάλυσης                                                                  |                     |                   |  |  |
| Απεικονίσεις χαμηλής                                                      | ****                | $***$             |  |  |
| ανάλυσης                                                                  |                     |                   |  |  |
| Απλές θεματικές                                                           | ****                | ***               |  |  |
| κατηγορίες                                                                |                     |                   |  |  |
| Πολύπλοκες θεμ                                                            | **                  | ****              |  |  |
| κατηγορίες                                                                |                     |                   |  |  |
| Ταχεία απόκτηση                                                           | ****                | $***$             |  |  |
| ταξινόμησης                                                               |                     |                   |  |  |
| Περιθώρια βελτίωσης με                                                    | **                  | ****              |  |  |
| επανάληψη διαδικασίας                                                     |                     |                   |  |  |

**Πίνακας 8.1:** (επιλογή ανάλογα με την παράμετρο)

# **8.2 Προοπτικές**

Λαμβάνοντας υπόψη τα όσα έχουν περιγραφεί στην εργασία αλλά και όσα έχουν γραφτεί σε άλλες διπλωματικές εργασίες με παραπλήσια θεματολογία (Βλαχόπουλος Χαράλαμπος Σ.Α.Τ.Μ 2003), (Παναγιώτης Δερζέκος Σ.Α.Τ.Μ 2002) και από άλλες εργασίες καταλήγουμε στα εξής :

- Η ψηφιακή τηλεπισκόπηση με τις τόσες εφαρμογές που έχει, θα συνεχίζει την ραγδαία ανάπτυξη τόσο στον τομέα των εφαρμογών, όσο και στο τομέα της ανάπτυξης τεχνολογίας για καλύτερους και πιο αποδοτικούς τηλεπισκοπικούς δέκτες.
- Ιδιαίτερα στην αντικειμενοστραφή ανάλυση εικόνας όπου μπορούν μαζί με τα τηλεπισκοπικά δεδομένα να συνδυαστούν και άλλου είδους δεδομένα όπως υψομετρικά και κτηματολογικά ή ακόμα μικροκυμματικά και υπερφασματικά, το μέλλον είναι πολλά υποσχόμενο.
- Όπως φάνηκε και από την μελέτη για το κόστος των τηλεπισκοπικών δεδομένων, αυτό όσο πάει και μειώνεται ενώ ταυτόχρονα οι επιλογές γίνονται όλο και περισσότερες αλλά και πιο ποιοτικές. Ειδικά αν πρόκειται για κυβερνητικούς οργανισμούς ή ερευνητικά κέντρα, με κόστος που ξεκινά στα 20\$ ανά Km^2 για δεδομένα με ευκρίνεια κάτω από μέτρο, το κόστος δεν αποτελεί πλέον ανασταλτικό παράγοντα.
- Κάθε χρόνο ανακοινώνονται νέες εκτοξεύσεις δορυφόρων με τηλεπισκοπικούς δέκτες διαφόρων κατηγοριών και δυνατοτήτων από διάφορες ιδιωτικές εταιρείες ή οργανισμούς, πράγμα που σημαίνει ότι υπάρχει ενδιαφέρων από την επιστημονική κοινότητα αλλά και από τους ιδιώτες για απόκτηση τέτοιων δεδομένων.
- Σχετικά με τα λειτουργικά και τις μεθόδους που χρησιμοποιούν για ταξινομήσεις, αν και προς το παρών τα περισσότερα χρησιμοποιούν κλασσικές μεθόδους ταξινόμησης, υπάρχει μια ισχυρή τάση προς τη μεριά της αντικειμενοστραφούς ανάλυσης γιατί πολύ απλά μπορεί να εκμεταλλευτεί τις γνώσεις και την εμπειρία που έχει ο χρήστης του λογισμικού, που συνήθως πρόκειται για κάποιο σχετικό επιστήμοναφωτοερμηνευτή. Με τους σωστούς χειρισμούς και δεδομένα πετυχαίνονται καλύτερα αποτελέσματα.

# **ΒΙΒΛΙΟΓΡΑΦΙΑ**

Αργιαλάς Δ, 1998 "Ψηφιακή Τηλεπισκόπηση" Εθνικό Μετσόβιο Πολυτεχνείο, Τμήμα Αγρονόμων Τοπογράφων Μηχανικών, Τομέας Τοπογραφίας , Εργαστήριο Τηλεπισκόπησης

\_\_\_\_\_\_\_\_\_\_\_\_\_\_\_\_\_\_\_\_\_\_\_\_\_\_\_\_\_\_\_\_\_\_\_\_\_\_\_\_\_

Αργιαλάς Δ, 2000 "Φωτοερμηνεία-Τηλεπισκόπηση" Εθνικό Μετσόβιο Πολυτεχνείο, Τμήμα Αγρονόμων Τοπογράφων Μηχανικών, Τομέας Τοπογραφίας , Εργαστήριο Τηλεπισκόπησης

Definiens,"eCognition User Guide" 2000 και 2001

Δερζέκος Π, 2002 "Μελέτη του αστικού πρασίνου με αντικειμενοστραφή ανάλυση δεδομένων Ikonos" Διπλωματική εργασία, Εθνικό Μετσόβιο Πολυτεχνείο, Τμήμα Αγρονόμων Τοπογράφων Μηχανικών

Βλαχόπουλος Χ, 2003, "Αντικειμενοστραφής ανάλυση εικόνας Ikonos με πρόσθετα κτηματολογικά και Lidar Υψομετρικά δεδομένα" , " Διπλωματική εργασία, Εθνικό Μετσόβιο Πολυτεχνείο, Τμήμα Αγρονόμων Τοπογράφων Μηχανικών

Κάντερες Γ, 2005," Πρότυπος εκπαιδευτικός οδηγός εκπόνησης εργαστηριακών ασκήσεων ψηφιακής τηλεπισκόπησης" " Διπλωματική εργασία, Εθνικό Μετσόβιο Πολυτεχνείο, Τμήμα Αγρονόμων Τοπογράφων Μηχανικών

Im J, Jensen JR, Tullis JA, 2007, "Object-based change detection using correlation image analysis and image segmentation" International Journal of Remote Sensing

D.G. Hadjimitsis, L. Toulios, C.R.I. Clayton and K. Spanos ,2006 "Dam trophic state evaluation using satellite remote sensing techniques: a case study of Asprokremmos dam in Paphos, Cyprus"

**Αργιαλάς** Δ. και Τζώτσος Α, 2002 Η συμβολή του eCognition στην χαρτογράφηση γεωμορφολογικών σχηματισμών από Ψηφιακό Μοντέλο Εδάφους. Πρακτικά 2ου Πανελλήνιου Συνεδρίου Γεωγραφικών Συστημάτων Πληροφοριών, ΕΜΠ Αθήνα, 28 Φεβρουαρίου και 1 Μαρτίου 2002, CD-ROM πρακτικών συνεδρίου, σελ. 15.

**Αργιαλάς** Δ., Δερζέκος Π., 2002. Χαρτογράφηση Αστικού Πρασίνου από Δεδομένα Ikonos με Αντικειμενοστραφή Βάση Γνώσης και Ασαφή Λογική. Πρακτικά 6ου

### Πανελλήνιου Γεωγραφικού Συνεδρίου, ΑΠΘ Θεσσαλονίκη, 3-6 Οκτωβρίου 2002, σελ. 39-46

Σελίδες διαδικτύου

[http://gis.kkal.gr](http://gis.kkal.gr/) <http://www.gistech.gr/tilepiskopisi.html> [www.eranet.gr/ortho/html/gsatellites.html](http://www.eranet.gr/ortho/html/gsatellites.html) [www.spotimage.fr](http://www.spotimage.fr/) [http://www.eurimage.com](http://www.eurimage.com/) [http://www.geoeye.com](http://www.geoeye.com/) [http://www.npagroup.com](http://www.npagroup.com/) [www.RADARSAT.com](http://www.radarsat.com/) [www.geomet.gr](http://www.geomet.gr/) [www.satimagingcorp.com](http://www.satimagingcorp.com/) [http://landmap.ac.uk](http://landmap.ac.uk/) <http://glcfapp.umiacs.umd.edu/index.shtml>